# CANopen Programmer's

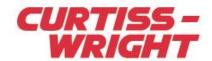

#### Installation & Service Instructions

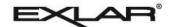

Rev. 03 | PN16-01195 | 4/26/2019

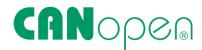

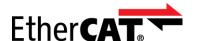

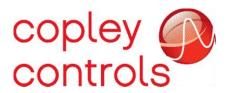

#### This document does not contain any export-controlled technical data.

Information furnished by Exlar Corporation is believed to be accurate and reliable. However, no responsibility is assumed by Exlar Corporation for its use. Exlar reserves the right to change the design and operation of the equipment described herein and any associated motion products that may appear in this document. Information in this document pertaining to equipment not furnished by Exlar should be confirmed by that equipment manufacturer. Exlar assumes no responsibility for changes to information by other manufacturers or errors in that information or the description of that information. Information in this document is subject to change without notice.

## 1 Contents

| 2 Abou     | ıt This Manual                                             |    |
|------------|------------------------------------------------------------|----|
| 2.1        | Overview and Scope                                         | 5  |
| 1.1        | Product Warnings                                           | 5  |
| 2.2        | References                                                 |    |
| 2.2.1      | Defining Documents                                         |    |
| 2.3        | Object Description Conventions                             | 7  |
| 2.3.1      | Default Values                                             | 7  |
| 2.3.2      | CANopen Data Types                                         | 8  |
| 2.3.3      |                                                            |    |
| 3 Introd   | duction                                                    |    |
| 3.1        | CAN and CANopen                                            |    |
| 3.1.1      |                                                            |    |
| 3.1.2      |                                                            |    |
| 3.1.3      | 1                                                          |    |
| 3.1.4      |                                                            |    |
| 3.1.5      |                                                            |    |
| 3.1.6      |                                                            |    |
| 3.1.7      |                                                            |    |
| 3.2        | Defining and Accessing CANopen Devices                     |    |
| 3.2.1      | Defining a Device: CANopen Objects and Object Dictionaries |    |
| 3.2.2      | <b>5</b>                                                   |    |
| 3.3        | Object Dictionary Structure                                |    |
| 3.3.1      | Accessing the Object Dictionary                            |    |
| 3.3.2      | · · · · · · · · · · · · · · · · · · ·                      |    |
| 3.3.3      |                                                            |    |
| 3.3.4      |                                                            | 25 |
| 3.3.5      | · · · · · · · · · · · · · · · · · · ·                      |    |
| 3.3.6      |                                                            | 28 |
|            | to Map (or Remap) a PDO                                    |    |
| 4.2        | To Map a Receive PDO                                       |    |
| 4.3        | Objects that Define SDOs and PDOs                          |    |
|            | ork Management                                             |    |
| 5.1        | Network Management Overview: CANopen                       |    |
| 5.1.2      |                                                            |    |
| 5.1.3      |                                                            |    |
| 5.1.4      |                                                            |    |
| 5.1.5      |                                                            |    |
| 5.1.6      | Emergency Messages  Network Management Objects: CANopen    | 45 |
| 5.3        |                                                            |    |
| 5.4<br>5.5 | Network Management Overview: EtherCAT / CANopen            |    |
| 5.5.1      | Sending Serial Commands over CANopen                       |    |
| 5.5.2      |                                                            |    |
|            | ce Control, Configuration, and Status                      |    |
| 6.1        | Device Control and Status Overview                         |    |
| 6.1.1      | Control Word, Status Word, and Device Control Function     |    |
| 6.1.2      |                                                            |    |
| 6.2        | Device Control and Status Objects                          |    |
| 6.2.1      | Control & Status Objects                                   |    |
| 6.2.2      |                                                            |    |
| 6.2.3      | <b>5</b>                                                   |    |
| 6.3        | Error Management Objects                                   |    |
| 6.4        | Basic Amplifier Configuration Objects                      |    |
| 6.5        | Basic Motor Configuration Objects                          |    |
| 6.6        | Real-time Amplifier and Motor Status Objects               |    |
| 6.7        | Digital I/O Configuration Objects                          |    |
|            |                                                            |    |

|         | ol Loop Configuration                                  |     |
|---------|--------------------------------------------------------|-----|
| 7.1     | Control Loop Configuration Overview                    |     |
| 7.1.1   | Nested Position, Velocity, and Current Loops           | 119 |
| 7.1.2   | The Position Loop                                      |     |
| 7.1.3   | The Velocity Loop                                      |     |
| 7.1.4   | The Current Loop                                       |     |
| 7.2     | Position Loop Configuration Objects                    | 133 |
| 7.3     | Xenus Regen Resistor Objects                           |     |
| 7.4     | Velocity Loop Configuration Objects                    | 142 |
| 7.5     | Current Loop Configuration Objects                     | 151 |
| 7.6     | Gain Scheduling Configuration                          | 154 |
| 7.7     | Chained Biquad Filters                                 | 155 |
| 8 Stepp | er Mode Support                                        | 156 |
| 8.1     | Stepper Mode Operation                                 | 156 |
| 8.1.1   | Copley Controls Amplifiers and Stepper Mode Operation  | 156 |
| 8.1.2   | Stepper vs. Servo                                      | 156 |
| 8.1.3   | Microstepping                                          | 156 |
| 8.2     | Stepper Mode Objects                                   | 158 |
| 9 Homir | ng Mode Operation                                      | 160 |
| 9.1     | Homing Overview                                        | 160 |
| 9.2     | Homing Methods Overview                                | 161 |
| 9.2.2   | Home is Current Position                               | 162 |
| 9.2.3   | Home is Current Position; Move to New Zero             | 162 |
| 9.2.4   | Next Index                                             | 162 |
| 9.2.5   | Limit Switch                                           | 163 |
| 9.2.6   | Limit Switch Out to Index                              | 164 |
| 9.2.7   | Hardstop                                               | 165 |
| 9.2.8   | Hardstop Out to Index                                  |     |
| 9.2.9   | Home Switch                                            |     |
| 9.2.10  | Home Switch Out to Index                               | 168 |
| 9.2.11  | Home Switch In to Index                                | 169 |
| 9.2.12  |                                                        |     |
| 9.2.13  | B Upper Home                                           | 171 |
| 9.2.14  | • •                                                    |     |
| 9.2.15  |                                                        |     |
| 9.2.16  |                                                        |     |
| 9.2.17  | • •                                                    |     |
| 9.2.18  | • • •                                                  |     |
| 9.2.19  |                                                        |     |
| 9.3     | Homing Mode Operation Objects                          |     |
| 9.4     | Position Capture                                       |     |
| 10 Touc | ch Probe Operation                                     |     |
|         | le Position, Velocity, Torque & Factor Group Operation |     |
| 11.1    | Profile Position Mode Operation                        |     |
| 11.1.1  | ·                                                      |     |
| 11.1.2  |                                                        |     |
| 11.1.3  |                                                        |     |
| 11.2    | Profile Velocity Mode Operation                        |     |
| 11.2.1  | · · · · · · · · · · · · · · · · · · ·                  |     |
| 11.2.2  |                                                        |     |
| 11.2.3  | · · · · · · · · · · · · · · · · · · ·                  |     |
| 11.2.4  |                                                        |     |
| 11.2.5  |                                                        |     |
| 11.3    | Profile Torque Mode Operation                          |     |
| 11.3.1  | ·                                                      |     |
| 11.3.2  |                                                        |     |
| 11.4    | Profile Mode Objects                                   |     |
| 11.5    | Factor Group Objects                                   |     |
|         |                                                        |     |

| 12 Interpo | olated Position Operation                                       |     |
|------------|-----------------------------------------------------------------|-----|
| 12.1       | Interpolated Position Mode Overview                             | 203 |
| 12.1.1     | Coordinated Motion                                              | 203 |
| 12.1.2     | CANopen Standard IP Move Objects                                |     |
| 12.1.3     | Copley Controls Alternative Objects for IP Moves                | 204 |
| 12.1.4     | Interpolated Position Trajectory Buffer                         |     |
| 12.1.5     | Starting an Interpolated Position Move                          | 206 |
| 12.1.6     | Ending an Interpolated Position Move                            | 206 |
| 12.1.7     | Synchronization                                                 | 206 |
| 12.1.8     | PVT Profile Moves Using the Copley Controls Alternative Objects | 207 |
| 12.2       | Interpolated Position Mode Objects                              |     |
| 13 Cyclic  | Synchronous Modes                                               |     |
| 13.1       | Cyclic Synchronous Position Mode (CSP)                          | 214 |
| 13.2       | Cyclic Synchronous Velocity Mode (CSV)                          |     |
| 13.3       | Cyclic Synchronous Torque Mode (CST)                            |     |
|            | or EtherCAT Objects                                             |     |
| 15 Alterna | ative Control Sources                                           |     |
| 15.1       | Alternative Control Sources Overview                            | 223 |
| 15.2       | Alternative Control Source Objects                              |     |
| 15.3       | Running CAM Tables from RAM                                     |     |
| 15.3.1     | Cam Tables in Amplifier RAM                                     |     |
| 15.3.2     | Procedures for Running Cam Tables from RAM                      |     |
| 16 Trace   | Fool                                                            |     |
| 16.1       | Trace Tool Overview                                             |     |
| 16.1.1     | Overview                                                        |     |
|            | on Device Profile Objects                                       |     |
| 18 Object  | s By Function                                                   |     |
| 18.1.1     | Objects that Define SDOs and PDOs                               |     |
| 18.1.2     | Network Management Objects                                      |     |
| 18.1.3     | Device Control and Status Objects                               | 238 |
| 18.1.4     | Error Management Objects                                        |     |
| 18.1.5     | Basic Amplifier Configuration Objects                           |     |
| 18.1.6     | Basic Motor Configuration Objects                               |     |
| 18.1.7     | Real-time Amplifier and Motor Status Objects                    |     |
| 18.1.8     | Digital I/O Configuration Objects                               |     |
| 18.1.9     | Position Loop Configuration Objects                             |     |
|            | Velocity Loop Configuration Objects                             |     |
|            | Current Loop Configuration Objects                              |     |
|            | Profile Current Configuration Objects                           |     |
| 18.1.13    | Interpolated Position Mode Objects                              | 244 |
|            | Alternative Control Source Objects                              |     |
|            | Trace Tool Objects                                              |     |
|            | EtherCAT only Objects                                           |     |
|            | Factor Group Objects                                            |     |
|            | Touch Probe Objects                                             |     |
| 19 Object  | s By Index ID                                                   | 247 |

## 2 ABOUT THIS MANUAL

## 2.1 Overview and Scope

This manual describes the CANopen implementation developed by Copley Controls for the Accelnet, Xenus, R-Series, Stepnet, and Argus amplifiers. It contains useful information for anyone who participates in the evaluation or design of a distributed motion control system. The reader should have prior knowledge of motion control, networks, and CANopen.

#### Comments

Copley Controls welcomes your comments on this manual. See http://www.copleycontrols.com for contact information.

#### Copyrights

No part of this document may be reproduced in any form or by any means, electronic or mechanical, including photocopying, without express written permission of Copley Controls. Accelnet, Stepnet, Xenus, and CME 2 are registered trademarks of Copley Controls.

#### **Document Validity**

We reserve the right to modify our products. The information in this document is subject to change without notice and does not represent a commitment by Copley Controls.

Copley Controls assumes no responsibility for any errors that may appear in this document.

## 1.1 Product Warnings

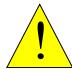

Use caution in designing and programming machines that affect the safety of operators.

The programmer is responsible for creating program code that operates safely for the amplifiers and motors in any given machine.

**WARNING** 

Failure to heed this warning can cause equipment damage, injury, or death.

#### **Revision History**

| Revision | Date              | Comments                                                                                   |
|----------|-------------------|--------------------------------------------------------------------------------------------|
| 00       | June 13, 2017     | Initial Release                                                                            |
| 01       | November 22, 2017 | Added to 0x2183, corrected graphic for PDO mapping. Corrected 0x2400 & 0x2401 data tables. |
| 02       | March 13, 2019    | Added new parameters                                                                       |
| 03       | April 26, 2019    | Fixed minor issues                                                                         |

### 2.2 References

Readers of this book should also read information on CAN and CANopen at the "CAN in Automation" website at http://www.can-cia.org.

EtherCAT standards can be found on the EtherCAT Technolody Group (ETG) website:

https://www.ethercat.org/default.htm

EtherCAT is a registered trademark and patented technology, licensed by Beckhoff Automation Gmbh, Germany

Those interested in Running CAM Tables from RAM should also see the Copley Camming User Guide found at www.copleycontrols.com.

Information on Copley Controls Software can be found at www.copleycontrols.com.

#### 2.2.1 Defining Documents

#### CiA 301: CANopen Application Layer and Communication Profile

Includes the physical and data link layers of the ISO 7-layer reference model. Physical connections, electical characteristics of network sighals, and bit-leve communications. Grouping of data into frames, error detection, and confirmation of data received by slaves. Master/slave protocols, data types, and communication objects. PDO, SDO, Time Stamps, Emergency object, network management. Object definitions in Communication Profile: 0x1000 to 0x1FDFF.

#### CiA 402 Part 1: Device Profile for Drives and Motion Control. General Definitions

Specifies the mapping of the drive and motion control profile onto the generic power drive system (PDS) interface as defined in IEC 61800-7-1. Introduces objects in Standardized Device Profile Area, 0x6000 to 0x9FFF.

#### CiA 402 Part 2: Device Profile for Drives and Motion Control, Operation Modes and Application Data

Detailed object definitions for control of the power drive system. Factor Groups, Profile Position Mode, Homing mode, Position control function, Interpolated Position Mode, Profile Velocity Mode, Profile Torque Mode, Velocity Mode, Cyclic Synchronous Position Mode, Cyclic Synchronous Torque Mode, Inputs and Outputs. Shows object dictionary addressing for multi-axis drives.

#### CiA 402 Part 3: Device Profile for Drives and Motion Control, PDO Mapping

Specifies the PDO sets for servo drives and stepper drives. Mandatory RPDO and TPDO for control of drive.

#### IEC 61800-7-1: Adjustable Speed Power Drive Systems

Generic interface and use of profiles for power drive systems.

#### IEC 61800-7: ETG Implementation Guideline for the CiA402 Drive Profile

Specifications for using the IEC 61800-7 withing EtherCAT based servo drives. Function groups for Position, Velocity, Torque, Torque Limiting, Homing, and Touch Probe. Factor Groups, and PDOs.

## 2.3 Object Description Conventions

The sample below shows an Object, Sub-Object, and tables of the data in the objects.

Object descriptions are set off by bold type and a heavy separator line. Sub-index object descriptions have regular typeface and a thinner line.

Sub-index object 0 contains the number of elements contained by the record.

Objects used only in CANopen will be identified with this color.

Objects used only in EtherCAT will be identified with this color.

Objects used in both CANopen and EtherCAT will be identified with this color.

#### TRANSMIT PDO COMMUNICATION PARAMETERS INDEX 0X1800 – 0X1807

| Type   | Access | Units | Range | Map PDO | Memory |
|--------|--------|-------|-------|---------|--------|
| Record | RW     | -     | -     | NO      | -      |

#### Description:

These objects allow configuration of communication parameters of each transmit PDO object. Subindex 0 contains the number of sub-elements of this record.

#### PDO COB-ID INDEX 0x1800 – 0x1807, Sub-INDEX 1

| Type       | Access        | Units                  | Range | Map PDO | Memory |
|------------|---------------|------------------------|-------|---------|--------|
| UNSIGNED32 | UNSIGNED32 RW |                        | See   | NO      | R      |
|            |               | Default Values, below. |       |         |        |

#### Description:

This object holds the CAN object ID used by the PDO. The ID is formatted as follows:

| Bit   | Description                                                                                           |
|-------|----------------------------------------------------------------------------------------------------|
| 0-10  | 11-bit identifier for standard (CAN 2.0A) identifiers, or the lower 11 bits for extended (CAN 2.0B)   |
| 0-10  | identifiers.                                                                                          |
| 11-28 | Upper 18 bits of extended identifiers. For standard identifiers, these bits should be written as      |
| 11-20 | zeros.                                                                                                |
| 29    | Identifier format. This bit is clear for standard (11-bit) identifiers, and set for extended (29-bit) |
|       | identifiers.                                                                                          |
| 30    | If set, remote transmit requests (RTR) are not allowed on this PDO. If clear, the PDO is              |
| 30    | transmitted in response to a remote request.                                                          |
| 31    | Identifies the PDO as valid if clear. If set, the PDO is disabled and its mapping may be changed.     |

#### 2.3.1 Default Values

The default values for this object are specified in the DS-301 CANopen specification. These values are:

| Index  | Default ID                          |
|--------|-------------------------------------|
| 0x1800 | 0x00000180 + amplifier CAN node ID. |
| 0x1801 | 0x00000280 + amplifier CAN node ID. |
| 0x1802 | 0x00000380 + amplifier CAN node ID. |
| 0x1803 | 0x00000480 + amplifier CAN node ID. |
| 0x1804 | 0x80000000                          |
| 0x1805 | 0x80000000                          |
| 0x1806 | 0x80000000                          |
| 0x1807 | 0x80000000                          |

CANopen Programmer's

## 2.3.2 CANopen Data Types

These are the standard CANopen data types that are in Copley EDS (for CANopen) files. They are found in 0x0001~0x001F of the OD (Object Dictonary) for Static Data Types.

| Туре                      | OD Index        | Remarks                                                                                                    |  |  |  |  |  |
|---------------------------|-----------------|----------------------------------------------------------------------------------------------------|--|--|--|--|--|
| Non-Numeric Groups of     | Bits            |                                                                                                    |  |  |  |  |  |
| BOOLEAN                   | 0x0001          |                                                                                                    |  |  |  |  |  |
| Integer Numbers           | Integer Numbers |                                                                                                    |  |  |  |  |  |
| INTEGER8                  | 0x0002          |                                                                                                    |  |  |  |  |  |
| INTEGER16                 | 0x0003          |                                                                                                    |  |  |  |  |  |
| INTEGER24                 | 0x0010          |                                                                                                    |  |  |  |  |  |
| INTEGER32                 | 0x0004          |                                                                                                    |  |  |  |  |  |
| INTEGER40                 | 0x0012          |                                                                                                    |  |  |  |  |  |
| INTEGER48                 | 0x0013          |                                                                                                    |  |  |  |  |  |
| INTEGER56                 | 0x0014          |                                                                                                    |  |  |  |  |  |
| INTEGER64                 | 0x0015          |                                                                                                    |  |  |  |  |  |
| UNSIGNED8                 | 0x0005          |                                                                                                    |  |  |  |  |  |
| UNSIGNED16                | 0x0006          |                                                                                                    |  |  |  |  |  |
| UNSIGNED24                | 0x0016          |                                                                                                    |  |  |  |  |  |
| UNSIGNED32                | 0x0007          |                                                                                                    |  |  |  |  |  |
| UNSIGNED40                | 0x0018          |                                                                                                    |  |  |  |  |  |
| UNSIGNED48                | 0x0019          |                                                                                                    |  |  |  |  |  |
| UNSIGNED56                | 0x001A          |                                                                                                    |  |  |  |  |  |
| UNSIGNED64                | 0x001B          |                                                                                                    |  |  |  |  |  |
| Floating Point (Real) Nur | nbers           |                                                                                                    |  |  |  |  |  |
| REAL32                    | 0x0008          | 32-bit single precision number                                                                               |  |  |  |  |  |
| REAL64                    | 0x0011          | 64-bit single precision number                                                                               |  |  |  |  |  |
| Groups of Numbers         |                 |                                                                                                    |  |  |  |  |  |
| OCTET_STRING              | 0x000A          | Array of 8-bit unsigned integers                                                                             |  |  |  |  |  |
| UNICODE_STRING            | 0x000B          | Array of 16-bit unsigned integers                                                                            |  |  |  |  |  |
| Groups of Characters      |                 |                                                                                                    |  |  |  |  |  |
| VISIBLE_STRING            | 0x0009          | A string of ASCII characters                                                                                 |  |  |  |  |  |
| Other Numbers             |                 | ·                                                                                                    |  |  |  |  |  |
| TIME_OF_DAY               | 0x000C          | A 48-bit integer of number of days since January 1, 1984 and milliseconds since midnight of the current day. |  |  |  |  |  |
| TIME_DIFFERENCE           | 0x000D          | A 48-bit integer of the number of days and milliseconds since midnight                                       |  |  |  |  |  |
| DOMAIN                    | 0x000F          | A block of data                                                                                              |  |  |  |  |  |

## 2.3.3 EtherCAT Data Types

These data types are the same in both IEC 61131-3 (PLC Open) and in Copley EDS (for CANopen) and ESI (for EtherCAT) files.

| Size                                                                                  | Remarks                                                                                                    |  |  |  |  |
|---------------------------------------------------------------------------------------|----------------------------------------------------------------------------------------------------|--|--|--|--|
| Non-Numeric Groups of Bits                                                            |                                                                                                    |  |  |  |  |
| 8 bits (1 byte)                                                                       | Also 1 OCTET                                                                                                    |  |  |  |  |
| 16 bits (2 byte)                                                                      | Also 2 OCTET                                                                                                    |  |  |  |  |
| 32 bits (4 byte)                                                                      | Also 4 OCTET                                                                                                    |  |  |  |  |
| 64 bits, (8 byte)                                                                     | Also 8 OCTET                                                                                                    |  |  |  |  |
|                                                                                       |                                                                                                    |  |  |  |  |
| 8 bits (1 byte)                                                                       | Signed short integer                                                                                                    |  |  |  |  |
| 16 bits (2 byte)                                                                      | Signed integer                                                                                                    |  |  |  |  |
| 8 bits (1 byte)                                                                       | Signed double integer                                                                                                    |  |  |  |  |
| 64 bits, (8 byte)                                                                     | Signed 64-bit integer                                                                                                    |  |  |  |  |
| 32 bits (4 byte)                                                                      | Unsigned short integer                                                                                                    |  |  |  |  |
| 16 bits (2 byte)                                                                      | Unsigned integer                                                                                                    |  |  |  |  |
| 32 bits (4 byte)                                                                      | Unsigned double integer                                                                                                    |  |  |  |  |
| 64 bits, (8 byte)                                                                     | Unsigned 64-bit integer                                                                                                    |  |  |  |  |
| 3                                                                                     |                                                                                                    |  |  |  |  |
| 32 bit (4 byte)                                                                       | A single real number                                                                                                    |  |  |  |  |
| 64 bit (8 byte)                                                                       | A double real number                                                                                                    |  |  |  |  |
|                                                                                       |                                                                                                    |  |  |  |  |
| [1N+1] * 16 Bits                                                                      | A grouping of UINT that can hold up to 16384 members.                                                                                                    |  |  |  |  |
|                                                                                       |                                                                                                    |  |  |  |  |
| CHAR 8 bits (1 byte) ASCII coding for letters, number symbols, and non-printing chara |                                                                                                    |  |  |  |  |
| Groups of Characters                                                                  |                                                                                                    |  |  |  |  |
| 320 bits (40 bytes)                                                                   | Contains 40 8-bit ASCII characters                                                                                                    |  |  |  |  |
| N * 8 bits (N bytes)                                                                  | Contains N * 8, 8-bit ASCII characters                                                                                                    |  |  |  |  |
|                                                                                       | 8 bits (1 byte) 16 bits (2 byte) 32 bits (4 byte) 64 bits, (8 byte)  8 bits (1 byte) 16 bits (2 byte) 8 bits (1 byte) 64 bits, (8 byte) 32 bits (4 byte) 16 bits (2 byte) 32 bits (4 byte) 64 bits, (8 byte) 5 32 bit (4 byte) 64 bit, (8 byte) 64 bit (8 byte)  [1N+1] * 16 Bits  8 bits (1 byte)  320 bits (40 bytes) |  |  |  |  |

## 3 Introduction

## 3.1 CAN and CANopen

#### 3.1.1 Copley Controls Amplifiers in CANopen Networks

#### Copley's CANopen Amplifiers

Several lines of Copley Controls amplifiers, including Accelnet, Stepnet, Xenus, Argus, and the ruggedized R-Series, offer distributed motion control through support of the Controller Area Network (CAN) and the CANopen network profiles. Using CANopen, the amplifiers can take instruction from a master application to perform homing operations, point-to-point motion, profile velocity motion, profile torque, and interpolated motion. (These amplifiers also support serial communication.)

#### **CAN and CANopen**

CAN specifies the data link and physical connection layers of a fast, reliable network. The CANopen profiles specify how various types of devices, including motion control devices, can use the CAN network in a highly efficient manner.

#### **Architecture**

As illustrated below, in a CANopen motion control system, control loops are closed on the individual amplifiers, not across the network. A master application coordinates multiple devices, using the network to transmit commands and receive status information. Each device can transmit to the master or any other device on the network. CANopen provides the protocol for mapping device and master internal commands to messages that can be shared across the network.

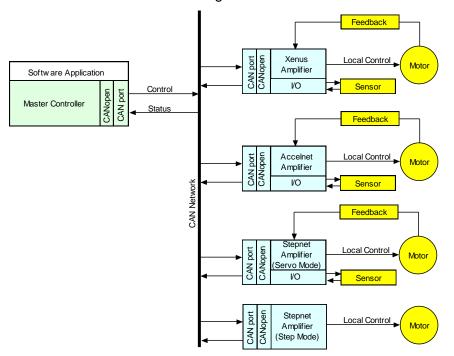

A CANopen network can support up to 127 nodes. Each node has a seven-bit node ID in the range of 1-127. Node ID 0 is reserved for the master and slave addresses can be 1~127.

16-01195 Rev 03

#### 3.1.2 Addressing Drives on a CANopen Network

The CANopen Master always has an address = 0. Slave address are always greater than 0. In Copley multi-axis drives, Axis 1 will have a node address equal to the address switch setting. The following axes in the drive appear as independent nodes on the network, each with an incrementing address greater than the switch address.

Using the Control Word as an example, it will be the same in all of the drives and axes. When setting the address switches for multi-axis drives in a network, keep in mind that the effective addresses of a multi-axis drive will be greater than what is shown on the switches.

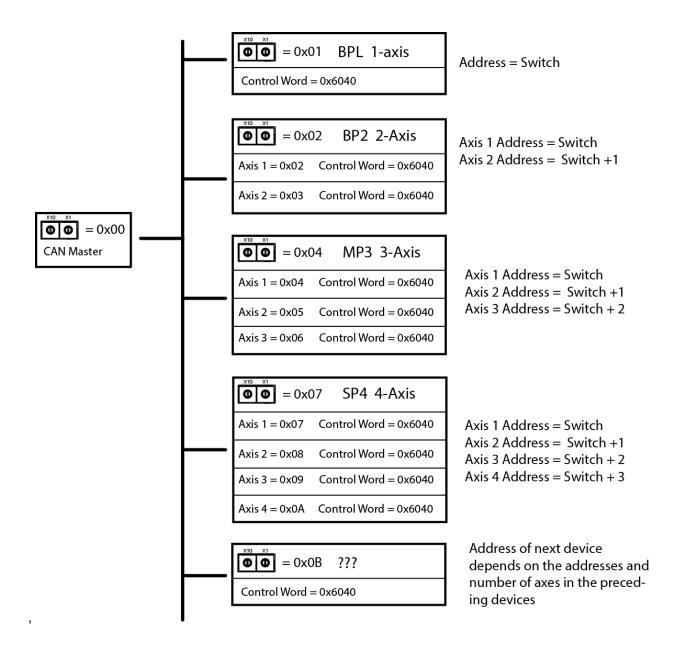

#### 3.1.3 Example of a CANopen Move Sequence

CANopen master transmits a control word to initialize all devices.

Devices transmit messages indicating their status (in this example, all are operational).

CANopen master transmits a message instructing devices to perform homing operations.

Devices indicate that homing is complete.

CANopen master transmits messages instructing devices to enter position profile mode (point-to-point motion mode) and issues first set of point-to-point move coordinates.

Devices execute their moves, using local position, velocity, and current loops, and then transmit actual position information back to the network.

CANopen master issues next set of position coordinates.

#### 3.1.4 Overview of the CAN Protocol

#### A Network for Distributed Control

The backbone of CANopen is CAN, a serial bus network originally designed by Robert Bosch GmbH to coordinate multiple control systems in automobiles.

The CAN model lends itself to distributed control. Any device can broadcast messages on the network. Each device receives all messages and uses filters to accept only the appropriate messages. Thus, a single message can reach multiple nodes, reducing the number of messages that need to be sent. This also greatly reduces bandwidth required for addressing, allowing distributed control at real-time speeds across the entire system.

#### **CAN Benefits**

Other benefits of CAN include:

Wide use of CAN in automobiles and many other industries assures availability of inexpensive hardware and continued support. Ready availability of standard components also reduces system design effort.

CAN's relative simplicity reduces training requirements.

By distributing control to devices, CAN eliminates the need for multiple wire connections between devices and a central controller. Fewer connections enable increased reliability in harsh operating conditions.

Device-based error checking and handling methods make CAN networks even more reliable.

#### **Physical Layer**

The physical layer of CAN is a differentially driven, two-wire bus, terminated by 120-Ohm resistors at each end. The maximum bit rate supported by CAN is 1,000,000 bits/second for up to 25 meters. Lower bit rates are required for longer network lengths.

#### 3.1.5 The CAN Message

#### Overview

CANopen messages are transmitted within CAN messages (a CAN message is also known as a communication object or COB).

#### **CAN Message Format**

CAN messages are communicated over the bus in the form of network packets. Each packet consists of an identifier (CAN message ID), control bits, and zero to eight bytes of data.

#### **CRC Error Checking**

Each packet is sent with CRC (cyclic redundancy check) information to allow controllers to identify and re-send incorrectly formatted packets.

#### **CAN Message ID**

Every CAN message has a CAN message ID (also known as COB-ID). The message ID plays two important roles.

It provides the criteria by which the message is accepted or rejected by a node.

It determines the message's priority, as described below.

#### **CAN Message Priority**

The priority of a CAN message is encoded in the message ID. The lower the value of the message ID, the higher the priority of the message. When two or more devices attempt to transmit packets at the same time, the packet with the highest priority succeeds. The other devices back off and retry.

This method of collision handling allows for a high bandwidth utilization compared to other network technologies. For instance, Ethernet handles collisions by requiring both devices to abort transmission and retry.

#### For More Information

For more information on the CAN protocol, see CAN Specification 2.0, Robert Bosch GmbH, and ISO 11898, Road Vehicles, Interchange of Digital Information, Controller Area Network (CAN) for high-speed communication.

#### 3.1.6 Overview of the CANopen Profiles

#### **Communication and Device Profiles**

CANopen is a set of profiles built on a subset of the CAN application layer protocol. The CANopen profiles achieve two basic objectives:

They specify methods for packaging multiple CAN messages to send large blocks of data as a single entity.

They standardize and simplify communication between devices within several application types, including motion control.

Developed by the CAN In Automation (CiA) group, CANopen includes the underlying *CANopen Application Layer and Communication Profile (DS 301)* and several device profiles, including *CANopen Profile for Drives and Motion Control (DSP 402)*.

#### **Communication Profile**

The *Application Layer and Communication Profile* describes the communication techniques used by devices on the network. All CANopen applications must implement this profile.

#### **Profile for Drives and Motion Control**

Each of the CANopen device profiles describes a standard device for a certain application. Copley Controls CANopen amplifiers comply with the *Profile for Drives and Motion Control*. This profile specifies a state machine and a position control function. It also supports several motion control modes, including:

Homing

Profile position

Profile velocity

Profile torque

Interpolated position

CSP: Cyclic synchronous position

CSV: Cyclic synchronous velocity

CST: Cyclic synchronous torque

CSTCA: Cyclic synchronous torque with commutation angle

The amplifier's operating mode is set using the Mode Of Operation object (index 0x6060).

(The Profile for Drives and Motion Control also supports other modes that are not supported by Copley Controls amplifiers at this time.)

#### 3.1.7 EtherCAT CoE

EtherCAT is a communication and control network based on the EtherNet hardware layer. It supports the following communication profiles:

- CAN application profile over EtherCAT (CoE)
- File Accesss over EtherCAT (FoE)
- Ethernet over EtherCAT (EoE)
- Servo drive profile, according to IEC 61800-7-201 (SoE)

Copley's EtherCAT drives support CoE and FoE. Most of the CANopen objects are in common with the CoE objects. Those that are not are identified by coloring of the object name in red.

CANopen objects that are not supported by CoE are identified in green.

Here is an example of object coloring:

Objects used only in CANopen will be identified with this color.

Objects used only in EtherCAT will be identified with this color.

Objects used in both CANopen and EtherCAT will be identified with this color

## 3.2 Defining and Accessing CANopen Devices

#### 3.2.1 Defining a Device: CANopen Objects and Object Dictionaries

#### **Objects and Dictionaries**

The primary means of controlling a device on a CANopen network is by writing to device parameters, and reading device status information. For this purpose, each device defines a group of parameters that can be written, and status values that can be read. These parameters and status values are collectively referred to as the device's objects.

These objects define and control every aspect of a device's identity and operation. For instance, some objects define basic information such as device type, model, and serial number. Others are used to check device status and deliver motion commands.

The entire set of objects defined by a device is called the device's object dictionary. Every device on a CANopen network must define an object dictionary, and nearly every CANopen network message involves reading values from or writing values to the object dictionaries of devices on the network.

#### **Object Dictionary as Interface**

The object dictionary is an interface between a device and other entities on the network.

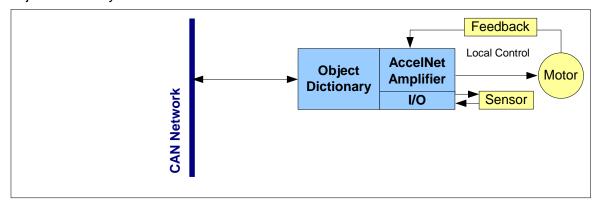

#### **CANopen Profiles and the Object Dictionary**

The CANopen profiles specify the mandatory and optional objects that comprise most of an object dictionary. The Communication Profile specifies how all devices must communicate with the CAN network. For instance, the Communication Profile specifies dictionary objects that set up a device's ability to send and receive messages. The device profiles specify how to access particular functions of a device. For instance, the CANopen Profile for Drives and Motion Control (DSP 402) specifies objects used to control device homing and position control.

In addition to the objects specified in the *Application Layer and Communication Profile* and device profiles, CANopen allows manufacturers to add device-specific objects to a dictionary.

#### 3.2.2 Addressing Drives on a EtherCAT Network: Device ID

There are two forms of identifying devices on a network. The first is done by the master, scanning the network and assigning addresses that begin with -1 and incrementing thereafter.

But, if cables are swapped, then a drive cannot be addressed uniquely and absolutely.

For explicit device identification, switches on each drive are used. These produce the Device Identification Value (Device ID). This is also saved in the SII (Slave Information Interface) eeprom as the Configured Station Alias parameter. Address 0 is not allowed. Each drive must have address that is unique, but the difference between addresses will not be affected by the number of axes in a drive. Instead the object addresses for each axis will increment by 0x800. And, the PDO addresses for each axis will increment by 0x40. The graphic below shows the switch settings and access to the objects and PDOs.

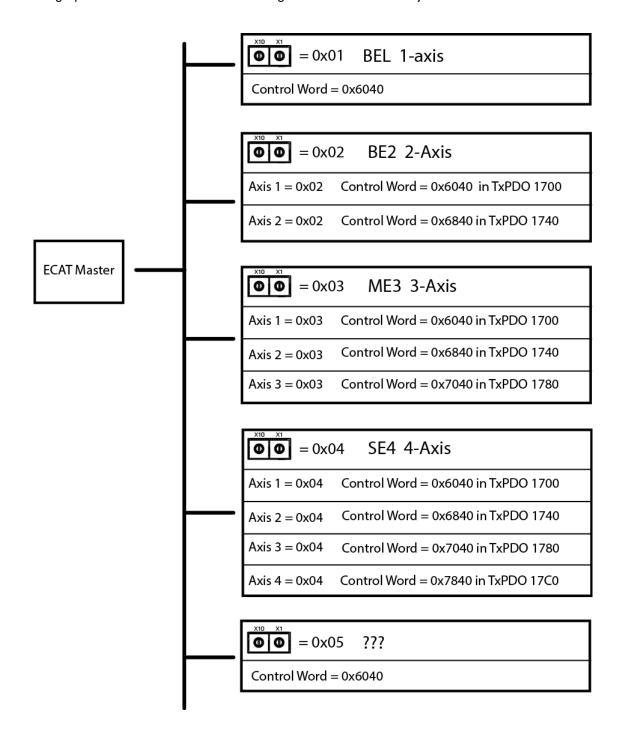

## 3.3 Object Dictionary Structure

An object dictionary is a lookup table. Each object is identified by a 16-bit index with an eight-bit sub-index. Most objects represent simple data types, such as 16-bit integers, 32-bit integers, and strings. These can be accessed directly by the 16-bit index.

Other objects use the sub-index to represent groups of related parameters. For instance, the Motor Data object (index 0x2383) has 24 sub-index objects defining basic motor characteristics such as motor type, motor wiring configuration, and Hall sensor type. (The sub-index provides up to 255 subentries for each index.)

The organization of the dictionary is specified in the profiles, as shown below.

| Index Range | Objects                                                                                 |
|-------------|-----------------------------------------------------------------------------------------|
| 0000        | not used                                                                                |
| 0001-001F   | Static Data Types                                                                       |
| 0020-003F   | Complex Data Types                                                                      |
| 0040-005F   | Manufacturer Specific Complex Data Types                                                |
| 0060-007F   | Device Profile Specific Static Data Types (including those specific to motion control)  |
| 0080-009F   | Device Profile Specific Complex Data Types (including those specific to motion control) |
| 00A0-0FFF   | Reserved for future use                                                                 |
| 1000-1FFF   | Communication Profile Area (DS 301)                                                     |
| 2000-5FFF   | Manufacturer Specific Profile Area                                                      |
| 6000-9FFF   | Standardized Device Profile Area (including Profile for Motion Control)                 |
| A000-FFFF   | Reserved for further use                                                                |

Objects in the range of 0x2000~0x27FF and 0x6000~0x67FF use an offset of 0x800 to add to the base object address for multi-axis drives. These are the ranges of object addresses for multi-axis drives. The items with "n/a" are not defined in DS-402:

| Address          | DS-402 | Copley |
|------------------|--------|--------|
| 0x2000 to 0x27FF | n/a    | Axis A |
| 0x2800 to 0x2FFF | n/a    | Axis B |
| 0x3000 to 0x37FF | n/a    | Axis C |
| 0x3800 to 0x3FFF | n/a    | Axis D |
| 0x6000 to 0x67FF | Axis 0 | Axis A |
| 0x6800 to 0x6FFF | Axis 1 | Axis B |
| 0x7000 to 0x77FF | Axis 2 | Axis C |
| 0x7800 to 0x7FFF | Axis 3 | Axis D |

### 3.3.1 Accessing the Object Dictionary

#### **Two Basic Channels**

CANopen provides two ways to access a device's object dictionary:

The Service Data Object (SDO)

The Process Data Object (PDO)

Each can be described as a channel for access to an object dictionary.

#### **SDOs and PDOs**

Here are the basic characteristics of PDOs and SDOs.

| SDO                                                                                                    | PDO                                                                                                    |  |  |  |
|----------------------------------------------------------------------------------------------------|----------------------------------------------------------------------------------------------------|--|--|--|
| The SDO protocol allows any object in the object dictionary to be accessed, regardless of the object's size. This comes at the cost of significant protocol overhead.                                                                                            | One PDO message can transfer up to eight bytes of data in a CAN message. There is no additional protocol overhead for PDO messages.                                                                                                    |  |  |  |
| Transfer is always confirmed.                                                                                                    | PDO transfers are unconfirmed.                                                                                                    |  |  |  |
| Has direct, unlimited access to the object dictionary.                                                                                                    | Requires prior setup, wherein the CANopen master application uses SDOs to map each byte of the PDO message to one or more objects. Thus, the message itself does not need to identify the objects, leaving more bytes available for data.                                |  |  |  |
| Employs a client/server communication model, where the CANopen master is the sole client of the device object dictionary being accessed.                                                                                                    | Employs a peer-to-peer communication model. Any network node can initiate a PDO communication, and multiple nodes can receive it.                                                                                                    |  |  |  |
| An SDO has two CAN message identifiers: a transmit identifier for messages from the device to the CANopen master, and a receive identifier for messages from the CANopen master.                                                                                 | Transmit PDOs are used to send data from the device, and receive PDOs are used to receive data.                                                                                                    |  |  |  |
| SDOs can be used to access the object dictionary directly.                                                                                                    | A PDO can be used only after it has been configured using SDO transfers.                                                                                                    |  |  |  |
| Best suited for device configuration, PDO mapping, and other infrequent, low priority communication between the CANopen master and individual devices. Such transfers tend to involve the setting up of basic node services; thus, the term service data object. | Best suited for high-priority transfer of small amounts of data, such as delivery of set points from the CANopen master or broadcast of a device's status. Such transfers tend to relate directly to the application process; thus, the term <b>process data object.</b> |  |  |  |
| For more information about SDOs, see SDOs: Description and Examples                                                                                                    | For more information about PDOs, see PDOs: Description and Examples                                                                                                    |  |  |  |
| For help deciding whether to use an SDO or a PDO see SI                                                                                                    | DO vs. PDO: Design Considerations                                                                                                    |  |  |  |

#### **Copley SDOs and PDOs**

The Communication Profile requires the support of at least one SDO per device. (Without an SDO, there would be no way to access the object dictionary.) It also specifies default parameters for four PDOs. Copley Controls CANopen amplifiers each support 1 SDO and 16 PDOs (eight transmit PDOs and eight receive PDOs).

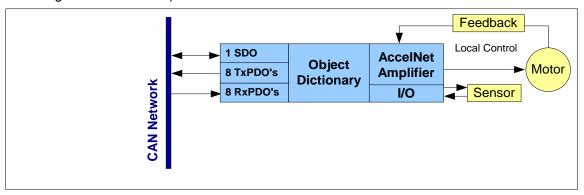

#### 3.3.2 SDOs: Description and Examples

#### Overview

Each amplifier provides one SDO. The CANopen master can use this SDO to configure, monitor, and control the device by reading from and writing to its object dictionary.

#### **SDO CAN Message IDs**

The SDO protocol uses two CAN message identifiers. One ID is used for messages sent from the CANopen master (SDO client) to the amplifier (SDO server). The other ID is used for messages sent from the SDO server to the SDO client.

The CAN message ID numbers for these two messages are fixed by the CANopen protocol. They are based on the device's node ID (which ranges from 1 to 127). The ID used for messages from the SDO client to the SDO server (i.e. from the CANopen master to the amplifier) is the hex value 0x600 + the node ID. The message from the SDO server to the SDO client is 0x580 + the node ID. For example, an amplifier with node ID 7 uses CAN message IDs 0x587 and 0x607 for its SDO protocol.

#### Client/Server Communication

The SDO employs a client/server communication model. The CANopen master is the sole client. The device is the server. The CANopen master application should provide a client SDO for each device under its control.

The CAN message ID of an SDO message sent from the CANopen master to a device should match the devices receive SDO message identifier. In response, the CANopen master should expect an SDO message whose CAN message ID matches the devices transmit SDO message identifier.

#### **SDO Message Format**

The SDO uses a series of CAN messages to send the segments that make up a block of data. The full details of the SDO protocol are described in the *CANopen Application Layer and Communication Profile*.

#### Confirmation

Because an SDO transfer is always confirmed, each SDO transfer requires at least two CAN messages (one from the master and one from the slave).

#### **Confirmation Example**

For instance, updating an object that holds an eight-byte long value requires six CAN messages:

- 1 The master sends a message to the device indicating its intentions to update an object in the device's dictionary. The message includes the object's index and sub-index values as well as the size (in bytes) of the data to be transferred.
- 2 The device responds to the CANopen master indicating that it is ready to receive the data.
- 3 The CANopen master sends one byte of message header information and the first 7 bytes of data. (Because SDO transfers use one byte of the CAN message data for header information, the largest amount of data that can be passed in any single message is 7 bytes.)
- 4 The device responds indicating that it received the data and is ready for more.
- 5 The CANopen master sends the remaining byte of data along with the byte of header information.
- 6 The device responds indicating success.

#### Segmented, Expedited and Block Transfers

As in the example above, most SDO transfers consist of an initiate transfer request from the client, followed by series of confirmed eight-byte messages. Each message contains one byte of header information and a segment (up to seven bytes long) of the data being transferred.

For the transfer of short blocks of data (four bytes or less), the Communication Profile specifies an expedited SDO method. The entire data block is included in the initiate SDO message (for downloads) or in the response (for uploads). Thus, the entire transfer is completed in two messages.

The Communication Profile also describes a method called block SDO transfers, where many segments can be transferred with a single acknowledgement at the end of the transfer. Copley Controls CANopen amplifiers do not require use of the block transfer protocol.

#### 3.3.3 PDOs: Description and Examples for CANopen

#### Overview

Each amplifier provides eight transmit PDOs and eight receive PDOs. A transmit PDO is used to transmit information from the device to the network. A receive PDO is used to update the device.

#### **Default PDO Message Identifiers**

The Communication Profile reserves four CAN message identifiers for transmit PDOs and four identifiers for receive PDOs. These addresses are described later in this chapter (see Receive PDO Communication Parameters).

The first four transmit PDOs and receive PDOs provided in Copley Controls CANopen amplifiers use these default addresses. The addresses of the remaining four transmit PDOs and receive PDOs are null by default. The designer can reconfigure any PDO message identifier.

#### **PDO Peer- to-Peer Communication**

Peer-to-peer relationships are established by matching the transmit PDO identifier of the sending node to a receive PDO identifier of one or more other nodes on the network.

Any device can broadcast a PDO message using one of its eight transmit PDOs. The CAN identifier of the outgoing message matches the ID of the sending PDO. Any node with a matching receive PDO identifier will accept the message.

#### **PDO Peer-to- Peer Example**

For instance, Node 1, transmit PDO 1, has a CAN message ID of 0x0189. Node 2, receive PDO 1 has a matching ID, as does Node 3. They both accept the message. Other nodes do not have a matching receive PDO, so no other nodes accept the message.

#### **PDO Mapping**

PDO mapping allows optimal use of the CAN message's eight-byte data area.

Mapping uses the SDO to configure dictionary objects in both the sending and the receiving node to know, for each byte in the PDO message:

The index and sub-index which objects are to be accessed

The type of data

The length of the data

Thus, the PDO message itself carries no transfer control information, leaving all eight bytes available for data. (Contrast this with the SDO, which uses one byte of the CAN message data area to describe the objects being written or read, and the length of the data.)

#### CANopen Programmer's

#### **Mappable Objects**

Not all objects in a device's object dictionary can be mapped to a PDO. If an object can be mapped to a PDO, the MAP PDO field in the object's description in this manual contains the word EVENT or the word YES.

#### **Dynamic PDO Mapping**

Copley supports the CANopen option of dynamic PDO mapping, which allows the CANopen master to change the mapping of a PDO during operation. For instance, a PDO might use one mapping in Homing Mode, and another mapping in Profile Position Mode.

**PDO Transmission Modes** 

PDOs can be sent in one of two transmission modes:

**Synchronous.** Messages are sent only after receipt of a specified number of synchronization (SYNC) objects, sent at regular intervals by a designated synchronization device. (For more information on the SYNC object, see SYNC and High-resolution Time Stamp Messages)

**Asynchronous.** The receipt of SYNC messages does not govern message transmission. Synchronous transmission can be cyclic, where the message is sent after a predefined number of SYNC messages, or acyclic, where the message is triggered by some internal event but does not get sent until the receipt of a SYNC message.

#### **PDO Triggering Modes**

The transmission of a transmit PDO message from a node can be triggered in one of three ways:

| Trigger           | Description                                                                                                    |
|-------------------|----------------------------------------------------------------------------------------------------|
| Event             | Message transmission is triggered by the occurrence of an object specific event. For synchronous PDOs this is the expiration of the specified transmission period, synchronized by the reception of the SYNC object. For acyclically transmitted synchronous PDOs and asynchronous PDOs the triggering of a message transmission is a device-specific event specified in the device profile. |
| SYNC<br>message   | For synchronous PDOs, the message is transmitted after a specified number of SYNC cycles have occurred.                                                                                                    |
| Remote<br>Request | The transmission of an asynchronous PDO is initiated on receipt of a remote request initiated by any other device.                                                                                                    |

#### **Default PDO Mappings**

Copley Controls CANopen amplifiers are shipped with the default PDO mappings specified in the *Profile for Drives and Motion Control.* These mappings are:

| RECE | IVE PDOs                             | TRANSMIT PDOs |                                         |  |
|------|--------------------------------------|---------------|-----------------------------------------|--|
| PDO  | Default mapping                      | PDO           | Default mapping                         |  |
| 1    | 0x6040 (Control Word)                | 1             | 0x6041(Status Word)                     |  |
| 2    | 0x6040, 0x6060 (Mode Of Operation) 2 |               | 0x 6041, 0x 6061                        |  |
| 3    | 0x6040, 0x607A (Target Position) 3   |               | 0x 6041, 0x6064 (Position Actual Value) |  |
| 4    | 0x6040, 0x60FF (Target Velocity)     | 4             | 0x 6041, 0x606C (Actual Velocity)       |  |
| 5    | 0x6040, 0x6071 (Target Torque)       | 5             | 0x 6041, 0x6077 (Torque Actual Value)   |  |
| 6    | 0x6040 6                             |               | 0x 6041                                 |  |
| 7    | 0x6040 7                             |               | 0x 6041, 0x60FD (Digital Inputs)        |  |
| 8    | 0x6040, 0x6060                       | 8             | no default mapping                      |  |

For more information see the CANopen Profile for Drives and Motion Control (DSP 402).

#### CANopen Programmer's

#### **PDO Examples**

The designer has broad discretion in the use of PDOs. For example:

On the device designated as the SYNC message and time stamp producer, map a transmit PDO to transmit the high-resolution time stamp message on a periodic basis. Map receive PDOs on other devices to receive this object.

On each amplifier, map a transmit PDO to transmit PVT buffer status updates in interpolated position mode. Map a receive PDO to receive PVT segments.

Another transmit PDO could transmit general amplifier status updates.

The Copley Controls CANopen Motion Libraries product (CML) uses these default mappings:

|     | RECEIVE PDOs                                                                                                    | TRANSMIT PDOs |                                                                                                    |  |  |
|-----|----------------------------------------------------------------------------------------------------|---------------|----------------------------------------------------------------------------------------------------|--|--|
| PDO | Default mapping                                                                                                    | PDO           | Default mapping                                                                                                    |  |  |
|     |                                                                                                    |               |                                                                                                    |  |  |
| 1   | IP move segment command (index 0x2010) Used to receive the PVT segments.                                                                                                    |               | Trajectory Buffer Status object (index 0x2012). This is also used with transmission type 255. The PDO will be transmitted each time a segment is read from the buffer, or on an error condition.                                                                                                    |  |  |
| 5   | High-resolution Time Stamp (index 0x1013) on the amplifier designated as the time-stamp transmitter. CML programs this object with transmit type 10 (transmit every 10 sync cycles). The sync cycle is 10 milliseconds. Thus, the timestamp is transmitted every 100 milliseconds. | 5             | High-resolution Time Stamp (index 0x1013) on all but the time-stamp transmitter.                                                                                                    |  |  |
|     |                                                                                                    |               | Various status information:                                                                                                    |  |  |
|     |                                                                                                    |               | Status Word (index 0x6041), Manufacturer<br>Status Register object (index 0x1002), and Input<br>Pin States (index 0x2190).                                                                                                    |  |  |
|     |                                                                                                    | 2             | CML programs this PDO to transmit on an event (transmission type 255). This causes the PDO to be transmitted any time an input pin changes or a status bit changes. Note that Copley input pins have a programmable debounce time, so if one of the inputs is connected to something that might change rapidly, then the debounce time can be used to keep it from overloading the CANopen network. |  |  |

| PDO REQUEST OBJECT 0 |           |        |       |       |         |        |  |
|----------------------|-----------|--------|-------|-------|---------|--------|--|
|                      | Type      | Access | Units | Range | Map PDO | Memory |  |
|                      | UNSIGNED8 | RW     | -     | 1~7   | NO      | R      |  |

#### Description:

Writing a PDO number 1~7 to this object will cause that transmit PDO to be sent.

Find the PDO numbering and details here:

Default PDO Mappings.

#### 3.3.4 PDOs: Timing Considerations for EtherCAT

Under EtherCAT control, PDOs are typically exchanged at a synchronous rate determined by the EtherCAT master software. Copley drives for EtherCAT have two internal operating frequencies.

Current loop 16 kHz "PWM"
Velocity / Position loops 4 kHz "Servo"

#### **Fixed PDOs**

- Guaranteed to operate at the Servo frequency and are mandated when process data must be updated with constant timing.
- Not accessible for user customization.

#### Non-fixed PDO (Mappable)

- Not guaranteed to pass data consistently at the Servo frequency
- Lower priority tasks than Fixed PDOs
- Configurable by users.

#### Sync Managers

- SM 0: Master sends SDO to slave mailbox
- SM 1: Master receives SDO from slave mailbox
- SM 2: Master sends PDOs to slave
- SM 3: Master receives PDOs from slave

#### **Default PDO Mappings**

These mappings are:

| RE     | CEIVE PI | OO, Sync Manager 2                                                                                              |        | TRAN  | SMIT PDO, Sync Manager 3                                                                                                    |
|--------|----------|----------------------------------------------------------------------------------------------------|--------|-------|----------------------------------------------------------------------------------------------------|
| Index  | RxPDO    | Default mapping                                                                                                 | Index  | TxPDO | Default mapping                                                                                                    |
| 0x1600 | 1        |                                                                                                    | 0x1A00 | 1     |                                                                                                    |
| 0x1601 | 2        | Non-Fixed PDOs                                                                                                  | 0x1A01 | 2     | Non-Fixed PDOs                                                                                                    |
| 0x1602 | 3        | User Mappable                                                                                                   | 0x1A02 | 3     | User Mappable                                                                                                    |
| 0x1603 | 4        |                                                                                                    | 0x1A03 | 4     |                                                                                                    |
| 0x1700 | 5        | 0x6<br>040, 0x607A (Target<br>Position), 0x60B1 (Velocity<br>Offset), 0x60B2 (Torque<br>Offset)<br>For CSP mode | 0x1B00 | 5     | 0x 6041 (Status Word), 0x6064 (Actual Motor Position), 0x60F4 (Position Following Error), 0x606C (Actual Motor Velocity), 0x6077 (Torque Actual Value)                      |
| 0x1701 | 6        | 0x6040, 0x60FF, 0x60B2<br>For CSV mode                                                                          | 0x1B01 | 6     | 0x6041 (Status Word), 0x2242 (Load<br>Encoder Position), 0x2240 (Motor Encoder<br>Position), 0x2200 (Analog/ Digital<br>Reference Input Value), 0x219A (Input Pin<br>State) |
| 0x1702 | 7        | 0x6040, 0x6071 (Target<br>Torque),<br>For CST mode                                                              |        |       |                                                                                                    |
| 0x1703 | 8        | 0x2327 ( U Input), 0x2328<br>(V Input)<br>For UV Current mode                                                   |        |       |                                                                                                    |
| 0x1704 | 9        | 0x6040, 0x6071, 0x60EA<br>(Commutation Angle)<br>For CSTCA mode                                                 |        |       |                                                                                                    |

#### 3.3.5 PDOs: Description and Examples for EtherCAT

Transmit and Receive labels in the ESI (XML) file apply to the EtherCAT slave (Copley drive)

RxPDO = Master -> Slave

TXPDO = Master <- Slave

The ESI files are set up to configure drives in the CSP (Cyclic Synchronous Position) mode by default. Items in Bold are the RxPdo, TXPDO, and SDO that are used in this configuration.

| Non-fixe | d. empty R                                                                               | xPdo, Mappable      |          |          |                                              |  |  |  |  |  |  |
|----------|------------------------------------------------------------------------------------------|---------------------|----------|----------|----------------------------------------------|--|--|--|--|--|--|
| Туре     | Object                                                                                   | Name                | Fixed    | SM       |                                              |  |  |  |  |  |  |
| RxPdo    | 0x1600                                                                                   | Receive PDO 1       | no       | n/a      |                                              |  |  |  |  |  |  |
| RxPdo    | 0x1601                                                                                   | Receive PDO 2       | no       | n/a      |                                              |  |  |  |  |  |  |
| RxPdo    | 0x1602                                                                                   | Receive PDO 3       | no       | n/a      |                                              |  |  |  |  |  |  |
| RxPdo    | 0x1603                                                                                   | Receive PDO 4       | no       | n/a      |                                              |  |  |  |  |  |  |
|          |                                                                                          |                     |          |          | e                                            |  |  |  |  |  |  |
| Туре     | Fixed RxPdo with contents assigned, Not-Mappable Type Object Name Fixed SM Used for mode |                     |          |          |                                              |  |  |  |  |  |  |
| RxPdo    | 0x1700                                                                                   | Receive PDO 5       | yes      | <b>2</b> | CSP Cyclic Synchronous Position              |  |  |  |  |  |  |
| IXII UU  | 0x6040                                                                                   | Control word        | yes      | _        | oor cyclic cylicinolious i caldion           |  |  |  |  |  |  |
|          | 0x607A                                                                                   | Profile target pos  | ition    |          |                                              |  |  |  |  |  |  |
|          | 0x60B1                                                                                   | Velocity offset (fe |          | ard)     |                                              |  |  |  |  |  |  |
|          | 0x60B2                                                                                   | Torque offset (acc  |          |          | dforward)                                    |  |  |  |  |  |  |
| RxPdo    | 0x1701                                                                                   | Receive PDO 6       | yes      |          | CSV Cyclic Synchronous Velocity              |  |  |  |  |  |  |
|          | 0x6040                                                                                   | Control word        | ,        |          |                                              |  |  |  |  |  |  |
|          | 0x60FF                                                                                   | Target velocity     |          |          |                                              |  |  |  |  |  |  |
|          | 0x60B2                                                                                   | Torque offset (acce | eleratio | n feedfo | orward)                                      |  |  |  |  |  |  |
| RxPdo    | 0x1702                                                                                   | Receive PDO 7       | yes      |          | CST Cyclic Synchronous Torque                |  |  |  |  |  |  |
|          | 0x6040                                                                                   | Control word        | •        |          |                                              |  |  |  |  |  |  |
|          | 0x6071                                                                                   | Target torque       |          |          |                                              |  |  |  |  |  |  |
|          | 0x60B2                                                                                   | Torque offset (acce | eleratio | n feedfo | rward)                                       |  |  |  |  |  |  |
| RxPdo    | 0x1703                                                                                   | Receive PDO 8       | yes      | n/a      | UV Current Control                           |  |  |  |  |  |  |
|          | 0x2327                                                                                   | UV mode U input     |          |          |                                              |  |  |  |  |  |  |
|          | 0x2328                                                                                   | UV mode V input     |          |          |                                              |  |  |  |  |  |  |
| RxPdo    | 0x1704                                                                                   | Receive PDO 9       | yes      | n/a      | CSTCA Cyclic Sync Torque + Commutation Angle |  |  |  |  |  |  |
|          | 0x6040                                                                                   | Control word        |          |          |                                              |  |  |  |  |  |  |
|          | 0x6071                                                                                   | Target torque       |          |          |                                              |  |  |  |  |  |  |
|          | 0x60EA                                                                                   | Commutation Angl    | е        |          |                                              |  |  |  |  |  |  |
| Non-fixe | d, empty T                                                                               | xPdo, Mappable      |          |          |                                              |  |  |  |  |  |  |
| Type     | Object                                                                                   | Name                | Fixed    | SM       |                                              |  |  |  |  |  |  |
| TxPdo    | 0x1A00                                                                                   | Transmit PDO 1      | no       | n/a      |                                              |  |  |  |  |  |  |
| TxPdo    | 0x1A01                                                                                   | Transmit PDO 2      | no       | n/a      |                                              |  |  |  |  |  |  |
| TxPdo    | 0x1A02                                                                                   | Transmit PDO 3      | no       | n/a      |                                              |  |  |  |  |  |  |
| TxPdo    | 0x1A03                                                                                   | Transmit PDO 4      | no       | n/a      |                                              |  |  |  |  |  |  |
| Fixed Tx | Pdo with c                                                                               | ontents assigned,   | Not-M    | appable  | e                                            |  |  |  |  |  |  |
| Type     | Object                                                                                   | Name                | Fixed    | SM       | Used for                                     |  |  |  |  |  |  |
| TXPDO    | 0x1B00                                                                                   | Transmit PDO 5      | yes      | 3        | CSP, CSV, CST, UV, CSTCA                     |  |  |  |  |  |  |
|          | 0x6041                                                                                   | Status word         |          |          |                                              |  |  |  |  |  |  |
|          | 0x6064                                                                                   | Actual motor pos    |          |          |                                              |  |  |  |  |  |  |
|          | 0x60F4                                                                                   | Position loop erro  |          | owing e  | rror)                                        |  |  |  |  |  |  |
|          | 0x606C                                                                                   | Actual motor velo   | •        |          |                                              |  |  |  |  |  |  |
|          | 0x6077                                                                                   | Torque actual val   |          | _        |                                              |  |  |  |  |  |  |
| TXPDO    | 0x1B01                                                                                   | Transmit PDO 6      | yes      | 3        | CSP, CSV, CST, UV, CSTCA                     |  |  |  |  |  |  |
|          | 0x6041                                                                                   | Status word         | -141     |          |                                              |  |  |  |  |  |  |
|          | 0x6064                                                                                   | Load encoder pos    |          |          |                                              |  |  |  |  |  |  |
|          | 0x60F4                                                                                   | Motor encoder po    |          |          |                                              |  |  |  |  |  |  |
|          | 0x606C                                                                                   | Analog/ Digital Re  | ererenc  | æ        |                                              |  |  |  |  |  |  |
|          | 0x6077                                                                                   | Input pin state     |          |          |                                              |  |  |  |  |  |  |

Mailbox / CoE / InitCmd SDO

0x6060 Mode of operation = 8 (CSP mode)
Configured by SDO and is set on Pre-Op to Safe-Op transition (PS)

#### 3.3.6 SDO vs. PDO: Design Considerations

#### **Differences Between SDO and PDO**

As stated earlier, SDOs and PDOs can both be described as channels through which CAN messages are sent, and both provide access to a device's object dictionary, but each has characteristics that make it more appropriate for certain types of data transfers.

Here is a review of the differences between SDOs and PDOs, and some design considerations indicated by those differences:

| SDO                                                                                                    | PDO                                                                                                    | Design Considerations                                                                                                    |
|----------------------------------------------------------------------------------------------------|----------------------------------------------------------------------------------------------------|----------------------------------------------------------------------------------------------------|
| The accessed device always confirms SDO messages. This makes SDOs slower.                                                                                                    | PDO messages are unconfirmed.<br>This makes PDOs faster.                                                                                                    | To transfer 8 bytes or less at real- time speed, use a PDO. For instance, to receive control instructions and transmit status updates. To transfer large amounts of low priority data, use the SDO. Also, if confirmation is absolutely required, use an SDO.                                                                     |
| One SDO transfer can send long blocks of data, using as many CAN messages as required.                                                                                                    | A PDO transfer can only send small amounts of data (up to eight bytes) in a single CAN message. Mapping allows very efficient use of those eight bytes.            |                                                                                                    |
| Asynchronous.                                                                                                    | Synchronous or asynchronous.<br>Cyclic or acyclic.                                                                                                    | Use PDO when synchronous or broadcast communications are required.  For instance, to communicate set points from the master to multiple devices for a multi-axis move, or to have a device broadcast its status.                                                                                                    |
| The SDO employs a client-server communication model. The CANopen master is the client. It reads from and writes to the object dictionaries of devices. The device being accessed is the server. | The PDO employs a peer-to-peer communication model. Any device can send a PDO message, and a PDO message can be received and processed by multiple devices.        |                                                                                                    |
| All communications can be performed through the SDO without using any PDOs.                                                                                                    | The CANopen master application uses SDO messages to map the content of the PDO, at a cost of increased CPU cycles on the CANopen master and increased bus traffic. | If the application does not benefit from the use of a PDO for a certain transfer, consider using SDO to avoid the extra overhead.  For instance, if an object's value is updated only once (as with many configuration objects), the SDO is more efficient. If the object's value is updated repeatedly, a PDO is more efficient. |

# 4 How to Map (or Remap) a PDO

#### **Process Overview**

Two objects in the device's object dictionary define a PDO:

A PDO's **communication object** defines the PDO's CAN message ID and its communication type (synchronous or asynchronous) and triggering type (event-drive or cyclic).

A PDOs **mapping object** maps every data byte in the PDO message to an object in the device's object dictionary.

Mapping a PDO is the process of configuring the PDO's communication and mapping objects.

Note: Drives that use Firmware Feature Set C, cannot handle remote request PDOs.

## 4.2 To Map a Receive PDO

The general procedure for mapping a receive PDO follows. (The procedure for mapping a transmit PDO is similar).

| Stage | Step                                                 | Sub-steps/Comments                                                                                                    |
|-------|------------------------------------------------------|----------------------------------------------------------------------------------------------------|
| 1     | Disable the PDO.                                     | In the PDO's mapping object (Receive PDO Mapping Parameters, index 0x1601), set the sub-index 0 (NUMBER OF MAPPED OBJECTS) to zero. This disables the PDO.                                                                                                    |
|       | Set the communication                                | If necessary, set the PDO's CAN message ID (PDO COB-ID) using sub-index 1 of the PDO's RECEIVE PDO Communication Parameters (index 0x1401).                                                                                                    |
| 2     | parameters.                                          | Choose the PDO's transmission type (                                                                                                    |
|       |                                                      | PDO Type) in sub-index 2 of object 0x1401. A value in the range [0-240] = synchronous; [254-255] = asynchronous.                                                                                                    |
|       | Map the data.                                        | Using the PDO's mapping parameters (sub-indexes 1-4 of Receive PDO Mapping Parameters, index 0x1601), you can map up to 4 objects (whose contents must total to no more than 8 bytes), as follows:                                                                              |
| 3     |                                                      | In bits 0-7 of the mapping value, enter the size (in bits) of the object to be mapped, as specified in the object dictionary.                                                                                                    |
|       |                                                      | In bits 8-15, enter the sub-index of the object to be mapped. Clear bits 8-15 if the object is a simple variable.                                                                                                    |
|       |                                                      | In bits 16-31, enter the index of the object to be mapped.                                                                                                    |
| 4.    | Set the number of mapped objects and enable the PDO. | In the PDO's Receive PDO Mapping Parameters (index 0x1601), set sub-index 0 (NUMBER OF MAPPED OBJECTS) to the actual number of objects mapped. This properly configures the PDO. Also, the presence of a non-zero value in the NUMBER OF MAPPED OBJECTS object enables the PDO. |

#### **Example: Mapping a Receive PDO**

This example illustrates the general procedure for mapping a receive PDO. In the example, the fdevice state change commands and to the Mode Of Operation object (index 0x6060) to receive mode change commands.

| Stage | Step                                                 | Sub-steps/Comments                                                                                                    |  |  |
|-------|------------------------------------------------------|----------------------------------------------------------------------------------------------------|--|--|
| 1     | Disable the PDO.                                     | In the PDO's mapping object (Receive PDO Mapping Parameters, index 0x1601), set the sub-index 0 (NUMBER OF MAPPED OBJECTS) to zero. This disables the PDO.                                                                                                    |  |  |
| 2     | Set the communication parameters.                    | In this case, it is not necessary to set the CAN message ID of the PDO, because the default value is acceptable.  In the PDO Type object (sub-index 2 of RECEIVE PDO Communication                                                                                                    |  |  |
|       |                                                      | Parameters, index 0x1401) choose a value in the range [254-255] so that the PDO transmits immediately upon request (without waiting for a synchronization message).                                                                                                    |  |  |
| 3     | Map the data.                                        | In the device's Receive PDO Mapping Parameters object (index 0x1601):  1: To map the Control Word to the PDO, set object 1601, sub-index 1                                                                                                    |  |  |
|       |                                                      | to: 0x 6040 00 10                                                                                                    |  |  |
|       |                                                      |                                                                                                    |  |  |
|       |                                                      | Bits 16-31 contain the index of the object to be mapped object has no subindex  Bits 8-15 clear; the mapped object has no subindex  Bits 0-7 show the size of the Control Word (16 bits) in hex                                                                                           |  |  |
|       |                                                      | 2: To map the Mode Of Operation object to the PDO, set sub-index 2 to:                                                                                                    |  |  |
|       |                                                      | 0x <u>6060</u> <u>00</u> <u>08</u>                                                                                                    |  |  |
|       |                                                      |                                                                                                    |  |  |
|       |                                                      | Bits 16-31 contain the index of the object to be mapped mapped  Bits 8-15 clear; the mapped object has no subindex  Bits 0-7 show the size of the Change of Mode object (8 bits) in hex                                                                                                   |  |  |
| 4.    | Set the number of mapped objects and enable the PDO. | In the PDO's Receive PDO Mapping Parameters object (index 0x1601), set sub-index 0 (NUMBER OF MAPPED OBJECTS) to 2, the actual number of objects mapped. This properly configures the PDO. Also, the presence of a non-zero value in the NUMBER OF MAPPED OBJECTS object enables the PDO. |  |  |

## 4.3 Objects that Define SDOs and PDOs

| SERVER SDO PARAMETERS INDEX 0x12 |        |        |       |       |         |        |  |  |
|----------------------------------|--------|--------|-------|-------|---------|--------|--|--|
|                                  | Туре   | Access | Units | Range | Map PDO | Memory |  |  |
|                                  | Record | RO     | -     | -     | NO      | R      |  |  |

#### Description

Holds the COB-ID (communication object ID, also known as CAN message ID) values used to access the amplifier's SDO. Sub-index 0 contains the number of sub-elements of this record.

| SDO RECEIVE COB-ID |            |        | INDEX 0x1200 | , Sub-Index 1 |        |   |
|--------------------|------------|--------|--------------|---------------|--------|---|
| ſ                  | Туре       | Access | Units        | Map PDO       | Memory |   |
|                    | UNSIGNED32 | RO     | -            | 0x600-0x67F   | NO     | R |

#### Description

CAN object ID used by the amplifier to receive SDO packets. The value is 0x600 + the amplifier's CAN node ID.

#### SDO TRANSMIT COB-ID INDEX 0x1200, Sub-INDEX 2

|   | Туре       | Access | Units | Range       | Map PDO | Memory |
|---|------------|--------|-------|-------------|---------|--------|
| ſ | UNSIGNED32 | RO     | -     | 0x580-0x5FF | NO      | R      |

#### Description

This value gives the CAN object ID used by the amplifier to transmit SDO packets. The value is 0x580 + the amplifier's CAN node ID.

| RECEIVE PDO | Сомми  | NICATION PARAMI | ETERS INDEX | 0x1400  | – 0x1407 |
|-------------|--------|-----------------|-------------|---------|----------|
| Туре        | Access | Units           | Range       | Map PDO | Memory   |
| Record      | RW     | -               | -           | NO      | R        |

#### Description

These objects allow configuration of the communication parameters of each of receive PDO. Sub-index 0 contains the number of sub-elements of this record.

| PDO COB-ID INDEX 0x1400 – 0x1407, Sub-Index 1 |            |        |       |                            |         |        |
|-----------------------------------------------|------------|--------|-------|----------------------------|---------|--------|
|                                               | Type       | Access | Units | Range                      | Map PDO | Memory |
|                                               | UNSIGNED32 | RW     | -     | See Default Values, below. | NO      | R      |

#### Description

CAN message ID used by the PDO. The ID is formatted as follows:

| Bit                                                                                                    | Description                                                                                                    |  |  |  |
|----------------------------------------------------------------------------------------------------|----------------------------------------------------------------------------------------------------|--|--|--|
| 0-10                                                                                                    | Give the 11-bit identifier for standard (CAN 2.0A) identifiers, or the lower 11 bits for extended (CAN 2.0B) identifiers.      |  |  |  |
| 11-28 Give the upper 18 bits of extended identifiers. For standard identifiers, these bits should be writt |                                                                                                    |  |  |  |
| 29                                                                                                    | Defines the identifier format. This bit is clear for standard (11-bit) identifiers, and set for extended (29-bit) identifiers. |  |  |  |
| 30                                                                                                    | Reserved for future use.                                                                                                    |  |  |  |
| 31                                                                                                    | Identifies the PDO as valid if clear. If set, the PDO is disabled and its mapping may be changed.                              |  |  |  |

#### CANopen Programmer's

#### **Default Values**

The default values for this object are specified in the DS-301 CANopen specification. These values are:

| Index  | Default ID                          |  |  |  |  |
|--------|-------------------------------------|--|--|--|--|
| 0x1400 | 0x00000200 + amplifier CAN node ID. |  |  |  |  |
| 0x1401 | 0x00000300 + amplifier CAN node ID. |  |  |  |  |
| 0x1402 | 0x00000400 + amplifier CAN node ID. |  |  |  |  |
| 0x1403 | 0x00000500 + amplifier CAN node ID. |  |  |  |  |
| 0x1404 | 0x80000000                          |  |  |  |  |
| 0x1405 | 0x80000000                          |  |  |  |  |
| 0x1406 | 0x80000000                          |  |  |  |  |
| 0x1407 | 0x80000000                          |  |  |  |  |

## PDO Type INDEX 0x1400 - 0x1407, Sub-INDEX 2

| Type       | Access | Units | Range                  | Map PDO | Memory |
|------------|--------|-------|------------------------|---------|--------|
| Unsigned 8 | RW     | -     | See Description, below | NO      | R      |

#### Description:

This object controls the behavior of the PDO when new data is received. The following codes are defined for receive PDOs:

| Code    | Behavior                                                                                                    |
|---------|----------------------------------------------------------------------------------------------------|
|         | The received data is held until the next SYNC message. When the SYNC message is received the data is applied. |
| 241-253 | Reserved.                                                                                                    |
| 254-255 | The received data is applied to its mapped objects immediately upon reception.                                |

| RECEIVE PDO | MAPPIN | G PARAMETERS | INDEX | 0x1600 - | - 0x1607 |
|-------------|--------|--------------|-------|----------|----------|
| Type        | Access | Units        | Range | Map PDO  | Memory   |
| Record      | RW     | -            | -     | NO       | R        |

#### Description

EtherCAT drives support 0x1600-0x1603, CAN drives support all. These objects allow the mapping of each of the receive PDO objects to be configured.

#### NUMBER OF MAPPED OBJECTS INDEX 0x1600 – 0x1607, Sub-INDEX 0

| Type       | Access | Units | Range | Map PDO | Memory |
|------------|--------|-------|-------|---------|--------|
| Unsigned 8 | RW     | -     | 0-4   | NO      | R      |

#### Description

This value gives the total number of objects mapped to this PDO. It can be set to 0 to disable the PDO operation, and must be set to 0 before changing the PDO mapping.

Once the PDO mapping has been established by configuring the objects in sub-indexes 1 - 4, this value should be updated to indicate the actual number of objects mapped to the PDO.

| PDO Mapping | IND    | EX 0x1600 - 0x16 | 607, Sub-Index 1 – 8   |         |        |
|-------------|--------|------------------|------------------------|---------|--------|
| Туре        | Access | Units            | Range                  | Map PDO | Memory |
| UNSIGNED32  | RW     | -                | See Description, below | NO      | R      |

#### Description

When a PDO message is received, the data passed with the PDO message (up to 8 bytes) is used to update the objects mapped to the PDO. The values in the PDO mapping objects identify which object(s) the PDO data maps to. The first object is specified by the value in sub-index 1; the second object is identified by sub-index 2, etc.

Each of the PDO mapping values consist of a 32-bit value structured as follows:

| Bit                                                                                                    | Description                           |  |  |  |
|----------------------------------------------------------------------------------------------------|---------------------------------------|--|--|--|
| 0-7 Size (in bits) of the object being mapped. Must match the actual object size as defined in the object dict |                                       |  |  |  |
| 8-15                                                                                                    | Sub-index of the object to be mapped. |  |  |  |
| 16-31                                                                                                    | Index of the object to be mapped.     |  |  |  |

| RECEIVE PDO | MAPPIN | G PARAMETERS |       | INDEX   | 0x1700 |
|-------------|--------|--------------|-------|---------|--------|
| Туре        | Access | Units        | Range | Map PDO | Memory |
| Record      | R      | -            | -     | NO      | R      |

#### Description

These objects allow the mapping of each of the receive PDO objects to be configured.

#### NUMBER OF MAPPED OBJECTS INDEX 0x1700, SUB-INDEX 0

| Туре       | Access | Units | Range | Map PDO | Memory |
|------------|--------|-------|-------|---------|--------|
| Unsigned 8 | R      | -     | 0-4   | NO      | R      |

#### Description

**EtherCAT drives only.** This value gives the total number of objects mapped to this PDO.

| PDO MAPPING | INDEX 0x1700 SUR-INDEX $1-4$ |
|-------------|------------------------------|

|            |        | =;(0;(1,00,00) |                                |         |        |
|------------|--------|----------------|--------------------------------|---------|--------|
| Type       | Access | Units          | Range                          | Map PDO | Memory |
| UNSIGNED32 | R      | -              | See <i>Description</i> , below | NO      | R      |

#### Description

When a PDO message is received, the passed data (up to 8 bytes) is used to update the objects mapped to the PDO. The values in the PDO mapping objects identify which object(s) the PDO data maps to. The first object is specified by the value in sub-index 1; the second object is identified by sub-index 2, etc.

Each of the PDO mapping values consist of a 32-bit value structured as follows:

| Bit   | Description                                                                                                    |  |  |  |
|-------|----------------------------------------------------------------------------------------------------|--|--|--|
| 0-7   | Size (in bits) of the object being mapped. Must match the actual object size as defined in the object dictionary. |  |  |  |
| 8-15  | Sub-index of the object to be mapped.                                                                             |  |  |  |
| 16-31 | ndex of the object to be mapped.                                                                                  |  |  |  |

Because Index 0x1700 is read only, the available mapped objects are fixed. They include the following:

| Sub-index | Value      | Description                                                  |
|-----------|------------|--------------------------------------------------------------|
| 0         | 4          | Number of mapped objects.                                    |
| 1         | 0x60400010 | Control word                                                 |
| 2         | 0x607A0020 | Target position                                              |
| 3         | 0x60B10020 | Offset added to the velocity command in CSP or CSV mode.     |
| 4         | 0x60B20010 | Offset added to the torque command in CSP, CSV or CST modes. |

# RECEIVE PDO MAPPING PARAMETERS INDEX 0x1701 Type Access Units Range Map PDO Memory Record R NO R

#### Description:

These objects allow the mapping of each of the receive PDO objects to be configured.

#### NUMBER OF MAPPED OBJECTS INDEX 0X. SUB-INDEX 0

| Туре       | Access | Units | Range | Map PDO | Memory |
|------------|--------|-------|-------|---------|--------|
| Unsigned 8 | R      | -     | 0-4   | NO      | R      |

#### Description:

This value gives the total number of objects mapped to this PDO.

#### PDO Mapping Index 0x1701. Sub-Index 1 – 3

| - |            |        | *     |                                |         |        |
|---|------------|--------|-------|--------------------------------|---------|--------|
|   | Type       | Access | Units | Range                          | Map PDO | Memory |
|   | UNSIGNED32 | R      | -     | See <i>Description</i> , below | NO      | R      |

#### Description:

When a PDO message is received, the data passed with the PDO message (up to 8 bytes) is used to update the objects mapped to the PDO. The values in the PDO mapping objects identify which object(s) the PDO data maps to. The first object is specified by the value in sub-index 1; the second object is identified by sub-index 2, etc.

Each of the PDO mapping values consist of a 32-bit value structured as follows:

| Bit   | Description                                                                                                    |  |  |  |
|-------|----------------------------------------------------------------------------------------------------|--|--|--|
| 0-7   | ize (in bits) of the object being mapped. Must match the actual object size as defined in the object dictionary. |  |  |  |
| 8-15  | Sub-index of the object to be mapped.                                                                            |  |  |  |
| 16-31 | Index of the object to be mapped.                                                                                |  |  |  |

Because Index 0x1701 is read only, the available mapped objects are fixed. They include the following:

| Sub-index | Value      | Description                                                  |
|-----------|------------|--------------------------------------------------------------|
| 0         | 3          | Number of mapped objects.                                    |
| 1         | 0x60400010 | Control word                                                 |
| 2         | 0x60FF0020 | Target velocity                                              |
| 3         | 0x60B20010 | Offset added to the torque command in CSP, CSV or CST modes. |

# RECEIVE PDO MAPPING PARAMETERS INDEX 0x1702 Type Access Units Range Map PDO Memory Record R NO R

#### Description:

These objects allow the mapping of each of the receive PDO objects to be configured.

#### NUMBER OF MAPPED OBJECTS INDEX 0x1702, Sub-INDEX 0

| ı | Type       | Access | Units | Range | Map PDO | Memory |
|---|------------|--------|-------|-------|---------|--------|
|   | Unsigned 8 | R      | -     | 0-4   | NO      | R      |

#### Description:

This value gives the total number of objects mapped to this PDO.

| PDO MAPPING IND | FX 0x1702. S | SUB-INDEX 1 – 2 |
|-----------------|--------------|-----------------|
|-----------------|--------------|-----------------|

| Туре       | Access | Units | Range                          | Map PDO | Memory |
|------------|--------|-------|--------------------------------|---------|--------|
| UNSIGNED32 | R      | -     | See <i>Description</i> , below | NO      | R      |

#### Description

When a PDO message is received, the data passed with the PDO message (up to 8 bytes) is used to update the objects mapped to the PDO. The values in the PDO mapping objects identify which object(s) the PDO data maps to. The first object is specified by the value in sub-index 1; the second object is identified by sub-index 2, etc. Each is structured as follows:

| Bit   | Description                                                                                                    |
|-------|----------------------------------------------------------------------------------------------------|
| 0-7   | Size (in bits) of the object being mapped. Must match the actual object size as defined in the object dictionary. |
| 8-15  | Sub-index of the object to be mapped.                                                                             |
| 16-31 | Index of the object to be mapped.                                                                                 |

#### Index 0x1702 is read only, the available mapped objects are fixed. They include the following:

| Sub-index | Value      | Description               |
|-----------|------------|---------------------------|
| 0         | 2          | Number of mapped objects. |
| 1         | 0x60400010 | Control word              |
| 2         | 0x60710010 | Target torque             |

#### RECEIVE PDO MAPPING PARAMETERS

#### **INDEX 0x1703**

| Type   | Access | Units | Range | Map PDO | Memory |
|--------|--------|-------|-------|---------|--------|
| Record | R      | -     | -     | NO      | R      |

#### Description:

These objects allow the mapping of each of the receive PDO objects to be configured.

#### NUMBER OF MAPPED OBJECTS INDEX 0x1703, Sub-INDEX 0

|            |        |       | •     |         |        |
|------------|--------|-------|-------|---------|--------|
| Type       | Access | Units | Range | Map PDO | Memory |
| Unsigned 8 | R      | -     | 0-4   | NO      | R      |

#### Description:

This value gives the total number of objects mapped to this PDO.

#### PDO Mapping Index 0x1703, Sub-Index 1 – 2

| Туре       | Access | Units | Range                  | Map PDO | Memory |
|------------|--------|-------|------------------------|---------|--------|
| UNSIGNED32 | R      | -     | See Description, below | NO      | R      |

#### Description:

When a PDO message is received, the data passed with the PDO message (up to 8 bytes) is used to update the objects mapped to the PDO. The values in the PDO mapping objects identify which object(s) the PDO data maps to. The first object is specified by the value in sub-index 1; the second object is identified by sub-index 2, etc.

Each of the PDO mapping values consist of a 32-bit value structured as follows:

| Bit   | Description                                                                                                    |  |  |
|-------|----------------------------------------------------------------------------------------------------|--|--|
| 0-7   | Size (in bits) of the object being mapped. Must match the actual object size as defined in the object dictionary. |  |  |
| 8-15  | Sub-index of the object to be mapped.                                                                             |  |  |
| 16-31 | Index of the object to be mapped.                                                                                 |  |  |

# CANopen Programmer's

Index 0x1703 is read only, the available mapped objects are fixed. They include the following:

| Sub-index | Value      | Description               |
|-----------|------------|---------------------------|
| 0         | 2          | Number of mapped objects. |
| 1         | 0x23270010 | V command                 |
| 2         | 0x23280010 | U command                 |

| RECEIVE PDO MAPPING PARAMETERS IN |        |        |       |       | INDEX   | 0x1704 |
|-----------------------------------|--------|--------|-------|-------|---------|--------|
|                                   | Type   | Access | Units | Range | Map PDO | Memory |
|                                   | Record | R      | -     | -     | NO      | R      |

# Description:

These objects allow the mapping of each of the receive PDO objects to be configured.

# NUMBER OF MAPPED OBJECTS INDEX 0x1704, SUB-INDEX 0

| Type       | Access | Units | Range | Map PDO | Memory |
|------------|--------|-------|-------|---------|--------|
| Unsigned 8 | R      | -     | 0-4   | NO      | R      |

# Description:

This value gives the total number of objects mapped to this PDO.

PDO Mapping Index 0x1704. Sub-Index 1 – 2

| DO 1111/11 1 1110 |        |       |                                |         |        |
|-------------------|--------|-------|--------------------------------|---------|--------|
| Type              | Access | Units | Range                          | Map PDO | Memory |
| UNSIGNED32        | R      | -     | See <i>Description</i> , below | NO      | R      |

# Description:

When a PDO message is received, the data passed with the PDO message (up to 8 bytes) is used to update the objects mapped to the PDO. The values in the PDO mapping objects identify which object(s) the PDO data maps to. The first object is specified by the value in sub-index 1; the second object is identified by sub-index 2, etc.

Each of the PDO mapping values consist of a 32-bit value structured as follows:

| Bit   | Description                                                                                                    |
|-------|----------------------------------------------------------------------------------------------------|
| 0-7   | Size (in bits) of the object being mapped. Must match the actual object size as defined in the object dictionary. |
| 8-15  | Sub-index of the object to be mapped.                                                                             |
| 16-31 | Index of the object to be mapped.                                                                                 |

Because Index 0x1704 is read only, the available mapped objects are fixed. They include the following:

| Sub-index | Value      | Description               |
|-----------|------------|---------------------------|
| 0         | 2          | Number of mapped objects. |
| 1         | 0x60400010 | Control word              |
| 2         | 0x60710010 | Target Torque             |
| 3         | 0x60EA0010 | Phase angle               |

| TRANSMIT PDO | O COMM | UNICATION PARAM | IETERS INDEX | 0x1800 - | - 0x1807 |
|--------------|--------|-----------------|--------------|----------|----------|
| Type         | Access | Units           | Range        | Map PDO  | Memory   |
| Record       | RW     | -               | -            | NO       | R        |

These objects allow configuration of communication parameters of each transmit PDO object. Sub-index 0 contains the number of sub-elements of this record.

| PDO COB-ID | INDEX 0x1800 - 0x1807, SUB-INDEX 1   |
|------------|--------------------------------------|
|            | INDEX OX 1000 — OX 1007, OOD INDEX 1 |

| Type       | Access | Units | Range                  | Map PDO | Memory |
|------------|--------|-------|------------------------|---------|--------|
| UNSIGNED32 | RW     | -     | See                    | NO      | R      |
|            |        |       | Default Values, below. |         |        |

# Description:

This object holds the CAN object ID used by the PDO. The ID is formatted as follows:

| Bit   | Description                                                                                                    |
|-------|----------------------------------------------------------------------------------------------------|
| 0-10  | 11-bit identifier for standard (CAN 2.0A) identifiers, or the lower 11 bits for extended (CAN 2.0B) identifiers.                      |
| 11-28 | Upper 18 bits of extended identifiers. For standard identifiers, these bits should be written as zeros.                               |
| 29    | Identifier format. This bit is clear for standard (11-bit) identifiers, and set for extended (29-bit) identifiers.                    |
| 30    | If set, remote transmit requests (RTR) are not allowed on this PDO. If clear, the PDO is transmitted in response to a remote request. |
| 31    | Identifies the PDO as valid if clear. If set, the PDO is disabled and its mapping may be changed.                                     |

# **Default Values**

The default values for this object are specified in the DS-301 CANopen specification. These values are:

| Index  | Default ID                          |
|--------|-------------------------------------|
| 0x1800 | 0x00000180 + amplifier CAN node ID. |
| 0x1801 | 0x00000280 + amplifier CAN node ID. |
| 0x1802 | 0x00000380 + amplifier CAN node ID. |
| 0x1803 | 0x00000480 + amplifier CAN node ID. |
| 0x1804 | 0x80000000                          |
| 0x1805 | 0x80000000                          |
| 0x1806 | 0x80000000                          |
| 0x1807 | 0x80000000                          |

# PDO TYPE INDEX 0x1800 - 0x1807, Sub-index 2

| Туре       | Access | Units | Range                          | Map PDO | Memory |
|------------|--------|-------|--------------------------------|---------|--------|
| Unsigned 8 | RW     | -     | See <i>Description</i> , below | EVENT   | R      |

# Description:

This object identifies which events trigger a PDO transmission:

# CANopen Programmer's

| Code    | Behavior                                                                                                    |
|---------|----------------------------------------------------------------------------------------------------|
| 0       | The PDO is transmitted on the next SYNC message following a PDO event. See PDO Events, below, for a description of a PDO event.                                 |
| 1-240   | The PDO is transmitted every N SYNC messages, where N is the PDO type code. For example, a PDO with type code 7 would be transmitted on every 7th SYNC message. |
| 241-251 | Reserved.                                                                                                    |
| 252     | The PDO is transmitted on the SYNC message following a remote request.                                                                                          |
| 253     | The PDO is transmitted immediately in response to a remote request.                                                                                             |
| 254-255 | The PDO is transmitted immediately in response to an internal PDO event.                                                                                        |

### **PDO Events**

Some objects in the object dictionary have special PDO events associated with them. If such an object is mapped to a transmit PDO, then the PDO may be configured with a code that relies on this event to trigger its transmission. The codes that use PDO events are 0 and 255.

An example of an object that has a PDO event associated with it is the Device Status object (index 0x6041). This object triggers an event to any mapped transmit PDO each time its value changes. A transmit PDO which included this object in its mapping would have its event signaled each time the status register changed.

Most objects in the object dictionary do not have PDO events associated with them. Those that do are identified by the word **EVENT** in the *PDO Mapping* fields of their descriptions.

| • | TRANSMIT PDO | O MAPPI | NG PARAMETERS | INDEX ( | )x1A00 – | 0x1A07 |
|---|--------------|---------|---------------|---------|----------|--------|
|   | Type         | Access  | Units         | Range   | Map PDO  | Memory |
|   | Record       | RW      | -             | -       | NO       | R      |

EtherCAT drives support 0x1A00-0x1A03, CAN drives support all. These objects allow the mapping of each of the transmit PDO objects to be configured.

# NUMBER OF MAPPED OBJECTS INDEX 0x1A00 – 0x1A07, Sub-index 0

| Type       | Access | Units | Range | Map PDO | Memory |
|------------|--------|-------|-------|---------|--------|
| Unsigned 8 | RW     | -     | 0-4   | NO      | R      |

# Description

Total number of objects mapped to this PDO. It can be set to 0 to disable the PDO operation, and must be set to 0 before changing the PDO mapping.

Once the PDO mapping has been established by configuring the objects in sub-indexes 1 - 4, this value should be updated to indicate the actual number of objects mapped to the PDO.

| PDO MAPPING |            | IND    | $EX 0 \times 1 A 00 - 0 \times 1$ | A07, Sub-Index 1 – 8           |         |        |
|-------------|------------|--------|-----------------------------------|--------------------------------|---------|--------|
|             | Type       | Access | Units                             | Range                          | Map PDO | Memory |
|             | UNSIGNED32 | RW     | -                                 | See <i>Description</i> , below | NO      | R      |

# Description

When a PDO message is transmitted, the data passed with the PDO message (up to 8 bytes) is gathered from the objects mapped to the PDO. The values in the PDO Mapping objects identify which object(s) the PDO data maps to. The first object is specified by the value in sub-index 1; the second object is identified by sub-index 2, etc.

Each of the PDO mapping values consist of a 32-bit value structured as follows:

| Bit   | Description                                                                                                    |
|-------|----------------------------------------------------------------------------------------------------|
| 0-7   | Size (in bits) of the object being mapped. This value must match the actual object size as defined in the object dictionary. |
| 8-15  | Sub-index of the object to be mapped.                                                                                        |
| 16-31 | Index of the object to be mapped.                                                                                            |

# TRANSMIT PDO MAPPING PARAMETERS INDEX 0x1B00 Type Access Units Range Map PDO Memory Record RO NO R

### Description:

These objects allow the mapping of each of the transmit PDO objects to be configured.

# NUMBER OF MAPPED OBJECTS INDEX 0x1B00, SUB-INDEX 0

| Type       | Access | Units | Range | Map PDO | Memory |
|------------|--------|-------|-------|---------|--------|
| Unsigned 8 | RO     | -     | 0-4   | NO      | R      |

# Description:

Total number of objects mapped to this PDO. Once the PDO mapping has been established by configuring the objects in sub-indexes 1 - 5, this value should be updated to indicate the actual number of objects mapped to the PDO.

PDO Mapping Index 0x1B00, Sub-Index 1 – 5

| Туре       | Access | Units | Range                          | Map PDO | Memory |
|------------|--------|-------|--------------------------------|---------|--------|
| UNSIGNED32 | RO     | -     | See <i>Description</i> , below | NO      | R      |

### Description:

When a PDO message is transmitted, the data passed with the PDO message (up to 8 bytes) is gathered from the objects mapped to the PDO. The values in the PDO Mapping objects identify which object(s) the PDO data maps to. The first object is specified by the value in sub-index 1; the second object is identified by sub-index 2, etc.

Each of the PDO mapping values consist of a 32-bit value structured as follows:

| Bit   | Description                                                                                                    |
|-------|----------------------------------------------------------------------------------------------------|
| 0-7   | Size (in bits) of the object being mapped. This value must match the actual object size as defined in the object dictionary. |
| 8-15  | Sub-index of the object to be mapped.                                                                                        |
| 16-31 | Index of the object to be mapped.                                                                                            |

Because Index 0x1B00 is read only, the objects that can be mapped are fixed. The available mapped objects are as follows:

| Sub-index | Value      | Description               |
|-----------|------------|---------------------------|
| 0         | 5          | Number of mapped objects. |
| 1         | 0x60410010 | Status word               |
| 2         | 0x60640020 | Actual position           |
| 3         | 0x60F40020 | Position error            |
| 4         | 0x606C0020 | Actual velocity           |
| 5         | 0x60770010 | Actual torque             |

# TRANSMIT PDO MAPPING PARAMETERS INDEX 0x1B01 Type Access Units Range Map PDO Memory RECORD RO NO R

### Description:

These objects allow the mapping of each of the transmit PDO objects to be configured.

# NUMBER OF MAPPED OBJECTS INDEX 0x1B01ERROR! BOOKMARK NOT DEFINED., SUB-INDEX 0

| Type       | Access | Units | Range | Map PDO | Memory |
|------------|--------|-------|-------|---------|--------|
| Unsigned 8 | RO     | -     | 0-4   | NO      | R      |

# Description:

Total number of objects mapped to this PDO. Once the PDO mapping has been established by configuring the objects in sub-indexes 1-5, this value should be updated to indicate the actual number of objects mapped to the PDO.

| PDO MAPPING |            | IND    | EX 0x1B01 <b>Erro</b> | R! BOOKMARK NOT DEFINED., | SUB-IND | EX 1 – 5 |
|-------------|------------|--------|-----------------------|---------------------------|---------|----------|
|             | Туре       | Access | Units                 | Range                     | Map PDO | Memory   |
|             | UNSIGNED32 | RO     | -                     | See Description, below    | NO      | R        |

# Description:

When a PDO message is transmitted, the data passed with the PDO message (up to 8 bytes) is gathered from the objects mapped to the PDO. The values in the PDO Mapping objects identify which object(s) the PDO data maps to. The first object is specified by the value in sub-index 1; the second object is identified by sub-index 2, etc.

Each of the PDO mapping values consist of a 32-bit value structured as follows:

| Bit   | Description                                                                                                    |
|-------|----------------------------------------------------------------------------------------------------|
| 0-7   | Size (in bits) of the object being mapped. This value must match the actual object size as defined in the object dictionary. |
| 8-15  | Sub-index of the object to be mapped.                                                                                        |
| 16-31 | Index of the object to be mapped.                                                                                            |

Because Index 0x1B01 is read only, the objects that can be mapped are fixed. The available mapped objects are as follows:

| Sub-index | Value      | Description                          |
|-----------|------------|--------------------------------------|
| 0         | 5          | Number of mapped objects.            |
| 1         | 0x60410010 | Status word                          |
| 2         | 0x22420020 | Load encoder position                |
| 3         | 0x22400020 | Motor encoder position               |
| 4         | 0x22000010 | Analog/Digital reference input value |
| 5         | 0x219A0020 | Input pin state                      |

| , | SYNC MANAGE | R TYPE |       |       | INDEX   | 0x1C00 |
|---|-------------|--------|-------|-------|---------|--------|
|   | Type        | Access | Units | Range | Map PDO | Memory |
|   | UINT8       | RO     | -     | -     | NO      | R      |

This object gives the number and type of the communication channels.

| Sub-index | Value                                    |
|-----------|------------------------------------------|
| 0         | 4: number of another available sub-index |
| 1         | SM 0: Mailbox Write                      |
| 2         | SM 1: Mailbox Read                       |
| 3         | SM 2: Process Data Write                 |
| 4         | SM 3: Process Data Read                  |

| SYNC MANAGER 2 PDO ASSIGNMENT OBJECT |        | BJECT INDEX | 0x1C12 | -0x1C13 |        |
|--------------------------------------|--------|-------------|--------|---------|--------|
| Туре                                 | Access | Units       | Range  | Map PDO | Memory |
| Record                               | R      | -           | -      | NO      | R      |

# Description:

This object is used to assign a sync manager to PDOs.

# NUMBER OF MAPPED OBJECTS INDEX 0x1C12 - 0x1C13, SUB-INDEX 0

| Type       | Access | Units | Range | Map PDO | Memory |
|------------|--------|-------|-------|---------|--------|
| Unsigned 8 | RW     | -     | 0-4   | NO      | R      |

# Description:

This value gives the total number of objects mapped to this PDO. It can be set to 0 to disable the PDO operation, and must be set to 0 before changing the PDO mapping.

Once the PDO mapping has been established by configuring the objects in sub-indexes 1 - 4, this value should be updated to indicate the actual number of objects mapped to the PDO.

| PDO Mapping | IND    | EX 0x1C12 - 0x1 | C13, SUB-INDEX 1 – 8           |         |        |
|-------------|--------|-----------------|--------------------------------|---------|--------|
| Type        | Access | Units           | Range                          | Map PDO | Memory |
| UNSIGNED32  | RW     | -               | See <i>Description</i> , below | NO      | R      |

# Description:

When a PDO message is received, the data passed with the PDO message (up to 8 bytes) is used to update the objects mapped to the PDO. The values in the PDO mapping objects identify which object(s) the PDO data maps to. The first object is specified by the value in sub-index 1; the second object is identified by sub-index 2, etc.

Each of the PDO mapping values consist of a 32-bit value structured as follows:

| Bit   | Description                                                                                                    |
|-------|----------------------------------------------------------------------------------------------------|
| 0-7   | Size (in bits) of the object being mapped. Must match the actual object size as defined in the object dictionary. |
| 8-15  | Sub-index of the object to be mapped.                                                                             |
| 16-31 | Index of the object to be mapped.                                                                                 |

# 5 NETWORK MANAGEMENT

# 5.1 Network Management Overview: CANopen

### **Contents of this Section**

This section describes the objects, messages, and methods used to control the CANopen network. Topics include:

# 5.1.2 Overview

# **Network Management Services and Objects**

Network management services on the CANopen network include device state control, device monitoring, synchronization, and emergency handling. Special communication objects, as summarized below, provide these services.

| Object                         | Description                                                                                                    |
|--------------------------------|----------------------------------------------------------------------------------------------------|
| Network<br>Management<br>(NMT) | This object provides services to control the state of the device, including the initialization, starting, monitoring, resetting, and stopping of nodes. It also provides device-monitoring services (node-guarding and heartbeat). |
| Synchronization (SYNC)         | Broadcast periodically by a specified device or the CANopen master to allow synchronized activity among multiple devices. The CAN message ID of the SYNC message is 80.                                                            |
| Time Stamp                     | Broadcast periodically by a specified device or the CANopen master to allow devices to synchronize their clocks.                                                                                                    |
| Emergency                      | Transmitted by a device when an internal error occurs.                                                                                                    |

# **Network Manager Node**

Normally, a single node (such as a PC) is designated as the network manager. The network manager runs the software that issues all NMT messages. The network manager node can be the same node that runs the CANopen master application.

16-01195 Rev 03 44

# 5.1.3 General Device State Control

### **State Machine**

Every CANopen device implements a simple state machine. The machine defines three states (described below). The network manager application uses NMT messages to interact with the state machine and control state changes.

#### **Device States**

The following states are defined for Copley Controls CANopen amplifiers:

| State           | Description                                                                                                    |
|-----------------|----------------------------------------------------------------------------------------------------|
| Pre-operational | Every node enters this state after power-up or reset. In this state, the device is not functional, but will communicate over the CANopen network. PDO transfers are not allowed in pre-operational state, but SDO transfers may be used. |
| Operational     | This is the normal operating state for all devices. SDO and PDO transfers are both allowed.                                                                                                    |
| Stopped         | No communication is allowed in this state except for network management messages. Neither SDO nor PDO transfers may be used.                                                                                                    |

# **State Control Messages**

One use of NMT messages is to control state changes on network devices. The following NMT messages are sent by the network manager to control these state changes. Each of these messages can be either sent to a single node (by node ID), or broadcast to all nodes.

| Message              | Effect                                                                                                    |
|----------------------|----------------------------------------------------------------------------------------------------|
| Reset                | Causes each receiving node to perform a soft reset and come up in pre-operational state.                                                                                                    |
| Reset communications | Causes each receiving node to reset its CANopen network interface to power-on state, and enter pre-operational state. This is not a full device reset, just a reset of the CANopen interface. |
| Pre-operational      | Causes the receiving node(s) to enter pre-operational state. No reset is performed.                                                                                                    |
| Start                | Causes the node(s) to enter operational state.                                                                                                    |
| Stop                 | Causes the node(s) to enter stopped state.                                                                                                    |

# 5.1.4 Device Monitoring

# **CANopen**

# **Monitoring Protocols**

In addition to controlling state machines, NMT messages provide services for monitoring devices on the network. Monitoring services use one of two protocols: heartbeat and node guarding.

#### **Heartbeat Protocol**

The heartbeat protocol allows the network manager application to detect problems with a device or its network connection. The CANopen master configures the device to periodically transmit a heartbeat message indicating the device's current state (pre-operational, operational, or stopped). The network manager monitors the heartbeat messages. Failure to receive a node's heartbeat messages indicates a problem with the device or its connection to the network. See 0x1017.

# **Node-guarding Protocol**

The node-guarding protocol is similar to the heartbeat, but it allows both the device and the network manager to monitor the connection between them. The network manager configures the device (node) to expect node-guarding messages at some interval. The network manager then sends a message to the configured device at that frequency, and the device responds with a node-guarding message. This allows both the network manager and the device to identify a network failure if the guarding messages stop. See 0x100C, and 0x100D.

# **EtherCAT**

The EtherCAT master controls a Watchdog function that is sent with each Sync Manager. Via the master, settings can be made for the time-out, and to enable/disable the WD. These are below the level of SDO and PDO and are not covered in this document.

# 5.1.5 SYNC and High-resolution Time Stamp Messages

The SYNC message is a standard CANopen message used to synchronize multiple devices and to trigger the synchronous transmission of PDOs.

In addition, to allow more accurate synchronization of device clocks, Copley Controls CANopen amplifiers use the optional high-resolution time stamp message specified in the Communication Profile.

Normally, a single device produces both the SYNC message and the high-resolution time stamp message. Copley amplifiers can produce the SYNC and high-resolution time stamp messages.

We recommend using an amplifier as the master sync generator. This assures greater timing accuracy and allows the amplifier PVT segment buffer to be filled with the minimum number of PVT segments at all times during operation.

# **Time Stamp PDOs**

The device designated as the time stamp producer should have a transmit PDO mapped for the high-resolution time stamp message. This PDO should be configured for synchronous transmission, based on the SYNC message. We recommend sending this message approximately every 100 milliseconds.

Every other device (all time stamp consumers) should have a receive PDO mapped for the high-resolution time stamp message. The message ID of each receive PDO used to receive a time stamp should match the ID of the transmit PDO used to send the time stamp.

Configuring the devices in this fashion causes the time stamp producer to generate a transmit PDO for every *N* sync messages. This PDO is received by each of the time stamp consumers on the network and causes them to update their internal system times based on the message content. The result is that all devices on the network act as though they share the same clock input, and remain tightly synchronized.

# 5.1.6 Emergency Messages

A device sends an 8-byte emergency message (EMCY) when an error occurs in the device. It contains information about the error type, and Copley-specific information. A device need only send one EMCY message per event. Any device can be configured to accept EMCY messages.

# **EMCY Message Structure**

The EMCY message is structured as follows:

| Bytes | Description                                                                                  |
|-------|----------------------------------------------------------------------------------------------|
|       | Standard CANopen emergency error code for errors active on the amplifier. See                |
| 0, 1  |                                                                                              |
|       | EMCY Message Error Codes                                                                     |
| 2     | Error register object value See Error Register                                               |
| 3     | Reserved for future use (0 for now).                                                         |
| 4, 5  | Bit mask representing the Copley Controls codes for active error conditions on the amplifier |
| 7, 3  | (see EMCY Message Copley-Specific Error Conditions).                                         |
| 6, 7  | Reserved for future use (0 for now).                                                         |

# **EMCY Message Error Codes**

Bytes 0 and 1 of the EMCY message describe the standard CANopen error codes used by Copley Amplifiers:

| Error<br>Code<br>(hex) | Description                                        |
|------------------------|----------------------------------------------------|
| 2280                   | Encoder Feedback Error                             |
| 2310                   | Current Limited                                    |
| 2320                   | Short Circuit                                      |
| 3110                   | Mains Over Voltage                                 |
| 3120                   | Mains Under Voltage                                |
| 3310                   | Output Voltage Limited                             |
| 4210                   | Amplifier Over Temperature                         |
| 4300                   | Motor Temperature Sensor                           |
| 5080                   | Amplifier error                                    |
| 7122                   | Phasing Error                                      |
| 7380                   | Positive Limit Switch                              |
| 7381                   | Negative Limit Switch                              |
| 7390                   | Tracking Error                                     |
| 73A0                   | Position Wrapped Around +/- 2 <sup>31</sup> Counts |
| 8130                   | Node Guarding Error or Heartbeat Error             |

# **EMCY Message Copley-Specific Error Conditions**

The bit mask in bytes 4 and 5 of the EMCY message maps 1 bit for each error condition active on the amplifier. The mapped bits have the following meanings:

| Bit | Description                                                                  |
|-----|------------------------------------------------------------------------------|
| 0   | Output short circuit                                                         |
| 1   | Amplifier over temperature                                                   |
| 2   | Amplifier over voltage                                                       |
| 3   | Amplifier under voltage                                                      |
| 4   | Motor over temperature input active                                          |
| 5   | Encoder power error (indicates the 5V encoder supply over current)           |
| 6   | Motor phasing error                                                          |
| 7   | Output current limited                                                       |
| 8   | Output voltage limited                                                       |
| 9   | Positive limit switch                                                        |
| 10  | Negative limit switch                                                        |
| 11  | Tracking error                                                               |
| 12  | Position input wrapped around +/- 2 <sup>31</sup> bits                       |
| 13  | Amplifier internal hardware error (contact Copley Controls customer support) |
| 14  | Node guarding error                                                          |

# 5.3 Network Management Objects: CANopen

| COB-ID SYNC MESSAGE |        |       |                            | INDEX   | 0x1005 |
|---------------------|--------|-------|----------------------------|---------|--------|
| Type                | Access | Units | Range                      | Map PDO | Memory |
| UNSIGNED32          | RW     | -     | See SYNC ID Format, below. | NO      | R      |

### Description:

This object defines the CAN object ID (COB-ID) associated with the SYNC message. The SYNC message is a standard CANopen message type used to synchronize multiple devices on a CANopen network.

# **SYNC ID Format**

The SYNC message ID is formatted as follows:

| Bits  | Description                                                                                                    |
|-------|----------------------------------------------------------------------------------------------------|
| 0-10  | Give the 11-bit identifier for standard (CAN 2.0A) identifiers, or the lower 11 bits for extended (CAN 2.0B) identifiers.       |
| 11-28 | Give the upper 18 bits of extended identifiers. For standard identifiers, these bits should be written as zeros.                |
| 29    | Identifier format. This bit is clear for standard (11-bit) identifiers, and set for extended (29-bit) identifiers.              |
| 30    | If set, the amplifier is configured as the SYNC message producer. This bit should be set in at most one amplifier on a network. |
| 31    | Reserved                                                                                                    |

| COMMUNICATION | ON CYCL | E <b>P</b> ERIOD |       | INDEX   | 0x1006 |
|---------------|---------|------------------|-------|---------|--------|
| Type          | Access  | Units            | Range | Map PDO | Memory |
| UNSIGNED32    | RW      | microseconds     | -     | NO      | R      |

# Description:

This object defines the interval between SYNC messages in units of microseconds.

An amplifier configured as a SYNC message producer will not produce SYNC messages unless this object contains a non-zero value. A value of zero in this object disables SYNC message production.

Amplifiers not configured to produce SYNC messages ignore the value of this object.

| ( | GUARD TIME |        |              |       | INDEX   | 0x100C |
|---|------------|--------|--------------|-------|---------|--------|
|   | Туре       | Access | Units        | Range | Map PDO | Memory |
|   | UNSIGNED16 | RW     | milliseconds | -     | NO      | R      |

### Description:

This object gives the time between node-guarding requests that are sent from the network master to this amplifier. The amplifier will respond to each request with a node-guarding message indicating the internal state of the amplifier.

If the amplifier has not received a node-guarding request within the time period defined by the product of the guard time and the Life Time Factor (index 0x100D, p. 48), the amplifier will treat this lack of communication as a fault condition.

| LIFE TIME FACTOR |            |        |       |       | INDEX   | 0x100D |
|------------------|------------|--------|-------|-------|---------|--------|
|                  | Туре       | Access | Units | Range | Map PDO | Memory |
| ı                | Unsigned 8 | RW     | -     | -     | NO      | R      |

This object gives a multiple of the GUARD Time (index 0x100C, p. 47). The amplifier expects to receive a node-guarding request within the time period defined by the product of the guard time and the lifetime factor. If the amplifier has not received a node-guarding request within this time period, it treats this condition as a fault.

| HIGH-RESOLUTION TIME STAMP |        |              |                 | INDEX   | 0x1013 |
|----------------------------|--------|--------------|-----------------|---------|--------|
| Type                       | Access | Units        | Range           | Map PDO | Memory |
| UNSIGNED32                 | RW     | microseconds | 0 - 294,967,295 | YES     | R      |

### Description:

This object holds a time stamp indicating the amplifier's internal time (in microseconds) when the last SYNC message was received (or transmitted for the SYNC producer). Writing to this object will cause the amplifier to adjust its internal clocks to reconcile the difference between the value passed and the internal value of the time stamp.

The purpose of this object is to allow multiple amplifiers to synchronize their clocks across the CANopen network. To enable this feature, one amplifier should be selected as a high-resolution time stamp producer. This amplifier should have a transmit PDO configured to transmit this object to the rest of the network at a rate of approximately 10 Hertz (once every 100 milliseconds).

Every other amplifier should have a receive PDO configured (using the same COB-ID as the producer's transmit PDO) to update its time stamp using the value passed by the producer.

| EMERGENCY OBJECT ID |        |       |       | INDEX   | 0x1014 |
|---------------------|--------|-------|-------|---------|--------|
| Туре                | Access | Units | Range | Map PDO | Memory |
| UNSIGNED32          | RW     | -     | -     | NO      | R      |

### Description:

CAN message ID used with the emergency object. See Emergency Messages, p. 45 and the CANopen Application Layer and Communication Profile (DS 301).

| EMERGENCY OBJECT ID INHIBIT TIME |        |              |       | INDEX   | 0x1015 |
|----------------------------------|--------|--------------|-------|---------|--------|
| Туре                             | Access | Units        | Range | Map PDO | Memory |
| UNSIGNED16                       | RW     | milliseconds | -     | NO      | R      |

#### Description:

Inhibit time for the emergency object. See Emergency Messages, p. 45 and the *CANopen Application Layer and Communication Profile (DS 301).* 

| PRODUCER HEARTBEAT TIME |            |        | т Тіме       |       | INDEX   | 0x1017 |
|-------------------------|------------|--------|--------------|-------|---------|--------|
| Ī                       | Type       | Access | Units        | Range | Map PDO | Memory |
| Ī                       | UNSIGNED16 | RW     | milliseconds | -     | NO      | R      |

# Description:

This object gives the frequency at which the amplifier will produce heartbeat messages. This object may be set to zero to disable heartbeat production. Note that only one of the two node-guarding methods may be used at once. If this object is non-zero, then the heartbeat protocol is used regardless of the settings of the node-guarding time and lifetime factor.

# 5.4 Network Management Overview: EtherCAT / CANopen

| NETWORK OPTIONS |        |       |            | INDEX   | 0x21B3 |
|-----------------|--------|-------|------------|---------|--------|
| Type            | Access | Units | Range      | Map PDO | Memory |
| INTEGER16       | RW     | Bits  | Bit Mapped | NO      | RF     |

Description

| Descriptio | Ш                                                                                                    |  |  |  |  |  |  |  |
|------------|----------------------------------------------------------------------------------------------------|--|--|--|--|--|--|--|
| Netwo      | vork options. Configures the amplifier's network.                                                                                                    |  |  |  |  |  |  |  |
| EtherCAT   |                                                                                                    |  |  |  |  |  |  |  |
| Bits       | Meaning                                                                                                    |  |  |  |  |  |  |  |
| 0          | If set, disable some extra checks of the SYNC0 configuration which were added for improved network conformance.                                                   |  |  |  |  |  |  |  |
| 1          | If set, the drive will follow the EtherCAT state machine even when running in a non-EtherCAT mode of operation.                                                   |  |  |  |  |  |  |  |
| 2          | If set, object 0x1002 Event Status is the bit-wise OR of all axes Event Status for multi-axis drives. If clear, 0x1002 is for axis 1 only of a multi-axis drive.  |  |  |  |  |  |  |  |
| 3          | If set, the drive station alias is stored in flash. If clear the station alias is set from switches.                                                              |  |  |  |  |  |  |  |
| 4~7        | Reserved                                                                                                    |  |  |  |  |  |  |  |
| 8          | If set, PDO mapping will be saved to flash in addition to the parameters that are saved using 0x1010 Save Parameters object.                                      |  |  |  |  |  |  |  |
| 9          | Set for UDP command mode. Clear for EtherCAT mode.                                                                                                    |  |  |  |  |  |  |  |
| 10~15      | Reserved                                                                                                    |  |  |  |  |  |  |  |
| CANo       | pen                                                                                                    |  |  |  |  |  |  |  |
| Bits       | Meaning                                                                                                    |  |  |  |  |  |  |  |
| 0          | Must be clear to select CANopen networking.                                                                                                    |  |  |  |  |  |  |  |
| 1~2        | Reserved                                                                                                    |  |  |  |  |  |  |  |
| 3          | If set, use an alternative method of assigning node IDs to each axis.<br>See parameter 0x21B1 Input Mapping for Network Node ID for a description of this method. |  |  |  |  |  |  |  |
| 4~7        | Reserved                                                                                                    |  |  |  |  |  |  |  |
| 8          | If set, PDO mapping will be saved to flash in addition to the parameters that are saved using 0x1010 Save Parameters object.                                      |  |  |  |  |  |  |  |
| 9          | If set, PDO communication settings will be saved to flash in addition to the parameters that are saved using 0x1010 Save Parameters object.                       |  |  |  |  |  |  |  |
| 10~15      | Reserved                                                                                                    |  |  |  |  |  |  |  |
|            | 200 is not in the annual of chiests that can use the 0,000 effect for even in multi-oxidatives                                                                    |  |  |  |  |  |  |  |

Note: 0x1002 is not in the range of objects that can use the 0x800 offset for axes in multi-axis drives. For a multi-axis drive, setting bit 2 of the Network Options combines the individual axis events into a single register, 0x1002, by ORing the events of all axes.

# NETWORK STATUS WORD INDEX 0x21B4 Type Access Units Range Map PDO Memory UNSIGNED16 RO T R

# Description

Network status word. Bit mapped as follows:

| CANop  | en                      |                                                                                                    |  |  |  |  |  |
|--------|-------------------------|----------------------------------------------------------------------------------------------------|--|--|--|--|--|
| Bits   | Meaning                 |                                                                                                    |  |  |  |  |  |
| 0-1    |                         | ode status. This field will take one of the following values:                                                   |  |  |  |  |  |
|        | Value                   | Status                                                                                                    |  |  |  |  |  |
|        | 0                       | The CANopen interface is disabled.                                                                              |  |  |  |  |  |
|        | 1                       | Stopped mode.                                                                                                   |  |  |  |  |  |
|        | 2 Preoperational mode.  |                                                                                                    |  |  |  |  |  |
|        | 3 Operational mode.     |                                                                                                    |  |  |  |  |  |
| 4      | Set if the CA           | ANopen SYNC message is missing.                                                                                 |  |  |  |  |  |
| 5      | _                       | Nopen guard error.                                                                                              |  |  |  |  |  |
| 8      | Set if the CA           | AN port is in 'bus off' state.                                                                                  |  |  |  |  |  |
| 9      | Set if the CA           | AN port is in 'transmit error passive' state.                                                                   |  |  |  |  |  |
| 10     | Set if the CA           | AN port is in 'receive error passive' state.                                                                    |  |  |  |  |  |
| 11     | Set if the CA           | AN port is in 'transmit warning' state.                                                                         |  |  |  |  |  |
| 12     | Set if the CA           | AN port is in 'receive warning' state.                                                                          |  |  |  |  |  |
| Device | Net                     |                                                                                                    |  |  |  |  |  |
| Bit    | Meaning                 |                                                                                                    |  |  |  |  |  |
| 0      | Set if duplica          | te MAC ID check failed.                                                                                         |  |  |  |  |  |
| 1      | Set if device           | is online.                                                                                                    |  |  |  |  |  |
| 2      | Set if at leas          | st one communication object timed out.                                                                          |  |  |  |  |  |
| 3      | Set if at least         | one communication object has been established.                                                                  |  |  |  |  |  |
| 4-7    | Reserved.               |                                                                                                    |  |  |  |  |  |
| 8-14   | Same bit ma             | pping as for CANopen.                                                                                           |  |  |  |  |  |
| 15     | Always set fo           | or DeviceNet.                                                                                                   |  |  |  |  |  |
| MACRO  | ס                       |                                                                                                    |  |  |  |  |  |
| Bit    | Meaning                 |                                                                                                    |  |  |  |  |  |
| 0      | Set if the MA           | CRO network is detected,                                                                                        |  |  |  |  |  |
| 1      | Set if the am           | plifier is being disabled by the MACRO master.                                                                  |  |  |  |  |  |
| 2      | Set if the MA           | CRO network has been broken (i.e. once detected but now gone).                                                  |  |  |  |  |  |
| 3      | Set on heartbeat error. |                                                                                                    |  |  |  |  |  |
| 4-15   | Reserved.               |                                                                                                    |  |  |  |  |  |
| EtherC |                         |                                                                                                    |  |  |  |  |  |
| Bit    | Meaning                 |                                                                                                    |  |  |  |  |  |
| 0      |                         | uted clock is enabled (SYNC0 enabled and period set to a legal value).                                          |  |  |  |  |  |
| 1      |                         | uted clock is locked.                                                                                           |  |  |  |  |  |
| 2      |                         | uted clock is locked, this bit identifies whether it is locked to the current loop period (0), or p period (1). |  |  |  |  |  |
| 3-15   | Reserved                |                                                                                                    |  |  |  |  |  |

| T | IMESTAMP   |        |       |                      | INDEX   | 0x10F8 |
|---|------------|--------|-------|----------------------|---------|--------|
| Γ | Туре       | Access | Units | Range                | Map PDO | Memory |
|   | UNSIGNED64 | RO     | ns    | 0-2 <sup>64</sup> -1 | R       | R      |

Local timestamp of the device in nanoseconds.

| - | DIAGNOSTIC HISTORY |        |       |       | INDEX   | 0x10F3 |
|---|--------------------|--------|-------|-------|---------|--------|
|   | Туре               | Access | Units | Range | Map PDO | Memory |
|   | ARRAY              | RW     | -     | -     | NO      | R      |

# Description

History of diagnosis messages up to 100.

| Maximum Messages |           | INDEX 0x10F3 | , Sub-Index 1 |                        |         |        |
|------------------|-----------|--------------|---------------|------------------------|---------|--------|
|                  | Type      | Access       | Bits          | Range                  | Map PDO | Memory |
|                  | UNSIGNED8 | RO           | 8             | 0 to 2 <sup>8</sup> -1 | NO      | R      |

# Description:

Read: Maximum number of diagnosis messages which can be stored in the diagnosis history (SubIndex 6 onwards)

Write: For devices with dynamic memory the number of stored diagnosis messages may be adapted by the EtherCAT master

| NEWEST MESSAGE |           | INDEX 0x10F3 | , SUB-INDEX 2 |                        |         |        |
|----------------|-----------|--------------|---------------|------------------------|---------|--------|
|                | Type      | Access       | Bits          | Range                  | Map PDO | Memory |
|                | UNSIGNED8 | RO           | 8             | 0 to 2 <sup>8</sup> -1 | NO      | R      |

# Description:

SubIndex of the newest diagnosis message (6-105)

Default value = 0

| 1 | NEWEST ACKNOWLEDGEMENT INDEX 0x10F3, Sub-Index 3 |        |       |                        |         |        |
|---|--------------------------------------------------|--------|-------|------------------------|---------|--------|
|   | Туре                                             | Access | Units | Range                  | Map PDO | Memory |
| I | UNSIGNED8                                        | RW     | 8     | 0 to 2 <sup>8</sup> -1 | NO      | R      |

# Description:

Default value = 0

| Overwrite Mode (SI5, Bit4 = 0)                                                                                                    | Acknowledge Mode (SI5, Bit4 =1)                                                                |
|----------------------------------------------------------------------------------------------------|------------------------------------------------------------------------------------------------|
| Read = 0: When the message queue will be overwritten, the slave shall set SI3 to 0                                                         | Read = 0: No messages have been acknowledge so far                                             |
| Writing = 0: (support optional) the slave will clear all messages, i.e. resetting SI2, SI3, SI4 and Si5 Bit 5                              | Read <> 0: SubIndex of latest acknowledged diagnosis message (6-255)                           |
| Writing = 15: The slave shall return SDO-Abort with codes 0x06090030 (value range of parameter exceeded) or 0x06090032 (value of parameter | Writing = 0: (support optional) All acknowledged messages will be deleted.                     |
| written too low)                                                                                                    | Writing = 15: The slave shall return SDO-Abort with codes 0x06090030 (value range of parameter |

| Writing = 6[SI0] 1: SI3 = Written value without checking                                                | exceeded) or 0x06090032 (value of parameter written too low)                                                                                       |
|----------------------------------------------------------------------------------------------------|----------------------------------------------------------------------------------------------------|
| Writing > [SI0]255: SDO-Abort with codes 0x06090030 or 0x06090031 (value of parameter written too high) | Writing = 6[SI0]: Messages are acknowledged Writing > [SI0]255: SDO-Abort with codes 0x06090030 or 0x06090031(value of parameter written too high) |

| Туре      | Access | Units | Range | Map PDO | Memory |
|-----------|--------|-------|-------|---------|--------|
| UNSIGNED8 | RO     | 8     | 0, 1  | NO      | R      |

Overwrite Mode:

0: newest message was read

1: newest message was not read

# Acknowledge Mode:

0: no unacknowledged message

1: diagnosis messages are available which can be acknowledged (SI2 <> SI3)

# FLAGS INDEX 0x10F3, Sub-INDEX 5

| Туре       | Access | Units | Range                   | Map PDO | Memory |
|------------|--------|-------|-------------------------|---------|--------|
| UNSIGNED16 | RW     | 16    | 0 to 2 <sup>16</sup> -1 | NO      | R      |

# Description:

Flags to control the sending and storing of diagnosis messages

Which functionality the slave supports is described by the ESI / SII.

When writing SI5, the read-only bits should match the current values. Bit5 shall be "don't care".

The slave should send an abort with 0x6090030 Value exceeded in case the readonly bits differ from current values

| Bit  | Description                                                                               |
|------|-------------------------------------------------------------------------------------------|
|      | Enable Emergency sending (according to ETG.1000-6)                                        |
| 0    | 0: default if device does not support Emergency sending                                   |
|      | 1: new diagnosis messages shall be sent as Emergency message                              |
| 1    | Disable info messages                                                                     |
| '    | 0: Info messages are stored in the diagnosis message queue (default)                      |
|      | 1: Info messages will not be stored in the diagnosis message queue                        |
| 2    | disable warning messages                                                                  |
|      | 0: Warning messages are stored in the diagnosis message queue (default)                   |
|      | 1: Warning messages will not be stored in the diagnosis message queue                     |
|      | disable error messages                                                                    |
| 3    | 0: Error messages are stored in the message queue (default)                               |
|      | 1: Error messages will not be stored in the diagnosis message queue                       |
|      | Mode selection for diagnosis history handling                                             |
| 4    | 0: Overwrite Mode old messages are overwritten by new ones when buffer is full            |
| 7    | 1: Acknowledge Mode New messages do only overwrite messages which were acknowledged       |
|      | before                                                                                    |
|      | Overwrite/Discard Information                                                             |
|      | In Overwrite Mode:                                                                        |
| 5    | 1: unacknowledged messages have been overwritten (=buffer overrun) (SI3 is set to 0, too) |
|      | In Acknowledge Mode:                                                                      |
|      | 1: message buffer is full with unacknowledged messages and a new massage is discarded.    |
| 6-15 | Reserved                                                                                  |

# DIAGNOSIS MESSAGE INDEX 0x10F3ERROR! BOOKMARK NOT DEFINED., SUB-INDEX 6-105

| Type         | Access | Units | Range | Map PDO | Memory |
|--------------|--------|-------|-------|---------|--------|
| OCTET STRING | RO     | -     | -     | NO      | R      |

Description:

Diagnosis message buffer

Depending on SI1 the EtherCAT slave can store up to 250 diagnosis messages; the first message is stored in SubIndex 6, the second in SubIndex 7 and so on. When the queue is full, the EtherCAT slave shall overwrite SubIndex 6 and so on, that always the latest maximum messages (SI1) shall be accessible by the EtherCAT master

For more information on Diagnosis Message, refer to ETG1020 Protocol Enhancements.

# 5.5 Sending Serial Commands over CANopen

# 5.5.1 Overview

CANopen object 0x2000 (sub-index 0) is used to send serial commands and retrieve the response from the amplifier. Each serial command consists of two parts, a command message sent to the amplifier, and a response message retrieved from it.

Sending a command to the amplifier is done by writing to CANopen object 0x2000. The first byte sent is the command code of the serial command to be executed. This is followed by any data bytes that are required for the command. Then, the response from the amplifier is retrieved by reading from object 0x2000. The first byte received will be an error code (same error codes as used in the serial interface). This is followed by zero or more bytes of response data.

For example:

To read actual position, the following bytes would be written to object 0x2000 using an SDO transfer:

0x0C 0x17 0x00

The first byte (0x0C) is the command code for a GET command. The second and third bytes (0x17 0x00) make up the one word of data passed to a GET command. This data word (0x0017) is the variable ID that is to be read (in this case, variable 0x17, which is the actual position). The response is read from an SDO reading back the value of object 0x2000.

For example:

If the following data bytes were read from 0x2000:

0x00 0x34 0x12 0x78 0x56

The first byte gives an error code. A zero here indicates no error. The next four bytes are the position read back from the amplifier. In this case, the position read back is 0x12345678.

# 5.5.2 Byte order

The byte order of data sent to or from the amplifier requires some further explanation.

The amplifier (serial port interface) works internally with 16-bit words of data. All serial commands take zero or more words of data and return zero or more words. When 32-bit values are passed to or from the amplifier, they are always sent most significant word first. When this array of 16-bit words of data is sent over the CANopen interface, each word of data is split into two bytes. CANopen always sends data least significant byte first. Therefore, when a 32-bit value is sent over

the CANopen interface, it's first split into two 16-bit words (most significant word followed by least significant word). Then, each word is split into two bytes using the CANopen standard of least significant byte followed by most significant.

# For example:

The 32-bit value 0x12345678 would first be split into the words 0x1234 0x5678. These two words would then be split into the bytes 0x34 0x12 0x78 0x56.

Any serial command that is processed by the main amplifier firmware (as opposed to the boot loader) can be sent over the CANopen interface using this method. Any command that needs to be sent to the boot loader (such as a firmware upload) cannot be sent using this method.

| ļ | SERIAL PORT C                   | COMMAN | D SEND |                                           | INDEX   | 0x2000 |
|---|---------------------------------|--------|--------|-------------------------------------------|---------|--------|
|   | Туре                            | Access | Bits   | Range                                     | Map PDO | Memory |
|   | ARRAY [016383]<br>of UNSIGNED16 | RW     | 262144 | 0 to 2 <sup>16</sup> -1<br>for each entry | No      | RF     |

# Description

Used to send serial port commands over a CANopen/EtherCAT bus.

# 6 DEVICE CONTROL, CONFIGURATION, AND STATUS

# 6.1 Device Control and Status Overview

# 6.1.1 Control Word, Status Word, and Device Control Function

# **Device Control Function Block**

The CANopen Profile for Drives and Motion Control (DSP 402) describes control of the amplifier in terms of a control function block with two major sub-elements: the operation modes and the state machine.

#### **Control and Status Words**

As illustrated below, the Control Word object (index 0x6040, p. 59) manages device mode and state changes. The Status Word object (index 0x6041, p. 60) identifies the current state of the amplifier. The Mode Of Operation object (index 0x6060, p. 65) sets the amplifier's operating mode.

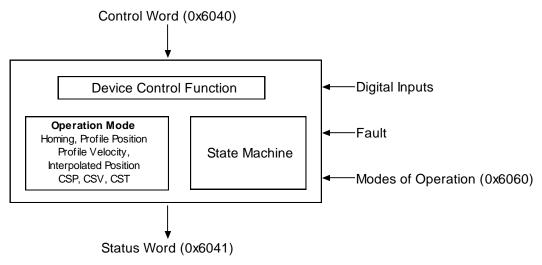

Other factors affecting control functions include: digital input signals, fault conditions, and settings in various dictionary objects.

# **Operation Modes**

As controlled by the Mode Of Operation object (index 0x6060, p. 65), Copley Controls CANopen amplifiers support homing, profile position, profile velocity, profile torque, and interpolated position modes.

# **State Machine Nesting**

Note that the Communication Profile also specifies a state machine, with three states: preoperational, operational, and stopped. The entire device control function block described in this chapter, including the device state machine, operates in the operational state of the Communication Profile state machine.

16-01195 Rev 03 56

# **State Machine and States**

The state machine describes the status and possible control sequences of the drive. The state also determines which commands are accepted.

States are described below:

| State                  | Description                                                                                                    |
|------------------------|----------------------------------------------------------------------------------------------------|
|                        | Low-level power (e.g 15V, 5V) has been applied to the drive.                                                                                                    |
| Not Ready to Switch On | The drive is being initialized or is running self-test.                                                                                                    |
| Not Ready to Switch On | A brake, if present, is applied in this state.                                                                                                    |
|                        | The drive function is disabled.                                                                                                    |
|                        | Drive initialization is complete.                                                                                                    |
| Switch On Disabled     | The drive parameters have been set up.                                                                                                    |
| Switch On Disabled     | Drive parameters may be changed.                                                                                                    |
|                        | The drive function is disabled.                                                                                                    |
| Boody to Switch On     | The drive parameters may be changed.                                                                                                    |
| Ready to Switch On     | The drive function is disabled.                                                                                                    |
|                        | High voltage has been applied to the drive.                                                                                                    |
| Switched On            | The power amplifier is ready.                                                                                                    |
| Switched On            | The drive parameters may be changed.                                                                                                    |
|                        | The drive function is disabled.                                                                                                    |
|                        | No faults have been detected.                                                                                                    |
| Operation Enable       | The drive function is enabled and power is applied to the motor.                                                                                                    |
| Operation Enable       | The drive parameters may be changed.                                                                                                    |
|                        | (This corresponds to normal operation of the drive.)                                                                                                    |
|                        | The drive parameters may be changed.                                                                                                    |
|                        | The quick stop function is being executed.                                                                                                    |
| Quick Stop Active      | The drive function is enabled and power is applied to the motor.                                                                                                    |
| Quion Giop / ion/o     | If the 'Quick-Stop-Option-Code' is switched to 5 (Stay in Quick-Stop), the amplifier cannot exit the Quick-Stop-State, but can be transmitted to 'Operation Enable' with the command 'Enable Operation." |
|                        | The drive parameters may be changed.                                                                                                    |
| Fault Reaction Active  | A non-fatal fault has occurred in the drive.                                                                                                    |
| Fault Reaction Active  | The quick stop function is being executed.                                                                                                    |
|                        | The drive function is enabled and power is applied to the motor.                                                                                                    |
|                        | The drive parameters may be changed.                                                                                                    |
| Fault                  | A fault has occurred in the drive.                                                                                                    |
|                        | The drive function is disabled.                                                                                                    |

# 6.1.2 State Changes Diagram

# **Diagram**

The following diagram from the *CANopen Profile for Drives and Motion Control (DSP 402)* shows the possible state change sequences of an amplifier. Each transition is numbered and described in the legend below.

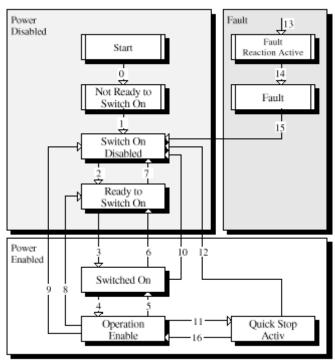

# State Changes Diagram Legend

|     | From State   | To State      | Event/Action                                                                                       |
|-----|--------------|---------------|----------------------------------------------------------------------------------------------------|
| 0   | Startup      | Not Ready to  | Event: Reset.                                                                                      |
| U   | Startup      | Switch On     | Action: The drive self-tests and/or self-initializes.                                              |
| 1   | Not Ready to | Switch On     | Event: The drive has self-tested and/or initialized successfully.                                  |
| ı   | Switch On    | Disabled      | Action: Activate communication and process data monitoring                                         |
| 2   | Switch On    | Ready to      | Event: 'Shutdown' command received from host.                                                      |
| 2   | Disabled     | Switch On     | Action: None                                                                                       |
| 3   | Ready to     | Switched On   | Event: 'Switch On' command received from host.                                                     |
| 3   | Switch On    | Switched On   | Action: The power section is switched on if it is not already switched on.                         |
| 4   | Switched On  | Operation     | Event: 'Enable Operation' command received from host.                                              |
| 4   |              | Enable        | Action: The drive function is enabled.                                                             |
| 5   | Operation    | n Switched On | Event: 'Disable Operation' command received from host.                                             |
| 5   | Enable       | Switched On   | Action: The drive operation is disabled.                                                           |
| 6   | Switched On  | Ready to      | Event: 'Shutdown' command received from host.                                                      |
| U   | Switched On  | Switch On     | Action: The power section is switched off.                                                         |
| 7   | Ready to     | Switch On     | Event: 'Quick stop' command received from host.                                                    |
| '   | Switch On    | Disabled      | Action: None                                                                                       |
|     | Operation    | Ready to      | Event: 'Shutdown' command received from host.                                                      |
| 8   | Enable       | Switch On     | Action: The power section is switched off immediately, and the motor is free to rotate if unbraked |
| Con | tinued       |               |                                                                                                    |

| St | tate Changes Dia     | agram Legend, c       | ontinued:                                                                                                    |
|----|----------------------|-----------------------|----------------------------------------------------------------------------------------------------|
|    | From State           | To State              | Event/Action                                                                                                    |
|    | Operation            | Switch On             | Event: 'Disable Voltage' command received from host.                                                                                                    |
| 9  | Operation<br>Enable  | Disabled              | Action: The power section is switched off immediately, and the motor is free to rotate if unbraked                                                                                             |
|    |                      | Switch On             | Event: 'Disable Voltage' or 'Quick Stop' command received from host.                                                                                                    |
| 10 | Switched On          | Disabled              | Action: The power section is switched off immediately, and the motor is free to rotate if unbraked                                                                                             |
| 11 | Operation            | Quick Stop            | Event: 'Quick Stop' command received from host.                                                                                                    |
|    | Enable               | Active                | Action: The Quick Stop function is executed.                                                                                                    |
| 12 | Quick Stop<br>Active | Switch On<br>Disabled | Event: 'Quick Stop' is completed or 'Disable Voltage' command received from host. This transition is possible if the Quick-Stop-Option-Code is not 5 (Stay in Quick-Stop)                      |
|    |                      |                       | Action: The power section is switched off.                                                                                                    |
| 13 | FAULT                | Fault<br>Reaction     | A fatal fault has occurred in the drive.                                                                                                    |
|    | I AOLI               | Active                | Action: Execute appropriate fault reaction.                                                                                                    |
|    | Fault                |                       | Event: The fault reaction is completed.                                                                                                    |
| 14 | Reaction<br>Active   | Fault                 | Action: The drive function is disabled. The power section may be switched off.                                                                                                    |
|    |                      |                       | Event: 'Fault Reset' command received from host.                                                                                                    |
| 15 | Fault                | Switch On<br>Disabled | Action: A reset of the fault condition is carried out if no fault exists currently on the drive.                                                                                               |
|    |                      | Disabled              | After leaving the 'Fault' state the Bit 'Fault Reset' of the Control Word has to be cleared by the host.                                                                                       |
| 16 | Quick Stop<br>Active | Operation<br>Enable   | Event: 'Enable Operation' command received from host. This transition is possible if the Quick-Stop-Option-Code is 5, 6, 7, or 8 (see the Quick Stop Option Code object, index 0x6085, p. 63). |
|    |                      |                       | Action: The drive function is enabled.                                                                                                    |

# 6.2 Device Control and Status Objects

# 6.2.1 Control & Status Objects

| CONTROL WORD INDEX: 0x604 |            |        |       |                                 |         | : 0x6040 |
|---------------------------|------------|--------|-------|---------------------------------|---------|----------|
|                           | Type       | Access | Units | Range                           | Map PDO | Memory   |
|                           | UNSIGNED16 | RW     | -     | See <i>Description</i> , below. | EVENT   | R        |

# Description

This object is used to controls the state of the amplifier. It can be used to enable / disable the amplifier output, start, and abort moves in all operating modes, and clear fault conditions.

# **Control Word Bit Mapping**

The value programmed into this object is bit-mapped as follows:

| Bits | Description                                                                                                    |  |  |  |
|------|----------------------------------------------------------------------------------------------------|--|--|--|
| 0    | Switch On. This bit must be set to enable the amplifier.                                                                                                  |  |  |  |
| 1    | Enable Voltage. This bit must be set to enable the amplifier.                                                                                             |  |  |  |
| 2    | Quick Stop. If this bit is clear, then the amplifier is commanded to perform a quick stop.                                                                |  |  |  |
| 3    | Enable Operation. This bit must be set to enable the amplifier.                                                                                           |  |  |  |
| 4-6  | Operation mode specific. Descriptions appear in the sections that describe the various operating modes. Also see Mode Of Operation (index 0x6060, p. 65). |  |  |  |
| 7    | Reset Fault. A low-to-high transition of this bit makes the amplifier attempt to clear any latched fault condition.                                       |  |  |  |
| 8    | Halt. If the bit is set, the amplifier will perform a halt.                                                                                               |  |  |  |
| 9-15 | Reserved for future use.                                                                                                    |  |  |  |

| 5 | STATUS WORD | )      |       |                         | INDEX   | ( 0x6041 |
|---|-------------|--------|-------|-------------------------|---------|----------|
| Γ | Туре        | Access | Units | Range                   | Map PDO | Memory   |
|   | UNSIGNED16  | RO     | -     | See Description, below. | Event   | R        |

This object identifies the current state of the amplifier and is bit-mapped as follows:

| Bits  | Des                                                                                                    | cription                                                                  |                          |                        |                        |                                |  |  |
|-------|----------------------------------------------------------------------------------------------------|---------------------------------------------------------------------------|--------------------------|------------------------|------------------------|--------------------------------|--|--|
| 0     | Read                                                                                                    | dy to switch on.                                                          |                          |                        |                        |                                |  |  |
| 1     | Swite                                                                                                    | Switched on.                                                              |                          |                        |                        |                                |  |  |
| 2     | Ope                                                                                                    | ration Enabled. Set w                                                     | nen the amplifier is er  | nabled.                |                        |                                |  |  |
| 3     | Faul                                                                                                    | Fault. If set, a latched fault condition is present in the amplifier.     |                          |                        |                        |                                |  |  |
| 4     | Volta                                                                                                    | age enabled. Set if the                                                   | amplifier bus voltage    | e is above the minimu  | m necessary for norn   | nal operation.                 |  |  |
| 5     | Quic                                                                                                    | k Stop. When clear, tl                                                    | ne amplifier is perform  | ning a quick stop.     |                        |                                |  |  |
| 6     | Swite                                                                                                    | ch on disabled.                                                           |                          |                        |                        |                                |  |  |
| 7     |                                                                                                    | ning. Set if a warning ex 0x1002, p. 61) for c                            |                          |                        | the Manufacturer Sta   | tus Register object            |  |  |
| 8     |                                                                                                    | f the last trajectory wa                                                  |                          | •                      |                        |                                |  |  |
| 9     | Remote. Set when the amplifier is being controlled by the CANopen interface. When clear, the amplifier may be monitored through this interface, but some other input source is controlling it. Other input sources include the serial port, amplifier CVM program, analog reference input, digital command signals (i.e. PWM input or master controller), and internal function generator. The input source is controlled by the 'amplifier desired state' value, which is normally programmed by the CME-2 software. This setting can be manipulated through the CANopen interface through the Desired State object (index 0x2300, p. 66). |                                                                           |                          |                        |                        |                                |  |  |
| 10    | 0x60                                                                                                    | et Reached. This bit in F4, p. 136) has been . The bit is not cleare      | within the Position Tr   | acking Window (index   |                        |                                |  |  |
| 11    | activ                                                                                                    | nal Limit Active. This<br>e. The specific bits fro<br>an be customized by | m the Manufacturer S     | Status Register (index | (0x1002, p. 61) that ( | cause this bit to be           |  |  |
| 12-13 | The                                                                                                    | meanings of these bit                                                     | s are operation mode     | specific:              |                        |                                |  |  |
|       | Bit                                                                                                    | Profile Position<br>Mode                                                  | Profile Velocity<br>Mode | Profile Torque<br>Mode | Homing Mode            | Interpolated Position Mode     |  |  |
|       | 12                                                                                                    | Set point acknowledge.                                                    | Speed = 0.               | Reserved               | Homing attained.       | Interpolated pos. mode active. |  |  |
|       | 13 Following error. Maximum slippage error. Reserved. Homing error. Reserved.                                                                                                    |                                                                           |                          |                        |                        |                                |  |  |
|       | For i                                                                                                    | nformation on operati                                                     | on modes, see Mode       | Of Operation (index 0  | )x6060, p. 65).        |                                |  |  |
| 14    |                                                                                                    | when the amplifier is pediately at the end of                             |                          |                        |                        | bit is cleared                 |  |  |
| 15    | Set i                                                                                                    | f the home position ha                                                    | as been captured, clea   | ared if it hasn't.     |                        |                                |  |  |
|       |                                                                                                    |                                                                           |                          |                        |                        |                                |  |  |

# **MANUFACTURER STATUS REGISTER**

**INDEX 0x1002** 

| Туре       | Access | Units | Range                   | Map PDO | Memory |
|------------|--------|-------|-------------------------|---------|--------|
| UNSIGNED32 | RO     | -     | See Description, below. | T       | R      |

# Description

This object only is used with single-axis drives. For multi-axis drives, use 0x2185

This 32-bit object is a bit-mapped status register with the following fields:

| Bit | Description                                                                                                    |
|-----|----------------------------------------------------------------------------------------------------|
| 0   | Short circuit detected                                                                                                    |
| 1   | Amplifier over temperature                                                                                                    |
| 2   | Over voltage                                                                                                    |
| 3   | Under voltage                                                                                                    |
| 4   | Motor temperature sensor active                                                                                                    |
| 5   | Feedback error                                                                                                    |
| 6   | Motor phasing error                                                                                                    |
| 7   | Current output limited                                                                                                    |
| 8   | Voltage output limited                                                                                                    |
| 9   | Positive limit switch active                                                                                                    |
| 10  | Negative limit switch active                                                                                                    |
| 11  | Enable input not active                                                                                                    |
| 12  | Amp is disabled by software                                                                                                    |
| 13  | Trying to stop motor                                                                                                    |
| 14  | Motor brake activated                                                                                                    |
| 15  | PWM outputs disabled                                                                                                    |
| 16  | Positive software limit condition                                                                                                    |
| 17  | Negative software limit condition                                                                                                    |
| 18  | Tracking error                                                                                                    |
| 19  | Tracking warning                                                                                                    |
| 20  | Amplifier is currently in a reset condition                                                                                                    |
| 21  | Position has wrapped. The Position variable cannot increase indefinitely. After reaching a certain value the variable rolls back. This type of counting is called position wrapping or modulo count.                                              |
| 22  | Amplifier fault. See the fault latch for more info.                                                                                                    |
| 23  | Velocity limit has been reached.                                                                                                    |
| 24  | Acceleration limit has been reached.                                                                                                    |
| 25  | Position Error (index 0x60F4, p. 136) is outside Position Tracking Window (index 0x6067, p. 134).                                                                                                    |
| 26  | Home switch is active.                                                                                                    |
| 27  | In motion. This bit is set if the trajectory generator is running a profile OR the Position Error (index 0x60F4, p. 136) is outside the Position Tracking Window (index 0x6067, p. 134). This is clear when the amplifier is settled in position. |
| 28  | Velocity window. Set if the absolute velocity error exceeds the velocity window value.                                                                                                    |
| 29  | Phase not yet initialized. If the amplifier is phasing with no Halls, this bit is set until the amplifier has initialized its phase.                                                                                                    |
| 30  | Command fault. PWM or another command signal not present. If <b>Allow 100% Output</b> option is enabled, by a setting Bit 3 of Digital Input Command Configuration (Object 0x2320, p. 112), this fault will not detect a missing PWM command.     |

# 6.2.2 Status Registers for Multi-Axis Drives

Object 0x1002 shows the Event Status for single axis drives. Optionally, setting bit 2 of 0x21B3 will configure 0x1002 to be a logical OR of the Event Status objects of all of the axes of EtherCAT drives. To show the Event Status of individual axes in multi-axis EtherCAT drives, use the objects shown below. Multi-axis CANopen drives use 0x1001 for each axis which look like independent nodes on the network.

# AMPLIFIER EVENT WORD INDEX 0x2185 Type Access Bits Range Map PDO Memory UDINT RO 32 Bit mapped T R

# Description

Holds the same status register as 0x1002, but is in the object range that allows it to be used for multi-axis products.

# Example:

| Axis A | 0x2185 |
|--------|--------|
| Axis B | 0x2985 |
| Axis C | 0x3185 |
| Axis D | 0x3985 |

| 'STICKY' EVEN | T STATU | S REGISTER |            | INDEX   | ( 0x2180 |
|---------------|---------|------------|------------|---------|----------|
| Type          | Access  | Bits       | Range      | Map PDO | Memory   |
| UNSIGNED32    | RO      | 32         | Bit mapped | Т       | R        |

# Description

Sticky Amplifier Event Status Register. This read-only parameter is bit-mapped in exactly the same way as the Manufacturer Status Register (index 0x1002, p. 61), but instead of giving the present status of the amplifier, the sticky version indicates any bits in the Manufacturer Status Register that have been set since the last reading of the sticky register.

The sticky register is similar to the Latched Event Status Register (index 0x2181, p. 62), but the latched register must be cleared explicitly, whereas the sticky register is cleared automatically each time it is read.

| I | ATCHED EVEN | LATCHED EVENT STATUS REGISTER |      |            | INDEX   | ( 0x2181 |
|---|-------------|-------------------------------|------|------------|---------|----------|
| ſ | Туре        | Access                        | Bits | Range      | Map PDO | Memory   |
| Γ | UNSIGNED32  | RW                            | 32   | Bit mapped | TR      | R        |

# Description

This is a latched version of the Manufacturer Status Register object (index 0x1002, p. 61). Bits are set by the amplifier when events occur. Bits are cleared only by a set command.

When writing to the Latched Event Status Register, any bit set in the written value will cause the corresponding bit in the register to be cleared. For example, writing the value 0x0010020C would clear bits 2, 3, 9, and 20. To clear the short circuit detected bit, write a 1 to the register. To clear all bits, write 0xFFFFFFFF to the register.

| LIMIT STATUS I | MASK   |       |       | INDEX   | ( <b>0</b> x2184 |
|----------------|--------|-------|-------|---------|------------------|
| Type           | Access | Units | Range | Map PDO | Memory           |
| UNSIGNED32     | RW     | -     | -     | TR      | RF               |

# Description

This parameter defines which bits in the Manufacturer Status Register object (index 0x1002, p. 61) can set the limit bit (bit 11) of the Status Word object (index 0x6041, p. 60). If a Manufacturer Status Register bit and its corresponding Limit Mask bit are both set, then the CANopen Status Word limit bit is set. If all selected a Manufacturer Status Register bits are clear, then the limit bit is clear.

# 6.2.3 Error Codes

| 1 | ABORT OPTION | CODE   |        |        | INDEX   | 0x6007 |
|---|--------------|--------|--------|--------|---------|--------|
| Γ | Туре         | Access | Units  | Range  | Map PDO | Memory |
|   | INTEGER16    | RW     | Values | 0 to 3 | TR      | RF     |

# Description

Abort option code for CANopen / EtherCAT drives.

| Value                   | Description             |  |  |  |
|-------------------------|-------------------------|--|--|--|
| 0                       | No action               |  |  |  |
| 1                       | Fault signal            |  |  |  |
| 2                       | Disable voltage command |  |  |  |
| 3                       | Quick Stop command      |  |  |  |
| 4 to 2 <sup>15</sup> -1 | Reserved                |  |  |  |

# ERROR CODE INDEX 0x603F

| Туре       | Access | Bits | Range | Map PDO | Memory |
|------------|--------|------|-------|---------|--------|
| UNSIGNED16 | RO     | 16   | -     |         | R      |

# Description

Provides the error code of the last error that occurred in the drive.

These are the supported error types for Copley drives:

| Short circuit     | 0x7380 Positive position limit                                                                              |
|-------------------|----------------------------------------------------------------------------------------------------|
| Amp over temp     | 0x7381 Negative position limit                                                                              |
| Amp over voltage  | 0x7390 Tracking error                                                                                       |
| Amp under voltage | 0x73A0 Position wrap                                                                                        |
| Motor over temp   | 0x5080 Used for faults with no other emergency                                                              |
| Feedback error    | 0x8130 Node guarding error                                                                                  |
| Phasing error     | 0x61FF Command error                                                                                        |
| Current limit     | 0x5440 STO fault                                                                                            |
| Voltage limit     |                                                                                                    |
|                   | Amp over temp Amp over voltage Amp under voltage Motor over temp Feedback error Phasing error Current limit |

# **QUICK STOP OPTION CODE**

| INDEX ( | JΧb | U5 | Α |
|---------|-----|----|---|
|---------|-----|----|---|

| Туре      | Access | Units | Range                   | Map PDO | Memory |
|-----------|--------|-------|-------------------------|---------|--------|
| INTEGER16 | RW     | Bits  | See Description, below. | TR      | RF     |

# Description

This object defines the behavior of the amplifier when a quick stop command is issued. The following values are defined

| Value | Description                                                                                                    |
|-------|----------------------------------------------------------------------------------------------------|
| 0     | Disable the amplifier's outputs                                                                                                    |
| 1     | Slow down using the normal slow down ramp programmed in Profile Deceleration (index 0x6084, p. 149). When the move has been successfully aborted the amplifier's state will transition to the 'switch on disabled' state. |
| 2     | Slow down using the quick stop ramp programmed in Quick Stop Deceleration (index 0x6085, p. 149) then transition to 'switch on disabled'.                                                                                 |
| 3     | Stop the move abruptly and transition to 'switch on disabled'.                                                                                                    |
| 5     | Slow down using the slow down ramp. The amplifier state will remain in the 'quick stop' state after the move has been finished.                                                                                           |
| 6     | Slow down using the quick stop ramp and stay in 'quick stop' state.                                                                                                    |
| 7     | Stop the move abruptly and stay in 'quick stop' state.                                                                                                    |

All other values will produce unspecified results and should not be used.

| SHUTDOWN OP | TION CC | DDE      |                         | INDEX   | 0x605B |   |
|-------------|---------|----------|-------------------------|---------|--------|---|
| Type        | Access  | Units    | Range                   | Map PDO | Memory | ı |
| INTEGER16   | RW      | Integers | See Description, below. | TR      | RF     | ı |

This object defines the behavior of the amplifier when the amplifier's state is changed from "operation enabled" to "ready to switch on." The following values are defined:

| Value | Description                                                                                         |
|-------|----------------------------------------------------------------------------------------------------|
| 0     | Disable the amplifier's outputs.                                                                    |
| 1     | Slow down using the slow down ramp (i.e. the normal move deceleration value), then disable outputs. |

All other values will produce unspecified results and should not be used.

# DISABLE OPERATION OPTION CODEINDEX 0x605CTypeAccessUnitsRangeMap PDOMemoryINTEGER16RW-See Description, below.TRRF

# Description

This object defines the behavior of the amplifier when the amplifier's state is changed from "operation enabled" to "switched on." The following values are defined.

| Value | Description                                                                                         |  |  |  |
|-------|----------------------------------------------------------------------------------------------------|--|--|--|
| 0     | Disable the amplifier's outputs.                                                                    |  |  |  |
| 1     | Slow down using the slow down ramp (i.e. the normal move deceleration value), then disable outputs. |  |  |  |

All other values will produce unspecified results and should not be used.

| HALT OPTION CODE |           |        | INDEX | 0x605D                  |         |        |  |
|------------------|-----------|--------|-------|-------------------------|---------|--------|--|
|                  | Type      | Access | Units | Range                   | Map PDO | Memory |  |
|                  | INTEGER16 | RW     | -     | See Description, below. | TR      | RF     |  |

#### Description

This object defines the behavior of the amplifier when a halt command is issued. The following values are defined.

| Value | Description                                                                                                   |
|-------|----------------------------------------------------------------------------------------------------|
| 0     | Disable the amplifier's outputs.                                                                              |
| 1     | Slow down using the slow down ramp (i.e. the normal move deceleration value), then stay in Operation Enabled. |
| 2     | Slow down using the quick stop ramp, then stay in Operation Enabled.                                          |
| 3     | Slow down on current limit, then stay in Operation Enabled.                                                   |
| 4     | Slow down on voltage limit, then stay in Operation Enabled.                                                   |

All other values will produce unspecified results and should not be used.

| FAULT REACTION | ON OPTI | ON CODE |                         | INDEX   | 0x605E |
|----------------|---------|---------|-------------------------|---------|--------|
| Туре           | Access  | Units   | Range                   | Map PDO | Memory |
| INTEGER16      | RW      | 0       | See Description, below. | TR      | R      |

# Description

This object defines the behavior when a fault occurs, currently we only support the Disable Drive Function (value = 0).

| MODE OF OPERATION INDEX 0x6060 |        |          |                         |         |        |  |
|--------------------------------|--------|----------|-------------------------|---------|--------|--|
| Type                           | Access | Units    | Range                   | Map PDO | Memory |  |
| INTEGER8                       | RW     | Integers | See Description, below. | TR      | R      |  |

This object selects the amplifier's mode of operation. The modes of operation presently supported by this device are:

| Mode                     | Description                                             |  |  |
|--------------------------|---------------------------------------------------------|--|--|
| 1                        | Profile Position mode.                                  |  |  |
| 3 Profile Velocity mode. |                                                         |  |  |
| 4                        | Profile Torque mode.                                    |  |  |
| 6                        | Homing mode.                                            |  |  |
| 7                        | Interpolated Position mode.                             |  |  |
| 8                        | CSP: Cyclic Synchronous Position mode.                  |  |  |
| 9                        | CSV: Cyclic Synchronous Velocity mode.                  |  |  |
| 10                       | CST: Cyclic Synchronous Torque mode.                    |  |  |
| 11                       | CSTCA: Cyclic Synchronous Torque with Commutation Angle |  |  |

The amplifier will not accept other values.

Note that there may be some delay between setting the mode of operation and the amplifier assuming that mode. To read the active mode of operation, use object 0x6061.

| MODE OF OPE | RATION I | DISPLAY  |                         | INDEX   | 0x6061 |
|-------------|----------|----------|-------------------------|---------|--------|
| Туре        | Access   | Units    | Range                   | Map PDO | Memory |
| INTEGER8    | RO       | Integers | See Description, below. | Т       | R      |

# Description

This object displays the current mode of operation.

| DESIRED STATE INDEX 0x2300 |        |          |         |         |        |  |
|----------------------------|--------|----------|---------|---------|--------|--|
| Type                       | Access | Units    | Range   | Map PDO | Memory |  |
| UNSIGNED16                 | RW     | Integers | 0 to 42 | TR      | R      |  |

This object defines what input source controls the amplifier, and what general mode the amplifier runs in. It is encoded as follows:

| Code | Description                                                                                                    |  |  |  |  |  |
|------|----------------------------------------------------------------------------------------------------|--|--|--|--|--|
| 0    | Disabled.                                                                                                    |  |  |  |  |  |
| 1    | The current loop is driven by the programmed current value.                                                         |  |  |  |  |  |
| 2    | The current loop is driven by the analog command input.                                                             |  |  |  |  |  |
| 3    | The current loop is driven by the PWM & direction input pins.                                                       |  |  |  |  |  |
| 4    | The current loop is driven by the internal function generator.                                                      |  |  |  |  |  |
| 5    | The current loop is driven by UV commands via PWM inputs.                                                           |  |  |  |  |  |
| 11   | The velocity loop is driven by the programmed velocity value.                                                       |  |  |  |  |  |
| 12   | The velocity loop is driven by the analog command input.                                                            |  |  |  |  |  |
| 13   | The velocity loop is driven by the PWM & direction input pins.                                                      |  |  |  |  |  |
| 14   | The velocity loop is driven by the internal function generator.                                                     |  |  |  |  |  |
| 21   | In servo mode, the position loop is driven by the trajectory generator.                                             |  |  |  |  |  |
| 22   | In servo mode, the position loop is driven by the analog command input.                                             |  |  |  |  |  |
| 23   | In servo mode, the position loop is driven by the digital inputs (pulse & direction, master encoder, etc.).         |  |  |  |  |  |
| 24   | In servo mode, the position loop is driven by the internal function generator.                                      |  |  |  |  |  |
| 25   | In servo mode, the position loop is driven by the camming function.                                                 |  |  |  |  |  |
| 30   | In servo mode, the position loop is driven by the CANopen interface.                                                |  |  |  |  |  |
| 31   | In microstepping mode, the position loop is driven by the trajectory generator.                                     |  |  |  |  |  |
| 33   | In microstepping mode, the position loop is driven by the digital inputs (pulse & direction, master encoder, etc.). |  |  |  |  |  |
| 34   | In microstepping mode, the position loop is driven by the internal function generator.                              |  |  |  |  |  |
| 35   | In microstepping mode, the position loop is driven by the camming function.                                         |  |  |  |  |  |
| 40   | In microstepping mode, the amplifier is driven by the CANopen interface.                                            |  |  |  |  |  |
| 42   | Micro-stepping diagnostic mode. The current loop is driven by the programmed current value, and the                 |  |  |  |  |  |
|      | Unlisted codes are reserved.                                                                                        |  |  |  |  |  |

Note that this object should normally be programmed to 30 (or 40 for stepper motors) for use under the CANopen interface.

| SUPPORTED DI | RIVE <b>M</b> O | DES   |                                 | INDE    | ( 0x6502 |   |
|--------------|-----------------|-------|---------------------------------|---------|----------|---|
| Type         | Access          | Units | Range                           | Map PDO | Memory   | ı |
| UNSIGNED32   | RO              | -     | See <i>Description</i> , below. | Т       | R        | ı |

This bit-mapped value gives the modes of operation supported by the amplifier.

The standard device profile (DSP402) defines several modes of operation. Each mode is assigned one bit in this variable. A drive indicates its support for the mode of operation by setting the corresponding bit. The modes of operation supported by this device, and their corresponding bits in this object, are as follows:

| Bit                         | Description                                       |  |  |  |
|-----------------------------|---------------------------------------------------|--|--|--|
| 0                           | Position profile mode (pp).                       |  |  |  |
| Profile velocity mode (pv). |                                                   |  |  |  |
| 3                           | Profile torque mode (tq).                         |  |  |  |
| 5                           | 5 Homing mode (hm).                               |  |  |  |
| 6                           | Interpolated position mode (ip).                  |  |  |  |
| 7                           | Cyclic sync position mode (csp).                  |  |  |  |
| 8                           | Cyclic sync velocity mode (csv).                  |  |  |  |
| 9                           | Cyclic sync torque mode(cst).                     |  |  |  |
| 10                          | Cyclic sync torque with commutation angle (CSTCA) |  |  |  |

The current version of amplifier firmware supports only these five modes of operation and the corresponding bits are the only ones set in the object. Therefore the expected value of this object is 0x000003ED. Future versions of Copley Controls CANopen amplifier firmware might support additional operating modes. If so, those versions will return additional values

# 6.3 Error Management Objects

| ERROR REGISTER INDEX 0x1001 |        |       |                         |         |        |  |
|-----------------------------|--------|-------|-------------------------|---------|--------|--|
| Type                        | Access | Units | Range                   | Map PDO | Memory |  |
| UNSIGNED8                   | RO     | -     | See Description, below. | Т       | R      |  |

# Description

This object is a bit-mapped list of error conditions present in the amplifier. The bits used in this register are mapped as follows:

| Bits | Description                                                                                                    |  |  |  |  |  |
|------|----------------------------------------------------------------------------------------------------|--|--|--|--|--|
| 0    | Generic error. This bit is set any time there is an error condition in the amplifier.                                                                                                    |  |  |  |  |  |
| 1    | Current error. Indicates either a short circuit on the motor outputs, or excessive current draw by the encoder.                                                                                                    |  |  |  |  |  |
| 2    | Voltage error. The DC bus voltage supplied to the amplifier is either over or under the amplifier's limits.                                                                                                    |  |  |  |  |  |
| 3    | Temperature error. Either the amplifier or motor is over temperature. Note that the amplifier will only detect a motor over temperature condition if an amplifier input has been configured to detect this condition. |  |  |  |  |  |
| 4    | Communication error. The amplifier does not presently use this bit.                                                                                                    |  |  |  |  |  |
| 5-6  | Reserved for future use.                                                                                                    |  |  |  |  |  |
| 7    | The following errors cause this bit to be set; Motor phasing error, tracking error, limit switch active.                                                                                                    |  |  |  |  |  |

# PRE-DEFINED ERROR OBJECT INDEX 0X1003 Type Access Units Range Map PDO Memory Array RW NO R

### Description:

This object provides an error history. Each sub-index object holds an error that has occurred on the device and has been signaled via the Emergency Object. See Emergency Messages (p. 45). The entry at sub-index 0 contains the number of errors that are recorded in the array starting at sub-index 1. Each new error is stored at sub-index 1. Older errors move down the list.

| NUMBER OF ERRORS |           |        | INDEX 0x1003 | INDEX 0X1003, SUB-INDEX 0 |         |        |
|------------------|-----------|--------|--------------|---------------------------|---------|--------|
|                  | Type      | Access | Units        | Range                     | Map PDO | Memory |
|                  | UNSIGNED8 | RW     | -            | 0-8                       | NO      | R      |

Number of errors in the error history (number of sub-index objects 1-8). Writing a 0 deletes the error history (empties the array). Writing a value higher than 0 results in an error.

# STANDARD ERROR FIELD INDEX 0x1003, SUB-INDEX 1-8

| Type       | Access | Units | Range | Map PDO | Memory |
|------------|--------|-------|-------|---------|--------|
| UNSIGNED32 | RO     | -     | -     | NO      | R      |

### Description:

One sub-index object for each error found, up to 8 errors. Each is composed of a 16-bit error code and a 16-bit additional error information field. The error code is contained in the lower 2 bytes (LSB) and the additional information is included in the upper 2 bytes (MSB).

| TRACKING ERROR WINDOW INDEX 0x21 |        |        |                         |         |        |  |
|----------------------------------|--------|--------|-------------------------|---------|--------|--|
| Type                             | Access | Units  | Range                   | Map PDO | Memory |  |
| INTEGER32                        | RW     | Counts | 0 to 2 <sup>32</sup> -1 | TR      | RF     |  |

### Description

Also known as Position Tracking Error Limit. Specifies the maximum absolute Position Error (index 0x60F4, p. 136) allowed before a tracking error event is triggered. If the Position Error exceeds this value, then the tracking warning bit (bit 18) is set in the Manufacturer Status Register (index 0x1002, p. 61). Using the Fault Mask object (index 0x2182, p. 69), the tracking error event can be configured to either disable the amplifier immediately, or abort the present move and continue holding position.

| FAULT MASK INDEX 0x2182 |        |       |                         |         |        |   |  |
|-------------------------|--------|-------|-------------------------|---------|--------|---|--|
| Type                    | Access | Units | Range                   | Map PDO | Memory | ı |  |
| UNSIGNED32              | RW     | -     | See Description, below. | TR      | RF     | ı |  |

This variable is used to configure which amplifier events cause latching faults. Setting a fault mask bit to 1 causes the associated amplifier event to cause a latching fault when it occurs. Setting a fault mask bit to 0 disables fault latching on the associated event.

Latched faults may cleared using the Latching Fault Status Register Object (index 0x2183, p. 70). The fault mask is bit-mapped as follows:

| Bits  | Contents                                                                                                    |
|-------|----------------------------------------------------------------------------------------------------|
| 0     | Data flash CRC failure. This bit is read only and cannot be cleared. It indicates that the amplifier detected corrupted flash data values on startup. The amplifier will remain disabled and indicate a fault condition.                                                                                                    |
| 1     | Amplifier internal error. This bit is read only and cannot be cleared. It indicates that the amplifier failed its power-on self-test. The amplifier will remain disabled and indicate a fault condition.                                                                                                    |
| 2     | Short circuit. If set, then the amplifier will latch a fault condition when a short circuit is detected on the motor outputs. If clear, the amplifier will disable its outputs for 100 milliseconds and then re-enable.                                                                                                    |
| 3     | Amplifier over temperature. If set, this bit will cause an amplifier over temperature condition to act as a latching fault. If clear, the amplifier will re-enable as soon as it cools sufficiently.                                                                                                    |
| 4     | Motor over temperature. If set, an active input on a motor temperature sensor will cause the amplifier to latch a fault condition. If clear, the amplifier will re-enable as soon as the over temperature input becomes inactive.                                                                                             |
| 5     | Over voltage. Determines whether excessive bus voltage will cause a latching fault.                                                                                                    |
| 6     | Under voltage. Determines whether inadequate bus voltage will cause a latching fault.                                                                                                    |
| 7     | Feedback fault. Allows encoder power errors to cause latching faults. Feedback faults occur if: a digital encoder draws too much current from the 5-volt source on the amplifier; a resolver or analog encoder is disconnected; a resolver or analog encoder has levels out of tolerance. This is not available for all amps. |
| 8     | Phasing error. If set, phasing errors are latched. If clear, the amplifier is re-enabled when the phasing error is removed.                                                                                                    |
| 9     | Tracking error. If set, a tracking error will cause the amplifier to latch in the disabled state. If clear, a tracking error will cause the present move to be aborted, but the amplifier will remain enabled.                                                                                                    |
| 10    | Output current limited by I <sup>2</sup> T algorithm.                                                                                                    |
| 11    | FPGA failure. This bit is read only and cannot be cleared. It indicates that the amplifier detected an FPGA failure. The amplifier will remain disabled and indicate a fault condition.                                                                                                    |
| 12    | Command input lost fault. If set: programs the amplifier to latch in the disabled state when the command input is lost. This fault is currently only available on special amplifiers.                                                                                                    |
| 13-31 | Reserved                                                                                                    |

| LATCHING FAULT STATUS REGISTER INDEX 0x2 |            |        |       |            |         |        |  |
|------------------------------------------|------------|--------|-------|------------|---------|--------|--|
|                                          | Type       | Access | Units | Range      | Map PDO | Memory |  |
| Ē                                        | UNSIGNED32 | RW     | Bits  | Bit mapped | TR      | R      |  |

Bit-mapped to show which latching faults have occurred in the amplifier. When a latching fault has occurred, the fault bit (bit 22) of the Manufacturer Status Register object (index 0x1002, p. 61) is set. The cause of the fault can be read from this register.

To clear a fault condition, write a 1 to the associated bit in this register.

The events that cause the amplifier to latch a fault are programmable. See Fault Mask object (index 0x2182, p. 69) for details.

| Latche | d Faults                                                                             |  |  |  |  |  |  |
|--------|--------------------------------------------------------------------------------------|--|--|--|--|--|--|
| Bit    | Fault Description                                                                    |  |  |  |  |  |  |
| 0      | Data flash CRC failure. This fault is considered fatal and cannot be cleared.        |  |  |  |  |  |  |
| 1      | Amplifier internal error. This fault is considered fatal and cannot be cleared.      |  |  |  |  |  |  |
| 2      | Short circuit.                                                                       |  |  |  |  |  |  |
| 3      | Amplifier over temperature.                                                          |  |  |  |  |  |  |
| 4      | Motor over temperature.                                                              |  |  |  |  |  |  |
| 5      | Over voltage.                                                                        |  |  |  |  |  |  |
| 6      | Under voltage.                                                                       |  |  |  |  |  |  |
| 7      | Feedback fault.                                                                      |  |  |  |  |  |  |
| 8      | Phasing error.                                                                       |  |  |  |  |  |  |
| 9      | Tracking error.                                                                      |  |  |  |  |  |  |
| 10     | Over Current,                                                                        |  |  |  |  |  |  |
| 11     | FPGA failure.                                                                        |  |  |  |  |  |  |
| 12     | Command input lost.                                                                  |  |  |  |  |  |  |
| 13     | FPGA failure (yes, there are two bits for this, they mean slightly different things) |  |  |  |  |  |  |
| 14     | Safety circuit fault.                                                                |  |  |  |  |  |  |
| 15     | Unable to control current.                                                           |  |  |  |  |  |  |
| 16-31  | Reserved.                                                                            |  |  |  |  |  |  |

# STATUS OF SAFETY CIRCUIT INDEX 0x219D Type Access Units Range Map PDO Memory UNSIGNED32 RW Integers 0 to 8 R

# Description

This parameter allows the status of the safety circuit in Plus family amplifiers to be queried. For amplifiers without a safety circuit, this parameter is reserved.

| Γ                                                                    | Bit | Description                                                                                                    |  |  |  |  |
|----------------------------------------------------------------------|-----|----------------------------------------------------------------------------------------------------|--|--|--|--|
| O Set when safety input 0 is preventing the amplifier from enabling. |     |                                                                                                    |  |  |  |  |
| Ī                                                                    | 1   | Set when safety input 1 is preventing the amplifier from enabling.                                                                                   |  |  |  |  |
|                                                                      | 8   | This read/write bit can be used to force the 'amplifier is unsafe' output of the safety circuit to go active for testing purposes. Write 1 to force. |  |  |  |  |

# 6.4 Basic Amplifier Configuration Objects

| DEVICE TYPE INDEX 0x |            |        |       |                                 |         | ( 0x1000 |
|----------------------|------------|--------|-------|---------------------------------|---------|----------|
|                      | Type       | Access | Units | Range                           | Map PDO | Memory   |
|                      | UNSIGNED32 | RO     | -     | See <i>Description</i> , below. | NO      | R        |

# Description

Describes the type of device and its functionality.

This 32-bit value is composed of two 16-bit components. The lower two bytes identify the device profile supported by the device. This amplifier supports the DSP402 device profile, indicated by the value 0x0192.

The upper two bytes give detailed information about the type of motors the drive can control. The bit mapping of this value is defined by the *CANopen Profile for Drives and Motion Control (DSP 402)*. For Copley Controls CANopen amplifiers, this value is 0x0006, indicating that Copley Controls supports servo and stepper devices.

| DEVICE NAME INDEX 0x10 |            |        |      |       |         | 0x1008 |
|------------------------|------------|--------|------|-------|---------|--------|
|                        | Type       | Access | Bits | Range | Map PDO | Memory |
|                        | STRING[40] | RO     | 320  | -     | NO      | R      |

# Description

An ASCII string which gives the amplifier's model number.

| HARDWARE VERSION STRING INDEX 0x1009 |        |      |       |         |        |  |  |
|--------------------------------------|--------|------|-------|---------|--------|--|--|
| Туре                                 | Access | Bits | Range | Map PDO | Memory |  |  |
| STRING[40]                           | RO     | 320  | -     | NO      | R      |  |  |

### Description

Describes amplifier hardware version.

| SOFTWARE VERSION NUMBER INDEX 0x100A |            |        |      |       |         |        |
|--------------------------------------|------------|--------|------|-------|---------|--------|
| ſ                                    | Type       | Access | Bits | Range | Map PDO | Memory |
|                                      | STRING[40] | RO     | 320  | -     | NO      | R      |

### Description

Contains an ASCII string listing the software version number of the amplifier.

| BOOT LOADER SOFTWARE VERSION |            |        |      | INDEX 0x100BERROR! BOOKMARK NOT DEFINED. |         |        |  |
|------------------------------|------------|--------|------|------------------------------------------|---------|--------|--|
|                              | Type       | Access | Bits | Range                                    | Map PDO | Memory |  |
|                              | STRING[40] | RO     | 320  | -                                        | NO      | R      |  |

# Description

Contains an ASCII string listing the boot loader software version number of the amplifier.

| SAVE PARAMETERS INDEX 0x101 |        |      |       |         |        |
|-----------------------------|--------|------|-------|---------|--------|
| Type                        | Access | Bits | Range | Map PDO | Memory |
| RECORD                      | RW     | 144  | -     | NO      | RF     |

Allows the current values programmed into the amplifier's objects to be saved to flash memory. The various sub-index values of this object allow either all objects, or specific groups of objects to be saved. Sub-index 0 contains the number of sub-elements of this record.

| SAVE ALL OBJECTS |            | INDEX 0x1010, SUB-INDEX 1 OR STRING |      |       |         |        |
|------------------|------------|-------------------------------------|------|-------|---------|--------|
|                  | Type       | Access                              | Bits | Range | Map PDO | Memory |
|                  | UNSIGNED32 | RW                                  | 32   | -     | NO      | R      |

#### Description

When read, this object will return the value 1 indicating that the device is able to save objects in this category. When the ASCII string "save" (or, the corresponding 32-bit value 0x65766173) is written to this object, all objects in the object dictionary that can be saved to flash are written. Objects written to flash will resume the stored value after an amplifier reset.

Note that not every object in the object dictionary may be written to flash. Presently, the objects that define the amplifier's CANopen communication interface are not stored to flash and will resume default values on startup. Most other objects may be stored to flash.

| SAVE COMMUNICATION PARAMETERS |            |        | PARAMETERS | INDEX 0x1010, SUB-INDEX 2 |         |        |
|-------------------------------|------------|--------|------------|---------------------------|---------|--------|
|                               | Туре       | Access | Bits       | Range                     | Map PDO | Memory |
|                               | UNSIGNED32 | RW     | 32         | -                         | NO      | R      |

#### Description

When read, this object returns the value 1, indicating that the device can save objects in this category. When the ASCII string "save" (or, the corresponding 32-bit value 0x65766173) is written to this object, all objects in the object dictionary that can be saved to flash are written. Objects written to flash resume the stored value after an amplifier reset.

Objects in the category are the objects with indexes in the range 0x1000 – 0x1FFF.

| SAVE DEVICE PROFILE PARAMETERS |            |        | PARAMETERS I | NDEX 0x1010, SUB-INDEX 3 |         |        |
|--------------------------------|------------|--------|--------------|--------------------------|---------|--------|
|                                | Type       | Access | Bits         | Range                    | Map PDO | Memory |
|                                | UNSIGNED32 | RW     | 32           | -                        | NO      | R      |

#### Description

When read, this object returns the value 1, indicating that the device can save objects in this category. When the ASCII string "save" (or, the corresponding 32-bit value 0x65766173) is written to this object, all objects in the object dictionary that can be saved to flash are written. Objects written to flash resume the stored value after an amplifier reset.

Objects in the category are the objects with indexes in the range 0x6000 – 0x9FFF.

| SAVE MANUFACTURER SPECIFIC PARAMETERS |            |        |      |       |         |        |  |
|---------------------------------------|------------|--------|------|-------|---------|--------|--|
|                                       | Type       | Access | Bits | Range | Map PDO | Memory |  |
|                                       | UNSIGNED32 | RW     | 32   | -     | NO      | R      |  |

#### Description

When read, this object returns the value 1 indicating that the device is able to save objects in this category. When the ASCII string "save" (or, the corresponding 32-bit value 0x65766173) is written to this object, all objects in the object dictionary that can be saved to flash are written. Objects written to flash resume the stored value after an amplifier reset. Objects in the category are the objects with indexes in the range 0x2000 – 0x5FFF.

| IDENTITY OBJE | СТ     |      |       | INDE    | ( 0x1018 |  |
|---------------|--------|------|-------|---------|----------|--|
| Туре          | Access | Bits | Range | Map PDO | Memory   |  |
| RECORD        | RO     | 144  | -     | NO      | R        |  |

This object can uniquely identify an amplifier by unique manufacturer ID, serial number, and product revision information. Sub-index 0 contains the number of sub-elements of this record.

## VENDOR ID INDEX 0x1018, SUB-INDEX 1

| Type       | Access | Units | Range      | Map PDO | Memory |
|------------|--------|-------|------------|---------|--------|
| UNSIGNED32 | RO     | -     | 0x000000AB | NO      | R      |

## Description

A unique identifier assigned to Copley Controls.

The value of this identifier is fixed at: 0x000000AB

| PRODUCT CODE  | INDEX 0x1018. | SUB-INDEX 2 |
|---------------|---------------|-------------|
| I NODOCI OODL |               | OUD INDEA   |

| Туре       | Access | Units | Range                   | Map PDO | Memory |
|------------|--------|-------|-------------------------|---------|--------|
| UNSIGNED32 | RO     | -     | See Description, below. | NO      | R      |

## Description

Identifies the specific amplifier model. Also known as Amplifier Hardware Type. Identical to (Index 0x2384, Sub-Index 13

| Value            | Product                                                                                               |
|------------------|----------------------------------------------------------------------------------------------------|
| 0x0000           | ASC: Accelus Card.                                                                                    |
| 0x0002           | ASP: Accelus Panel.                                                                                   |
| 0x0100           | JSP: Junus Panel.                                                                                     |
| 0x0200           | ACM: Accelnet Module.                                                                                 |
| 0x0201           | XSL: Xenus Panel (obsolete).                                                                          |
| 0x0203           | ACP: Accelnet Panel (obsolete).                                                                       |
| 0x0206           | XSL-R: Xenus Panel, resolver version.                                                                 |
| 0x0207           | XSL: Xenus Panel.                                                                                     |
| 0x0209           | ACJ: Accelnet Micro Panel.                                                                            |
| 0x020b           | ACP: Accelnet Panel.                                                                                  |
| 0x020c           | ACK: Accelnet Micro Module.                                                                           |
| 0x020e           | Special.                                                                                              |
| 0x020f           | Special.                                                                                              |
| 0x0210           | ACJ-S: Accelnet Micro Panel, analog encoder version.                                                  |
| 0x0240           | STM: Stepnet Module.                                                                                  |
| 0x0242           | STP: Stepnet Panel.                                                                                   |
| 0x0243           | STL: Stepnet Micro Module.                                                                            |
| 0x0300           | ASP: Accelnet Panel, 2 axis.                                                                          |
| 0x0310           | XSJ(S): Xenus Micro Panel.                                                                            |
| 0x0320           | XTL: Xenus Panel, resolver version.                                                                   |
| 0x0330           | XTL(S): Xenus Panel.                                                                                  |
| 0x0340           | XSJ-R: Xenus Micro Panel, resolver version.                                                           |
| 0x0380           | AEP: Accelnet EtherCat Panel.                                                                         |
| 0x0391           | AMP: Accelnet Macro Panel.                                                                            |
| 0x0350           | STX: Stepnet AC Panel.                                                                                |
| 0x0370           | ACK-R: Accelnet Micro Module, resolver version.                                                       |
| 0x03a0           | ADP: Accelnet Panel.                                                                                  |
| 0x1000           | XEL: Xenus Plus EtherCAT.                                                                             |
| 0x1010           | XML: Xenus Plus MACRO.                                                                                |
| 0x1020           | XPL: Xenus Plus CAN.                                                                                  |
| 0x1020           | AEM: Accelnet module EtherCAT.                                                                        |
| 0x1040           | APM: 1 axis Servo CAN module.                                                                         |
| 0x1050           | AE2: 2 axis EtherCAT module.                                                                          |
| 0x1060           | AP2: 2 axis Servo CAN module.                                                                         |
| 0x1000           | 1 axis Stepper EtherCAT module.                                                                       |
| 0x1070           | 1 axis Stepper CAN module.                                                                            |
| 0x1090           | 2 axis Stepper EtherCAT module.                                                                       |
| 0x1090           | SP2: 2 axis Stepper Ether CAT module.  SP2: 2 axis Stepnet Plus Module CAN.                           |
| 0x10A0<br>0x10B0 | XE2: 2 axis Stephet Plus Module CAN.  XE2: 2 axis Xenus Plus Dual EtherCAT                            |
| 0x10B0<br>0x10B8 | XE2. 2 axis Xerius Plus Dual EtherCAT  XE2-R: 2 axis Xenus Plus Dual EtherCAT resolver version        |
|                  |                                                                                                    |
| 0x10C0           | BE2: 2 axis Accelnet Plus Panel EtherCAT  BE2-R: 2 axis Accelnet Plus Panel EtherCAT resolver version |
| 0x10C8           |                                                                                                    |
| 0x10D0           | XP2: 2 axis Xenus Plus Dual CAN                                                                       |
| 0x10D8           | XP2-R: 2 axis Xenus Plus Dual CAN resolver version                                                    |
| 0x10E0           | BP2: 2 axis Accelnet Plus Panel CAN                                                                   |
| 0x10A0           | SP2: 2 axis Stepnet Plus Module CAN.                                                                  |
| 0x10B0           | XE2: 2 axis Xenus Plus Dual EtherCAT                                                                  |
| 0x10B8           | XE2-R: 2 axis Xenus Plus Dual EtherCAT resolver version                                               |
| 0x10C0           | BE2: 2 axis Accelnet Plus Panel EtherCAT                                                              |
| 0x10C8           | BE2-R: 2 axis Accelnet Plus Panel EtherCAT resolver version                                           |

| 0x10D0 | XP2: 2 axis Xenus Plus Dual CAN                             |
|--------|-------------------------------------------------------------|
| 0x10D8 | XP2-R: 2 axis Xenus Plus Dual CAN resolver version          |
| 0x10E0 | BP2: 2 axis Accelnet Plus Panel CAN                         |
| 0x10E8 | BP2-R: 2 axis Accelnet Plus Panel CAN resolver version      |
| 0x10F0 | TE2: 2 axis Stepnet Plus Panel EtherCAT                     |
| 0x1100 | TP2: 2 axis Stepnet Plus Panel CAN                          |
| 0x1110 | BEL: 1 axis Accelnet Plus Panel EtherCAT                    |
| 0x1118 | BEL-R: 1 axis Accelnet Plus Panel EtherCAT resolver version |
| 0x1120 | BPL: 1 axis Accelnet Plus Panel CAN                         |
| 0x1128 | BPL-R: 1 axis Accelnet Plus Panel CAN resolver version      |
| 0x1130 | TEL: 1 axis Stepnet Plus Panel EtherCAT                     |
| 0x1150 | SP4: 4 axis Stepnet Plus Module CAN                         |

## REVISION NUMBER INDEX 0x1018, SUB-INDEX 3

|   | Type       | Access | Units | Range | Map PDO | Memory |
|---|------------|--------|-------|-------|---------|--------|
| ľ | UNSIGNED32 | RO     | -     | -     | NO      | R      |

## Description

Identifies the revision of the CANopen interface.

## SERIAL NUMBER INDEX 0x1018, SUB-INDEX 4

| Type       | Access | Units | Range | Map PDO | Memory |
|------------|--------|-------|-------|---------|--------|
| UNSIGNED32 | RO     | -     | -     | NO      | R      |

#### Description

The amplifier's serial number. Holds the same value as Amplifier Serial Number (Index 0x2384, Sub-Index 1

| AMPL | AMPLIFIER SCALING CONFIGURATION |        |       |            | INDEX   | <b>O</b> X2080 |
|------|---------------------------------|--------|-------|------------|---------|----------------|
|      | Туре                            | Access | Units | Range      | Map PDO | Memory         |
| UNS  | SIGNED32                        | RO     | Bits  | Bit mapped | NO      | F              |

#### Description

This read-only parameter defines the units used for current and voltage readings from the amplifier:

| Bits    | Description                          |                                  |  |  |  |  |
|---------|--------------------------------------|----------------------------------|--|--|--|--|
| 0 -1    | Iden                                 | tify units for current readings: |  |  |  |  |
|         | 0                                    | 0.01 A                           |  |  |  |  |
|         | 1                                    | 0.001 A                          |  |  |  |  |
|         | 2                                    | 0.0001 A                         |  |  |  |  |
|         | 3 0.00001 A                          |                                  |  |  |  |  |
| 2 - 7   | Reserved                             |                                  |  |  |  |  |
| 8 - 9   | Identify units for voltage readings: |                                  |  |  |  |  |
|         | 0 0.1 V                              |                                  |  |  |  |  |
|         | 1                                    | 0.01 V                           |  |  |  |  |
|         | 2                                    | 0.001 V                          |  |  |  |  |
|         | 3 0.0001 V                           |                                  |  |  |  |  |
| 10 - 31 | Reserved                             |                                  |  |  |  |  |

| AMPLIFIER NAME |        |      |       | INDEX   | 0x21A0 |
|----------------|--------|------|-------|---------|--------|
| Type           | Access | Bits | Range | Map PDO | Memory |
| STRING[40]     | RW     | 320  |       | NO      | F      |

This object may be used to assign a name to an amplifier. The data written here is stored to flash memory and is not used by the amplifier. Although this object is documented as holding a string (i.e. ASCII data), any values may be written here. Up to 40 bytes are stored.

## INTER-DRIVE COMMUNICATION CONFIGURATION INDEX 0x21A4ERROR! BOOKMARK NOT DEFINED.

| Type       | Access | Bits | Range                   | Map PDO | Memory |
|------------|--------|------|-------------------------|---------|--------|
| UNSIGNED32 | RW     | 32   | 0 to 2 <sup>32</sup> -1 | NO      | RF     |

#### Description

Inter-drive communication configuration. Bit-mapped as follows:

| Bit  | Description                                       |
|------|---------------------------------------------------|
| 0    | Set for IDC Master. Clear for IDC slave devices   |
| 1    | Set to disable serial command forwarding via IDC. |
| 8-10 | Address of partner axis for cross-coupling        |

# MISC AMPLIFIER OPTIONS REGISTER INDEX 0x2420 Type Access Bits Range Map PDO Memory INTEGER32 RW 32 Bit mapped TR RF

#### Description

Miscellaneous Amplifier Options Register. Bit-mapped as follows:

| Bit  | Description                                                                                                    |
|------|----------------------------------------------------------------------------------------------------|
| 0    | If set, input pins 1, 2, and 3 are pulled high on the amplifier. If clear the pins are not pulled up. This option is only available on the Junus amplifier.                                                                                                    |
| 1    | Reserved.                                                                                                    |
| 2    | If set, limit switch inputs will only abort a trajectory in progress, but will not affect current output. If clear, limit switches limit current.                                                                                                    |
| 3    | If set, save PDO configuration to a file in the CVM file system when a "Save to Flash" command is received over the CANopen network. If clear, a PDO is not saved.                                                                                                    |
| 4    | If set, a limit switch activation will be treated as a fault in the CANopen Status Word (CANopen index 0x6041).                                                                                                    |
| 5-6  | When encoder wrap is enabled, these bits control the direction of motion for absolute moves in trapezoidal and S-curve profile modes.  0 – move in the shortest direction  1 – Always move in the positive direction  2 – Always move in the negative direction  3 – reserved |
| 7    | If set, analog command values will use digital data written to an SPI serial interface connected to drive input pins & multimode port. This is available on some plus drives for use in digitally interfacing with a Delta Tau controller                                     |
| 8-31 | Reserved                                                                                                    |

| FLASH PROGRAM UPDATER |        |       |       |         | 0x2001 |
|-----------------------|--------|-------|-------|---------|--------|
| Type                  | Access | Units | Range | Map PDO | Memory |
| UNSIGNED32            | RW     | -     | -     | NO      | R      |

For updating firmware on products that are not Plus family products. CME 2 is the preferred method for this. Contact Copley for more information if your application requires this.

| NETWORK NODE ID CONFIGURATION |           |        |       |                                 | INDEX   | 0x21B0 |  |
|-------------------------------|-----------|--------|-------|---------------------------------|---------|--------|--|
|                               | Type      | Access | Units | Range                           | Map PDO | Memory |  |
|                               | INTEGER16 | RW     | -     | See <i>Description</i> , below. | NO      | RF     |  |

This object is used to configure the CANopen network bit rate and node ID for the amplifier.

The bit rate is read only at power-up or reset.

Likewise, the ID is calculated at power-up or reset (and only then) using a combination of general-purpose input pins and a programmed offset value. On certain models, an address switch is also used. The resulting value is clipped to a 7-bit ID in the range 0 to 127.

The configuration parameter is bit-mapped as follows. Values written here are stored to flash memory. The new network configuration will not take effect until the amplifier is reset.

| Bit   | Description                                                                                                    |
|-------|----------------------------------------------------------------------------------------------------|
| 0-6   | Give the node ID offset value.                                                                                                    |
| 7     | Used only on DeviceNet firmware. If this bit is set, then the drive will be software disabled on startup and will remain disabled until it is enabled by a DeviceNet I/O message with the enable bit set.                                                    |
| 8-10  | Number of input pins (0-7) to read on startup for the node ID value. If input pins are used (i.e., the value in bits 8-10 is not zero), the inputs can be mapped to node ID bits through the object Input Mapping for Network Node ID (index 0x21B1, p. 79). |
| 11    | This bit is ignored on amplifiers that do not have an address switch.                                                                                                    |
|       | On amplifiers with an address switch, setting this bit programs the amplifier to use the address selector switch as part of the address calculation. In this case, the node ID value is equal to the sum of:                                                 |
|       | The value read from the designated input pins, shifted up 4 bits.                                                                                                    |
|       | The address switch value.                                                                                                    |
|       | The programmed offset value.                                                                                                    |
|       | Note that since the node ID is always clipped to the lowest 7 bits, no more than 3 input pins will ever have an effect on the node address when the address switch is used.                                                                                  |
| 12-15 | Network bit rate setting.                                                                                                    |

The network bit rate is encoded as one of the following values:

| Code | Bit Rate (bits / second) |
|------|--------------------------|
| 0    | 1,000,000                |
| 1    | 800,000                  |
| 2    | 500,000                  |
| 3    | 250,000                  |
| 4    | 125,000                  |
| 5    | 50,000                   |
| 6    | 20,000                   |
| 7-15 | Reserved for future use  |

| INPUT MAPPING FOR NETWORK NODE ID |        |      |                         | INDEX   | 0x21B1 |
|-----------------------------------|--------|------|-------------------------|---------|--------|
| Type                              | Access | Bits | Range                   | Map PDO | Memory |
| UNSIGNED32                        | RW     | 32   | See Description, below. | NO      | F      |

When the Network Node ID Configuration object (index 0x21B0, p. 78) indicates that 1 or more input pins will be used to select the CAN node ID, this mapping register is used to select which input pins will be mapped to which ID bit. Fields include:

| Bit   | Description                                                      |
|-------|------------------------------------------------------------------|
| 0-3   | Identify the general purpose input pin associated with ID bit 0. |
| 4-7   | Identify the general purpose input pin associated with ID bit 1. |
| 8-11  | Identify the general purpose input pin associated with ID bit 2. |
| 12-15 | Identify the general purpose input pin associated with ID bit 3. |
| 16-19 | Identify the general purpose input pin associated with ID bit 4. |
| 20-23 | Identify the general purpose input pin associated with ID bit 5. |
| 24-27 | Identify the general purpose input pin associated with ID bit 6. |
| 28-30 | Reserved for future use.                                         |
| 31    | Set to enable this register. Clear to use default mapping.       |

If bit 31 is zero, then a default bit mapping is used and the rest of this register is ignored. The default bit mapping uses the top N input pins and maps them such that the high-numbered pins are used for higher-numbered bits in the ID. For example, the Accelnet panel amplifier has 12 general purpose input pins (0 to 11). If 3 of these pins are used for ID configuration and the default mapping is used, then the highest 3 pins (9, 10 and 11) will be used for the ID. In this case, pin 9 is bit 0, pin 10 is bit 1 and pin 11 is bit 2. If bit 31 is set, then the rest of this register is used to define which input pin is assigned to which bit of the ID. The input pins are numbered from 0 to 15 and each nibble of the register gives the input pin number associated with one bit of the ID. For example, if three input pins are configured for address selection and the mapping register is set to 0x80000012, then input pin 2 is used for ID bit 0, input pin 1 is used for ID bit 1, and input pin 0 is used for ID bit 2.

Note that the CAN node ID is calculated at startup only. The input pins assigned to the node ID are sampled once during power up and used to calculate the ID. These pins may be assigned other uses after power up if necessary.

| ( | CURRENT STATE OF THE CAN ID SELECTION SWITCH |        |       |        | INDEX   | 0x2197 |
|---|----------------------------------------------|--------|-------|--------|---------|--------|
| ſ | Туре                                         | Access | Units | Range  | Map PDO | Memory |
|   | INTEGER16                                    | RO     | -     | 0 - 15 | YES     | R      |

#### Description

This object gives the current value of the CAN address switch.

For amplifiers that do not have a switch, the value returned is undefined.

| BUFFERED ENG | CODER C | UTPUT CONFIGUR | ATION (MULTI-PORT) | INDE    | <b>O</b> X2241 |
|--------------|---------|----------------|--------------------|---------|----------------|
| Туре         | Access  | Units          | Range              | Map PDO | Memory         |
| INTEGER16    | RW      | -              | -                  | TR      | RF             |

Multi-mode Port Configuration. The available settings are:

| Value | Description                                                 |  |  |  |  |  |  |
|-------|-------------------------------------------------------------|--|--|--|--|--|--|
| 0     | Output buffered primary encoder (hardware buffering).       |  |  |  |  |  |  |
| 1     | Configure pins as inputs.                                   |  |  |  |  |  |  |
| 2     | Output simulated encoder outputs tracking motor encoder.    |  |  |  |  |  |  |
| 3     | Output simulated encoder outputs tracking position encoder. |  |  |  |  |  |  |

| AMPLIFIER MO | DEL <b>N</b> UN | /IBER |       | INDEX   | COX6503 |  |
|--------------|-----------------|-------|-------|---------|---------|--|
| Type         | Access          | Bits  | Range | Map PDO | Memory  |  |
| STRING[40]   | RO              | 320   | -     | NO      | R       |  |

## Description

This ASCII string gives the amplifier model number.

| AMPLIFIER MANUFACTURER |        |       |       | INDEX   | ( 0x6504 |  |
|------------------------|--------|-------|-------|---------|----------|--|
| Type                   | Access | Units | Range | Map PDO | Memory   |  |
| VISIBLE_STRING         | RO     | -     | -     | NO      | R        |  |

## Description

This ASCII string identifies the amplifier's manufacturer as "Copley Controls".

| MANUFACTURE    | MANUFACTURER'S WEB ADDRESS INDEX 0x6505 |       |       |         |        |  |  |
|----------------|-----------------------------------------|-------|-------|---------|--------|--|--|
| Type           | Access                                  | Units | Range | Map PDO | Memory |  |  |
| VISIBLE_STRING | RO                                      | -     | -     | NO      | R      |  |  |

## Description

This ASCII string gives the web address of Copley Controls.

## **SERVO LOOP CONFIG**

**INDEX 0x2301** 

| Туре       | Access | Units | Range      | Map PDO | Memory |
|------------|--------|-------|------------|---------|--------|
| UNSIGNED32 | RW     | Bits  | Bit mapped | TR      | RF     |

#### Description

This parameter allows various parts of the amplifier servo loops to be enabled/disabled. It's mapped as follows:

| Bit                                                                                                    | Description                                                                                                    |  |  |  |  |  |
|----------------------------------------------------------------------------------------------------|----------------------------------------------------------------------------------------------------|--|--|--|--|--|
| If set, this disables the velocity loop gains. The velocity loop command feed forward gain (parameter 0x is still active as are the velocity loop output filters. |                                                                                                    |  |  |  |  |  |
| 1                                                                                                    | If set, this enables the position loop I and D gains (parameters 0x155 and 0x156). If clear, these parameters are treated as zeros. |  |  |  |  |  |
| 2-31                                                                                                    | Reserved for future use.                                                                                                    |  |  |  |  |  |

| DRIVE DATA INDEX 0x23 |        |      |       |         | ( 0x2384 |
|-----------------------|--------|------|-------|---------|----------|
| Type                  | Access | Bits | Range | Map PDO | Memory   |
| RECORD                | RW     | 848  | -     | NO      | F        |

#### Description:

This record lists various amplifier parameters. Sub-index 0 contains the number of sub-elements of this record.

| AMPLIFIER SER | IAL <b>N</b> UM | IBER INDEX 0 | x2384, SUB-INDEX 1      |         |        |
|---------------|-----------------|--------------|-------------------------|---------|--------|
| Type          | Access          | Bits         | Range                   | Map PDO | Memory |
| UNSIGNED32    | RO              | 32           | 0 to 2 <sup>32</sup> -1 | NO      | F      |

#### Description:

Gives the amplifier serial number.

| AMPLIFIER MANUFACTURING INFO |        |      | NDEX 0x2384, SUB-INDEX 2 |         |        |
|------------------------------|--------|------|--------------------------|---------|--------|
| Туре                         | Access | Bits | Range                    | Map PDO | Memory |
| STRING[40]                   | RO     | 320  |                          | NO      | F      |

#### Description:

Date of manufacture of the amplifier.

## AMPLIFIER PEAK CURRENT LIMIT INDEX 0x2384, Sub-INDEX 3

| Туре      | Access | Units     | Range (Adc)                     | Map PDO | Memory |
|-----------|--------|-----------|---------------------------------|---------|--------|
| INTEGER16 | RO     | 0.01 amps | (0 to 2 <sup>16</sup> -1) / 100 | NO      | F      |

#### Description:

The amplifier's peak current rating.

ANDLY OV 2394 SUB INDEX 4

| AMPLIFIER CO | NTINUOL | IS CURRENT IN | NDEX 0X2384, SUB-INDEX 4        |         |        |
|--------------|---------|---------------|---------------------------------|---------|--------|
| Type         | Access  | Units         | Range (Adc)                     | Map PDO | Memory |
| INTEGER16    | RO      | 0.01 amps     | (0 to 2 <sup>16</sup> -1) / 100 | NO      | F      |

#### Description:

The amplifier's continuous current rating.

## AMPLIFIER PEAK CURRENT TIME INDEX 0x2384, Sub-INDEX 5

| Туре      | Access | Units        | Range (ms)              | Map PDO | Memory |
|-----------|--------|--------------|-------------------------|---------|--------|
| INTEGER16 | RO     | milliseconds | 0 to 2 <sup>16</sup> -1 | NO      | F      |

#### Description:

The maximum time for which the amplifier is rated to output peak current.

#### AMPLIFIER MAXIMUM VOLTAGE INDEX 0x2384. Sub-INDEX 6

|   | Туре      | Access | Units     | Range (Vdc)                    | Map PDO | Memory |
|---|-----------|--------|-----------|--------------------------------|---------|--------|
| Γ | INTEGER16 | RO     | 0.1 volts | (0 to 2 <sup>16</sup> -1) / 10 | NO      | F      |

#### Description:

Maximum bus voltage rating for amplifier.

#### AMPLIFIER MINIMUM VOLTAGE INDEX 0x2384, Sub-INDEX 7

| Type      | Access | Units     | Range (Vdc)                    | Map PDO | Memory |
|-----------|--------|-----------|--------------------------------|---------|--------|
| INTEGER16 | RO     | 0.1 volts | (0 to 2 <sup>16</sup> -1) / 10 | NO      | F      |

#### Description:

Minimum bus voltage rating for amplifier.

## AMPLIFIER VOLTAGE HYSTERESIS INDEX 0x2384, Sub-Index 8

| Туре      | Access | Units     | Range (Vdc)                    | Map PDO | Memory |
|-----------|--------|-----------|--------------------------------|---------|--------|
| INTEGER16 | RO     | 0.1 volts | (0 to 2 <sup>16</sup> -1) / 10 | NO      | F      |

### Description:

Hysteresis for maximum bus voltage cut-out.

### AMPLIFIER MAXIMUM TEMPERATURE INDEX 0x2384, Sub-INDEX 9

| Туре      | Access | Units              | Range (deg C)           | Map PDO | Memory |
|-----------|--------|--------------------|-------------------------|---------|--------|
| INTEGER16 | RO     | degrees centigrade | 0 to 2 <sup>16</sup> -1 | NO      | F      |

#### Description:

Temperature limit for amplifier.

## AMPLIFIER TEMPERATURE HYSTERESIS INDEX 0x2384, Sub-INDEX 10

| Туре      | Access | Units              | Range (deg C)           | Map PDO | Memory |
|-----------|--------|--------------------|-------------------------|---------|--------|
| INTEGER16 | RO     | degrees centigrade | 0 to 2 <sup>16</sup> -1 | NO      | F      |

#### Description:

Hysteresis value for amplifier over temperature cut-out.

## AMPLIFIER CURRENT LOOP PERIOD INDEX 0x2384, Sub-INDEX 11

| Туре       | Access | Units          | Range (ns)                      | Map PDO | Memory |
|------------|--------|----------------|---------------------------------|---------|--------|
| UNSIGNED16 | RW     | 10 nanoseconds | ( 0 to 2 <sup>16</sup> -1) x 10 | NO      | F      |

#### Description:

Current loop update period in 10-nanosecond units.

#### AMPLIFIER SERVO LOOP PERIOD INDEX 0x2384, SUB-INDEX 12

| Type      | Access | Units   | Range                   | Map PDO | Memory |
|-----------|--------|---------|-------------------------|---------|--------|
| INTEGER16 | RW     | Integer | 0 to 2 <sup>16</sup> -1 | NO      | F      |

#### Description:

Servo loop update period as a multiple of the current loop period. Default value is 4.

#### AMPLIFIER TYPE CODE INDEX 0x2384, Sub-INDEX 13

| Туре      | Access | Units | Range                           | Map PDO | Memory |
|-----------|--------|-------|---------------------------------|---------|--------|
| INTEGER16 | RO     | -     | See <i>Description</i> , below. | NO      | F      |

#### Description:

Identifies the specific amplifier model. Also known as Amplifier Hardware Type. Identical to Product Code (index 0x1018, Sub-index 2, p. 74). Go to page 74 (index 0x1018, Sub-index 2) for a table of current defined values.

#### CURRENT CORRESPONDING TO MAX A/D READING INDEX 0x2384. Sub-INDEX 14

|           |        |           | · · · · · · · · · · · · · · · · · · · |         |        |
|-----------|--------|-----------|---------------------------------------|---------|--------|
| Type      | Access | Units     | Range (Adc)                           | Map PDO | Memory |
| INTEGER16 | RO     | 0.01 amps | (0 to 2 <sup>16</sup> -1) / 100       | NO      | F      |

#### Description:

Amplifier current corresponding to maximum A/D reading.

## VOLTAGE CORRESPONDING TO MAX A/D READING INDEX 0x2384, Sub-INDEX 15

| Type      | Access | Units     | Range (Vdc)                    | Map PDO | Memory |
|-----------|--------|-----------|--------------------------------|---------|--------|
| INTEGER16 | RO     | 0.1 volts | (0 to 2 <sup>16</sup> -1) / 10 | NO      | F      |

#### Description:

Amplifier voltage corresponding to maximum A/D reading.

## ANALOG INPUT SCALING FACTOR INDEX 0x2384, Sub-INDEX 16

| Type      | Access | Units | Range | Map PDO | Memory |
|-----------|--------|-------|-------|---------|--------|
| INTEGER16 | RO     | -     | -     | NO      | F      |

#### Description:

Amplifier analog input scaling factor.

## AMPLIFIER MINIMUM PWM OFF TIME INDEX 0x2384, Sub-Index 17

| Туре       | Access | Units | Range (ns)                      | Map PDO | Memory |
|------------|--------|-------|---------------------------------|---------|--------|
| UNSIGNED16 | RO     | 10 ns | ( 0 to 2 <sup>16</sup> -1) x 10 | NO      | F      |

#### Description:

This fixed amplifier parameter gives the minimum amount of time for which all PWM outputs must be disabled for each current loop cycle.

## PWM DEAD TIME AT CONTINUOUS CURRENT LIMIT INDEX 0x2384, Sub-INDEX 18

| Type       | Access | Units      | Range                   | Map PDO | Memory |
|------------|--------|------------|-------------------------|---------|--------|
| UNSIGNED16 | RO     | CPU cycles | 0 to 2 <sup>16</sup> -1 | NO      | F      |

#### Description:

This fixed amplifier parameter gives the PWM dead time used at or above the continuous current limit. The dead time below the continuous current limit is a linear function of this parameter and PWM Dead Time At Zero Current (Index 0x2384, Sub-Index 19, p. 83).

#### PWM DEAD TIME AT ZERO CURRENT INDEX 0x2384, Sub-INDEX 19

|           |        |            | <u> </u>                |         |        |
|-----------|--------|------------|-------------------------|---------|--------|
| Type      | Access | Units      | Range                   | Map PDO | Memory |
| INTEGER16 | RO     | CPU cycles | 0 to 2 <sup>16</sup> -1 | NO      | F      |

#### Description:

This fixed amplifier parameter gives the PWM dead time used at or above the continuous current limit. The dead time below the continuous current limit is a linear function of this parameter and PWM Dead Time At Continuous Current Limit (Index 0x2384, Sub-Index 18 p. 83).

## PEAK CURRENT INTERNAL REGEN RESISTOR INDEX 0x2384, Sub-INDEX 20

| Туре      | Access | Units     | Range (Adc)                     | Map PDO | Memory |
|-----------|--------|-----------|---------------------------------|---------|--------|
| INTEGER16 | RO     | 0.01 amps | (0 to 2 <sup>16</sup> -1) / 100 | NO      | F      |

#### Description:

The amplifier's peak current rating for its internal regen resistor.

#### CONTINUOUS CURRENT INTERNAL REGEN RESISTOR INDEX 0x2384, Sub-INDEX 21

| Туре      | Access | Units     | Range (Adc)                     | Map PDO | Memory |
|-----------|--------|-----------|---------------------------------|---------|--------|
| INTEGER16 | RO     | 0.01 amps | (0 to 2 <sup>16</sup> -1) / 100 | NO      | F      |

#### Description:

The amplifier's continuous current rating for its internal regen resistor.

#### TIME AT PEAK CURRENT INTERNAL REGEN RESISTOR INDEX 0x2384, Sub-INDEX 22

| Туре       | Access | Units | Range (ms)              | Map PDO | Memory |
|------------|--------|-------|-------------------------|---------|--------|
| UNSIGNED16 | RO     | ms    | 0 to 2 <sup>16</sup> -1 | NO      | F      |

#### Description:

The amplifier's maximum time at peak current rating for its internal regen resistor.

## ANALOG ENCODER SCALING FACTOR INDEX 0x2384, Sub-INDEX 23

| Type      | Access | Units | Range | Map PDO | Memory |
|-----------|--------|-------|-------|---------|--------|
| INTEGER16 | RO     | -     | -     | NO      | F      |

#### Description:

This parameter selects the resolution of an analog encoder input. The parameter is not used for other encoder types.

#### FIRMWARE VERSION NUMBER INDEX 0x2384, Sub-Index 24

|   | Туре      | Access | Units | Range | Map PDO | Memory |
|---|-----------|--------|-------|-------|---------|--------|
| Γ | INTEGER16 | RO     | Bytes |       | NO      | R      |

#### Description:

The version number consists of a major version number and a minor version number. The minor number is passed in bits 0-7; the major number is in bits 8-15. For example, the version 1.12 would be encoded 0x010C.

#### AXIS COUNT INDEX 0x2384, SUB-INDEX 25

| Type      | Access | Units    | Range  | Map PDO | Memory |
|-----------|--------|----------|--------|---------|--------|
| INTEGER16 | RO     | Integers | 1 to 4 | NO      | R      |

#### Description:

Returns the number of axis implemented by this amplifier.

#### INTERNAL REGEN CURRENT LIMIT INDEX 0x2384, Sub-INDEX 26

| Type      | Access | Units | Range (Adc)                      | Map PDO | Memory |
|-----------|--------|-------|----------------------------------|---------|--------|
| INTEGER16 | RO     | mA    | (0 to 2 <sup>15</sup> -1) / 1000 | NO      | F      |

#### Description:

Amplifier internal maximum regen current.

## FPGA IMAGE VERSION NUMBER INDEX 0x2384, Sub-INDEX 27

| Туре      | Access | Units   | Range                   | Map PDO | Memory |
|-----------|--------|---------|-------------------------|---------|--------|
| INTEGER16 | RO     | Integer | 0 to 2 <sup>15</sup> -1 | NO      | R      |

#### Description:

FPGA firmware version number (available on certain amplifier models).

#### NIOS Processor Firmware Version Index 0x2384, Sub-Index 28

| Туре       | Access | Units   | Range | Map PDO | Memory |
|------------|--------|---------|-------|---------|--------|
| UNSIGNED32 | RO     | Integer | -     | NO      | R      |

#### Description:

Firmware version of second processor for amplifiers equipped with two processors.

| Λ | /IISC HARDWAF | RE OPTI | ONS INDEX 0 | x2384, Sub-Index 29     |         |        |
|---|---------------|---------|-------------|-------------------------|---------|--------|
|   | Туре          | Access  | Units       | Range                   | Map PDO | Memory |
|   | UNSIGNED32    | RO      | Integer     | 0 to 2 <sup>32</sup> -1 | NO      | F      |

Firmware version of second processor for amplifiers equipped with two processors.

| ( | CURRENT LEVE | EL FOR N | INIMUM PWM DEA | ADTIME | INDEX 0x2384, S | UB-INDEX | 30     |
|---|--------------|----------|----------------|--------|-----------------|----------|--------|
|   | Type         | Access   | Units          |        | Range           | Map PDO  | Memory |
|   | UNSIGNED32   | RO       | -              |        | -               | NO       | F      |

#### Description:

Firmware version of second processor for amplifiers equipped with two processors.

| 4 | AMPLIFIER DATA |        |       |       |         | 0x6510 |
|---|----------------|--------|-------|-------|---------|--------|
|   | Туре           | Access | Units | Range | Map PDO | Memory |
|   | RECORD         | RO     | -     | -     | NO      | R      |

#### Description

The contents of this object are the same as those of 0x2384 (Index 0x2384).

This object is provided for compatibility with CANopen applications. Refer to 0x2384 for details.

| FIRMWARE VERSION NUMBER (EXTENDED) |        |       | o)                 | INDEX   | <b>COX2422</b> |
|------------------------------------|--------|-------|--------------------|---------|----------------|
| Type                               | Access | Units | Range              | Map PDO | Memory         |
| UNSIGNIED32                        | RO     | Words | Upper, lower words | NO      | R              |

#### Description

Firmware Version Number (extended). The upper 16 bits give the same major/minor version number as Firmware Version Number (Index 0x2384, Sub-Index 24

The lower 16 bits hold a release number (upper byte) and a reserved byte (lower).

| DEVICE TYPE |        |       |       | INDEX   | 0x67FF |
|-------------|--------|-------|-------|---------|--------|
| Type        | Access | Units | Range | Map PDO | Memory |
| UNSIGNED32  | RO     | -     | -     | NO      | R      |

#### Description

Holds the same data as object 0x1000. Repeated as required by the CANopen specification.

| PWM MODE  | INDEX  | 0x2140 |                         |         |        |
|-----------|--------|--------|-------------------------|---------|--------|
| Type      | Access | Units  | Range                   | Map PDO | Memory |
| INTEGER16 | RW     | Bits   | See Description, below. | TR      | RF     |

#### Description

PWM mode and status. This bit-mapped register allows some details of the PWM output to be controlled and monitored. Fields are described below:

| Bit | Description                                                                                                    |
|-----|----------------------------------------------------------------------------------------------------|
| 0   | Force bus clamping if set, disable bus clamping if clear. Note that if bit 1 is set, then this bit is ignored.                                                               |
| 1   | Automatic bus clamping mode if set. Setting this bit causes bus clamping mode to be automatically selected based on the output voltage. Bit 0 is ignored if this bit is set. |
| 3   | Factory reserved. If set, DBrk mode is enabled.                                                                                                    |

| 4 | Use hex voltage limiting if set, circular limiting if clear. This setting is only used with brushless motors. |  |  |  |  |  |
|---|----------------------------------------------------------------------------------------------------|--|--|--|--|--|
| 6 | Double PWM frequency if set.                                                                                  |  |  |  |  |  |
| 8 | Status bit, set when bus clamping is active.                                                                  |  |  |  |  |  |

| RUNNING SUM | OF USEF | R CURRENT LIMIT |                                 | INDEX   | ( 0x2116 |
|-------------|---------|-----------------|---------------------------------|---------|----------|
| Type        | Access  | Units           | Range (Percent)                 | Map PDO | Memory   |
| INTEGER16   | RO      | 0.01%           | (0 to 2 <sup>15</sup> -1) / 100 | Т       | R        |

Running sum of user current limit.

| RUNNING SUM | OF AMP | <b>CURRENT LIMIT</b> |                                 | INDEX   | ( 0x2117 |
|-------------|--------|----------------------|---------------------------------|---------|----------|
| Type        | Access | Units                | Range                           | Map PDO | Memory   |
| INTEGER16   | RO     | 0.01%                | (0 to 2 <sup>15</sup> -1) / 100 | Т       | R        |

#### Description

Running sum of the amp current limit.

| D/A CONVERTE |        | INDEX | 0x21E0     |         |        |
|--------------|--------|-------|------------|---------|--------|
| Type         | Access | Units | Range      | Map PDO | Memory |
| INTEGER32    | RW     | Bits  | Bit mapped | NO      | RF     |

#### Description

This parameter sets the mode for the D/A converter on drives so equipped.

The bits are mapped as follows:

| Bit   | Description                                       |  |  |  |  |
|-------|---------------------------------------------------|--|--|--|--|
| 0-3   | Define the mode of the D/A converter              |  |  |  |  |
| 16-17 | entify the axis associated with the D/A converter |  |  |  |  |
| Mode  | Description                                       |  |  |  |  |
| 0     | Manual configuration (set using parameter 0x135)  |  |  |  |  |
|       | ,                                                 |  |  |  |  |

| D/A CONVERTER OUTPUT VALUE |           |        | PUT VALUE |                                         | INDEX   | 0x21E1 |
|----------------------------|-----------|--------|-----------|-----------------------------------------|---------|--------|
|                            | Type      | Access | Units     | Range                                   | Map PDO | Memory |
|                            | INTEGER16 | RW     | mV        | -2 <sup>15</sup> to +2 <sup>15</sup> -1 | TR      | R      |

## Description

For drives that support an auxiliary D/A converter, this parameter sets the output value in mV units when the D/A is in manual mode. In other modes, the current value being output on the D/A can be read here.

| FAN TURN ON TEMPERATURE |        |                    | INDEX 0x21E2ERROR! BOOKMARK NOT DEFINED. |         |        |  |
|-------------------------|--------|--------------------|------------------------------------------|---------|--------|--|
| Туре                    | Access | Units              | Range                                    | Map PDO | Memory |  |
| INTEGER16               | RW     | degrees centigrade | -2 <sup>15</sup> to +2 <sup>15</sup> -1  | NO      | RF     |  |

#### Description

For products with an internal fan which can be software controlled, this parameter gives the temperature where the fan will first turn on.

## 6.5 Basic Motor Configuration Objects

| MOTOR TYPE |        |       |                         | INDE    | x 0x6402 |   |
|------------|--------|-------|-------------------------|---------|----------|---|
| Туре       | Access | Units | Range                   | Map PDO | Memory   |   |
| UNSIGNED16 | RW     |       | See Description, below. | NO      | R        | ı |

#### Description

Defines the type of motor connected to the amplifier:

| Value  | Description            |
|--------|------------------------|
| 0x8000 | Not specified.         |
| 0x8010 | Brushed servo motor.   |
| 0x8020 | Microstepper           |
| 0x8030 | Brushless servo motor. |

| MOTOR MODEL NUMBER INDEX 0x640 |        |       |                                 |         |        |  |
|--------------------------------|--------|-------|---------------------------------|---------|--------|--|
| Туре                           | Access | Units | Range                           | Map PDO | Memory |  |
| STRING[40]                     | RW     | ASCII | See <i>Description</i> , below. | NO      | F      |  |

#### Description

The motor's model number.

| MOTOR MANUFACTURER INDEX 0x640 |        |       |                         |         |        |  |  |
|--------------------------------|--------|-------|-------------------------|---------|--------|--|--|
| Туре                           | Access | Units | Range                   | Map PDO | Memory |  |  |
| STRING[40]                     | RW     | ASCII | See Description, below. | NO      | F      |  |  |

#### Description

The motor's manufacturer name.

| MOTOR DATA INDEX 02 |        |        |       |       | ( 0x2383 |        |  |
|---------------------|--------|--------|-------|-------|----------|--------|--|
|                     | Туре   | Access | Units | Range | Map PDO  | Memory |  |
|                     | RECORD | RW     | -     | -     | NO       | F      |  |

#### Description:

This record holds a variety of motor parameters. Note that all motor parameters are stored to non-volatile memory on the amplifier. The programmed values are preserved across power cycles. Sub-index 0 contains the number of sub-elements of this record.

| MOTOR TYPE | IND    | INDEX 1 |                         |         |        |
|------------|--------|---------|-------------------------|---------|--------|
| Туре       | Access | Units   | Range                   | Map PDO | Memory |
| UNSIGNED16 | RW     | -       | See Description, below. | NO      | F      |

#### Description:

Defines the type of motor connected to the amplifier:

| Туре | Description   |
|------|---------------|
| 0    | Rotary motor. |
| 1    | Linear motor. |

|  |           |        | INDEX 0x2383 | , Sub-Index 2           |         |        |
|--|-----------|--------|--------------|-------------------------|---------|--------|
|  | Type      | Access | Units        | Range                   | Map PDO | Memory |
|  | INTEGER16 | RW     | _            | 0 to 2 <sup>15</sup> -1 | NO      | F      |

#### Description:

Number of motor pole pairs (electrical cycles) per rotation. For example, a 1.8 deg/step motor would require setting motor poll pairs to 50. This parameter is only used for rotary motors. For linear motors its value is ignored.

## MOTOR WIRING CONFIGURATION INDEX 0x2383, SUB-INDEX 3

| Type       | Access | Units    | Range                   | Map PDO | Memory |
|------------|--------|----------|-------------------------|---------|--------|
| UNSIGNED16 | RW     | Integers | See Description, below. | NO      | F      |

#### Description:

Defines the direction of the motor wiring:

| Туре | Description                        |
|------|------------------------------------|
| 0    | Standard wiring.                   |
| 1    | Motor's U and V wires are swapped. |

## MOTOR HALL TYPE INDEX 0x2383, Sub-INDEX 4

| Туре      | Access | Units    | Range                   | Map PDO | Memory |
|-----------|--------|----------|-------------------------|---------|--------|
| INTEGER16 | RW     | Integers | See Description, below. | NO      | F      |

#### Description:

Defines the type of Hall Effect sensors attached to the motor:

| Туре | Description                |
|------|----------------------------|
| 0    | No Hall sensors available. |
| 1    | Digital Hall sensors.      |
| 2    | Analog Hall sensors.       |

## MOTOR HALL WIRING INDEX 0x2383, SUB-INDEX 5

| Ì | Туре      | Access | Units    | Range                   | Map PDO | Memory |
|---|-----------|--------|----------|-------------------------|---------|--------|
| ľ | INTEGER16 | RW     | Integers | See Description, below. | NO      | F      |

#### Description:

Defines the wiring of the Hall sensors. Bit-mapped as follows (when analog Halls are used, only bit 8 is relevant):

| Bits | Description                                                                                    |  |
|------|------------------------------------------------------------------------------------------------|--|
| 0-2  | The Hall wiring code (see below).                                                              |  |
| 3    | Reserved.                                                                                      |  |
| 4    | Invert W Hall input if set. Inversion occurs after Halls wiring has been modified by bits 0-2. |  |
| 5    | Invert V Hall input if set. Inversion occurs after Halls wiring has been modified by bits 0-2. |  |
| 6    | Invert U Hall input if set. Inversion occurs after Halls wiring has been modified by bits 0-2. |  |
| 7    | Reserved.                                                                                      |  |
| 8    | 8 Swap analog Halls if set.                                                                    |  |
| 9-15 | Reserved.                                                                                      |  |

The Hall wiring codes define the order of the Hall connections:

| Code | Hall ordering |
|------|---------------|
| 0    | UVW           |
| 1    | UWV           |
| 2    | VUW           |
| 3    | VWU           |
| 4    | WVU           |
| 5    | WUV           |
| 6    | Reserved      |
| 7    | Reserved      |

| MOTOR HALL OFFSET | INDEX 0x2383, SUB-INDEX 6 |
|-------------------|---------------------------|
|-------------------|---------------------------|

|           |        |         | ,            |         |        |
|-----------|--------|---------|--------------|---------|--------|
| Type      | Access | Units   | Range        | Map PDO | Memory |
| INTEGER16 | RW     | degrees | -360 to +360 | NO      | RF     |

Offset angle to be applied to the Hall sensors.

| ı | Type      | Access | Units    | Range (ohm) | Map PDO | Memory |
|---|-----------|--------|----------|-------------|---------|--------|
|   | INTEGER16 | RW     | 0.01 Ohm | 0 to 327.67 | NO      | F      |

#### Description:

Motor winding resistance, in 0.01-Ohm units.

## MOTOR INDUCTANCE INDEX 0x2383, Sub-INDEX 8

| Туре      | Access | Units           | Range (mH) | Map PDO | Memory |
|-----------|--------|-----------------|------------|---------|--------|
| INTEGER16 | RW     | 0.01 millihenry | 0 – 327.67 | NO      | F      |

#### Description:

Motor winding inductance, in 0.01 milliHenry units.

## MOTOR INERTIA INDEX 0x2383, Sub-INDEX 9

| Type      | Access | Units                                                          | Range                                                                           | Map PDO | Memory |
|-----------|--------|----------------------------------------------------------------|---------------------------------------------------------------------------------|---------|--------|
| INTEGER32 | RW     | Rotary:<br>0.000001 Kg / cm <sup>2</sup><br>Linear: 0.0001 Kg. | Rotary: 0 to 4295 Kg / cm <sup>2</sup><br>Linear: 0 to 429 x 10 <sup>3</sup> kg | NO      | F      |

#### Description:

Motor inertia.

## MOTOR BACK EMF CONSTANT INDEX 0x2383, SUB-INDEX 10

|            |        |                                           | <u> </u>                                                                                  |         |        |
|------------|--------|-------------------------------------------|-------------------------------------------------------------------------------------------|---------|--------|
| Type       | Access | Units                                     | Range                                                                                     | Map PDO | Memory |
| UNSIGNED32 | RW     | Rotary: 0.01 V/KRPM<br>Linear: 0.01 V/m/s | Rotary: 0 to 21.47 x 10 <sup>6</sup> V/KRPM<br>Linear: 0 to 21.47 x 10 <sup>6</sup> V/m/s | NO      | F      |

#### Description:

Motor back-EMF constant.

## MOTOR MAXIMUM VELOCITY INDEX 0x2383, Sub-INDEX 11

| Ту    | rpe . | Access | Units               | Range                                | Map PDO | Memory |
|-------|-------|--------|---------------------|--------------------------------------|---------|--------|
| UNSIG | NED32 | RW     | 0.1 counts / second | 0 to 215 x 10 <sup>6</sup> count/sec | NO      | F      |

#### Description:

Maximum motor velocity.

## MOTOR TORQUE CONSTANT INDEX 0x2383, Sub-INDEX 12

| ľ | Туре      | Access | Units                                        | Range                                                                                   | Map PDO | Memory |
|---|-----------|--------|----------------------------------------------|-----------------------------------------------------------------------------------------|---------|--------|
|   | INTEGER32 | RW     | Rotary: 0.001 Nm / Amp<br>Linear: 0.00001 N. | Rotary: 0 to 2.15 x 10 <sup>6</sup> Nm/Amp<br>Linear: 0 to 21.5 x 10 <sup>3</sup> V/m/s | NO      | F      |

#### Description:

Motor Torque (Force) constant.

#### MOTOR PEAK TORQUE INDEX 0x2383, Sub-INDEX 13

| Туре      | Access | Units             | Range                                  | Map PDO | Memory |
|-----------|--------|-------------------|----------------------------------------|---------|--------|
| INTEGER32 | RW     | Rotary: 0.001 Nm  | Rotary: 0 to 2.15 x 10 <sup>6</sup> Nm | NO      | F      |
|           |        | Linear: 0.00001 N | Linear: 0 to 21.5 x 10 <sup>3</sup> N  |         |        |

#### Description:

Motor Peak Torque (Force).

#### MOTOR CONTINUOUS TORQUE INDEX 0x2383, Sub-Index 14

| Туре      | Access | Units                 | Range                                    | Map PDO | Memory |
|-----------|--------|-----------------------|------------------------------------------|---------|--------|
| INTEGER32 | RW     | Rotary: 0.001 Nm/Amp  | Rotary: 0 to 2.15 x 10 <sup>6</sup> Nm/A | NO      | F      |
|           |        | Linear: 0.00001 N/Amp | Linear: 0 to 21.5 x 103 Nm/A             |         |        |

#### Description:

Motor Continuous Torque (Force).

### MOTOR HAS TEMPERATURE SENSOR INDEX 0x2383, Sub-INDEX 15

| Туре       | Access | Units   | Range                   | Map PDO | Memory |
|------------|--------|---------|-------------------------|---------|--------|
| UNSIGNED16 | RW     | Integer | See Description, below. | NO      | F      |

#### Description:

| Value                              | Description                      |  |  |  |
|------------------------------------|----------------------------------|--|--|--|
| 0 No temperature sensor available. |                                  |  |  |  |
| 1                                  | Temperature sensor is available. |  |  |  |

#### MOTOR HAS BRAKEINDEX 0x2383, Sub-INDEX 16

| Туре       | Access | Units   | Range                   | Map PDO | Memory |
|------------|--------|---------|-------------------------|---------|--------|
| UNSIGNED16 | RW     | Integer | See Description, below. | NO      | F      |

#### Description:

| Value | Description                      |
|-------|----------------------------------|
| 0     | The motor has a brake.           |
| 1     | The motor does not have a brake. |

## DELAY FROM ERROR TO BRAKE ACTIVE INDEX 0x2383, Sub-INDEX 17

|   | Туре       | Access | Units        | Range      | Map PDO | Memory |
|---|------------|--------|--------------|------------|---------|--------|
| I | UNSIGNED16 | RW     | milliseconds | 0 - 10,000 | NO      | F      |

#### Description:

Also known as Brake/Stop Delay Time. When the amplifier is disabled, it will actively decelerate the motor for this amount of time (in milliseconds) before activating the brake output.

This delay may be cut short if the motor velocity falls below the value programmed in Motor Brake Velocity (Index 0x2383, Sub-Index 19, p. 91).

#### MOTOR BRAKE DELAY INDEX 0x2383, Sub-INDEX 18

| Туре       | Access | Units        | Range      | Map PDO | Memory |
|------------|--------|--------------|------------|---------|--------|
| UNSIGNED16 | RW     | milliseconds | 0 - 10,000 | NO      | F      |

#### Description:

After the brake output is activated, the amplifier will stay enabled for this amount of time to allow the brake to engage.

## MOTOR BRAKE VELOCITY INDEX 0x2383, SUB-INDEX 19

| Туре       | Access | Units               | Range                                | Map PDO | Memory |
|------------|--------|---------------------|--------------------------------------|---------|--------|
| UNSIGNED32 | RW     | 0.1 counts / second | 0 to 429 x 10 <sup>6</sup> count/sec | NO      | F      |

#### Description:

During the **Delay from Error to Brake Active** (Index 0x2383, Sub-Index 17, p. 90), if the motor's actual velcity falls below this value the brake output is activated immediately.

## MOTOR ENCODER TYPE INDEX 0x2383, Sub-INDEX 20

| Type       | Access | Units | Range                           | Map PDO | Memory |
|------------|--------|-------|---------------------------------|---------|--------|
| UNSIGNED16 | RW     | =     | See <i>Description</i> , below. | NO      | F      |

#### Description:

Also known as Motor Encoder Type. Identifies the type of encoder attached to the motor:

| Value | Description                                    |
|-------|------------------------------------------------|
| 0     | Primary incremental quadrature encoder.        |
| 1     | No encoder.                                    |
| 2     | Analog encoder.                                |
| 3     | Multi-mode port incremental quadrature encoder |
| 4     | Analog Halls used for position feedback.       |
| 5     | Resolver input.                                |
| 6     | Digital Halls.                                 |
| 7     | Analog encoder, special.                       |
| 8     | Reserved.                                      |
| 9     | Panasonic Minas-A.                             |
| 10    | SPI Command                                    |
| 11    | SSI                                            |
| 12    | EnDat 2.2                                      |

## ENCODER UNITS INDEX 0x2383, Sub-INDEX 21

| Туре      | Access | Units | Range                   | Map PDO | Memory |
|-----------|--------|-------|-------------------------|---------|--------|
| INTEGER16 | RW     | -     | See Description, below. | NO      | F      |

#### Description:

This value defines the units used to describe linear motor encoders. It is not used with rotary motors.

| Value | Description |
|-------|-------------|
| 0     | microns     |
| 1     | nanometers  |
| 2     | millimeters |

## MOTOR ENCODER DIRECTION INDEX 0x2383, Sub-Index 22

| Туре       | Access | Units | Range                   | Map PDO | Memory |
|------------|--------|-------|-------------------------|---------|--------|
| UNSIGNED16 | RW     | -     | See Description, below. | NO      | F      |

### Description:

Motor encoder direction. Value 0 for standard, value 1 to reverse direction.

## MOTOR ENCODER COUNTS/REV INDEX 0x2383, Sub-INDEX 23

| Туре       | Access | Units        | Range             | Map PDO | Memory |
|------------|--------|--------------|-------------------|---------|--------|
| UNSIGNED32 | RW     | counts / rev | 0 – 4,294,967,295 | NO      | F      |

#### Description:

For rotary motors gives the number of counts/motor revolution. When a resolver is used as the motor feedback device, this parameter sets the resolution of the interpolated position. This parameter is not used for linear motors.

## MOTOR ENCODER RESOLUTION INDEX 0x2383, Sub-INDEX 24

| ľ | Туре      | Access | Units                 | Range      | Map PDO | Memory |
|---|-----------|--------|-----------------------|------------|---------|--------|
|   | INTEGER16 | RW     | encoder units / count | 0 - 32,767 | NO      | F      |

## Description:

Number of Encoder Units (sub-index 21) / count. Only used with linear motors.

#### MOTOR ELECTRICAL DISTANCE INDEX 0x2383, Sub-Index 25

| Type      | Access | Units                 | Range             | Map PDO | Memory |
|-----------|--------|-----------------------|-------------------|---------|--------|
| INTEGER32 | RW     | encoder units / cycle | 0 - 2,147,483,647 | NO      | F      |

#### Description:

Number of Encoder Units (sub-index 21) / motor electrical cycle. Only used with linear motors.

## ENCODER INDEX PULSE DISTANCE INDEX 0x2383, Sub-INDEX 26

|   | Туре      | Access | Units | Range             | Map PDO | Memory |
|---|-----------|--------|-------|-------------------|---------|--------|
| ſ | INTEGER32 | -      | -     | 0 - 2,147,483,647 | NO      | F      |

#### Description:

Reserved.

#### MOTOR UNITS INDEX 0x2383, Sub-INDEX 27

| Type      | Access | Units | Range | Map PDO | Memory |
|-----------|--------|-------|-------|---------|--------|
| INTEGER32 | -      | -     | -     | NO      | F      |

#### Description:

Reserved: Only used by CME 2 for display. 0 = metric, 1 = English.

## ANALOG ENCODER SHIFT INDEX 0x2383, SUB-INDEX 28

| Туре       | Access | Units    | Range | Map PDO | Memory |
|------------|--------|----------|-------|---------|--------|
| UNSIGNED16 | RW     | Integers | 0 -8  | NO      | F      |

#### Description:

This value gives the number of bits of interpolation to be applied to an analog encoder.

The fundamental encoder resolution will be increased by a multiplier of 2<sup>n</sup> where n is the value programmed in this parameter.

The range of this value is 0 to 8 giving possible multipliers of 1 to 256.

## MICROSTEPS/REV INDEX 0x2383, SUB-INDEX 29

| Туре       | Access | Units      | Range                   | Map PDO | Memory |
|------------|--------|------------|-------------------------|---------|--------|
| UNSIGNED32 | RW     | microsteps | 0 to 2 <sup>32</sup> -1 | NO      | F      |

#### Description:

Microsteps per revolution for microstepping motors.

| LOAD ENCODER TYPE | INDEX 0x2383 | SUB-INDEX 30 |
|-------------------|--------------|--------------|
|                   | INDEA ONEOGO |              |

|            |        |       | •                       |         |        |
|------------|--------|-------|-------------------------|---------|--------|
| Type       | Access | Units | Range                   | Map PDO | Memory |
| UNSIGNED16 | RW     | -     | See Description, below. | NO      | F      |

Also known as Position Encoder Type. This bit-mapped value defines the type of encoder attached to the load:

| Bits                          | Description                                     |
|-------------------------------|-------------------------------------------------|
| 0-2 Encoder Type (see below). |                                                 |
| 3 Reserved.                   |                                                 |
| 4                             | Linear encoder if set, rotary encoder if clear. |
| 5                             | Passive load encoder if set.                    |

The encoder type codes define the type of encoder.

| Code | Encoder Type                                    |  |
|------|-------------------------------------------------|--|
| 0    | No load encoder present.                        |  |
| 1    | Primary incremental quadrature encoder.         |  |
| 2    | Analog encoder.                                 |  |
| 3    | Multi-mode port incremental quadrature encoder. |  |
| 4    | Low frequency analog encoder                    |  |
| 5    | Resolver.                                       |  |

### LOAD ENCODER DIRECTION INDEX 0x2383, Sub-INDEX 31

|   | Туре      | Access | Units | Range                   | Map PDO | Memory |
|---|-----------|--------|-------|-------------------------|---------|--------|
| Γ | INTEGER16 | RW     | -     | See Description, below. | NO      | F      |

#### Description:

Also known as Position Encoder Direction. Load encoder direction. Value 0 for standard, value 1 to reverse direction.

### LOAD ENCODER RESOLUTION INDEX 0x2383, Sub-INDEX 32

| Type       | Access | Units                 | Range             | Map PDO | Memory |
|------------|--------|-----------------------|-------------------|---------|--------|
| UNSIGNED32 | RW     | encoder units / count | 0 - 4,294,967,295 | NO      | F      |

#### Description:

Only used with linear motors. Also known as Position Encoder Resolution. Number of *Encoder Units* / encoder count. For information, see Encoder Units (Index 0x2383, Sub-Index 21, p. 91).

#### MOTOR GEAR RATIO INDEX 0x2383, Sub-Index 33

| Туре       | Access | Units | Range             | Map PDO | Memory |
|------------|--------|-------|-------------------|---------|--------|
| UNSIGNED32 | RW     | -     | 0 - 4,294,967,295 | NO      | F      |

#### Description:

Reserved.

## Number of Resolver Cycles/Motor Rev Index 0x2383, Sub-Index 34

| Туре       | Access | Units    | Range      | Map PDO | Memory |
|------------|--------|----------|------------|---------|--------|
| UNSIGNED16 | RW     | Integers | 0 – 65,535 | NO      | F      |

#### Description:

Number of Resolver Cycles/Motor Rev. This parameter is only used with resolver feedback devices.

| MOTOR DATA |        |       |       | INDEX   | 0x6410 |
|------------|--------|-------|-------|---------|--------|
| Туре       | Access | Units | Range | Map PDO | Memory |
| RECORD     | RW     | -     | -     | NO      | F      |

The contents of this object are the same as those of 0x2383 (p.87). This object is provided for compatibility with CANopen applications. Refer to 0x2383 for details.

| MOTOR BRAKE | ENABL  | E DELAY TIME |             | INDEX   | 0x2199 |
|-------------|--------|--------------|-------------|---------|--------|
| Type        | Access | Units        | Range       | Map PDO | Memory |
| INTEGER16   | RW     | milliseconds | 0 to 32,767 | NO      | F      |

#### Description

This parameter gives a delay between enabling the drive PWM outputs and releasing the brake. Positive values mean the PWM is enabled first and then the brake is released N milliseconds later. Negative values cause the brake to be released before PWM outputs are enabled.

| MOTOR ENCOR | ER WRA | \P     |                                         | INDEX   | ( 0x2220 |
|-------------|--------|--------|-----------------------------------------|---------|----------|
| Туре        | Access | Units  | Range                                   | Map PDO | Memory   |
| INTEGER32   | RW     | Counts | -2 <sup>15</sup> to +2 <sup>15</sup> -1 | NO      | RF       |

#### Description

Actual motor position will wrap back to zero when this value is reached. Setting this value to zero disables this feature.

| LOAD ENCODE | R <b>W</b> RAP |        |                                         | INDEX   | ( 0x2221 |
|-------------|----------------|--------|-----------------------------------------|---------|----------|
| Type        | Access         | Units  | Range                                   | Map PDO | Memory   |
| INTEGER32   | RW             | Counts | -2 <sup>15</sup> to +2 <sup>15</sup> -1 | NO      | RF       |

#### Description

Actual load position will wrap back to zero when this value is reached. Setting this value to zero disables this feature.

## **MOTOR ENCODER OPTIONS**

**INDEX 0x2222** 

| Туре       | Access | Units | Range | Map PDO | Memory |
|------------|--------|-------|-------|---------|--------|
| UNSIGNED32 | RW     | -     | -     | NO      | F      |

## Description

Specifies various configuration options for the motor encoder. The mapping of option bits to function depends on the encoder type.

| Quadra  | ture Encoder                                                                                                    |
|---------|----------------------------------------------------------------------------------------------------|
| Bit     | Description                                                                                                    |
| 0       | If set, ignore differential signal errors (if detected in hardware).                                                                     |
| 1       | If set, select single ended encoder inputs (if available in hardware).                                                                   |
| 2       | Ignore differential signal errors on index input only (if supported by hardware).                                                        |
| EnDat E | Encoder                                                                                                    |
| Bit     | Description                                                                                                    |
| 0-4     | Number of bits of single turn data available from encoder.                                                                               |
| 8-12    | Number of bits of multiturn data available from encoder.                                                                                 |
| 16      | Set if analog inputs are supplied by encoder.                                                                                            |
| SSI End | oder                                                                                                    |
| Bits    | Description                                                                                                    |
| 0-5     | Number of bits of position data available.                                                                                               |
| 8-10    | Extra bits after position containing fault info.                                                                                         |
| 12      | If set, ignore first received bit.                                                                                                    |
| 13      | If set. gray code encoded data.                                                                                                    |
| 16-21   | Encoder bit rate in 100 kHz units                                                                                                    |
| 24      | If set, first bit is 'data valid'.                                                                                                    |
| Encoded | Type 14 (Tamagawa, Panasonic, Harmonic Drives, etc.)                                                                                     |
| Bits    | Description                                                                                                    |
| 0-5     | Number of bits of single turn data.                                                                                                    |
| 8-12    | Number of bits of multi-turn data.                                                                                                    |
| 16-19   | Number of LSB to discard from reading.                                                                                                   |
| 20-22   | Number of consecutive CRC errors to ignore.                                                                                              |
| 24-27   | Encoder sub-type (0=Tamagawa, 1=Panasonic absolute, 2=HD systems, 3=Panasonic Incremental, 4=Sanyo Denki).                               |
| 28      | Bit rate (set for 4 Mbit, clear for 2.5 Mbit).                                                                                           |
| BiSS    |                                                                                                    |
| Bits    | Description                                                                                                    |
| 0-5     | Number of bits of single turn data.                                                                                                    |
| 8-12    | Number of bits of multi-turn data.                                                                                                    |
| 16      | Set for mode-C.                                                                                                    |
| 17      | Sample at servo loop rate. (Default is at the current loop.) This should only be set if the encoder can not handle the quicker sampling. |
| 20      | If set, error bits are active low.                                                                                                    |
| 21      | If set, error bits are sent before position, after position (if clear).                                                                  |
| 24-26   | Number of alignment bits.                                                                                                    |

| LOAD ENCODE | R <b>O</b> PTIO | NS    |       | INDEX   | ( 0x2223 |
|-------------|-----------------|-------|-------|---------|----------|
| Туре        | Access          | Units | Range | Map PDO | Memory   |
| UNSIGNED32  | RW              | -     | -     | NO      | F        |

Specifies various configuration options for the motor encoder. The mapping of option bits to function depends on the encoder type.

| Quadra | Quadrature Encoder                                                     |  |  |  |  |
|--------|------------------------------------------------------------------------|--|--|--|--|
| Bit    | Description                                                            |  |  |  |  |
| 0      | If set, ignore differential signal errors (if detected in hardware).   |  |  |  |  |
| 1      | If set, select single ended encoder inputs (if available in hardware). |  |  |  |  |
| EnDat  | nDat Encoder                                                           |  |  |  |  |
| Bit    | Description                                                            |  |  |  |  |
| 0-4    | Number of bits of single turn data available from encoder.             |  |  |  |  |
| 8-12   | Number of bits of multiturn data available from encoder.               |  |  |  |  |
| 16     | Set if analog inputs are supplied by encoder.                          |  |  |  |  |

RO

YES

| MOTOR ENCODER STATUS |      |        | rus   |       | INDEX 0x2224   |
|----------------------|------|--------|-------|-------|----------------|
|                      | Type | Access | Units | Range | Map PDO Memory |

#### Description

UNSIGNED32

Motor encoder status. This parameter gives additional status information for the encoder. Bits set in the status word are latched and cleared when the status value is read. The format of this status word is dependent on the encoder type. Many error bits are taken directly from encoder data stream. For a full description of what these error bits mean, please consult the encoder manufacturer.

| BiSS    |                                                   |  |  |  |
|---------|---------------------------------------------------|--|--|--|
| Bits    | Description                                       |  |  |  |
| 0       | CRC error on data received from encoder           |  |  |  |
| 1       | Encoder failed to transmit data to amp            |  |  |  |
| 2       | Error bit on encoder stream is active             |  |  |  |
| 3       | Warning bit on encoder stream is active           |  |  |  |
| 4       | Encoder transmission delay is too long            |  |  |  |
| EnDAT   |                                                   |  |  |  |
| Bits    | Description                                       |  |  |  |
| 0       | CRC error on data received from encoder           |  |  |  |
| 1       | Failed to detect encoder connected to amplifier   |  |  |  |
| 2       | Error bit on encoder stream is active             |  |  |  |
| 3       | Encoder failed to respond to request for position |  |  |  |
| Tamaga  | awa & Panasonic                                   |  |  |  |
| Bits    | Description                                       |  |  |  |
| 0       | Over speed error reported by encoder              |  |  |  |
| 1       | Absolute position error reported by encoder       |  |  |  |
| 2       | Counting error reported by encoder                |  |  |  |
| 3       | Counter overflow reported by encoder              |  |  |  |
| 5       | Multi-turn error reported by encoder              |  |  |  |
| 6       | Battery error reported by encoder                 |  |  |  |
| 7       | Battery warning reported by encoder               |  |  |  |
| 8       | Error bit 0 reported by encoder                   |  |  |  |
| 9       | Error bit 1 reported by encoder                   |  |  |  |
| 10      | Comm error 0                                      |  |  |  |
| 11      | Comm error 1                                      |  |  |  |
| 15      | CRC error on data received from encoder           |  |  |  |
| Sanyo I | Denki & Harmonic Drives (encoder type 14)         |  |  |  |
| Bits    | Description                                       |  |  |  |
| 0       | Battery warning reported by encoder               |  |  |  |
| 1       | Battery error reported by encoder                 |  |  |  |
| 3       | Over speed reported by encoder                    |  |  |  |
| 4       | Memory error reported by encoder                  |  |  |  |
| 5       | STERR reported by encoder                         |  |  |  |
| 6       | PSERR reported by encoder                         |  |  |  |
| 7       | Busy error reported by encoder                    |  |  |  |

| LOAD ENCODE | R <b>S</b> TATU | IS    |       | INDEX   | ( 0x2225 |
|-------------|-----------------|-------|-------|---------|----------|
| Type        | Access          | Units | Range | Map PDO | Memory   |
| UNSIGNED32  | RO              | -     | -     | YES     | R        |

Load encoder status. Same as parameter 0x12E, but for the load encoder.

| PHASING MODI | <b>=</b> |       |                         | INDEX   | 0x21C0 |
|--------------|----------|-------|-------------------------|---------|--------|
| Type         | Access   | Units | Range                   | Map PDO | Memory |
| UNSIGNED16   | RW       | -     | See Description, below. | NO      | F      |

#### Description

Controls the mechanism used by the amplifier to compute the motor phasing angle. Determines what inputs the amplifier uses to initialize and maintain the phase angle. This variable is normally set using CME and stored to flash, but it can also be accessed via object 0x21C0.

The values that can be programmed into this object are as follows:

| Code                                                                                                    | Description                                                                                                    |
|----------------------------------------------------------------------------------------------------|----------------------------------------------------------------------------------------------------|
| 0                                                                                                    | Standard mode. Use digital Hall inputs to initialize phase, then switch to an encoder to maintain it. The encoder is the primary sensing device with the Hall effect sensors used to monitor and adjust the phase angle as necessary during operation. This mode gives smooth operation and should be selected for most applications. |
| Trapezoidal (hall based) phasing. The Hall sensors are used for phasing all the time. This mode used if no encoder is available. |                                                                                                    |
| 2                                                                                                    | Like mode 0 except that the phase angle is not adjusted based on the Hall inputs. Hall sensors are still required to initialize the phase angle at startup.                                                                                                    |
| 3                                                                                                    | Analog Halls (90°). Only available on amplifiers with the necessary analog inputs.                                                                                                    |
| 4                                                                                                    | DC Brush.                                                                                                    |
| 5                                                                                                    | Algorithmic phase init mode (wake & wiggle).                                                                                                    |
| 6                                                                                                    | Encoder based phasing. Use with resolver or Servo Tube motor.                                                                                                    |
| 7                                                                                                    | Trapezoidal commutation with phase angle interpolation.                                                                                                    |

#### **Algorithmic Phase Init Mode Details**

When mode 5 is selected the amplifier enters a state machine used to initialize its phase. While the amplifier is performing this operation, bit 29 of the Manufacturer Status Register (0x1002) is set.

At the start of the phase init algorithm the amplifier will wait to be enabled. Once enabled, the main algorithm will start. If the amplifier is disabled during the phase initialization, it will wait to be enabled again and start over.

When the phase init algorithm ends successfully, bit 29 the Manufacturer Status Register (0x1002) is cleared and the amplifier will start using the encoder input to maintain its phasing info. If the algorithm fails for any reason, bit 29 remains set and bit 6 (phase error) is also set in the status word. The amplifier is then disabled.

To restart the phase init algorithm, object 0x21C0 can be written with the value 5. Bit 29 of the status register will immediately be set and the phase init algorithm will restart as soon as the amplifier is enabled.

Note that no profiles can be started until the phase init algorithm is completed.

## MAX CURRENT TO USE WITH ALGORITHMIC PHASE INITIALIZATION INDEX 0x21C2

| Type      | Access | Units     | Range                                  | Map PDO | Memory |
|-----------|--------|-----------|----------------------------------------|---------|--------|
| INTEGER16 | RW     | 0.01 amps | 2 <sup>15</sup> to +2 <sup>15</sup> -1 | TR      | RF     |

## Description

See Algorithmic Phase Init Mode Details (p. 98).

| ALGORITHMIC I | PHASE IN | NITIALIZATION TIMI | EOUT                     | INDEX   | 0x21C3 |
|---------------|----------|--------------------|--------------------------|---------|--------|
| Туре          | Access   | Units              | Range                    | Map PDO | Memory |
| UNSIGNED16    | RW       | milliseconds       | 0 to +2 <sup>16</sup> -1 | TR      | RF     |

#### Description

See Algorithmic Phase Init Mode Details (p. 98).

#### **ALGORITHMIC PHASE INITIALIZATION CONFIG**

INDEX 0x21C4

| Туре      | Access | Units        | Range                                  | Map PDO | Memory |
|-----------|--------|--------------|----------------------------------------|---------|--------|
| INTEGER16 | RW     | milliseconds | 2 <sup>15</sup> to +2 <sup>15</sup> -1 | TR      | RF     |

#### Description

See Algorithmic Phase Init Mode Details (p. 98). Bit-mapped:

| Bits | Description                                                                                                    |  |  |  |
|------|----------------------------------------------------------------------------------------------------|--|--|--|
| 0    | If clear, use algorithmic phase initialization. If set force the phase angle to zero degrees.                     |  |  |  |
| 1    | If set, increment the initial phase angle by 90 degrees after each failed attempt.                                |  |  |  |
| 2    | If set, use the Motor Hall Offset (Index 0x2383, Sub-Index 6, p. 89), as the initial angle for the first attempt. |  |  |  |
| 3-15 | Reserved.                                                                                                    |  |  |  |

### SECONDARY ANALOG REFERENCE OFFSET

**INDEX 0x2314** 

| Туре      | Access | Units      | Range                                  | Map PDO | Memory |
|-----------|--------|------------|----------------------------------------|---------|--------|
| INTEGER16 | RW     | millivolts | 2 <sup>15</sup> to +2 <sup>15</sup> -1 | TR      | F      |

#### Description

Offset for secondary analog reference input.

## **SECONDARY ANALOG REFERENCE CALIBRATION**

**INDEX 0x2315** 

| Type      | Access | Units      | Range                                  | Map PDO | Memory |
|-----------|--------|------------|----------------------------------------|---------|--------|
| INTEGER16 | RW     | millivolts | 2 <sup>15</sup> to +2 <sup>15</sup> -1 | NO      | F      |

#### Description

Calibration offset for second analog reference input.

| ANALOG ENCODER SINE OFFSET |           |        |           |                                        | INDEX   | 0x220B |
|----------------------------|-----------|--------|-----------|----------------------------------------|---------|--------|
|                            | Type      | Access | Units     | Range                                  | Map PDO | Memory |
|                            | INTEGER16 | RW     | A/D Units | 2 <sup>15</sup> to +2 <sup>15</sup> -1 | NO      | F      |

#### Description

Encoder sine offset. This is set in A/D units and only used with resolvers and servo-tube motors. It gives an offset which is added to the encoder sine signal before calculating position.

| ANALOG ENCODER COSINE OFFSET |        |           |                    |         | INDEX 0x220C |  |  |
|------------------------------|--------|-----------|--------------------|---------|--------------|--|--|
| Type                         | Access | Units     | Range              | Map PDO | Memory       |  |  |
| INTEGER16                    | RW     | A/D Units | -32,768 to +32,767 | NO      | F            |  |  |

Encoder cosine offset. This is set in A/D units and only used with resolvers and servo-tube motors. It gives an offset which is added to the encoder sine signal before calculating position.

| Analog Enco | CTOR   | INDEX | 0x220D                   |         |        |
|-------------|--------|-------|--------------------------|---------|--------|
| Туре        | Access | Units | Range                    | Map PDO | Memory |
| UNSIGNED16  | RW     | BOOL  | 0 to +2 <sup>16</sup> -1 | NO      | F      |

#### Description

Used by the resolver & servo tube encoder calculations. This scaler is used to adjust the cosine signal amplitude so that it's the same as the sine signal amplitude. If set to zero, both the scaling and offsets (0x18F,0x190) will be ignored. If non-zero the cosine is scaled by N/32768 where N is the value of this parameter.

| Analog Enco | DER SIG | NAL MAGNITUDE        |                                         | INDEX   | 0x220E |
|-------------|---------|----------------------|-----------------------------------------|---------|--------|
| Туре        | Access  | Units                | Range                                   | Map PDO | Memory |
| INTEGER16   | RO      | $0.1 \; \text{mV}^2$ | -2 <sup>15</sup> to +2 <sup>15</sup> -1 | Т       | .R     |

#### Description

Returns the magnitude squared of the analog encoder signals (sin\*sin + cos\*cos). This scaler is used to adjust the sin/cos signal amplitude.

| MOTOR ENCODER CALIBRATION SETTINGS INDEX 0x2 |           |        |       |       | ( 0x2226 |        |
|----------------------------------------------|-----------|--------|-------|-------|----------|--------|
|                                              | Type      | Access | Units | Range | Map PDO  | Memory |
|                                              | INTEGER32 | RW     | -     | -     | NO       | RF     |

#### Description

The meaning of this object is dependent on the encoder type.

| LOAD ENCODE | R CALIB | RATION SETTINGS |       | INDEX   | <b>O</b> X2227 |
|-------------|---------|-----------------|-------|---------|----------------|
| Type        | Access  | Units           | Range | Map PDO | Memory         |
| INTEGER32   | RW      | -               | -     | NO      | RF             |

#### Description

The meaning of this object is dependent on the encoder type.

| OPEN MOTOR \ | WIRING ( | CURRENT CHECK |                                         | INDEX   | 0x2142 |
|--------------|----------|---------------|-----------------------------------------|---------|--------|
| Type         | Access   | Units         | Range                                   | Map PDO | Memory |
| INTEGER32    | RW       | 0.01 Adc      | -2 <sup>15</sup> to +2 <sup>15</sup> -1 | NO      | RF     |

#### Description

If object 0x2199 is greater then zero, then during that time period on enable this current will be applied to the motor wiring to check to ensure that the motor is connected. If the programmed current can not be applied to the motor, then a motor disconnected fault will be flagged.

# MOTOR TEMP THERMISTOR CONSTANTS INDEX 0x220F Type Access Bits Range Map PDO Memory ARRAY[0..4] RW 80 R RF OF UINT R R R R

#### Description

Steinhart constants for motor analog motor temperature sensor. This parameter is only used on drives that include a motor temperature sensor analog input (XEL, XPL, XML). For such drives, this parameter can be used to define the type of NTC thermistor connected to the analog input. If nonzero, the motor temperature (in deg C) will be read from parameter 0x2209 rather then the analog voltage. The parameter uses the same format as an output pin configuration, a 16-bit Integer followed by two 32-bit integers. The three integer values contain the A, B and C Steinhart coefficients for the motor thermistor. The three coefficients are scaled by the following constants: A: 1.0e6, B: 1.0e7, C: 1.0e10

For example, A thermistor with coefficients 1.4626e3, 2.4024e4 and 8.0353e8 would be configured with the three integer values: 1463, 2402 and 804.

| MOTOR ENCODER SHIFT INDEX 0x2228 |        |      |                         |         |        |  |
|----------------------------------|--------|------|-------------------------|---------|--------|--|
| Type                             | Access | Bits | Range                   | Map PDO | Memory |  |
| UNSIGNED16                       | RW     | 16   | 0 to 2 <sup>16</sup> -1 | NO      | RF     |  |

#### Description

Motor encoder down-shift. This parameter is useful when using very high resolution encoders that would otherwise have limited speed and travel distance due to the range of position and velocity parameters. Setting the down-shift causes the position read from the encoder to be right-shifted before being used. For example, setting this parameter to a value of 2 effectively cuts the encoder resolution by a factor of 4. When this parameter is set, the servo loops use fractional encoder counts, therefore the encoder resolution is not completely lost.

| LOAD ENCODER SHIFT INDEX 0x222 |        |      |                         |         |        |
|--------------------------------|--------|------|-------------------------|---------|--------|
| Type                           | Access | Bits | Range                   | Map PDO | Memory |
| UNSIGNED16                     | RW     | 16   | 0 to 2 <sup>16</sup> -1 | NO      | RF     |

#### Description

Load encoder down-shift. Same as parameter 0x2228, but for the load encoder.

| CONFIGURATION FOR ENCODER ADJUSTMENT TABLE |        |      |       | INDEX 0x222A |        |  |
|--------------------------------------------|--------|------|-------|--------------|--------|--|
| Type                                       | Access | Bits | Range | Map PDO      | Memory |  |
| UDINT                                      | RW     | 32   | 0,1   | NO           | RF     |  |

#### Description

Bit Description

- O Set to enable encoder adjustment table
- 1 Set for resolver angle adjustment tables, clear for normal encoder adjustment tables.

| MOTOR TEMP 1         | THERMIS | TOR CONSTANTS |       | INDEX   | 0x220F |
|----------------------|---------|---------------|-------|---------|--------|
| Туре                 | Access  | Bits          | Range | Map PDO | Memory |
| ARRAY[04]<br>OF UINT | RW      | 80            | -     | R       | RF     |

#### Description

Steinhart constants for motor analog motor temperature sensor. This parameter is only used on drives that include a motor temperature sensor analog input (XEL, XPL, XML). For such drives, this parameter can be used to define the type of NTC thermistor connected to the analog input. If nonzero, the motor temperature (in deg C) will be read from parameter 0x2209 rather then the analog voltage. The parameter uses the same format as an output pin configuration, a 16-bit Integer followed by two 32-bit integers. The three integer values contain the A, B and C Steinhart coefficients for the motor thermistor. The three coefficients are scaled by the following constants: A: 1.0e6, B: 1.0e7, C: 1.0e10

For example, A thermistor with coefficients 1.4626e3, 2.4024e4 and 8.0353e8 would be configured with the three integer values: 1463, 2402 and 804.

## 6.6 Real-time Amplifier and Motor Status Objects

| Analog/Digit. | AL REFE | RENCE INPUT VAL | .UE                                    | INDEX 0x2200 |        |  |
|---------------|---------|-----------------|----------------------------------------|--------------|--------|--|
| Type          | Access  | Units           | Range                                  | Map PDO      | Memory |  |
| INTEGER16     | RO      | millivolts      | 2 <sup>15</sup> to +2 <sup>15</sup> -1 | Т            | R      |  |

#### Description

Most recent value read from the reference A/D input (millivolts). Available on certain amplifiers.

| HIGH VOLTAGE REFERENCE INDEX 0x22 |           |        |           |                                        |         | ( 0x2201 |
|-----------------------------------|-----------|--------|-----------|----------------------------------------|---------|----------|
|                                   | Туре      | Access | Units     | Range (Vdc)                            | Map PDO | Memory   |
|                                   | INTEGER16 | RO     | 0.1 volts | 2 <sup>15</sup> to +2 <sup>15</sup> -1 | Т       | R        |

## Description

The voltage present on the high-voltage bus. Also known as Bus Voltage.

| , | AMPLIFIER TEM |        | INDEX 0x2202       |                                        |         |        |
|---|---------------|--------|--------------------|----------------------------------------|---------|--------|
|   | Type          | Access | Units              | Range                                  | Map PDO | Memory |
|   | INTEGER16     | RO     | degrees centigrade | 2 <sup>15</sup> to +2 <sup>15</sup> -1 | Т       | R      |

#### Description

The amplifier temperature.

| , | SYSTEM TIME | INDEX 0x2141 |              |                         |         |        |
|---|-------------|--------------|--------------|-------------------------|---------|--------|
|   | Type        | Access       | Units        | Range                   | Map PDO | Memory |
|   | UNSIGNED32  | RO           | milliseconds | 0 to 2 <sup>32</sup> -1 | T       | R      |

### Description

Time since startup.

| WINDING A CU | INDEX  | ( 0x2203  |                                        |         |        |
|--------------|--------|-----------|----------------------------------------|---------|--------|
| Type         | Access | Units     | Range                                  | Map PDO | Memory |
| INTEGER16    | RO     | 0.01 amps | 2 <sup>15</sup> to +2 <sup>15</sup> -1 | Т       | R      |

#### Description

The current present on one of the motor windings (0.01-amp units).

| WINDING B CURRENT INDEX 0x22 |           |        |           |                                        |         | ( 0x2204 |
|------------------------------|-----------|--------|-----------|----------------------------------------|---------|----------|
|                              | Туре      | Access | Units     | Range                                  | Map PDO | Memory   |
|                              | INTEGER16 | RO     | 0.01 amps | 2 <sup>15</sup> to +2 <sup>15</sup> -1 | Т       | R        |

#### Description

The current present on one of the motor windings (0.01-amp units).

| SINE FEEDBACK VOLTAGE |           |        |            |                                        | INDEX   | ( 0x2205 |
|-----------------------|-----------|--------|------------|----------------------------------------|---------|----------|
|                       | Туре      | Access | Units      | Range                                  | Map PDO | Memory   |
|                       | INTEGER16 | RO     | millivolts | 2 <sup>15</sup> to +2 <sup>15</sup> -1 | Т       | R        |

#### Description

The voltage present on the analog feedback, sine input (millivolts). Not available on all amplifiers. Also known as analog Sine Input Voltage.

## **COSINE FEEDBACK VOLTAGE**

**INDEX 0x2206** 

| Туре      | Access | Units      | Range                                  | Map PDO | Memory |
|-----------|--------|------------|----------------------------------------|---------|--------|
| INTEGER16 | RO     | millivolts | 2 <sup>15</sup> to +2 <sup>15</sup> -1 | Т       | R      |

#### Description

Voltage present on the analog feedback, cosine input (millivolts). Available on certain amplifiers.

| A/D OFFSET VALUE INDEX 03 |           |        |            |                                        |         | ( 0x2207 |
|---------------------------|-----------|--------|------------|----------------------------------------|---------|----------|
|                           | Туре      | Access | Units      | Range                                  | Map PDO | Memory   |
|                           | INTEGER16 | RO     | millivolts | 2 <sup>15</sup> to +2 <sup>15</sup> -1 | YES     | R        |

#### Description

Primarily of diagnostic interest, this object gives the offset value applied to the internal A/D unit. It is part of a continuous calibration routine that the amplifier performs on itself while running.

| CURRENT OFFSET A INDEX |           |        |           |                                        |         | ( 0x2210 |
|------------------------|-----------|--------|-----------|----------------------------------------|---------|----------|
|                        | Type      | Access | Units     | Range                                  | Map PDO | Memory   |
|                        | INTEGER16 | RW     | 0.01 amps | 2 <sup>15</sup> to +2 <sup>15</sup> -1 | YES     | R        |

#### Description

A calibration offset value, calculated at startup, and applied to the winding A current reading.

| CURRENT OFFSET B INDEX 0x22 |           |        |           |                                        |         |        |
|-----------------------------|-----------|--------|-----------|----------------------------------------|---------|--------|
|                             | Type      | Access | Units     | Range                                  | Map PDO | Memory |
|                             | INTEGER16 | RW     | 0.01 amps | 2 <sup>15</sup> to +2 <sup>15</sup> -1 | YES     | R      |

#### Description

A calibration offset value, calculated at startup, and applied to the winding B current reading.

## X Axis of Calculated Stator Current Vector

**INDEX 0x2212** 

| Туре      | Access | Units     | Range                                  | Map PDO | Memory |
|-----------|--------|-----------|----------------------------------------|---------|--------|
| INTEGER16 | RO     | 0.01 amps | 2 <sup>15</sup> to +2 <sup>15</sup> -1 | T       | R      |

#### Description:

X axis of calculated stator current vector. Units: 0.01 A.

#### Y AXIS OF CALCULATED STATOR CURRENT VECTOR

INDEX 0x2213

| Туре      | Access | Units     | Range                                  | Map PDO | Memory |
|-----------|--------|-----------|----------------------------------------|---------|--------|
| INTEGER16 | RO     | 0.01 amps | 2 <sup>15</sup> to +2 <sup>15</sup> -1 | T       | R      |

#### Description

Y axis of calculated stator current vector. Units: 0.01 A.

| , | STATOR VOLTA | AGE- X A | XIS      |                                        | INDEX   | 0x221A |
|---|--------------|----------|----------|----------------------------------------|---------|--------|
|   | Type         | Access   | Units    | Range                                  | Map PDO | Memory |
|   | INTEGER16    | RO       | 0.1 volt | 2 <sup>15</sup> to +2 <sup>15</sup> -1 | YES     | R      |

#### Description

X axis of stator output voltage vector.

| STATOR VOLTAGE- Y AXIS |           |        |          |                                        | INDEX   | 0x221B |
|------------------------|-----------|--------|----------|----------------------------------------|---------|--------|
|                        | Type      | Access | Units    | Range                                  | Map PDO | Memory |
|                        | INTEGER16 | RO     | 0.1 volt | 2 <sup>15</sup> to +2 <sup>15</sup> -1 | YES     | R      |

#### Description

Y axis of stator output voltage vector.

## RMS CURRENT CALCULATION PERIOD INDEX 0x2114 Type Access Units Range Map PDO Memory INTEGER16 RW milliseconds --2<sup>15</sup> to +2<sup>15</sup>-1 TR F

#### Description

This sets the period over which the RMS current is calculated. If this value is set to zero, then the RMS current will be updated each time it is read for the period since the last read. In this case, the RMS current must be read at least once every 65536 current loop periods (about every 4 seconds) for the returned RMS values to be accurate.

# RMS CURRENT OVER SET PERIOD INDEX 0x2115 Type Access Units Range Map PDO Memory INTEGER16 RO 0.01 amps --2<sup>15</sup> to +2<sup>15</sup>-1 T R

#### Description

RMS current over the period set in parameter 0x130.

| MOTOR PHASE ANGLE |        |         |         |         | <b>O</b> X2260 |
|-------------------|--------|---------|---------|---------|----------------|
| Туре              | Access | Units   | Range   | Map PDO | Memory         |
| INTEGER16         | RW     | degrees | 0 - 360 | Т       | R              |

#### Description

Motor phase angle, derived from motor commutation.

| MOTOR PHASE ANGLE |           |        |         |         | INDEX   | 0x2262 |
|-------------------|-----------|--------|---------|---------|---------|--------|
|                   | Type      | Access | Units   | Range   | Map PDO | Memory |
|                   | INTEGER16 | RW     | degrees | 0 - 360 | TR      | R      |

#### Description

Same as 0x2260 but writeable. Writes are only useful when running in diagnostic micro-stepping mode.

| ENCODER PHASE ANGLE |        |         |         | INDEX   | ( 0x2263 |
|---------------------|--------|---------|---------|---------|----------|
| Туре                | Access | Units   | Range   | Map PDO | Memory   |
| INTEGER16           | RO     | degrees | 0 - 360 | T       | R        |

#### Description

For feedback types, such as resolver, that can also calculate phase angle information.

This parameter allows the phase information to be read directly.

| HALL STATE |           |        |          |        | INDEX   | ( 0x2261 |
|------------|-----------|--------|----------|--------|---------|----------|
|            | Туре      | Access | Units    | Range  | Map PDO | Memory   |
| Γ          | INTEGER16 | RO     | Bits 0~2 | 0 - 15 | Т       | R        |

#### Description

The lower three bits of the returned value give the present state of the Hall input pins.

The Hall state is the value of the Hall lines AFTER the ordering and inversions specified in the Hall wiring configuration have been applied.

| DIGITAL COMM | AND INP | UT SCALING FACT | OR    | INDE    | ( 0x2321 |
|--------------|---------|-----------------|-------|---------|----------|
| Type         | Access  | Units           | Range | Map PDO | Memory   |
| INTEGER32    | RW      | -               | -     | TR      | RF       |

Digital Command Input Scaling Factor. This value gives the amount of current to command at 100% PWM input. The scaling depends on what the PWM input is driving:

Current mode: 0.01 A Velocity (Accelus): 0.1 counts/s

In position mode the scaling factor is a ratio of two 16-bit values. The first word passed gives the numerator and the second word gives the denominator. This ratio determines the number of encoder units moved for each pulse (or encoder count) input. For example, a ratio of 1/3 would cause the motor to move 1 encoder unit for every three input steps..

## 6.7 Digital I/O Configuration Objects

| NPUT PIN STA | TES    |       |                        | INDEX   | 0x2190 |
|--------------|--------|-------|------------------------|---------|--------|
| Type         | Access | Units | Range                  | Map PDO | Memory |
| UNSIGNED16   | RO     | -     | See Description, below | Т       | R      |

### Description

The 16-bit value returned by this command gives the current state (high/low) of the amplifier's input pins after debouncing. The inputs are returned one per bit as shown below.

| Bits | Description |
|------|-------------|
| 0    | Input 1     |
| 1    | Input 2     |
| 2    | Input 3     |
| 3    | Input 4     |
| 4    | Input 5     |
| 5    | Input 6     |
| 6    | Input 7     |
| 7    | Input 8     |
| 8    | Input 9     |
| 9    | Input 10    |
| 10   | Input 11    |
| 11   | Input 12    |
| 12   | Input 13    |
| 13   | Input 14    |
| 14   | Input 15    |
| 15   | Input 16    |

There is a PDO event associated with the input states object that can transmit a PDO any time an input pin changes state.

| INPUT PIN STA | ΤE     |       |            | INDEX   | 0x219A |
|---------------|--------|-------|------------|---------|--------|
| Type          | Access | Units | Range      | Map PDO | Memory |
| UNSIGNED32    | R0     | Bits  | Bit mapped | Т       | R      |

32-bit version of parameter 0x2190. Useful on drives with more than 16 input pins.

Some amplifiers have one or more pull-up resistors associated with their general-purpose input pins. On these amplifiers, the state of the pull-ups can be controlled by writing to this register.

This register has one bit for each pull-up resistor available on the amplifier. Setting the bit causes the resistor to pull any inputs connected to it up to the high state when they are not connected. Bits 0-7 of this register are used to control pull-up resistor states. Each bit represents an input number. Bit 0 = IN1, bit 1 = IN2, etc.

On amplifiers that allow groups of inputs to be configured as either single ended or differential, bit 8 controls this feature. Set bit 8 to 0 for single ended, 1 for differential.

| INPUT PIN CONFIG REGISTER (16 BIT) |            |        |       |                        | INDEX   | (0x2191 |
|------------------------------------|------------|--------|-------|------------------------|---------|---------|
|                                    | Туре       | Access | Units | Range                  | Map PDO | Memory  |
| l                                  | JNSIGNED16 | RW     | -     | See Description, below | TR      | RF      |

#### Description

Some amplifiers have one or more pull-up resistors associated with their general-purpose input pins. On these amplifiers, the state of the pull-ups can be controlled by writing to this register.

This register has one bit for each pull-up resistor available on the amplifier. Setting the bit causes the resistor to pull any inputs connected to it up to the high state when they are not connected. Bits 0-7 of this register are used to control pull-up resistor states. Each bit represents an input number. Bit 0 = IN1, bit 1 = IN2, etc.

On amplifiers that allow groups of inputs to be configured as either single ended or differential, bit 8 controls this feature. Set bit 8 to 0 for single ended, 1 for differential.

| INPUT PIN CONFIG REGISTER (32 BIT) |            |        | SISTER (32 BIT) |                        | INDEX   | 0x219C |
|------------------------------------|------------|--------|-----------------|------------------------|---------|--------|
|                                    | Type       | Access | Units           | Range                  | Map PDO | Memory |
|                                    | UNSIGNED32 | RW     | -               | See Description, below | TR      | RF     |

#### Description

Some amplifiers have one or more pull-up resistors associated with their general-purpose input pins. On these amplifiers, the state of the pull-ups can be controlled by writing to this register.

This register has one bit for each pull-up resistor available on the amplifier. Setting the bit causes the resistor to pull any inputs connected to it up to the high state when they are not connected. Bits 0-7 of this register are used to control pull-up resistor states. Each bit represents an input number. Bit 0 = IN1, bit 1 = IN2, etc.

On amplifiers that allow groups of inputs to be configured as either single ended or differential, bit 8 controls this feature. Set bit 8 to 0 for single ended, 1 for differential.

| INPUT PIN CONFIGURATION |       |        |      |       | INDEX   | ( 0x2192 |   |
|-------------------------|-------|--------|------|-------|---------|----------|---|
|                         | Туре  | Access | Bits | Range | Map PDO | Memory   | ı |
|                         | Arrav | RW     | 256  | -     | NO      | RF       |   |

This object consists of N identical sub-elements, where N is the number of input pins available on the amplifier. Sub-index 0 contains the number of sub-elements of this array.

# INPUT PIN CONFIGURATION INDEX 0x2192, SUB-INDEX 1-N Type Access Units Range Map PDO Memory UNSIGNED16 RW See Description, below TR RF

These values allow functions to be assigned to each of the input pins. The available functions are:

| Code | Description                                                                                                    |
|------|----------------------------------------------------------------------------------------------------|
| 0    | No function                                                                                                    |
| 1    | Reserved for future use (no function)                                                                                    |
| 2    | Reset the amplifier on the rising edge of the input.                                                                     |
| 3    | Reset the amplifier on the falling edge of the input.                                                                    |
| 4    | Positive side limit switch. Active high. See Misc Amplifier Options Register (index 0x2420, p. 76).                      |
| 5    | Positive side limit switch. Active low. See Misc Amplifier Options Register (index 0x2420, p. 76).                       |
| 6    | Negative side limit switch. Active high. See Misc Amplifier Options Register (index 0x2420, p. 76).                      |
| 7    | Negative side limit switch. Active low. See Misc Amplifier Options Register (index 0x2420, p. 76).                       |
| 8    | Motor temperature sensor. Active high.                                                                                   |
| 9    | Motor temperature sensor. Active low.                                                                                    |
| 10   | Disable amplifier when high. Clear latched faults on low to high transition.                                             |
| 11   | Disable amplifier when low. Clear latched faults on high to low transition.                                              |
| 12   | Reset on rising edge. Disable amplifier when high.                                                                       |
| 13   | Reset on falling edge. Disable amplifier when low.                                                                       |
| 14   | Home switch. Active high.                                                                                                |
| 15   | Home switch. Active low.                                                                                                 |
| 16   | Disable amplifier when high.                                                                                             |
| 17   | Disable amplifier when low.                                                                                              |
| 19   | PWM synchronization. Only for high speed inputs; see amplifier data sheet.                                               |
| 20   | Halt motor and prevent a new trajectory when high.                                                                       |
| 21   | Halt motor and prevent a new trajectory when low.                                                                        |
| 22   | High resolution analog divide when high.                                                                                 |
| 23   | High resolution analog divide when low.                                                                                  |
| 24   | High speed position capture on rising edge. Only for high speed inputs.                                                  |
| 25   | High speed position capture on falling edge. Only for high speed inputs.                                                 |
| 26   | Counter input, rising edge.  Note: Upper byte of this parameter designates which Indexer register to store the count in. |
| 27   | Counter input, falling edge. Note: Upper byte of this parameter designates which Indexer register to store the count in. |

| INPUT PIN DEBOUNCE VALUES |        |       |       |         | 0x2195 |
|---------------------------|--------|-------|-------|---------|--------|
| Туре                      | Access | Units | Range | Map PDO | Memory |
| ARRAY                     | RW     | -     | -     | TR      | RF     |

This object consists of N identical sub-index objects, where N is the number of input pins available on the amplifier. (Sub-index object 0 contains the number of elements of this record.) These values allow debounce times to be assigned to each of the input pins. Each sub-index object can be described as shown below:

#### INPUT PIN DEBOUNCE VALUES INDEX 0x2195, Sub-INDEX 1-N

| Type       | Access | Units        | Range      | Map PDO | Memory |
|------------|--------|--------------|------------|---------|--------|
| UNSIGNED16 | RW     | milliseconds | 0 - 10,000 | TR      | RF     |

#### Description

The debounce time for the input identified by the sub-index in milliseconds. This time specifies how long an input must remain stable in a new state before the amplifier recognizes the state.

| RAW INPUT PIN VALUE (16 BIT) |        |       |                         | INDEX   | 0x2196 |
|------------------------------|--------|-------|-------------------------|---------|--------|
| Туре                         | Access | Units | Range                   | Map PDO | Memory |
| UNSIGNED16                   | RO     | -     | See Description, below. | T       | R      |

#### Description

This object shows the current state of the input pins before debouncing.

The inputs are returned one per bit. The value of IN1 is returned in bit 0 (1 if high, 0 if low), IN2 in bit 1, etc. For input states with debouncing, see Input Pin States (index 0x2190, p. 105).

| RAW INPUT PIN VALUE (32 BIT) |            |        |       |                         |         | 0x219B |
|------------------------------|------------|--------|-------|-------------------------|---------|--------|
|                              | Type       | Access | Units | Range                   | Map PDO | Memory |
|                              | UNSIGNED32 | RO     | -     | See Description, below. | Т       | R      |

#### Description

The 32-bit value returned by this command gives the current state (high/low) of the amplifier's input pins. Unlike input pin states, no debounce is applied when reading the inputs using this variable. The inputs are returned one per bit. The value of IN1 is returned in bit 0 (1 if high, 0 if low), IN2 in bit 1, etc. For input states with debouncing, see Input Pin States (index 0x2190, p. 105).

| OUTPUT PIN CO | ONFIGUR |      | INDEX | ( 0x2193 |        |
|---------------|---------|------|-------|----------|--------|
| Туре          | Access  | Bits | Range | Map PDO  | Memory |
| ARRAY         | RW      | 496  | -     | NO       | RF     |

This array consists of N identical sub-elements, where N is the number of outputs. Sub-index 0 contains the number of sub-elements of this array.

# OUTPUT PIN CONFIGURATION INDEX 0x2193, SUB-INDEX 1-N Type Access Units Range Map PDO Memory Variable RW See Description, below. NO RF

#### Description

The values programmed into these objects allow the amplifier's digital outputs to be driven by internal amplifier events, or externally driven.

Each output configuration consists of a 16-bit configuration word (bits 0-15), followed by a variable number of words (2-4), depending on the configuration code chosen. The configuration word is defined as follows:

| Bits                         | Config     | uration                                                                                                    |  |  |  |  |
|------------------------------|------------|----------------------------------------------------------------------------------------------------|--|--|--|--|
| 0-2                          | Define     | which internal register drives the output. The acceptable values for these bits are as follows:                                                                                                    |  |  |  |  |
|                              | Value      | Description                                                                                                    |  |  |  |  |
|                              | 0          | Word 2 (bits 16-32) is used as a mask of the amplifier's Manufacturer Status Register object (index 0x1002, p. 61). When any bit set in the mask is also set in the Manufacturer Status Register object, the output goes active.                                                                                |  |  |  |  |
|                              | 1          | Word 2 (bits 16-32) is used as a mask of the amplifier's Latched Event Status Register (index 0x2181, p. 62). When any bit set in the mask is also set in the Latched Event Status Register, the output goes active and remains active until the necessary bit in the Latched Event Status Register is cleared. |  |  |  |  |
|                              | 2          | Puts the output in manual mode. Additional words are not used in this mode, and the output's state follows the value programmed in the manual output control register.                                                                                                    |  |  |  |  |
|                              | 3          | Word 2 (bits 16-32) is used as a mask of the amplifier's Trajectory Generator Status object (index 0x2252, p. 199). When any bit set in the mask is also set in the Trajectory Generator Status object the output goes active.                                                                                  |  |  |  |  |
|                              | 4          | Output goes active if the actual axis position is between the low position specified in words 2 and 3 (bits 16-47) and the high position specified in words 4 and 5 (bits 48-80).                                                                                                    |  |  |  |  |
|                              | 5          | Output goes active if the actual axis position crosses, with a low to high transition; the position specified in words 2 and 3 (bits 16-47). The output will stay active for number of milliseconds specified in words 4 and 5 (bits 48-80).                                                                    |  |  |  |  |
|                              | 6          | Same as 5 but for a high to low crossing.                                                                                                    |  |  |  |  |
|                              | 7          | Same as 5 but for any crossing.                                                                                                    |  |  |  |  |
| 3-7 Reserved for future use. |            |                                                                                                    |  |  |  |  |
| 8                            | If set, th | ne output is active low. If clear, the output is active high.                                                                                                    |  |  |  |  |
| 9-15                         | Reserve    | ed for future use.                                                                                                    |  |  |  |  |

#### **OUTPUT STATES AND PROGRAM CONTROL**

**INDEX 0x2194** 

| Туре       | Access | Units | Range                   | Map PDO | Memory |
|------------|--------|-------|-------------------------|---------|--------|
| UNSIGNED16 | RW     | -     | See Description, below. | TR      | R      |

#### Description

When read, this parameter gives the active/inactive state of the amplifier's general-purpose digital outputs. Each bit represents an input number. Bit 0 = digital output 1 (OUT1), bit 1 = OUT2, etc., up to OUT*n*, the number of digital outputs on the amplifier. Additional bits are ignored.

Outputs that have been configured for program control can be set by writing to this parameter (see the Output pin configuration object, index 0x2193, p. 109 for pin configuration details). Set a bit to activate the output. It will be activated high or low according to how it was programmed. Clear a bit to make the output inactive. If an output was not configured for program control it will not be affected.

#### **OUTPUT COMPARE CONFIGURATION**

**INDEX 0x2160** 

| Ту  | e Acce | s Bits | Range      | Map PDO | Memory |
|-----|--------|--------|------------|---------|--------|
| UDI | NT RW  | 32     | Bit mapped | R       | R      |

#### Description

Bits Description

- O Set to enable compare module
- 1 Set to invert the active state of the output
- 2 If set, toggle output on compare match.
  - If clear, pulse output for a programmable time
- 3~4 Define mode of compare module (see 0x2161 below)
- 5~31 Reserved for future use. Should be set to zero.

#### **OUTPUT COMPARE STATUS**

**INDEX 0x2161** 

| Туре  | Access | Bits | Range      | Map PDO | Memory |
|-------|--------|------|------------|---------|--------|
| UDINT | RW     | 32   | Bit mapped | T       | R      |

#### Description

Bits Description

- O Current value of compare output (read only)
- 1 Set when position matches compare register 0. Write 1 to clear
- 2 Set when position matches compare register 1. Write 1 to clear
- 3~31 Reserved

#### **OUTPUT COMPARE VALUE 0**

**INDEX 0x2162** 

| Type | Access | Bits | Range                                   | Map PDO | Memory |
|------|--------|------|-----------------------------------------|---------|--------|
| DINT | RW     | 32   | -2 <sup>31</sup> to +2 <sup>31</sup> -1 | R       | R      |

#### Description

Compare value 0

#### OUTPUT COMPARE VALUE 1

INDEX 0x2163

| <del></del> | / \ \ \ \ \ \ \ \ \ \ \ \ \ \ \ \ \ \ \ |      |                                         |         | · •/   |
|-------------|-----------------------------------------|------|-----------------------------------------|---------|--------|
| Туре        | Access                                  | Bits | Range                                   | Map PDO | Memory |
| DINT        | RW                                      | 32   | -2 <sup>31</sup> to +2 <sup>31</sup> -1 | R       | R      |

#### Description

Compare value 1

#### **OUTPUT COMPARE INCREMENT**

**INDEX 0x2164** 

| Туре | Access | Units          | Range                                   | Map PDO | Memory |
|------|--------|----------------|-----------------------------------------|---------|--------|
| DINT | RW     | Encoder counts | -2 <sup>31</sup> to +2 <sup>31</sup> -1 | R       | R      |

#### Description

Signed 32-bit value used to update compare values in some modes.

| OUTPUT COMP. | ARE <b>P</b> UI | LSE WIDTH |                                         | INDEX   | x 0x2165 |  |
|--------------|-----------------|-----------|-----------------------------------------|---------|----------|--|
| Туре         | Access          | Units     | Range                                   | Map PDO | Memory   |  |
| DINT         | RW              | 10 ns     | -2 <sup>31</sup> to +2 <sup>31</sup> -1 | R       | R        |  |

Compare pulse period The lower 20-bits of this parameter give the period of the compare output pulse in 10 ns units.

| DIGITAL CONTROL INPUT CONFIGURATION |           |        |       | N                       | INDEX   | ( 0x2320 |
|-------------------------------------|-----------|--------|-------|-------------------------|---------|----------|
|                                     | Type      | Access | Units | Range                   | Map PDO | Memory   |
|                                     | INTEGER16 | RW     | -     | See Description, below. | TR      | RF       |

Defines the configuration of the digital control inputs when the amplifier is running in a mode that uses them as a control source.

The lower 8 bits control the PWM input configuration for controlling current and velocity modes. The upper 8 bits configure the digital inputs when running in position mode.

| Bits  | Description                                                                                |                                                                                                    |  |  |  |  |
|-------|--------------------------------------------------------------------------------------------|----------------------------------------------------------------------------------------------------|--|--|--|--|
| 0     | If set, use PWM in signed/magnitude mode. If clear, use PWM in 50% duty cycle offset mode. |                                                                                                    |  |  |  |  |
| 1     | Invert the                                                                                 | PWM input if set.                                                                                                    |  |  |  |  |
| 2     | Invert the                                                                                 | sign bit if set.                                                                                                    |  |  |  |  |
| 3     |                                                                                            | % duty cycle if set. If clear, treat 100% duty cycle as a zero command, providing a measure of case of controller failure or cable break. |  |  |  |  |
| 4-7   | Reserved                                                                                   | for future use.                                                                                                    |  |  |  |  |
|       | Input pin i                                                                                | nterpretation for position mode (see below).                                                                                              |  |  |  |  |
|       | Value                                                                                      | Description                                                                                                    |  |  |  |  |
| 8-9   | 0                                                                                          | Step & Direction mode.                                                                                                    |  |  |  |  |
|       | 1                                                                                          | Separate up & down counters.                                                                                                    |  |  |  |  |
|       | 2                                                                                          | Quadrature encoder input.                                                                                                    |  |  |  |  |
| 10-11 | Reserved                                                                                   | for future use.                                                                                                    |  |  |  |  |
| 12    | Count fall                                                                                 | ing edges if set, rising edges if clear.                                                                                                  |  |  |  |  |
| 13    | Invert con                                                                                 | nmand signal.                                                                                                    |  |  |  |  |
|       | Selects so                                                                                 | ource of digital position input command.                                                                                                  |  |  |  |  |
|       | Value                                                                                      | Description                                                                                                    |  |  |  |  |
| 14-15 | 0                                                                                          | Single ended high speed inputs.                                                                                                    |  |  |  |  |
| 14-15 | 1                                                                                          | Multi-mode encoder port.                                                                                                    |  |  |  |  |
|       | 2                                                                                          | Differential high speed inputs.                                                                                                    |  |  |  |  |
|       | 3                                                                                          | Motor encoder port.                                                                                                    |  |  |  |  |

# DIGITAL CONTROL INPUT SCALINGINDEX 0x2321TypeAccessUnitsRangeMap PDOMemoryINTEGER32RWSee Description, below.See Description, below.TRRF

#### Description

When the amplifier is running in a mode that takes input from the digital control input pins (as determined by the setting of object 0x2300, Desired State), this object gives the amount of current to command at 100% PWM input. The scaling depends on what the PWM input is driving:

Current mode: 0.01 A Velocity: 0.1 counts/s

In position mode the scaling factor is a ratio of two 16-bit values. The first word passed gives the numerator and the second word gives the denominator. This ratio determines the number of encoder units moved for each pulse (or encoder count) input.

For example, a ratio of 1/3 would cause the motor to move 1 encoder unit for every three input steps.

| DIGITAL INPUTS INDEX 0x6 |        |       |                         |         |        |
|--------------------------|--------|-------|-------------------------|---------|--------|
| Туре                     | Access | Units | Range                   | Map PDO | Memory |
| UNSIGNED32               | RO     | -     | See Description, below. | Т       | R      |

#### Description

This object gives the present value of the digital inputs of the amplifier. The lower 16 bits are defined by the device profile and show the value of input based on the function associated with them. The upper 16 bits give the raw values of the inputs connected to the amplifier in the same ordering as Input Pin States (index 0x2190, p. 105).

| Bits  | Description                                                                                     |  |  |  |  |  |
|-------|-------------------------------------------------------------------------------------------------|--|--|--|--|--|
| 0     | Negative limit switch is active when set.                                                       |  |  |  |  |  |
| 1     | Positive limit switch is active when set.                                                       |  |  |  |  |  |
| 2     | ome switch is active when set.                                                                  |  |  |  |  |  |
| 3     | mplifier enable input is active when set.                                                       |  |  |  |  |  |
| 4-15  | leserved.                                                                                       |  |  |  |  |  |
| 16-31 | Raw input mapping. These bits contain the same data as Input Pin States (index 0x2190, p. 105). |  |  |  |  |  |

| NPUT SHAPING             | FILTER |      |        | INDEX   | ( 0x2254 |
|--------------------------|--------|------|--------|---------|----------|
| Туре                     | Access | Bits | Range  | Map PDO | Memory   |
| ARRAY[023] of UNSIGNED16 | RW     | 384  | RECORD | NO      | F        |

#### Description

This filter is used to modify the trajectory before its input to the position loop. This can be used to compensate for low frequency resonances in the load. The parameter is an array of 32-bit values. The first four values are used to store information about the input shaping filter (filter type, frequency, etc.) and are mostly unused by the firmware. The only exception is that the MSB of the first word should not be set to ensure compatibility with future firmware versions. The remaining 32-bit values are pairs of IEEE floating point values. Each pair defines a time (first value) and an impulse amplitude (second value). Up to eight pairs may be passed for up to 8 impulses in the input shaping filter.

The time values are specified in seconds and must be  $\geq$  0.0. The impulse values are unit-less and must have an absolute magnitude of < 16.0.

| TRAJECTORY GENERATION OPTION |      |        |      |            | INDEX   | ( 0x2255 |
|------------------------------|------|--------|------|------------|---------|----------|
|                              | Туре | Access | Bits | Range      | Map PDO | Memory   |
|                              | DINT | RW     | 32   | Bit mapped | NO      | RF       |

Trajectory options. This parameter is used to modify the behavior of some trajectory modes.

Its interpretation depends on the trajectory mode being used.

The following trajectory modes currently make use of this parameter:

| EtherCA <sup>-</sup> | T CSP Mode                                                                                                    |
|----------------------|----------------------------------------------------------------------------------------------------|
| Bits                 | Description                                                                                                    |
| 0~7                  | Number of extra loop cycles to extrapolate trajectories if input data from the master is not received.                                                                                                    |
| 8~15                 | Reserved                                                                                                    |
| 16                   | If set, jump to quick stop mode if master data is not received within the number of cycles set in bits 0-7.                                                                                                    |
| 17                   | If set, and the interpolation time object (0x60C2) is non-zero, then the calculated velocity will be filtered, and a trajectory acceleration will also be calculated. If not set, velocity is unfiltered and acceleration is not calculated (zero). |
| 18~31                | Reserved                                                                                                    |

# REGISTRATION OFFSET FOR STEP & DIRECTION MODE INDEX 0x2325 Type Access Bits Range Map PDO Memory DINT RW 32 -231 to +231-1 NO R

#### Description

Registration Offset For Pulse & Direction Mode. When running in pulse & direction mode (Desired State (0x24) = 23), this parameter may be used to inject an offset into the master position. The offset will immediately be cleared once it has been applied to the master position, so this parameter will normally be read back as zero when running in pulse and direction mode 23.

| UV MODE CON | IFIGURA1 | ΓΙΟΝ |            | INDEX   | ( 0x2326 |
|-------------|----------|------|------------|---------|----------|
| Type        | Access   | Bits | Range      | Map PDO | Memory   |
| UNSIGNED32  | RW       | 32   | Bit mapped | NO      | RF       |

#### Description

UV configuration. This parameter is used to configure the drive when running in UV mode (desired state 5). Bit-mapped as follows (undocumented bits are reserved for future use):

| Bits  | Meanir                                                                                            | Meaning                                                                                     |  |  |  |  |  |
|-------|---------------------------------------------------------------------------------------------------|---------------------------------------------------------------------------------------------|--|--|--|--|--|
|       | Define                                                                                            | the source of the UV command inputs                                                         |  |  |  |  |  |
|       | Value                                                                                             | Description                                                                                 |  |  |  |  |  |
| 0~1   | 0                                                                                                 | PWM inputs.                                                                                 |  |  |  |  |  |
| 0~1   | 1                                                                                                 | Analog reference inputs (for drives with two analog reference pins).                        |  |  |  |  |  |
|       | 2                                                                                                 | Analog encoder inputs.                                                                      |  |  |  |  |  |
|       | 3                                                                                                 | Directly set over the serial/network interface.                                             |  |  |  |  |  |
| 2~7   | Reserv                                                                                            | red                                                                                         |  |  |  |  |  |
|       | Define the format of the UV inputs:                                                               |                                                                                             |  |  |  |  |  |
|       | Value                                                                                             | Description                                                                                 |  |  |  |  |  |
| 8~9   | 0                                                                                                 | 120 degree current commands.                                                                |  |  |  |  |  |
|       | 1                                                                                                 | 90 degree current commands.                                                                 |  |  |  |  |  |
|       | 2                                                                                                 | Angle/Magnitude form. U input gives magnitude, V gives angle.                               |  |  |  |  |  |
| 10~15 | Define the format of the UV inputs                                                                |                                                                                             |  |  |  |  |  |
| 16    |                                                                                                   | he value of the Motor Hall Offset (0x4F) is added to the UV angle.                          |  |  |  |  |  |
|       | If set, the drive will use field oriented control. Normally FOC is disabled in UV mode due to the |                                                                                             |  |  |  |  |  |
| 17    | ambigu                                                                                            | uity of the phase angle with zero inputs. This is best used when running in angle/magnitude |  |  |  |  |  |
|       | format.                                                                                           |                                                                                             |  |  |  |  |  |

| UV Mode U Input Index 0 |           |        |      |                                         |         | ( 0x2327 |
|-------------------------|-----------|--------|------|-----------------------------------------|---------|----------|
|                         | Туре      | Access | Bits | Range                                   | Map PDO | Memory   |
|                         | INTEGER16 | RW     | 16   | -2 <sup>15</sup> to +2 <sup>15</sup> -1 | TR      | R        |

U input when running in UV mode. This parameter can be used to read the calculated U value, or to set a U value when the UV inputs are being directly set over the serial/network interface.

| UV MODE V INPUT |           |        |      |                                         | INDEX   | ( 0x2328 |  |
|-----------------|-----------|--------|------|-----------------------------------------|---------|----------|--|
|                 | Type      | Access | Bits | Range                                   | Map PDO | Memory   |  |
|                 | INTEGER16 | RW     | 16   | -2 <sup>15</sup> to +2 <sup>15</sup> -1 | TR      | R        |  |

#### Description

V input when running in UV mode. This parameter can be used to read the calculated V value, or to set a V value when the UV inputs are being directly set over the serial/network interface.

| Pulse & Direction Counter Index 0x2329 |        |      |                                         |         |        |  |  |
|----------------------------------------|--------|------|-----------------------------------------|---------|--------|--|--|
| Туре                                   | Access | Bits | Range                                   | Map PDO | Memory |  |  |
| INTEGER16                              | RW     | 16   | -2 <sup>15</sup> to +2 <sup>15</sup> -1 | NO      | R      |  |  |

#### Description

Raw counter value from pulse & direction input hardware. This can be read when running in any mode, not just pulse & direction modes. This parameter can be written also, but should not be written when the amp is being driven by the pulse & direction inputs. Writing in that mode will cause the amp to treat the change in the counter as real pulse inputs resulting in possible unexpected motion

| PWM INPUT DUTY CYCLE INDEX 0x232A |        |      |                                         |         |        |  |  |
|-----------------------------------|--------|------|-----------------------------------------|---------|--------|--|--|
| Туре                              | Access | Bits | Range                                   | Map PDO | Memory |  |  |
| INTEGER16                         | RO     | 16   | -2 <sup>15</sup> to +2 <sup>15</sup> -1 | Т       | R      |  |  |

#### Description

PWM input duty cycle. This parameter can be used to read the duty cycle of the PWM input. The returned 16-bit value gives the duty cycle in the range +/-32k. Parameter 0x2320 is used to configure the PWM input.

| CROSS COUPLING POSITION LOOP KP INDEX 0x2378 |        |      |                                         |         |        |  |  |
|----------------------------------------------|--------|------|-----------------------------------------|---------|--------|--|--|
| Type                                         | Access | Bits | Range                                   | Map PDO | Memory |  |  |
| INTEGER16                                    | RW     | 16   | -2 <sup>15</sup> to +2 <sup>15</sup> -1 | NO      | RF     |  |  |

#### Description

Cross coupling KP gain. On dual axis drives this gain is applied to the difference in position error of the two axes.

| POSITION OFFSET INDEX 0x60B0 |        |       |                                         |         |        |  |  |
|------------------------------|--------|-------|-----------------------------------------|---------|--------|--|--|
| Туре                         | Access | Units | Range                                   | Map PDO | Memory |  |  |
| INTEGER32                    | RW     | -     | -2 <sup>31</sup> to +2 <sup>31</sup> -1 | TR      | R      |  |  |

#### Description

This object provides the offset for a target position in user-defined units.

| VELOCITY OFFSET |        |       |                                         | INDEX   | 0x60B1 |
|-----------------|--------|-------|-----------------------------------------|---------|--------|
| Туре            | Access | Units | Range                                   | Map PDO | Memory |
| INTEGER32       | RW     | -     | -2 <sup>31</sup> to +2 <sup>31</sup> -1 | TR      | R      |

This object provides the offset for the target velocity in user-defined units. In CSP mode of operation this is the velocity feedforward value. In CSV mode, it is added to the commanded velocity from the drive.

| TORQUE OFFSET INDEX 0x60E |           |        |                     |                                         |         |        |
|---------------------------|-----------|--------|---------------------|-----------------------------------------|---------|--------|
|                           | Туре      | Access | Units               | Range                                   | Map PDO | Memory |
| ſ                         | INTEGER16 | RW     | Rated Torque / 1000 | -2 <sup>15</sup> to +2 <sup>15</sup> -1 | TR      | R      |

#### Description

This object provides the offset for a target torque in user-defined units. Used in CSV and CSP modes of operation. In CSP & CSV modes, this provides torque feedforward. In CST mode, it holds the commanded additive torque value from the drive plus the target torque value

| ( | COMMUTATION ANGLE INDEX 0x60EA |        |                        |                         |         |        |  |  |
|---|--------------------------------|--------|------------------------|-------------------------|---------|--------|--|--|
|   | Туре                           | Access | Units                  | Range                   | Map PDO | Memory |  |  |
|   | UNSIGNED16                     | RW     | 360° / 2 <sup>16</sup> | 0 to 2 <sup>16</sup> -1 | TR      | R      |  |  |

#### Description

Space vector modulation Q-axis phase angle.

| CONFIGURE I/C | OPTION | NS             |   | INDEX | ( 0x2198  |  |  |
|---------------|--------|----------------|---|-------|-----------|--|--|
| Type          | Access | e Access Units |   | Range | Map PDO M |  |  |
| INTEGER32     | RW     | -              | - | NO    | RF        |  |  |

This parameter is used to configure optional features of the general purpose I/O for Plus module drives. Supported drives are AEM, APM, AE2, AP2, GEM, GPM, ME3, MP3, ME4, MP4, SEM, SPM, SE2, SP2, SE4, SP4. Bit-mapped:

| Bit   | Description                                                                                                    |
|-------|----------------------------------------------------------------------------------------------------|
| 0     | Set to enable the I/O extension function. Clear to use the I/O as general purpose I/O.                                                                                                    |
| 1     | When in the I/O extension mode, this bit determines whether the CANopen/EtherCAT status LED is treated as a single bi-color status LED, or whether it's two different LEDs (one red error LED, one green state LED). |
| 24-31 | Reserved for future use.                                                                                                    |

# I/O EXTENSION OPTIONS INDEX 0X21A1 Type Access Units Range Map PDO Memory UNSIGNED32 RW Bit Mapped TR RF

#### Description

This parameter is used to configure the features of I/O extension when it is enabled. Bit-mapped:

| Bit   | Description                                                                                             |
|-------|----------------------------------------------------------------------------------------------------|
| 0-7   | Number of bits to transfer less 1 (E.g. set to 19 to transfer 20 bits)                                  |
| 8     | Reserved                                                                                                |
| 9     | Automatically restart transmission if set                                                               |
| 10    | Leave the CS line low after transfer if set                                                             |
| 11    | Status bit indicating new receive data is available. Auto cleared when data is read via parameter 0x18E |
| 12    | Clock polarity setting                                                                                  |
| 13    | Data phase setting                                                                                      |
| 14-15 | Reserved                                                                                                |
| 16-23 | Clock period (100 ns units)                                                                             |
| 24-27 | Reserved                                                                                                |
| 28    | Set to enable SPI I/O extension feature. Clear for LED & switches interface.                            |
| 29-31 | Reserved                                                                                                |

#### I/O EXTENSION TRANSMIT DATA

INDEX 0x21A2

| Type                         | Access | Bits | Range | Map PDO | Memory |
|------------------------------|--------|------|-------|---------|--------|
| Array [015] of<br>Unsigned16 | RW     | 256  | -     | R       | R      |

#### Description

This parameter contains data to be sent to the SPI network.

#### I/O EXTENSION RECEIVE DATA

INDEX 0x21A3

| Type                         | Access | Units | Range | Map PDO | Memory |
|------------------------------|--------|-------|-------|---------|--------|
| Array [015] of<br>Unsigned16 | RO     | -     | -     | Т       | R      |

#### Description

This parameter contains data received from the SPI network.

Additional information on I/O extension is available on the Copley Controls web-site.

Application note AN102: http://www.copleycontrols.com/Motion/pdf/IO-Extension.pdf

## 7 CONTROL LOOP CONFIGURATION

## 7.1 Control Loop Configuration Overview

## 7.1.1 Nested Position, Velocity, and Current Loops

#### **Nesting of Control Loops and Modes**

Copley Controls amplifiers use up to three nested control loops - current, velocity, and position - to control a motor in three associated operating modes.

In position mode, the amplifier uses all three loops. As shown in the typical system illustrated below, the position loop drives the nested velocity loop, which drives the nested current loop.

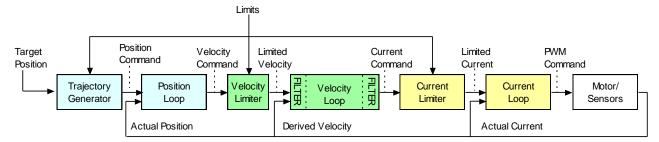

In velocity mode, the velocity loop drives the current loop. In current mode, the current loop is driven directly by external or internal current commands.

#### **Basic Attributes of All Control Loops**

These loops (and servo control loops in general) share several common attributes:

| Loop Attribute | Description                                                                                                    |
|----------------|----------------------------------------------------------------------------------------------------|
| Command input  | Every loop is given a value to which it will attempt to control. For example, the velocity loop receives a velocity command that is the desired motor speed.                                                                                                    |
| Limits         | Limits are set on each loop to protect the motor and/or mechanical system.                                                                                                    |
| Feedback       | The nature of servo control loops is that they receive feedback from the device they are controlling. For example, the position loop uses the actual motor position as feedback.                                                                                 |
| Gains          | These are constant values that are used in the mathematical equation of the servo loop. The values of these gains can be adjusted during amplifier setup to improve the loop performance. Adjusting these values is often referred to as <i>tuning</i> the loop. |
| Output         | The loop generates a control signal. This signal can be used as the command signal to another control loop or the input to a power amplifier.                                                                                                    |

16-01195 Rev 03 120

#### 7.1.2 The Position Loop

#### **Position Loop Diagram**

The CANopen master provides a target position to the amplifier's internal trajectory generator. In turn the generator provides the position loop a position command and velocity and acceleration limit values. The position loop applies corrective gains in response to feedback to forward a velocity command to the velocity loop. The inputs to the position loop vary with different operating modes. The following diagram summarizes the position loop in position profile mode.

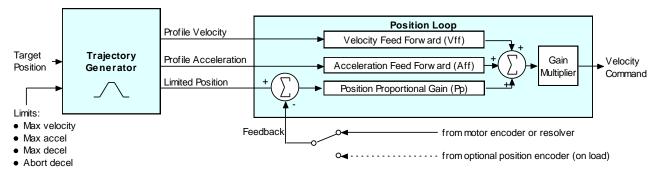

#### **Trajectory Generator Inputs and Limits**

The inputs to the trajectory generator include profile position, velocity, and acceleration values. They are accessed through different sets of mode-specific objects as summarized below.

| Mode                     | Input Object Name/ID             | Description                                                                                                    | Page # |
|--------------------------|----------------------------------|----------------------------------------------------------------------------------------------------|--------|
| Homing                   | Homing Method / 0x6098           | Defines the method to find the motor home position                                                                                        | 177    |
|                          | Homing Speeds / 0x6099           | The sub-index objects of 0x6099 hold the two velocities (fast and slow) used when homing.                                                 | 178    |
|                          | Homing Acceleration / 0x609A     | Defines the acceleration used for all homing moves.                                                                                       | 178    |
|                          | Home Offset / 0x607C             | Used in homing mode as an offset between the home sensor position and the zero position.                                                  | 178    |
| Profile<br>Position      | Motion Profile Type / 0x6086     | Selects the type of trajectory profile to use. Choices are trapezoidal, S-curve, and velocity.                                            | 149    |
|                          | Target Position / 0x607A         | Destination position of the move.                                                                                                    | 195    |
|                          | Profile Velocity / 0x6081        | The velocity that the trajectory generator attempts to achieve when running in position profile mode.                                     | 148    |
|                          | Profile Acceleration / 0x6083    | Acceleration that the trajectory generator attempts to achieve when running in position profile mode                                      | 148    |
|                          | Profile Deceleration / 0x6084    | Deceleration that the trajectory generator attempts to achieve at the end of a trapezoidal profile when running in position profile mode. | 148    |
|                          | Trajectory Jerk Limit / 0x2121   | Defines the maximum jerk (rate of change of acceleration) for use with S-curve profile moves.                                             | 199    |
| Interpolated<br>Position | IP move segment command / 0x2010 | Used to send PVT segment data and buffer commands when running in interpolated position mode.                                             | 208    |

#### **Position Loop Inputs**

Inputs from the trajectory generator to the position loop are described below.

| Input Object Name/ID                             | Description                                                                                      | Page # |
|--------------------------------------------------|--------------------------------------------------------------------------------------------------|--------|
| Instantaneous Commanded<br>Velocity / 0x2250     | Velocity to which the position loop's velocity feed forward gain is applied.                     | 133    |
| Instantaneous Commanded<br>Acceleration / 0x2251 | Acceleration to which the position loop's acceleration feed forward gain is applied.             | 133    |
| Position Demand Value / 0x6062                   | Motor position (in units of counts) to which the amplifier is currently trying to move the axis. | 133    |

#### **Position Loop Feedback**

The feedback to the loop is the actual motor position, obtained from a position sensor attached to the motor (most often a quadrature encoder). This is provided by Position Actual Value object (index 0x6063, p. 133).

#### **Position Loop Gains**

The following gains are used by the position loop to calculate the output value:

| Gain                            | Description                                                                                                    |  |  |
|---------------------------------|----------------------------------------------------------------------------------------------------|--|--|
| Pp - Position loop proportional | The loop calculates its Position Error (index 0x60F4, p. 136) as the difference between the Position Actual Value and the Position Demand Value. This error in turn is multiplied by the proportional gain value. The primary effect of this gain is to reduce the following error. |  |  |
| Vff - Velocity feed forward     | The value of the Instantaneous Commanded Velocity object is multiplied by this value. The primary effect of this gain is to decrease following error during constant velocity.                                                                                                    |  |  |
| Aff - Acceleration feed forward | The value of the Instantaneous Commanded Acceleration object is multiplied by this value. The primary effect of this gain is to decrease following error during acceleration and deceleration.                                                                                      |  |  |

These gains are accessed through the sub-index objects of the Position Loop Gains object (index 0x2382, sub-index 1-6, p. 136).

#### **Position Loop Output**

The output of the position loop is a velocity value that is fed to the velocity loop as a command input. This output is associated with two objects, as described below.

| Output Object Name/ID                          | Description                                                                                                    | Page # |
|------------------------------------------------|----------------------------------------------------------------------------------------------------|--------|
| Velocity Command Value /<br>Index 0x606B       | Velocity that the velocity loop is currently trying to attain. In normal operation, this value is provided by the position loop and is identical to the Position loop control effort.                                                    | 145    |
|                                                | Optionally, the velocity loop can be controlled by one of several alternate control sources. In this case, the Velocity command value comes from the analog reference input, the digital PWM inputs, or the internal function generator. |        |
| Position Loop Control Effort /<br>Index 0x60FA | Normally, this value is provided by the position loop. When the velocity loop is driven by an alternate control source, the Position loop control effort object does not hold a meaningful value.                                        | 136    |

#### **Modulo Count (Position Wrap)**

The position variable cannot increase indefinitely. After reaching a certain value the variable rolls back. This type of counting is called modulo count. See bit 21 of the Manufacturer Status Register object (index 0x1002, p. 61).

## 7.1.3 The Velocity Loop

#### **Overview of the Velocity Loop**

As shown below, the velocity loop limiting stage accepts a velocity command, applies limits, and passes a limited velocity command to the input filter. The filter then passes a velocity command to the summing junction. The summing junction subtracts the actual velocity, represented by the feedback signal, and produces an error signal. (The velocity loop feedback signal is always from the motor feedback device even when an additional encoder is attached to the load.) The error signal is then processed using the integral and proportional gains to produce a current command. Programmable digital filters are provided on both the input and output command signals.

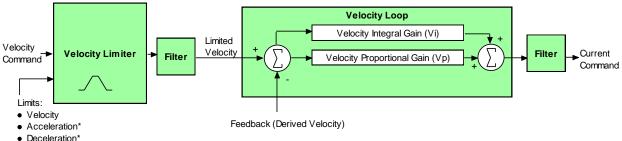

- Deceleration\*
   Emergency Stop Deceleration\*
- \*Not used when velocity loop is controlled by position loop. See "Velocity Loop Limits" for details.

#### **Velocity Loop Limits**

The velocity loop starts with a command limiter. This is useful because the position loop may produce large spikes in its output velocity command value that are beyond the safe operating range of the motor. During normal operation, with the velocity loop driven by the position loop, the limiter requires and accepts only a maximum velocity value.

Optionally, the velocity loop can be driven by an alternate source of control (such as such as the device's serial port, digital I/O channels, analog reference, or internal generator), without input from the position loop. (See Alternative Control Sources Overview) In these cases, the velocity loop limiter also requires and accepts maximum acceleration and deceleration values. Velocity limiter parameters are accessed through the following objects:

| Limiter Object Name/ID                                                                        | Page # |  |  |  |  |
|-----------------------------------------------------------------------------------------------|--------|--|--|--|--|
| Velocity Loop – Maximum Velocity / 0x2103 (used in all control modes)                         |        |  |  |  |  |
| *Velocity Loop Maximum Acceleration / Index 0x2100 (used only without position loop)          |        |  |  |  |  |
| *Velocity Loop Maximum Deceleration/ Index 0x2101 or 0x60C6 (used only without position loop) |        |  |  |  |  |
| Velocity Loop Emergency Stop Deceleration / 0x2102 (used only without position loop)          |        |  |  |  |  |
| *Not used when velocity loop is controlled by position loop.                                  |        |  |  |  |  |

#### **Velocity Loop Input**

The output of the velocity loop limiter is the input of the velocity loop. It is accessed through the object Limited Velocity (index 0x2230, p. 143).

#### **Velocity Loop Gains**

The velocity loop uses the velocity gains. See Velocity Loop Configuration Objects

| 1 | VELOCITY LOO | P <b>M</b> AXIN | IUM ACCELERATIO        | N          | INDE    | ( 0x2100 |
|---|--------------|-----------------|------------------------|------------|---------|----------|
|   | Type         | Access          | Units                  | Range      | Map PDO | Memory   |
|   | UNSIGNED32   | RW              | 1000 enc counts / sec2 | 0 to 232-1 | TR      | RF       |

#### Description

This acceleration value limits the maximum rate of change of the commanded velocity input to the velocity loop. This limit only applies when the absolute value of the velocity change is positive (i.e. the speed is increasing in either direction).

| VELOCITY LOO | P MAXIN | IUM DECELERATIO        | N INDEX 0  | INDEX 0x2101 OR 0x60C6 |        |  |  |
|--------------|---------|------------------------|------------|------------------------|--------|--|--|
| Type         | Access  | Units                  | Range      | Map PDO                | Memory |  |  |
| UNSIGNED32   | RW      | 1000 enc counts / sec2 | 0 to 232-1 | TR                     | RF     |  |  |

#### Description

This acceleration value limits the maximum rate of change of the commanded velocity input to the velocity loop. This limit only applies when the absolute value of the velocity change is negative (i.e. the speed is decreasing in either direction). With 0x60C6, user-defined units are possible using the factor group variables.

| , | VELOCITY LOO | VELOCITY LOOP EMERGENCY STOP DECELERATION |                        |            |         |        |
|---|--------------|-------------------------------------------|------------------------|------------|---------|--------|
|   | Type         | Access                                    | Units                  | Range      | Map PDO | Memory |
|   | UNSIGNED32   | RW                                        | 1000 enc counts / sec2 | 0 to 232-1 | TR      | RF     |

#### Description

The deceleration rate used during the time that the amplifier is trying to actively stop a motor before applying the brake output.

Also known as the Velocity Loop Fast Stop Ramp.

Note that this feature is not used when the position loop is driving the velocity loop. In that case, the trajectory generator's abort acceleration is used.

| 1 | VELOCITY LOO | P <b>– M</b> AX |                | INDEX      | ( 0x2103 |        |
|---|--------------|-----------------|----------------|------------|----------|--------|
|   | Туре         | Access          | Units          | Range      | Map PDO  | Memory |
|   | INTEGER32    | RW              | 0.1 counts/sec | 0 to 232-1 | TR       | RF     |

#### Description

This velocity value is a limit on the commanded velocity used by the velocity loop.

Also known as the Velocity Loop Velocity Limit. The velocity loop's commanded velocity can be generated by several sources, including the output of the position loop. Velocity Loop-Maximum Velocity allows that velocity to be limited to a specified amount.

| 1 | VELOCITY ERR | OR WIND | oow – Profile Po | OSITION    | INDEX   | 0x2104 |
|---|--------------|---------|------------------|------------|---------|--------|
|   | Туре         | Access  | Units            | Range      | Map PDO | Memory |
|   | INTEGER32    | RW      | 0.1 counts/sec   | 0 to 232-1 | TR      | RF     |

#### Description

Also known as the Velocity Tracking Window, this object defines the velocity loop error window. If the absolute velocity error exceeds this value, then the velocity window bit of the Manufacturer Status Register object (index 0x1002, p. 61) is set. The Velocity Window bit will only be cleared when the velocity error has been within the Velocity Error Window for the timeout period defined in the Velocity Error Window Time object (index 0x2120, p. 68).

| VELOCITY ERR | OR WIND | OOW TIME     |            | INDEX   | ( 0x2105 |
|--------------|---------|--------------|------------|---------|----------|
| Туре         | Access  | Units        | Range      | Map PDO | Memory   |
| UNSIGNED16   | RW      | milliseconds | 0 to 216-1 | TR      | RF       |

Also known as Velocity Tracking Time. When the absolute velocity error remains below the limit set in the Velocity Error Window – Profile Position object (index 0x2104, p. 142) the Velocity Window bit (bit 28) in the Manufacturer Status Register object (index 0x1002, p. 61) is cleared.

#### **VELOCITY LOOP OUTPUT FILTER COEFFICIENTS**

**INDEX 0x2106** 

| Туре                  | Access | Bits | Range | Map PDO | Memory |
|-----------------------|--------|------|-------|---------|--------|
| ARRAY[013]<br>of UINT | RW     | 224  | -     | NO      | RF     |

#### Description

Programs the filter coefficients of a bi-quad filter structure that acts on the velocity loop output. Contact Copley Controls for more information.

| HALL VELOCITY MODE SHIFT VALUE INDEX 0x2107 |        |       |             |         |        |
|---------------------------------------------|--------|-------|-------------|---------|--------|
| Type                                        | Access | Units | Range       | Map PDO | Memory |
| UNSIGNED16                                  | RW     | -     | 0 to 65,535 | TR      | RF     |

#### Description

This parameter is only used in Hall velocity mode. It specifies a left shift value for the position and velocity information calculated in that mode.

| , | VELOCITY LOO          | ELOCITY LOOP COMMAND FILTER COEFFICIENTS |       |       |         | ( 0x2108 |
|---|-----------------------|------------------------------------------|-------|-------|---------|----------|
|   | Туре                  | Access                                   | Units | Range | Map PDO | Memory   |
|   | ARRAY[013]<br>of UINT | RW                                       | 224   | -     | NO      | RF       |

#### Description

Programs the filter coefficients of a bi-quad filter structure that acts on the velocity loop input. Contact Copley Controls for more information.

| ANALOG INPUT FILTER COEFFICIENTS INDEX 0x2109 |        |       |       |         |        |  |
|-----------------------------------------------|--------|-------|-------|---------|--------|--|
| Туре                                          | Access | Units | Range | Map PDO | Memory |  |
| ARRAY[013]                                    | RW     | 224   | -     | NO      | F      |  |
| of UINT                                       |        |       |       |         |        |  |

#### Description

Programs the filter coefficients of a bi-quad filter structure that acts on the analog reference input at servo loop update rate (3 kHz). Contact Copley Controls for more information.

| LIMITED VELOCITY INDEX 0x2230 |        |                |                |         | ( 0x2230 |  |
|-------------------------------|--------|----------------|----------------|---------|----------|--|
| Type                          | Access | Units          | Range          | Map PDO | Memory   |  |
| INTEGER32                     | RO     | 0.1 counts/sec | -231 to +231-1 | Т       | R        |  |

#### Description

This is the commanded velocity after it passes through the velocity loop limiter and the velocity command filter. It is the velocity value that the velocity loop will attempt to achieve.

# LOAD ENCODER VELOCITY INDEX 0x2231 Type Access Units Range Map PDO Memory INTEGER32 RO 0.1 counts / sec -231 to +231-1 T R

#### Description

Also known as Position Encoder Velocity. Copley Controls supports the use of two encoders on a system, where the motor encoder is on the motor and the load or position encoder is on the load (the device being controlled). In such a system, the actual velocity objects read the motor encoder velocity, and the velocity loop acts on the motor encoder input. Object 0x2231 reads the load encoder velocity.

| Į | UNFILTERED MOTOR ENCODER VELOCITY INDEX 0x2232 |        |                      |                |         | 0x2232 |
|---|------------------------------------------------|--------|----------------------|----------------|---------|--------|
| ſ | Туре                                           | Access | Units                | Range          | Map PDO | Memory |
| Γ | INTEGER32                                      | RO     | 0.1 enc counts / sec | -231 to +231-1 | Т       | R      |

#### Description

Unfiltered motor velocity.

| PROGRAMMED VELOCITY COMMAND INDEX 0x2341 |        |                |                |         |        |  |
|------------------------------------------|--------|----------------|----------------|---------|--------|--|
| Type                                     | Access | Units          | Range          | Map PDO | Memory |  |
| INTEGER32                                | RW     | 0.1 counts/sec | -231 to +231-1 | TR      | RF     |  |

#### Description

Gives the commanded velocity value when running in programmed velocity mode (see mode 11, Desired State *object*, p. 66, and Alternative Control Sources Overview, p. 223).

| VELOCITY LOOP GAINS |        |      |       |         | ( 0x2381 |
|---------------------|--------|------|-------|---------|----------|
| Туре                | Access | Bits | Range | Map PDO | Memory   |
| Record              | RW     | 112  | -     | NO      | RF       |

#### Description

This object contains the various gain values used to optimize the velocity control loop.

#### VELOCITY LOOP PROPORTIONAL GAIN INDEX 0x2381, Sub-INDEX 1

|            |        | = =   | <b>,</b>    |         |        |
|------------|--------|-------|-------------|---------|--------|
| Type       | Access | Units | Range       | Map PDO | Memory |
| UNSIGNED16 | RW     | -     | 0 to 65,535 | TR      | RF     |

#### Description

This gain value is multiplied by the velocity loop error. The velocity loop error is the difference between the desired and actual motor velocity.

#### VELOCITY LOOP INTEGRAL GAIN INDEX 0x2381, SUB-INDEX 2

| Туре       | Access | Units | Range       | Map PDO | Memory |
|------------|--------|-------|-------------|---------|--------|
| UNSIGNED16 | RW     | -     | 0 to 65,535 | TR      | RF     |

#### Description

This gain value is multiplied by the integral of the velocity loop error.

| VELOCITY LOOP | P ACCEL | ERATION FEED FO | RWARD INDEX 0x2381, S | INDEX 0x2381, SUB-INDEX 3 |        |  |
|---------------|---------|-----------------|-----------------------|---------------------------|--------|--|
| Type          | Access  | Units           | Range                 | Map PDO                   | Memory |  |
| UNSIGNED16    | RW      | -               | 0 to 65,535           | TR                        | RF     |  |

#### Description

This gain value is multiplied by the Instantaneous Commanded Acceleration (index 0x2251, p. 133) from the trajectory generator. The result is added to the output of the velocity loop.

#### VELOCITY LOOP GAIN SCALER INDEX 0x2381, SUB-INDEX 4

| Type      | Access | Units | Range     | Map PDO | Memory |
|-----------|--------|-------|-----------|---------|--------|
| INTEGER16 | RW     | -     | -1, 0, +8 | TR      | RF     |

#### Description

Velocity loop output is shifted this many times to arrive at the commanded current value. Positive values result in a right shift while negative values result in a left shift. The shift allows the velocity loop gains to have reasonable values for very high or low resolution encoders. Recommended values for this parameter are 8, 0 or -1.

#### VELOCITY LOOP VI DRAIN (INTEGRAL BLEED) INDEX 0x2381, Sub-INDEX 5

|   | Туре       | Access | Units | Range       | Map PDO | Memory |
|---|------------|--------|-------|-------------|---------|--------|
| U | INSIGNED16 | RW     | -     | 0 to 65,535 | TR      | RF     |

#### Description

Modifies the effect of velocity loop integral gain. The higher the Vi Drain value, the faster the integral sum is lowered.

#### Velocity Loop Command Feed Forward Index 0x2381, Sub-Index 6

| Type      | Access | Units | Range          | Map PDO | Memory |
|-----------|--------|-------|----------------|---------|--------|
| INTEGER16 | RW     | -     | -215 to +215-1 | TR      | RF     |

#### Description

The input command (after limiting) to the velocity loop is scaled by this value and added in to the output of the velocity loop.

#### Actual Motor Velocity Index 0x6069

|   | Type      | Access | Units                | Range          | Map PDO | Memory |
|---|-----------|--------|----------------------|----------------|---------|--------|
| Γ | INTEGER32 | RO     | 0.1 enc counts / sec | -231 to +231-1 | T       | R      |

#### Description

Actual motor velocity.

#### Velocity Sensor Selection Index 0x606A

| Туре            | Access | Units | Range | Map PDO | Memory |
|-----------------|--------|-------|-------|---------|--------|
| See description | RW     | -     | 0     | TR      | R      |

#### Description

This object specifies how actual velocity is measured. Currently, Copley Controls drives support only the use of position encoders for calculation of actual velocity. This should be set to zero. Any value other than zero will return an error

#### **Velocity Command Value** Index 0x606B

| Туре      | Access | Units          | Range          | Map PDO | Memory |
|-----------|--------|----------------|----------------|---------|--------|
| INTEGER32 | RO     | 0.1 counts/sec | -231 to +231-1 | T       | R      |

#### Description

Also known as commanded velocity. The velocity that the velocity loop is currently trying to attain.

When the amplifier is running in homing, profile position, or interpolated position mode, the velocity command value is the output of the position loop, and the input to the velocity loop.

Copley Controls CANopen amplifiers support some modes in which the velocity command is produced from a source other than the position loop. In these modes, the command velocity comes from the analog reference input, the digital PWM inputs, or the internal function generator.

USER DEFINED UNITS ARE ACHIEVABLE USING THE FACTOR GROUP OBJECTS.

#### ACTUAL VELOCITY INDEX 0x606C

| Туре      | Access | Units          | Range          | Map PDO | Memory |
|-----------|--------|----------------|----------------|---------|--------|
| INTEGER32 | RO     | 0.1 counts/sec | -231 to +231-1 | Т       | R      |

#### Description

This object contains exactly the same information as object 0x6069.

User defined units are achievable using the factor group objects.

| VELOCITY ERROR WINDOW – PROFILE VELOCITY |            |        |                |  | INDEX 0x606D |         |        |
|------------------------------------------|------------|--------|----------------|--|--------------|---------|--------|
|                                          | Type       | Access | Units          |  | Range        | Map PDO | Memory |
|                                          | UNSIGNED16 | RW     | 0.1 counts/sec |  | 0 to 216-1   | TR      | R      |

#### Description

Object 0x606D holds the same value as index 0x2104. It is included because the CANopen Profile for Drives and Motion Control (DSP 402) mandates it for support of profile velocity mode operation. In the Copley Controls implementation, 0x2104 and 0x606D differ only in the data type. Object 0x606D is UNSIGNED16 and 0x2104 is INTEGER32. Changes made to either object affect both

| , | VELOCITY ERR | OR WIND | OOW TIME     |            | INDEX   | 0x606E |
|---|--------------|---------|--------------|------------|---------|--------|
|   | Туре         | Access  | Units        | Range      | Map PDO | Memory |
|   | UNSIGNED16   | RW      | milliseconds | 0 to 216-1 | TR      | R      |

#### Description

Object 606E holds the same value as 0x2105. It is included because the *CANopen Profile for Drives and Motion Control (DSP 402)* mandates it for support of profile velocity mode operation. Changes made to either 0x606E or 0x2105 affect both objects

| ١ | ELOCITY THR | INDEX  | 0x606F               |            |         |        |
|---|-------------|--------|----------------------|------------|---------|--------|
| ſ | Type        | Access | Units                | Range      | Map PDO | Memory |
|   | UNSIGNED16  | RW     | 0.1 enc counts / sec | 0 to 216-1 | R       | R      |

#### Description

This object determines the threshold to use when considering the state of the speed=0 bit of the status word. User defined units are achievable using the factor group objects

| VELOCITY THRESHOLD TIME |            |        |       |            | INDEX   | к 0х6070 |
|-------------------------|------------|--------|-------|------------|---------|----------|
|                         | Type       | Access | Units | Range      | Map PDO | Memory   |
|                         | UNSIGNED16 | RW     | ms    | 0 to 216-1 | R       | R        |

#### Description

This object shall indicate the configured velocity threshold time.

#### Position Range Limit Index 0x607B

| Туре   | Access | Bits | Range | Map PDO | Memory |
|--------|--------|------|-------|---------|--------|
| RECORD | RW     | 80   | -     | R       | R      |

#### Description

This object indicates the maximum and minimum position range limits applied to the Position Demand values. On reaching either limit the drive will wrap to the other. Wrap-around can be prevented by setting the Software Position Limits inside the Position Range Limits. Sub-index 0 contains the number of sub-elements in this record.

| MINIMUM Posi <sup>*</sup> | TION RAI | NGE LIMIT | INDEX 0x607B, SUB-INDE |         |        |  |
|---------------------------|----------|-----------|------------------------|---------|--------|--|
| Type                      | Access   | Units     | Range                  | Map PDO | Memory |  |
| INTEGER32                 | RW       | counts    | -231 to +231-1         | R       | R      |  |

#### Description

User defined units are achievable using the factor group objects.

Maximum Position Range Limit Index 0x607B, Sub-Index 2

| Туре      | Access | Units  | Range          | Map PDO | Memory |
|-----------|--------|--------|----------------|---------|--------|
| INTEGER32 | RW     | counts | -231 to +231-1 | R       | R      |

User defined units are achievable using the factor group objects.

#### Software Position Limits Index 0x607D

| Ī | Туре  | Access | Bits | Range | Map PDO | Memory |
|---|-------|--------|------|-------|---------|--------|
| ſ | ARRAY | RW     | 80   | -     | R       | RF     |

#### Description

This object holds the maximum and minimum absolute position limits for the Position Demand value and Position Actual value. They are only in effect after the drive has been referenced (Homing is successful). User defined units are achievable using the factor group objects.

Minimum Software Position Limit Index 0x607D, Sub-Index 1

| Type      | Access | Units  | Range          | Map PDO | Memory |
|-----------|--------|--------|----------------|---------|--------|
| INTEGER32 | RW     | counts | -231 to +231-1 | TR      | RF     |

#### Description

Software limits are only in effect after the amplifier has been referenced (i.e. homing has been successfully completed). Set to less than negative software limit to disable.

Maximum Software Position Limit Index 0x607D, Sub-Index 2

| Туре      | Access | Units  | Range          | Map PDO | Memory |
|-----------|--------|--------|----------------|---------|--------|
| INTEGER32 | RW     | counts | -231 to +231-1 | TR      | RF     |

#### Description

Software limits are only in effect after the amplifier has been referenced (i.e. homing has been successfully completed). Set to greater than positive software limit to disable.

Maximum Profile Velocity Index 0x607F

|   | Туре       | Access | Units        | Range      | Map PDO | Memory |
|---|------------|--------|--------------|------------|---------|--------|
| Γ | UNSIGNED32 | RW     | User Defined | 0 to 232-1 | R       | R      |

#### Description

The maximum allowed velocity in either direction during a profile velocity move.

The units are user-defined via Factor Group settings.

#### Velocity Loop Gains Index 0x60F9

| Type   | Access | Units | Range | Map PDO | Memory |
|--------|--------|-------|-------|---------|--------|
| RECORD | RW     | -     | -     | YES     | R      |

#### Description:

This object is no longer recommended. Use object 0x2381 (p.144). This object contains the various gain values used to optimize the velocity control loop.

#### Target Velocity Index 0x60FF

| Type      | Access | Units          | Range          | Map PDO | Memory |
|-----------|--------|----------------|----------------|---------|--------|
| INTEGER32 | RW     | 0.1 counts/sec | -231 to +231-1 | TR      | R      |

#### Description

In profile velocity mode, this object is an input to the amplifier's internal trajectory generator. Any change to the target velocity triggers an immediate update to the trajectory generator.

Note that this is different from the way the profile position works. In that mode, changing the trajectory input parameters doesn't affect the trajectory generator until bit 4 of the Control Word object (index 0x6040, p. 59) has been changed from 0 to 1.

User defined units are achievable using the factor group objects

#### Maximum Motor Speed Index 0x6080

| Type       | Access | Units | Range      | Map PDO | Memory |
|------------|--------|-------|------------|---------|--------|
| UNSIGNED32 | RW     | RPM   | 0 to 232-1 | NO      | R      |

#### Description

The maximum motor speed allowable in either direction. Typically found in the motor's specifications.

#### Profile Velocity Index 0x6081

| Туре       | Access | Units          | Range      | Map PDO | Memory |
|------------|--------|----------------|------------|---------|--------|
| UNSIGNED32 | RW     | 0.1 counts/sec | 0 to 232-1 | TR      | R      |

#### Description

In profile position mode, this value is the velocity that the trajectory generator will attempt to achieve. Note that the value programmed here is not passed to the internal trajectory generator until the move has been started or updated using the Control Word. See Profile Position Mode Operation, p. 187, for more information.

#### End Velocity Index 0x6082

| Type       | Access | Units          | Range      | Map PDO | Memory |
|------------|--------|----------------|------------|---------|--------|
| UNSIGNED32 | RW     | 0.1 counts/sec | 0 to 232-1 | NO      | R      |

#### Description

This object indicates the targeted velocity that the drive shall have upon reaching the target position. Normally, the drive would use an end velocity of 0.

User defiend units are achievable using the factor group objects.

Note: This object is only supported with the trapazoidal trajectory generator.

#### Profile Acceleration Index 0x6083

| Type       | Access | Units                      | Range      | Map PDO | Memory |
|------------|--------|----------------------------|------------|---------|--------|
| UNSIGNED32 | RW     | 10 counts/sec <sup>2</sup> | 0 to 232-1 | TR      | RF     |

#### Description

In profile position mode, this value is the acceleration that the trajectory generator attempts to achieve. For S-curve moves, this value is also used to decelerate at the end of the move.

Note that the value programmed here is not passed to the internal trajectory generator until the move has been started or updated using the Control Word. See Profile Position Mode Operation, p. 187, for more information.

User defined units are achievable using the factor group objects.

#### Profile Deceleration Index 0x6084

| Туре       | Access | Units                      | Range      | Map PDO | Memory |
|------------|--------|----------------------------|------------|---------|--------|
| UNSIGNED32 | RW     | 10 counts/sec <sup>2</sup> | 0 to 232-1 | TR      | RF     |

Deceleration that the trajectory generator uses at the end of a trapezoidal profile when running in position profile mode.

Note that this value is only used when running trapezoidal or profile position special velocity mode profiles. The S-curve profile generator uses the Profile Acceleration object (index 0x6083, p. 148) as the acceleration target for both the start and end of moves.

Note that the value programmed here is not passed to the internal trajectory generator until the move has been started or updated using the Control Word. See Profile Position Mode Operation, p. 187, for more information.

User defined units are achievable using the factor group objects.

#### Quick Stop Deceleration Index 0x6085

|   | Туре       | Access | Units                      | Range      | Map PDO | Memory |
|---|------------|--------|----------------------------|------------|---------|--------|
| T | UNSIGNED32 | RW     | 10 counts/sec <sup>2</sup> | 0 to 232-1 | TR      | RF     |

#### Description

Also known as Trajectory Abort Deceleration. This object gives the deceleration value used when a trajectory needs to be stopped as the result of a quick stop command.

When a quick stop command is issued, the command velocity is decreased by this value until it reaches zero. This occurs in all position modes (homing, profile position, and interpolated position modes), and for all trajectory generators (trapezoidal and S-curve).

Note that unlike most trajectory configuration values, this value is NOT buffered. Therefore, if the value of this object is updated during an abort, the new value is used immediately.

Also note that setting this object to zero causes the abort to run with unlimited deceleration. The command velocity is immediately set to zero.

User defined units are achievable using the factor group objects.

| MOTION PROFILE TYPE INDEX 0x60 |           |        |       |                         |         | 0x6086 |
|--------------------------------|-----------|--------|-------|-------------------------|---------|--------|
|                                | Type      | Access | Units | Range                   | Map PDO | Memory |
|                                | INTEGER16 | RW     | -     | See Description, below. | TR      | R      |

#### Description

This object selects the type of trajectory profile to use when running in profile position mode. The supported values for this object are:

| Mode | Description |
|------|-------------|
| 0    | Trapezoidal |
|      | profile     |
|      | mode.       |
| 3    | S-curve     |
|      | profile     |
|      | mode (Jerk  |
|      | limited).   |
| -1   | Velocity    |
|      | mode.       |

The amplifier will not accept other values. See Profile Position Mode Operation, p. 187, for more information.

Note that the value programmed here is not passed to the internal trajectory generator until the move has been started or updated using the Control Word. See Profile Position Mode Operation, p. 187, for more information.

#### Profile Jerk Index 0x60A4

| Туре  | Access | Bits | Range | Map PDO | Memory |
|-------|--------|------|-------|---------|--------|
| ARRAY | RW     | 48   | -     | NO      | R      |

#### Description

Indicates the configured set of jerk parameters that can be used during profile moves.

Sub-index 0 holds the number of elements in this object.

#### Profile Jerk 1 Index 0x60A4 Sub-Index 1

| Туре       | Access | Units        | Range                   | Map PDO | Memory |
|------------|--------|--------------|-------------------------|---------|--------|
| UNSIGNED32 | RW     | User Defined | 0 to 2 <sup>32</sup> -1 | NO      | R      |

#### Description

Operates the same as 0x2121, but uses Factor Group units which are user-defined.

Velocity Loop Maximum Acceleration

Index 0x60C5

| Туре       | Access | Units        | Range                   | Map PDO | Memory |
|------------|--------|--------------|-------------------------|---------|--------|
| UNSIGNED32 | RW     | User Defined | 0 to 2 <sup>32</sup> -1 | R       | R      |

#### Description

This acceleration value limits the maximum rate of change of the commanded velocity input to the velocity loop. This limit only applies when the absolute value of the velocity change is positive (i.e. the speed is increasing in either direction).

Velocity Loop Maximum Deceleration

Index 0x60C6

| Type       | Access | Units        | Range                   | Map PDO | Memory |
|------------|--------|--------------|-------------------------|---------|--------|
| UNSIGNED32 | RW     | User Defined | 0 to 2 <sup>32</sup> -1 | R       | R      |

#### Description

This acceleration value limits the maximum rate of change of the commanded velocity input to the velocity loop. This limit only applies when the absolute value of the velocity change is negative (i.e. the speed is decreasing in either direction).

#### (index 0x2381, p. 144).

| Gain                            | Description                                                                                                    |
|---------------------------------|----------------------------------------------------------------------------------------------------|
| Vp - Velocity loop proportional | The velocity error (the difference between the actual and the limited commanded velocity) is multiplied by this gain. The primary effect of this gain is to increase bandwidth (or decrease the step-response time) as the gain is increased.                                                             |
| Vi - Velocity loop integral     | The integral of the velocity error is multiplied by this value. Integral gain reduces the velocity error to zero over time. It controls the DC accuracy of the loop, or the flatness of the top of a square wave signal. The error integral is the accumulated sum of the velocity error value over time. |

#### **Velocity Loop Filters**

The velocity loop contains two programmable digital filters. The input filter should be used to reduce the effects of a noisy velocity command signal. The output filter can be used to reduce the excitation of any resonance in the motion system.

Two filter classes can be programmed: the Low-Pass and the Custom Bi-Quadratic. The Low-Pass filter class includes the Single-Pole and the Two-Pole Butterworth filter types. The Custom Bi-Quadratic filter allows advanced users to define their own filters incorporating two poles and two zeros.

Program the filters using Velocity Loop Output Filter Coefficients (index 0x2106, p. 143) and Velocity Loop Command Filter Coefficients (index 0x2108, p. 143).

#### **Velocity Loop Output**

The output of the velocity loop is accessed in the Commanded Current object (index 0x221D, p. 152).

### 7.1.4 The Current Loop

#### **Overview of the Current Loop**

As shown below, the current limiter accepts a current command from the velocity loop, applies limits, and passes a limited current value to the summing junction. The summing junction takes the commanded current, subtracts the actual current (represented by the feedback signal), and produces an error signal. This error signal is then processed using the integral and proportional gains to produce a command. This command is then applied to the amplifier's power stage.

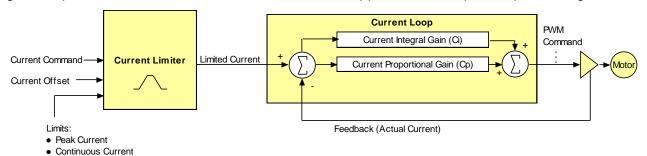

#### **Current Loop Limits**

• Peak Current Limit Time

The commanded current value is first reduced based on a set of current limit parameters designed to protect the motor. These current limits are accessed through the following objects:

| Output Object Name/ID                 | Description                                                                                                    | Page # |
|---------------------------------------|----------------------------------------------------------------------------------------------------|--------|
| User Peak Current Limit / 0x2110      | Maximum current that can be generated by the amplifier for a short duration of time. This value cannot exceed the peak current rating of the amplifier. |        |
| User Continuous Current Limit /0x2111 | Maximum current that can be constantly generated by the amplifier.                                                                                      | 151    |
| User Peak Current Limit Time / 0x2112 | Maximum amount of time that the peak current can be applied to the motor before it must be reduced to the continuous limit.                             | 151    |

#### **Current Loop Input**

The output of the current limiting block is the input to the current loop. It is accessed through the object Limited Current object (index 0x221E, p. 152).

#### **Current Loop Gains**

The current loop uses these gains:

| Gain                           | Description                                                                                                    |
|--------------------------------|----------------------------------------------------------------------------------------------------|
| Cp - Current loop proportional | The current error (the difference between the actual and the limited commanded current) is multiplied by this value. The primary effect of this gain is to increase bandwidth (or decrease the step-response time) as the gain is increased.                                                           |
| Ci - Current loop integral     | The integral of the current error is multiplied by this value. Integral gain reduces the current error to zero over time. It controls the DC accuracy of the loop, or the flatness of the top of a square wave signal. The error integral is the accumulated sum of the current error value over time. |

These gains are represented by Current Loop Gains (index 0x2380, p.153) and its sub-index objects.

#### **Current Loop Output**

The output of the current loop is a command that sets the duty cycle of the PWM output stage of the amplifier.

## 7.2 Position Loop Configuration Objects

| I | INSTANTANEOUS COMMANDED VELOCITY |        |                  |                         |         | ( 0x2250 |
|---|----------------------------------|--------|------------------|-------------------------|---------|----------|
| ſ | Туре                             | Access | Units            | Range                   | Map PDO | Memory   |
|   | INTEGER32                        | RO     | 0.1 counts / sec | 0 to 2 <sup>32</sup> -1 | T       | R        |

#### Description

This is the velocity output from the trajectory generator. It is the velocity by which the position loop's Position Loop Velocity Feed Forward gain (Index 0x2382, Sub-Index 2, p. 136) is multiplied.

# INSTANTANEOUS COMMANDED ACCELERATIONINDEX 0x2251TypeAccessUnitsRangeMap PDOMemoryUNSIGNED32RO10 counts / sec²0 to (2³²-1)/10 counts/sec²TR

#### Description

This is the acceleration output from the trajectory generator. It is the acceleration by which the position loop's gain (Index 0x2382, Sub-Index 3, p. 136) is multiplied.

| POSITION DEMAND VALUE INDEX 0x6 |           |        |        |                                         |         | ( 0x6062 |
|---------------------------------|-----------|--------|--------|-----------------------------------------|---------|----------|
|                                 | Туре      | Access | Units  | Range                                   | Map PDO | Memory   |
|                                 | INTEGER32 | RO     | counts | -2 <sup>31</sup> to +2 <sup>31</sup> -1 | T       | R        |

#### Description

This is the motor position (in units of counts) to which the amplifier is currently trying to move the axis. This value is updated every servo cycle based on the amplifier's internal trajectory generator. Identical to Position Demand Value (index 0x60FC. p. 145).

| Position Actu | JAL <b>V</b> AL | UE     |                                         | INDEX   | 0x6063 |
|---------------|-----------------|--------|-----------------------------------------|---------|--------|
| Туре          | Access          | Units  | Range                                   | Map PDO | Memory |
| INTEGER32     | RW              | counts | -2 <sup>31</sup> to +2 <sup>31</sup> -1 | Т       | R      |

#### Description

This is the actual motor position as calculated by the amplifier every servo cycle based on the state of the encoder input lines, and as used by the position loop. For single encoder systems, this is the same as the Motor Encoder Position object (index 0x2240). For dual encoder systems, it is the same as Load Encoder Position (index 0x2242, p. 140).

| Position Actu | JAL <b>V</b> AL | UE     |                                         | INDEX   | ( 0x6064 |
|---------------|-----------------|--------|-----------------------------------------|---------|----------|
| Туре          | Access          | Units  | Range                                   | Map PDO | Memory   |
| INTEGER32     | RW              | counts | -2 <sup>31</sup> to +2 <sup>31</sup> -1 | T       | R        |

#### Description

This object holds the same value as Position Actual Value object (index 0x6063, p. 133). User defined units are achievable using the factor group objects.

| TRACKING WAI | RNING WINDOW INDEX 0x6065 |        |                          |         |        |
|--------------|---------------------------|--------|--------------------------|---------|--------|
| Туре         | Access                    | Units  | Range                    | Map PDO | Memory |
| UNSIGNED32   | RW                        | counts | 0 to +2 <sup>32</sup> -1 | TR      | RF     |

This object holds the maximum position error that the amplifier will tolerate before indicating a tracking warning. If the absolute position error (defined as the difference between the actual motor position and the position command value) exceeds this window, then the warning bit (bit 19) of the Manufacturer Status Register (index 0x1002, p. 61) is set.

Note that this following error window generates a warning, not an amplifier fault. A separate tracking error window may be programmed which will cause an amplifier fault condition if exceeded. See the Tracking Error Window object (index 0x2120, p. 68) for details.

User defined units are achievable using the factor group objects.

| FOLLOWING ERROR TIMEOUT |        |       |            |         | 0x6066 |
|-------------------------|--------|-------|------------|---------|--------|
| Type                    | Access | Units | Range      | Map PDO | Memory |
| UNSIGNED16              | RW     | ms    | 0 - 32,768 | TR      | RF     |

#### Description

This object shall indicate the configured time for a following error condition.

|   | Position Trac | TION TRACKING WINDOW  Type Access Units  GIGNED32 RW counts |        |                          | INDEX   | COX6067 |
|---|---------------|-------------------------------------------------------------|--------|--------------------------|---------|---------|
| ı | Type          | Access                                                      | Units  | Range                    | Map PDO | Memory  |
|   | UNSIGNED32    | RW                                                          | counts | 0 to +2 <sup>32</sup> -1 | TR      | RF      |

#### Description

Size of the amplifier's tracking window. When the absolute position error of the motor is less than or equal to the position tracking window value, the motor is considered to be tracking the desired position correctly. This is true both when moving and when resting in position.

The target reached bit (bit 10) is set in the Status Word (index 0x6041, p. 60) when the amplifier has finished running a trajectory, and the position error has been within the position tracking window for the programmed time.

The Manufacturer Status Register (index 0x1002, p. 61) has two bits that are affected by the tracking window. Bit 25 is set any time the motor position has fallen outside the position tracking window (whether in motion or not), and bit 27 is set when the motor position is outside the position tracking window, or the amplifier is in motion.

User defined units are achievable using the factor group objects.

| Position Trac | CKING W | INDOW TIME   |                          | INDEX   | 0x6068 |
|---------------|---------|--------------|--------------------------|---------|--------|
| Type          | Access  | Units        | Range                    | Map PDO | Memory |
| UNSIGNED16    | RW      | milliseconds | 0 to +2 <sup>16</sup> -1 | TR      | RF     |

#### Description

Accesses the time component of the position tracking window. The motor will only be treated as tracking properly when the position error has been within the Position Tracking Window (index 0x6067, p. 134) for at least this long. The tracking window bit (bit 25) in the Manufacturer Status Register (index 0x1002, p. 61) will not be cleared until the position has been within the position tracking window for at least this long.

| MAXIMUM SLIP | PAGE-P | ROFILE VELOCITY | MODE              | INDEX   | 0x60F8 |
|--------------|--------|-----------------|-------------------|---------|--------|
| Type         | Access | Units           | Range             | Map PDO | Memory |
| UNSIGNED32   | RW     | counts          | 0 - 2,147,483,647 | TR      | R      |

Object 60F8 is included because the *CANopen Profile for Drives and Motion Control (DSP 402)* mandates it for support of profile velocity mode operation. This object is identical to Tracking Warning Window (index 0x6065, p. 134). A change to either object is reflected in the other.

User defined units are achievable using the factor group objects.

| Position Erro | OR (FOLI | LOWING ERROR A | CTUAL VALUE)                            | INDEX   | 0x60F4 |
|---------------|----------|----------------|-----------------------------------------|---------|--------|
| Type          | Access   | Units          | Range                                   | Map PDO | Memory |
| INTEGER32     | RO       | counts         | -2 <sup>31</sup> to +2 <sup>31</sup> -1 | Т       | R      |

Also known as following error. This object gives the difference, in units of counts, between the Position Actual Value object (index 0x6063, p. 133) and the Position Demand Internal Value object (index 0x60FC, p. 139).

This value is calculated as part of the position control loop. It is also the value that the various tracking windows are compared to. See Tracking Warning Window object (index 0x60FC, p. 139), Position Tracking Window object (index 0x6067, p. 134), and Tracking Error Window object (index 0x2120, p. 68).

User defined units are achievable using the factor group objects.

# Type Access Units Range Map PDO Memory INTEGER32 RO -231 to +231 -1 T R

#### Description

The position loop produces a command effort as the output of the position control loop. This object gives access to that value. Most common, this value represents the input to the velocity loop. When the velocity loop is enabled the default units are 0.1 counts/sec.

| Position Loo | P GAINS |      |       | INDEX   | ( 0x2382 |
|--------------|---------|------|-------|---------|----------|
| Туре         | Access  | Bits | Range | Map PDO | Memory   |
| RECORD       | RW      | 128  | -     | YES     | RF       |

#### Description

This object contains the various gain values used to optimize the position control loop. Sub-index 0 contains the number of sub-elements of this record.

## POSITION LOOP PROPORTIONAL GAIN INDEX 0x2382, Sub-INDEX 1

| Туре       | Access | Units    | Range       | Map PDO | Memory |
|------------|--------|----------|-------------|---------|--------|
| UNSIGNED16 | RW     | Integers | 0 to 65,535 | TR      | RF     |

#### Description

This gain value is multiplied by the position loop error. The position loop error is the difference between the Position Demand Value (index 0x60FC, p. 139) and the Position Actual Value (index 0x6064, p. 133).

| POSITION LOOP VELOCITY FEED FORWARD INDEX 0x2382, SUB-INDEX 2  Type Access Units Range Map PDO Memory |            |        |          |             |         |        |
|----------------------------------------------------------------------------------------------------|------------|--------|----------|-------------|---------|--------|
|                                                                                                    | Type       | Access | Units    | Range       | Map PDO | Memory |
|                                                                                                    | UNSIGNED16 | RW     | Integers | 0 to 65,535 | TR      | RF     |

#### Description

This value is multiplied by the Instantaneous Commanded Velocity (index 0x2250, p. 133) generated by the trajectory generator. The product is added to the output of the position loop.

This gain is scaled by 1/16384. Therefore, setting this gain to 0x4000 (16384) would cause the input velocity to be multiplied by 1.0, and the result added to the output of the position loop.

| Position Loop | TION LOOP ACCELERATION FEED Type Access Units |       |  | INDEX 0x2382, S | UB-INDEX | 3      |
|---------------|-----------------------------------------------|-------|--|-----------------|----------|--------|
| Type          | Access                                        | Units |  | Range           | Map PDO  | Memory |
| UNSIGNED16    | RW                                            | -     |  | 0 to 65,535     | TR       | RF     |

#### Description

This value is multiplied by the Instantaneous Commanded Acceleration (index 0x2251, p. 133) generated by the trajectory generator. The product is added to the output of the position loop.

POSITION LOOP OUTPUT GAIN MULTIPLIER INDEX 0x2382. Sub-INDEX 4

|   | Туре       | Access | Units    | Range       | Map PDO | Memory |
|---|------------|--------|----------|-------------|---------|--------|
| ſ | UNSIGNED16 | RW     | Integers | 0 to 65,535 | TR      | RF     |

#### Description

The output of the position loop is multiplied by this value before being passed to the velocity loop. This scaling factor is calculated such that a value of 100 is a 1.0 scaling factor.

This parameter is most useful in dual loop systems.

Position Loop Integral Gain (KI) Index 0x2382, Sub-Index 5

|           |        | \ /      | •           |         |        |
|-----------|--------|----------|-------------|---------|--------|
| Type      | Access | Units    | Range       | Map PDO | Memory |
| INTEGER16 | RW     | Integers | 0 to 32,767 | TR      | RF     |

#### Description

This gain value is multiplied by the integral of the position loop error.

#### POSITION LOOP DERIVATIVE GAIN (KD) INDEX 0x2382, Sub-INDEX 6

| Type      | Access | Units    | Range       | Map PDO | Memory |
|-----------|--------|----------|-------------|---------|--------|
| INTEGER16 | RW     | Integers | 0 to 32,767 | TR      | RF     |

#### Description

This gain value is multiplied by the derivative of the position loop error.

#### POSITION LOOP PI DRAIN (INTEGRAL BLEED) INDEX 0x2382, Sub-INDEX 7

| Type      | Access | Units    | Range       | Map PDO | Memory |
|-----------|--------|----------|-------------|---------|--------|
| INTEGER16 | RW     | Integers | 0 to 32,767 | TR      | RF     |

#### Description

Modifies the effect of position loop integral gain. The higher the Pi Drain value, the faster the integral sum is lowered.

| Position Loo | P GAINS |       |       | INDEX   | 0x60FB |
|--------------|---------|-------|-------|---------|--------|
| Туре         | Access  | Units | Range | Map PDO | Memory |
| Record       | RW      | -     | -     | YES     | R      |

This object is no longer recommended. Use object 0x2382 (p.136). This object contains the various gain values used to optimize the position control loop. Sub-index 0 contains the number of sub-elements of this record.

#### POSITION LOOP PROPORTIONAL GAIN INDEX 0x60FB, Sub-INDEX 1

| Туре      | Access | Units    | Range       | Map PDO | Memory |
|-----------|--------|----------|-------------|---------|--------|
| INTEGER16 | RW     | Integers | 0 to 32,767 | TR      | R      |

#### Description:

This gain value is multiplied by the position loop error. The position loop error is the difference between the Position Demand Value (index 0x60FC, p. 139) and the Position Actual Value (index 0x6064, p. 133).

#### POSITION LOOP VELOCITY FEED FORWARD INDEX 0x60FB, Sub-INDEX 2

| Туре      | Access | Units    | Range       | Map PDO | Memory |
|-----------|--------|----------|-------------|---------|--------|
| INTEGER16 | RW     | Integers | 0 to 32,767 | TR      | R      |

#### Description:

This value is multiplied by the Instantaneous Commanded Velocity (index 0x2250, p. 133) generated by the trajectory generator. The product is added to the output of the position loop.

This gain is scaled by 1/16384. Therefore, setting this gain to 0x4000 (16384) would cause the input velocity to be multiplied by 1.0, and the result added to the output of the position loop.

#### POSITION LOOP ACCELERATION FEED FORWARD INDEX 0x60FB, Sub-INDEX 3

| Type      | Access | Units    | Range       | Map PDO | Memory |
|-----------|--------|----------|-------------|---------|--------|
| INTEGER16 | RW     | Integers | 0 to 32,767 | TR      | R      |

#### Description:

This value is multiplied by the Instantaneous Commanded Acceleration (index 0x2251, p. 133) generated by the trajectory generator. The product is added to the output of the position loop.

#### POSITION LOOP OUTPUT GAIN MULTIPLIER INDEX 0x60FB, Sub-INDEX 4

| Type       | Access | Units    | Range       | Map PDO | Memory |
|------------|--------|----------|-------------|---------|--------|
| UNSIGNED16 | RW     | Integers | 0 to 65,535 | TR      | R      |

#### Description

The output of the position loop is multiplied by this value before being passed to the velocity loop. This scaling factor is calculated such that a value of 100 is a 1.0 scaling factor.

This parameter is most useful in dual loop systems.

#### Position Loop Integral Gain (KI) Index 0x60FB, Sub-Index 5

| Type       | Access | Units    | Range       | Map PDO | Memory |
|------------|--------|----------|-------------|---------|--------|
| UNSIGNED16 | RW     | Integers | 0 to 65,535 | TR      | R      |

#### Description

This gain value is multiplied by the integral of the position loop error.

#### Position Loop Derivative Gain (KD) Index 0x60FB, Sub-Index 6

| T          | Λ      | l laita | Danas       | Man DDO | N/a 100 a 111 / |
|------------|--------|---------|-------------|---------|-----------------|
| Туре       | Access | Units   | Range       | Map PDO | Memory          |
| UNSIGNED16 | RW     | -       | 0 to 65,535 | TR      | R               |

#### Description

This gain value is multiplied by the derivative of the position loop error.

#### POSITION LOOP PI DRAIN (INTEGRAL BLEED) INDEX 0x60FB . SUB-INDEX 7

|            |        | \     | ,           |         |        |
|------------|--------|-------|-------------|---------|--------|
| Type       | Access | Units | Range       | Map PDO | Memory |
| UNSIGNED16 | RW     | -     | 0 to 65,535 | TR      | R      |

#### Description

Modifies the effect of position loop integral gain. The higher the Pi Drain value, the faster the integral sum is lowered.

# Type Access Units Range Map PDO Memory INTEGER16 RW -32,768 to +32,767 NO RF

#### Description

Only supported on dual axis drives. This gain is applied to the difference in position error of the two axes.

| ( | CROSS COUPL | ING INTE | GRAL (KI) GAIN |                    | INDEX   | (0x2379 |
|---|-------------|----------|----------------|--------------------|---------|---------|
| ľ | Туре        | Access   | Units          | Range              | Map PDO | Memory  |
|   | INTEGER16   | RW       | -              | -32,768 to +32,767 | NO      | RF      |

#### Description

Only supported on dual axis drives. This gain is applied to the difference in position error of the two axes.

| CROSS COUPL | ING DRA | IN (KD) GAIN |                    | INDEX   | 0x237A |
|-------------|---------|--------------|--------------------|---------|--------|
| Туре        | Access  | Units        | Range              | Map PDO | Memory |
| INTEGER16   | RW      | -            | -32,768 to +32,767 | NO      | RF     |

#### Description

Only supported on dual axis drives. This gain is applied to the difference in position error of the two axes.

| POSITION DEMAND INTERNAL VALUE |        |        |                                         | INDEX   | 0x60FC |
|--------------------------------|--------|--------|-----------------------------------------|---------|--------|
| Туре                           | Access | Units  | Range                                   | Map PDO | Memory |
| INTEGER32                      | RO     | counts | -2 <sup>31</sup> to +2 <sup>31</sup> -1 | T       | R      |

#### Description

This value is the output of the trajectory generator, and represents the commanded position input to the position control loop. Each servo cycle the trajectory generator will update this value, and the position loop will attempt to drive the motor to this position. Identical to Position Demand Value (index 0x6062, p. 133).

# SOFTWARE LIMIT DECELERATION INDEX 0x2253 Type Access Units Range Map PDO Memory UNSIGNED32 RW 10 counts / sec² 0 to 2<sup>32</sup>-1 TR RF

#### Description

The deceleration rate used when approaching a software limit.

| MOTOR ENCODER POSITION INDEX 0x |           |        |        |                         | 0x2240  |        |
|---------------------------------|-----------|--------|--------|-------------------------|---------|--------|
| Ī                               | Туре      | Access | Units  | Range                   | Map PDO | Memory |
|                                 | INTEGER32 | RW     | counts | 0 to 2 <sup>32</sup> -1 | TR      | R      |

#### Description

For single-encoder systems, this is the same as the Position Actual Value object (index 0x6063, p. 133). For dual-encoder systems this gives the motor position rather than the load encoder position. For more information, see Load Encoder Velocity (index 0x2231, p. 144).

|  | LOAD ENCODER POSITION INDEX 0x2242 |        |        |                         |         |        |
|--|------------------------------------|--------|--------|-------------------------|---------|--------|
|  | Type                               | Access | Units  | Range                   | Map PDO | Memory |
|  | INTEGER32                          | RW     | counts | 0 to 2 <sup>32</sup> -1 | TR      | R      |

#### Description

For dual encoder systems, this object gives the load (position) encoder position and is the same as the Position Actual Value object (index 0x6063, p. 133). For single encoder systems, this object is not used.

| N | MINIMUM PWM PULSE WIDTH INDEX 0x2323 |        |              |                    |         |        |
|---|--------------------------------------|--------|--------------|--------------------|---------|--------|
|   | Туре                                 | Access | Units        | Range              | Map PDO | Memory |
|   | INTEGER16                            | RW     | microseconds | -32,768 to +32,767 | NO      | RF     |

#### Description

Minimum PWM pulse width in microseconds. Used when running in PWM position mode. In this mode the PWM input pulse width is captured by the drive and used to calculate an absolute position using the following formula:

pos = ((PW-MIN) / (MAX-MIN)) \* SCALE + OFFSET

where this parameter is the minimum pulse width (MIN), parameter 0x13D is the maximum pulse width (MAX), parameter 0xA9 is the scaling factor (SCALE) and parameter 0x10F is the offset (OFFSET).

| MAXIMUM PWM PULSE WIDTH INDEX 0x232 |           |        |              |                    |         | <b>₹ 0</b> x2324 |  |
|-------------------------------------|-----------|--------|--------------|--------------------|---------|------------------|--|
|                                     | Type      | Access | Units        | Range              | Map PDO | Memory           |  |
|                                     | INTEGER16 | RW     | microseconds | -32,768 to +32,767 | NO      | RF               |  |

#### Description

Maximum PWM pulse width used when running in PWM position mode.

## 7.3 Xenus Regen Resistor Objects

| XENUS REGEN RESISTOR RESISTANCE |            |        |        |              | INDE    | x 0x2150 |
|---------------------------------|------------|--------|--------|--------------|---------|----------|
|                                 | Туре       | Access | Units  | Range (ohm)  | Map PDO | Memory   |
|                                 | UNSIGNED16 | RW     | 0.01.0 | 0 to 655 ohm | TR      | RF       |

#### Description

Regen resistor resistance.

#### **XENUS REGEN RESISTOR CONTINUOUS POWER**

**INDEX 0x2151** 

| Туре       | Access | Units | Range       | Map PDO | Memory |
|------------|--------|-------|-------------|---------|--------|
| UNSIGNED16 | RW     | watts | 0 to 65,535 | TR      | RF     |

Description

Regen resistor, continuous power.

#### **XENUS REGEN RESISTOR PEAK POWER**

**INDEX 0x2152** 

| (1100 I t = 0 = 1 t |        |       |             |         |        |
|---------------------|--------|-------|-------------|---------|--------|
| Type                | Access | Units | Range       | Map PDO | Memory |
| UNSIGNED16          | RW     | watts | 0 to 65,535 | TR      | RF     |

Description

Regen resistor, peak power.

#### **XENUS REGEN RESISTOR PEAK TIME**

**INDEX 0x2153** 

|   | Type       | Access | Units        | Range       | Map PDO | Memory |
|---|------------|--------|--------------|-------------|---------|--------|
| Г | UNSIGNED16 | RW     | milliseconds | 0 to 65,535 | TR      | RF     |

Description

This parameter contains data to be sent to the SPI network. Bit-mapped:

Regen resistor, peak time at peak power.

## **XENUS REGEN RESISTOR TURN-ON VOLTAGE**

**INDEX 0x2154** 

| Type       | Access | Units   | Range (Vdc) | Map PDO | Memory |
|------------|--------|---------|-------------|---------|--------|
| UNSIGNED16 | RW     | 0.1 Vdc | 0 to 6,554  | TR      | RF     |

Description

Regen resistor, turn-on voltage.

## **XENUS REGEN RESISTOR TURN-OFF VOLTAGE**

**INDEX 0x2155** 

| Туре       | Access | Units   | Range (Vdc) | Map PDO | Memory |
|------------|--------|---------|-------------|---------|--------|
| UNSIGNED16 | RW     | 0.1 Vdc | 0 to 6,554  | TR      | RF     |

Description

Regen resistor, turn-off voltage.

## XENUS REGEN RESISTOR MODEL STRING

**INDEX 0x2156** 

| Type       | Access | Bits | Range | Map PDO | Memory |
|------------|--------|------|-------|---------|--------|
| STRING[40] | RW     | 320  | -     | NO      | F      |

Description

Regen resistor model number string.

#### **XENUS REGEN RESISTOR STATUS**

**INDEX 0x2157** 

| Type      | Access | Units | Range                   | Map PDO | Memory |
|-----------|--------|-------|-------------------------|---------|--------|
| INTEGER16 | RO     | -     | See Description, below. | Т       | R      |

Description

Describes regen system status. Bit-mapped as follows:

| Bit  | Description                                                                                                    |  |  |  |  |  |  |
|------|----------------------------------------------------------------------------------------------------|--|--|--|--|--|--|
| 0    | Set if the regen circuit is currently closed.                                                                                                    |  |  |  |  |  |  |
| 1    | Set if regen is required based on bus voltage.                                                                                                    |  |  |  |  |  |  |
| 2    | Set if the regen circuit is open due to an overload condition. The overload may be caused by either the resistor settings or the internal amplifier protections. |  |  |  |  |  |  |
| 3-15 | Reserved for future use.                                                                                                    |  |  |  |  |  |  |

## 7.4 Velocity Loop Configuration Objects

| VELOCITY LOOP MAXIMUM ACCELERATION |        |                                    |                         |         | ( 0x2100 |
|------------------------------------|--------|------------------------------------|-------------------------|---------|----------|
| Type                               | Access | Units                              | Range                   | Map PDO | Memory   |
| UNSIGNED32                         | RW     | 1000 enc counts / sec <sup>2</sup> | 0 to 2 <sup>32</sup> -1 | TR      | RF       |

#### Description

This acceleration value limits the maximum rate of change of the commanded velocity input to the velocity loop. This limit only applies when the absolute value of the velocity change is positive (i.e. the speed is increasing in either direction).

| VELOCITY LOO | P MAXIN | IUM DECELERATIO                    | N INDEX 0               | x <b>210</b> 1 or | 0x60C6 |
|--------------|---------|------------------------------------|-------------------------|-------------------|--------|
| Type         | Access  | Units                              | Range                   | Map PDO           | Memory |
| UNSIGNED32   | RW      | 1000 enc counts / sec <sup>2</sup> | 0 to 2 <sup>32</sup> -1 | TR                | RF     |

#### Description

This acceleration value limits the maximum rate of change of the commanded velocity input to the velocity loop. This limit only applies when the absolute value of the velocity change is negative (i.e. the speed is decreasing in either direction). With 0x60C6, user-defined units are possible using the factor group variables.

| VELOCITY LOO | P EMER | GENCY STOP DEC                     | ELERATION               | INDEX   | ( 0x2102 |
|--------------|--------|------------------------------------|-------------------------|---------|----------|
| Type         | Access | Units                              | Range                   | Map PDO | Memory   |
| UNSIGNED32   | RW     | 1000 enc counts / sec <sup>2</sup> | 0 to 2 <sup>32</sup> -1 | TR      | RF       |

#### Description

The deceleration rate used during the time that the amplifier is trying to actively stop a motor before applying the brake output.

Also known as the Velocity Loop Fast Stop Ramp.

Note that this feature is not used when the position loop is driving the velocity loop. In that case, the trajectory generator's abort acceleration is used.

| 1 | VELOCITY LOO | P <b>– M</b> AX | IMUM VELOCITY  |                         | INDEX   | ( 0x2103 |
|---|--------------|-----------------|----------------|-------------------------|---------|----------|
|   | Туре         | Access          | Units          | Range                   | Map PDO | Memory   |
|   | INTEGER32    | RW              | 0.1 counts/sec | 0 to 2 <sup>32</sup> -1 | TR      | RF       |

#### Description

This velocity value is a limit on the commanded velocity used by the velocity loop.

Also known as the Velocity Loop Velocity Limit. The velocity loop's commanded velocity can be generated by several sources, including the output of the position loop. Velocity Loop-Maximum Velocity allows that velocity to be limited to a specified amount.

| VELOCITY ERROR WINDOW – PROFILE POSITION |           |        |                | OSITION                 | INDEX   | ( 0x2104 |
|------------------------------------------|-----------|--------|----------------|-------------------------|---------|----------|
|                                          | Туре      | Access | Units          | Range                   | Map PDO | Memory   |
|                                          | INTEGER32 | RW     | 0.1 counts/sec | 0 to 2 <sup>32</sup> -1 | TR      | RF       |

#### Description

Also known as the Velocity Tracking Window, this object defines the velocity loop error window. If the absolute velocity error exceeds this value, then the velocity window bit of the Manufacturer Status Register object (index 0x1002, p. 61) is set. The Velocity Window bit will only be cleared when the velocity error has been within the Velocity Error Window for the timeout period defined in the Velocity Error Window Time object (index 0x2120, p. 68).

# Type Access Units Range Map PDO Memory UNSIGNED16 RW milliseconds 0 to 2<sup>16</sup>-1 TR RF

#### Description

Also known as Velocity Tracking Time. When the absolute velocity error remains below the limit set in the Velocity Error Window – Profile Position object (index 0x2104, p. 142) the Velocity Window bit (bit 28) in the Manufacturer Status Register object (index 0x1002, p. 61) is cleared.

#### **VELOCITY LOOP OUTPUT FILTER COEFFICIENTS**

**INDEX 0x2106** 

| Туре                  | Access | Bits | Range | Map PDO | Memory |
|-----------------------|--------|------|-------|---------|--------|
| ARRAY[013]<br>of UINT | RW     | 224  | -     | NO      | RF     |

#### Description

Programs the filter coefficients of a bi-quad filter structure that acts on the velocity loop output. Contact Copley Controls for more information.

| HALL <b>V</b> ELOCIT | Y MODE | SHIFT VALUE |             | INDEX   | ( 0x2107 |
|----------------------|--------|-------------|-------------|---------|----------|
| Type                 | Access | Units       | Range       | Map PDO | Memory   |
| UNSIGNED16           | RW     | -           | 0 to 65,535 | TR      | RF       |

#### Description

This parameter is only used in Hall velocity mode. It specifies a left shift value for the position and velocity information calculated in that mode.

| 1 | VELOCITY LOO          | /ELOCITY LOOP COMMAND FILTER COEFFICIENTS |       |       |         | (0x2108 |
|---|-----------------------|-------------------------------------------|-------|-------|---------|---------|
|   | Туре                  | Access                                    | Units | Range | Map PDO | Memory  |
|   | ARRAY[013]<br>of UINT | RW                                        | 224   | -     | NO      | RF      |

#### Description

Programs the filter coefficients of a bi-quad filter structure that acts on the velocity loop input. Contact Copley Controls for more information.

| ANALOG INPUT          | FILTER | COEFFICIENTS | INDEX 0x2109 |         |        |  |
|-----------------------|--------|--------------|--------------|---------|--------|--|
| Туре                  | Access | Units        | Range        | Map PDO | Memory |  |
| ARRAY[013]<br>of UINT | RW     | 224          | -            | NO      | F      |  |

#### Description

Programs the filter coefficients of a bi-quad filter structure that acts on the analog reference input at servo loop update rate (3 kHz). Contact Copley Controls for more information.

| LIMITED VELOCITY INDEX 0x2230 |           |        |                |                                         |         |        |  |  |
|-------------------------------|-----------|--------|----------------|-----------------------------------------|---------|--------|--|--|
|                               | Type      | Access | Units          | Range                                   | Map PDO | Memory |  |  |
|                               | INTEGER32 | RO     | 0.1 counts/sec | -2 <sup>31</sup> to +2 <sup>31</sup> -1 | Т       | R      |  |  |

#### Description

This is the commanded velocity after it passes through the velocity loop limiter and the velocity command filter. It is the velocity value that the velocity loop will attempt to achieve.

## LOAD ENCODER VELOCITY INDEX 0x2231 Type Access Units Range Map PDO Memory INTEGER32 RO 0.1 counts / sec -231 to +231-1 T R

#### Description

Also known as Position Encoder Velocity. Copley Controls supports the use of two encoders on a system, where the motor encoder is on the motor and the load or position encoder is on the load (the device being controlled). In such a system, the actual velocity objects read the motor encoder velocity, and the velocity loop acts on the motor encoder input. Object 0x2231 reads the load encoder velocity.

| Į | JNFILTERED M | 1      | INDEX                | ( 0x2232                                |         |        |
|---|--------------|--------|----------------------|-----------------------------------------|---------|--------|
|   | Туре         | Access | Units                | Range                                   | Map PDO | Memory |
|   | INTEGER32    | RO     | 0.1 enc counts / sec | -2 <sup>31</sup> to +2 <sup>31</sup> -1 | Т       | R      |

#### Description

Unfiltered motor velocity.

| PROGRAMMED | VELOCI | TY COMMAND     |                                         | INDEX   | (0x2341 |
|------------|--------|----------------|-----------------------------------------|---------|---------|
| Type       | Access | Units          | Range                                   | Map PDO | Memory  |
| INTEGER32  | RW     | 0.1 counts/sec | -2 <sup>31</sup> to +2 <sup>31</sup> -1 | TR      | RF      |

#### Description

Gives the commanded velocity value when running in programmed velocity mode (see mode 11, Desired State *object*, p. 66, and Alternative Control Sources Overview, p. 223).

| VELOCITY LOO | P GAINS | 1    |       | INDE    | ( 0x2381 |
|--------------|---------|------|-------|---------|----------|
| Туре         | Access  | Bits | Range | Map PDO | Memory   |
| Record       | RW      | 112  | -     | NO      | RF       |

#### Description

This object contains the various gain values used to optimize the velocity control loop.

#### VELOCITY LOOP PROPORTIONAL GAIN INDEX 0x2381, Sub-INDEX 1

| Type       | Access | Units | Range       | Map PDO | Memory |
|------------|--------|-------|-------------|---------|--------|
| UNSIGNED16 | RW     | -     | 0 to 65,535 | TR      | RF     |

#### Description

This gain value is multiplied by the velocity loop error. The velocity loop error is the difference between the desired and actual motor velocity.

#### VELOCITY LOOP INTEGRAL GAIN INDEX 0x2381, SUB-INDEX 2

| Туре       | Access | Units | Range       | Map PDO | Memory |
|------------|--------|-------|-------------|---------|--------|
| UNSIGNED16 | RW     | -     | 0 to 65,535 | TR      | RF     |

#### Description

This gain value is multiplied by the integral of the velocity loop error.

| VELOCITY LOOP ACCELERATION FEED FORWARD |            |        | RWARD | INDEX 0x2381, S | UB-INDEX    | 3       |        |
|-----------------------------------------|------------|--------|-------|-----------------|-------------|---------|--------|
|                                         | Type       | Access | Units |                 | Range       | Map PDO | Memory |
|                                         | UNSIGNED16 | RW     | -     | C               | 0 to 65,535 | TR      | RF     |

#### Description

This gain value is multiplied by the Instantaneous Commanded Acceleration (index 0x2251, p. 133) from the trajectory generator. The result is added to the output of the velocity loop.

#### VELOCITY LOOP GAIN SCALER INDEX 0x2381, Sub-INDEX 4

| Туре      | Access | Units | Range     | Map PDO | Memory |
|-----------|--------|-------|-----------|---------|--------|
| INTEGER16 | RW     | -     | -1, 0, +8 | TR      | RF     |

#### Description

Velocity loop output is shifted this many times to arrive at the commanded current value. Positive values result in a right shift while negative values result in a left shift. The shift allows the velocity loop gains to have reasonable values for very high or low resolution encoders. Recommended values for this parameter are 8. 0 or -1.

#### VELOCITY LOOP VI DRAIN (INTEGRAL BLEED) INDEX 0x2381, Sub-INDEX 5

| Type       | Access | Units | Range       | Map PDO | Memory |
|------------|--------|-------|-------------|---------|--------|
| UNSIGNED16 | RW     | =     | 0 to 65,535 | TR      | RF     |

#### Description

Modifies the effect of velocity loop integral gain. The higher the Vi Drain value, the faster the integral sum is lowered.

#### VELOCITY LOOP COMMAND FEED FORWARD INDEX 0x2381, Sub-INDEX 6

| Type      | Access | Units | Range                                   | Map PDO | Memory |
|-----------|--------|-------|-----------------------------------------|---------|--------|
| INTEGER16 | RW     | -     | -2 <sup>15</sup> to +2 <sup>15</sup> -1 | TR      | RF     |

#### Description

The input command (after limiting) to the velocity loop is scaled by this value and added in to the output of the velocity loop.

#### **ACTUAL MOTOR VELOCITY**

| INDEX | NY | നെ | 69 |
|-------|----|----|----|
| INDEX | UA | UU | UЭ |

|   | Туре      | Access | Units                | Range                                   | Map PDO | Memory |
|---|-----------|--------|----------------------|-----------------------------------------|---------|--------|
| Г | INTEGER32 | RO     | 0.1 enc counts / sec | -2 <sup>31</sup> to +2 <sup>31</sup> -1 | Т       | R      |

#### Description

Actual motor velocity.

#### **VELOCITY SENSOR SELECTION**

| INDEX  | OVED  | . A |
|--------|-------|-----|
| INIDEX | HYMIN | ъΔ  |

| Type            | Access | Units | Range | Map PDO | Memory |
|-----------------|--------|-------|-------|---------|--------|
| See description | RW     | -     | 0     | TR      | R      |

#### Description

This object specifies how actual velocity is measured. Currently, Copley Controls drives support only the use of position encoders for calculation of actual velocity. This should be set to zero. Any value other than zero will return an error

#### **VELOCITY COMMAND VALUE**

#### INDEX 0x606B

| Γ | Туре      | Access | Units          | Range                                   | Map PDO | Memory |
|---|-----------|--------|----------------|-----------------------------------------|---------|--------|
|   | INTEGER32 | RO     | 0.1 counts/sec | -2 <sup>31</sup> to +2 <sup>31</sup> -1 | T       | R      |

#### Description

Also known as commanded velocity. The velocity that the velocity loop is currently trying to attain.

When the amplifier is running in homing, profile position, or interpolated position mode, the velocity command value is the output of the position loop, and the input to the velocity loop.

Copley Controls CANopen amplifiers support some modes in which the velocity command is produced from a source other than the position loop. In these modes, the command velocity comes from the analog reference input, the digital PWM inputs, or the internal function generator.

User defined units are achievable using the factor group objects.

| ACTUAL VELO | INDEX 0x606C |                |                                         |         |        |   |
|-------------|--------------|----------------|-----------------------------------------|---------|--------|---|
| Type        | Access       | Units          | Range                                   | Map PDO | Memory |   |
| INTEGER32   | RΩ           | 0.1 counts/sec | -2 <sup>31</sup> to +2 <sup>31</sup> -1 | Т       | R      | ı |

This object contains exactly the same information as object 0x6069.

User defined units are achievable using the factor group objects.

| , | VELOCITY ERR | INDEX 0x606D |                |                         |         |        |
|---|--------------|--------------|----------------|-------------------------|---------|--------|
|   | Type         | Access       | Units          | Range                   | Map PDO | Memory |
|   | UNSIGNED16   | RW           | 0.1 counts/sec | 0 to 2 <sup>16</sup> -1 | TR      | R      |

#### Description

Object 0x606D holds the same value as index 0x2104. It is included because the *CANopen Profile for Drives and Motion Control (DSP 402)* mandates it for support of profile velocity mode operation. In the Copley Controls implementation, 0x2104 and 0x606D differ only in the data type. Object 0x606D is UNSIGNED16 and 0x2104 is INTEGER32. Changes made to either object affect both

| 1 | VELOCITY ERR | OR WIND | OOW TIME     |                         | INDEX   | 0x606E |
|---|--------------|---------|--------------|-------------------------|---------|--------|
|   | Туре         | Access  | Units        | Range                   | Map PDO | Memory |
|   | UNSIGNED16   | RW      | milliseconds | 0 to 2 <sup>16</sup> -1 | TR      | R      |

#### Description

Object 606E holds the same value as 0x2105. It is included because the *CANopen Profile for Drives and Motion Control (DSP 402)* mandates it for support of profile velocity mode operation. Changes made to either 0x606E or 0x2105 affect both objects

| VELOCITY THRESHOLD INDEX 0) |            |        |                      |                         |         |        |  |
|-----------------------------|------------|--------|----------------------|-------------------------|---------|--------|--|
|                             | Type       | Access | Units                | Range                   | Map PDO | Memory |  |
|                             | UNSIGNED16 | RW     | 0.1 enc counts / sec | 0 to 2 <sup>16</sup> -1 | R       | R      |  |

#### Description

This object determines the threshold to use when considering the state of the speed=0 bit of the status word. User defined units are achievable using the factor group objects

| VELOCITY THRESHOLD TIME INDEX 0x607 |            |        |       |                         |         |        |
|-------------------------------------|------------|--------|-------|-------------------------|---------|--------|
|                                     | Туре       | Access | Units | Range                   | Map PDO | Memory |
|                                     | UNSIGNED16 | RW     | ms    | 0 to 2 <sup>16</sup> -1 | R       | R      |

#### Description

This object shall indicate the configured velocity threshold time.

| POSITION RANGE LIMIT INDEX 0x607B |        |      |       |         |        |  |  |
|-----------------------------------|--------|------|-------|---------|--------|--|--|
| Type                              | Access | Bits | Range | Map PDO | Memory |  |  |
| RECORD                            | RW     | 80   | -     | R       | R      |  |  |

#### Description

This object indicates the maximum and minimum position range limits applied to the Position Demand values. On reaching either limit the drive will wrap to the other. Wrap-around can be prevented by setting the Software Position Limits inside the Position Range Limits. Sub-index 0 contains the number of sub-elements in this record.

#### MINIMUM POSITION RANGE LIMIT INDEX 0x607B, Sub-INDEX 1

| Type      | Access | Units  | Range                                   | Map PDO | Memory |
|-----------|--------|--------|-----------------------------------------|---------|--------|
| INTEGER32 | RW     | counts | -2 <sup>31</sup> to +2 <sup>31</sup> -1 | R       | R      |

#### Description

User defined units are achievable using the factor group objects.

| MAXIMUM POSI | TION RA | NGE LIMIT | li | NDEX 0x607B , SUB-INDEX 2 |     |     |
|--------------|---------|-----------|----|---------------------------|-----|-----|
| Tyne         | Access  | Linite    |    | Range                     | Man | PDO |

|           |        |        | <del>-</del>                            |         |        |
|-----------|--------|--------|-----------------------------------------|---------|--------|
| Type      | Access | Units  | Range                                   | Map PDO | Memory |
| INTEGER32 | RW     | counts | -2 <sup>31</sup> to +2 <sup>31</sup> -1 | R       | R      |

User defined units are achievable using the factor group objects.

| , | SOFTWARE POSITION LIMITS INDEX 0x607D |        |      |       |         |        |  |
|---|---------------------------------------|--------|------|-------|---------|--------|--|
|   | Туре                                  | Access | Bits | Range | Map PDO | Memory |  |
|   | ARRAY                                 | RW     | 80   | -     | R       | RF     |  |

#### Description

This object holds the maximum and minimum absolute position limits for the Position Demand value and Position Actual value. They are only in effect after the drive has been referenced (Homing is successful). User defined units are achievable using the factor group objects.

| MINIMUM SOFTWARE POSITION LIMIT |           |        | OSITION LIMIT | INDEX 0x607D, SUB-INDEX 1               |         |        |
|---------------------------------|-----------|--------|---------------|-----------------------------------------|---------|--------|
|                                 | Type      | Access | Units         | Range                                   | Map PDO | Memory |
|                                 | INTEGER32 | RW     | counts        | -2 <sup>31</sup> to +2 <sup>31</sup> -1 | TR      | RF     |

#### Description

Software limits are only in effect after the amplifier has been referenced (i.e. homing has been successfully completed). Set to less than negative software limit to disable.

| MAXIMUM SOF | TWARE F | OSITION LIMIT | INDEX 0X607D, SUB-INDEX 2 |         |        |
|-------------|---------|---------------|---------------------------|---------|--------|
| Туре        | Access  | Units         | Range                     | Map PDO | Memory |
| INTEGED32   | D\//    | counts        | -231 to +231-1            | TP      | DE     |

#### Description

Software limits are only in effect after the amplifier has been referenced (i.e. homing has been successfully completed). Set to greater than positive software limit to disable.

| MAXIMUM PROFILE VELOCITY INDEX 0x60 |            |        |              |                         |         |        |
|-------------------------------------|------------|--------|--------------|-------------------------|---------|--------|
| Г                                   | Туре       | Access | Units        | Range                   | Map PDO | Memory |
|                                     | UNSIGNED32 | RW     | User Defined | 0 to 2 <sup>32</sup> -1 | R       | R      |

#### Description

The maximum allowed velocity in either direction during a profile velocity move.

The units are user-defined via Factor Group settings.

| VELOCITY LOOP GAINS INDEX 0x |        |        |       |       |         | 0x60F9 |
|------------------------------|--------|--------|-------|-------|---------|--------|
|                              | Type   | Access | Units | Range | Map PDO | Memory |
|                              | RECORD | RW     | -     | -     | YES     | R      |

#### Description:

This object is no longer recommended. Use object 0x2381 (p.144). This object contains the various gain values used to optimize the velocity control loop.

| • | TARGET VELO | INDEX  | 0x60FF         |                                         |         |        |
|---|-------------|--------|----------------|-----------------------------------------|---------|--------|
|   | Type        | Access | Units          | Range                                   | Map PDO | Memory |
|   | INTEGER32   | RW     | 0.1 counts/sec | -2 <sup>31</sup> to +2 <sup>31</sup> -1 | TR      | R      |

In profile velocity mode, this object is an input to the amplifier's internal trajectory generator. Any change to the target velocity triggers an immediate update to the trajectory generator.

Note that this is different from the way the profile position works. In that mode, changing the trajectory input parameters doesn't affect the trajectory generator until bit 4 of the Control Word object (index 0x6040, p. 59) has been changed from 0 to 1.

User defined units are achievable using the factor group objects

| MAXIMUM MOTOR SPEED INDEX 0 |            |        |       |                         |         | 0x6080 |
|-----------------------------|------------|--------|-------|-------------------------|---------|--------|
|                             | Туре       | Access | Units | Range                   | Map PDO | Memory |
|                             | UNSIGNED32 | RW     | RPM   | 0 to 2 <sup>32</sup> -1 | NO      | R      |

#### Description

The maximum motor speed allowable in either direction. Typically found in the motor's specifications.

| PROFILE VELO | INDEX  | ( 0x6081       |                         |         |        |
|--------------|--------|----------------|-------------------------|---------|--------|
| Type         | Access | Units          | Range                   | Map PDO | Memory |
| UNSIGNED32   | RW     | 0.1 counts/sec | 0 to 2 <sup>32</sup> -1 | TR      | R      |

#### Description

In profile position mode, this value is the velocity that the trajectory generator will attempt to achieve. Note that the value programmed here is not passed to the internal trajectory generator until the move has been started or updated using the Control Word. See Profile Position Mode Operation, p. 187, for more information.

| END VELOCITY INDEX |            |        |                |                         |         | 0x6082 |
|--------------------|------------|--------|----------------|-------------------------|---------|--------|
|                    | Туре       | Access | Units          | Range                   | Map PDO | Memory |
|                    | UNSIGNED32 | RW     | 0.1 counts/sec | 0 to 2 <sup>32</sup> -1 | NO      | R      |

#### Description

This object indicates the targeted velocity that the drive shall have upon reaching the target position. Normally, the drive would use an end velocity of 0.

User defiend units are achievable using the factor group objects.

Note: This object is only supported with the trapazoidal trajectory generator.

| Profile Acceleration Index 0x |            |        |                            |                         |         |        |
|-------------------------------|------------|--------|----------------------------|-------------------------|---------|--------|
|                               | Туре       | Access | Units                      | Range                   | Map PDO | Memory |
|                               | UNSIGNED32 | RW     | 10 counts/sec <sup>2</sup> | 0 to 2 <sup>32</sup> -1 | TR      | RF     |

#### Description

In profile position mode, this value is the acceleration that the trajectory generator attempts to achieve. For S-curve moves, this value is also used to decelerate at the end of the move.

Note that the value programmed here is not passed to the internal trajectory generator until the move has been started or updated using the Control Word. See Profile Position Mode Operation, p. 187, for more information.

User defined units are achievable using the factor group objects.

| Profile Deceleration Index 0x608 |        |                            |                         |         |        |  |
|----------------------------------|--------|----------------------------|-------------------------|---------|--------|--|
| Туре                             | Access | Units                      | Range                   | Map PDO | Memory |  |
| UNSIGNED32                       | RW     | 10 counts/sec <sup>2</sup> | 0 to 2 <sup>32</sup> -1 | TR      | RF     |  |

Deceleration that the trajectory generator uses at the end of a trapezoidal profile when running in position profile mode.

Note that this value is only used when running trapezoidal or profile position special velocity mode profiles. The S-curve profile generator uses the Profile Acceleration object (index 0x6083, p. 148) as the acceleration target for both the start and end of moves.

Note that the value programmed here is not passed to the internal trajectory generator until the move has been started or updated using the Control Word. See Profile Position Mode Operation, p. 187, for more information.

User defined units are achievable using the factor group objects.

| QUICK STOP DECELERATION INDEX 0x60 |            |        |                            |                         |         |        |
|------------------------------------|------------|--------|----------------------------|-------------------------|---------|--------|
|                                    | Туре       | Access | Units                      | Range                   | Map PDO | Memory |
|                                    | UNSIGNED32 | RW     | 10 counts/sec <sup>2</sup> | 0 to 2 <sup>32</sup> -1 | TR      | RF     |

#### Description

Also known as Trajectory Abort Deceleration. This object gives the deceleration value used when a trajectory needs to be stopped as the result of a quick stop command.

When a quick stop command is issued, the command velocity is decreased by this value until it reaches zero. This occurs in all position modes (homing, profile position, and interpolated position modes), and for all trajectory generators (trapezoidal and S-curve).

Note that unlike most trajectory configuration values, this value is NOT buffered. Therefore, if the value of this object is updated during an abort, the new value is used immediately.

Also note that setting this object to zero causes the abort to run with unlimited deceleration. The command velocity is immediately set to zero.

User defined units are achievable using the factor group objects.

| MOTION PROFILE TYPE INDEX 0x60 |           |        |       |                         |         |        |
|--------------------------------|-----------|--------|-------|-------------------------|---------|--------|
|                                | Type      | Access | Units | Range                   | Map PDO | Memory |
|                                | INTEGER16 | RW     | -     | See Description, below. | TR      | R      |

#### Description

This object selects the type of trajectory profile to use when running in profile position mode. The supported values for this object are:

| Mode | Description                          |
|------|--------------------------------------|
| 0    | Trapezoidal profile mode.            |
| 3    | S-curve profile mode (Jerk limited). |
| -1   | Velocity mode.                       |

The amplifier will not accept other values. See Profile Position Mode Operation, p. 187, for more information.

Note that the value programmed here is not passed to the internal trajectory generator until the move has been started or updated using the Control Word. See Profile Position Mode Operation, p. 187, for more information.

| Profile Jerk |        |      |       |         | 0x60A4 |
|--------------|--------|------|-------|---------|--------|
| Туре         | Access | Bits | Range | Map PDO | Memory |
| ARRAY        | RW     | 48   | -     | NO      | R      |

Indicates the configured set of jerk parameters that can be used during profile moves. Sub-index 0 holds the number of elements in this object.

#### Profile Jerk 1 Index 0x60A4 Sub-Index 1

| Type       | Access | Units        | Range                   | Map PDO | Memory |
|------------|--------|--------------|-------------------------|---------|--------|
| UNSIGNED32 | RW     | User Defined | 0 to 2 <sup>32</sup> -1 | NO      | R      |

#### Description

Operates the same as 0x2121, but uses Factor Group units which are user-defined.

## Type Access Units Range Map PDO Memory UNSIGNED32 RW User Defined 0 to 2<sup>32</sup>-1 R R

#### Description

This acceleration value limits the maximum rate of change of the commanded velocity input to the velocity loop. This limit only applies when the absolute value of the velocity change is positive (i.e. the speed is increasing in either direction).

| VELOCITY LOO | INDEX  | 0x60C6       |                         |         |        |  |
|--------------|--------|--------------|-------------------------|---------|--------|--|
| Type         | Access | Units        | Range                   | Map PDO | Memory |  |
| UNSIGNED32   | RW     | User Defined | 0 to 2 <sup>32</sup> -1 | R       | R      |  |

#### Description

This acceleration value limits the maximum rate of change of the commanded velocity input to the velocity loop. This limit only applies when the absolute value of the velocity change is negative (i.e. the speed is decreasing in either direction).

### 7.5 Current Loop Configuration Objects

## USER PEAK CURRENT LIMIT INDEX 0x2110 Type Access Units Range Map PDO Memory INTEGER16 RW 0.01 amps -215 to +215-1 TR RF

#### Description

User peak current limit. Known as boost current on stepper amplifiers. This value cannot exceed the peak (or boost) current rating of the amplifier.

## Type Access Units Range Map PDO Memory INTEGER16 RW 0.01 amps -2<sup>15</sup> to +2<sup>15</sup>-1 TR RF

#### Description

User Continuous Current Limit (Run Current on stepper amplifiers). This value should be less than the User Peak Current Limit. The amplifier uses this value as an input to an I2T current limiting algorithm to prevent over stressing the load.

| USER PEAK CU |        | INDE         | ( 0x2112                |         |        |
|--------------|--------|--------------|-------------------------|---------|--------|
| Type         | Access | Units        | Range                   | Map PDO | Memory |
| UNSIGNED16   | RW     | milliseconds | 0 to 2 <sup>16</sup> -1 | TR      | RF     |

#### Description

Specifies the maximum time at peak current. The amplifier uses this value as an input to an I2T current limiting algorithm to prevent over stressing the load. (Also: Time at Boost Current on stepper amplifiers).

| COMMANDED CURRENT RAMP RATEINDEX 0x2113TypeAccessUnitsRangeMap PDOMemory |        |           |                                         |         |        |   |
|--------------------------------------------------------------------------|--------|-----------|-----------------------------------------|---------|--------|---|
| Туре                                                                     | Access | Units     | Range                                   | Map PDO | Memory |   |
| INTEGER32                                                                | RW     | mA/second | -2 <sup>31</sup> to +2 <sup>31</sup> -1 | TR      | F      | ı |

#### Description

Setting this to zero disables slope limiting in Profile Torque mode. It is also used when the amplifier is running in Programmed Current mode (Desired State object [index 0x2300, p. 66] = 1).

| ACTUAL CURRENT, D AXIS INDEX 0x2214 |      |        |           |                                         |         |        |
|-------------------------------------|------|--------|-----------|-----------------------------------------|---------|--------|
| Тур                                 | е    | Access | Units     | Range                                   | Map PDO | Memory |
| INTEGE                              | ER16 | RO     | 0.01 amps | -2 <sup>15</sup> to +2 <sup>15</sup> -1 | Т       | R      |

#### Description

Part of the internal current loop calculation.

| ACTUAL CURRENT, Q AXIS INDEX 0x221 |        |           |                                         |         | <b>O</b> X2215 |
|------------------------------------|--------|-----------|-----------------------------------------|---------|----------------|
| Туре                               | Access | Units     | Range                                   | Map PDO | Memory         |
| INTEGER16                          | RO     | 0.01 amps | -2 <sup>15</sup> to +2 <sup>15</sup> -1 | Т       | R              |

#### Description

Part of the internal current loop calculation.

| C | CURRENT COMMAND, D AXIS INDEX 0x2210 |        |           |                                         |         | ( 0x2216 |
|---|--------------------------------------|--------|-----------|-----------------------------------------|---------|----------|
|   | Туре                                 | Access | Units     | Range                                   | Map PDO | Memory   |
|   | INTEGER16                            | RO     | 0.01 amps | -2 <sup>15</sup> to +2 <sup>15</sup> -1 | Т       | R        |

#### Description

Part of the internal current loop calculation.

| ( | CURRENT COMMAND, Q AXIS INDEX 0x2217 |        |           |                                         |         | 0x2217 |
|---|--------------------------------------|--------|-----------|-----------------------------------------|---------|--------|
|   | Туре                                 | Access | Units     | Range                                   | Map PDO | Memory |
| ĺ | INTEGER16                            | RO     | 0.01 amps | -2 <sup>15</sup> to +2 <sup>15</sup> -1 | T       | R      |

Part of the internal current loop calculation.

| CURRENT LOOP OUTPUT, D AXIS |           |        |       |                                         | INDEX | x 0x2218 |
|-----------------------------|-----------|--------|-------|-----------------------------------------|-------|----------|
|                             | Type      | Access | Units | Range                                   | PDO   | Memory   |
|                             | INTEGER16 | RO     | 0.1 V | -2 <sup>15</sup> to +2 <sup>15</sup> -1 | T     | R        |

#### Description

Part of the internal current loop calculation. Also known as Terminal Voltage Stepper.

| ( | CURRENT LOO | P OUTPL | JT, Q AXIS |                                         | INDEX   | ( 0x2219 |
|---|-------------|---------|------------|-----------------------------------------|---------|----------|
|   | Type        | Access  | Units      | Range                                   | Map PDO | Memory   |
|   | INTEGER16   | RO      | 0.1 V      | -2 <sup>15</sup> to +2 <sup>15</sup> -1 | T       | R        |

#### Description

Part of the internal current loop calculation. Also known as Terminal Voltage Servo.

| ACTUAL MOTOR CURRENT INDEX 0x |           |        |           |                                         | 0x221C  |        |
|-------------------------------|-----------|--------|-----------|-----------------------------------------|---------|--------|
| ľ                             | Туре      | Access | Units     | Range                                   | Map PDO | Memory |
|                               | INTEGER16 | RO     | 0.01 amps | -2 <sup>15</sup> to +2 <sup>15</sup> -1 | T       | R      |

#### Description

Actual motor current.

| COMMANDED C | URRENT | •         |                                         | INDEX   | 0x221D |
|-------------|--------|-----------|-----------------------------------------|---------|--------|
| Type        | Access | Units     | Range                                   | Map PDO | Memory |
| INTEGER16   | RO     | 0.01 amps | -2 <sup>15</sup> to +2 <sup>15</sup> -1 | T       | R      |

#### Description

Instantaneous commanded current as applied to the current limiter.

| LIMITED CURRE | ENT    |           |                                         | INDEX   | (0x221E |  |
|---------------|--------|-----------|-----------------------------------------|---------|---------|--|
| Туре          | Access | Units     | Range                                   | Map PDO | Memory  |  |
| INTEGER16     | RO     | 0.01 amps | -2 <sup>15</sup> to +2 <sup>15</sup> -1 | Т       | R       |  |

#### Description

Output of the current limiter (input to the current loop).

| PROGRAMMED CURRENT COMMAND |           |        |           |                                         | INDEX   | ( 0x2340 |
|----------------------------|-----------|--------|-----------|-----------------------------------------|---------|----------|
|                            | Type      | Access | Units     | Range                                   | Map PDO | Memory   |
|                            | INTEGER16 | RW     | 0.01 amps | -2 <sup>15</sup> to +2 <sup>15</sup> -1 | Т       | RF       |

#### Description

This object gives the programmed current value used when running in programmed current mode (mode 1) or diagnostic micro-stepping mode (mode 42). (See Desired State object, p. 66, and Alternative Control Sources Overview)

#### **CURRENT LOOP GAINS**

**INDEX 0x2380** 

| Туре   | Access | Bits | Range | Map PDO | Memory |
|--------|--------|------|-------|---------|--------|
| RECORD | RW     | 64   | -     | YES     | -      |

#### Description

This object contains the various gain values used to optimize the current control loop. Sub-index 0 contains the number of sub-elements of this record.

#### CURRENT LOOP PROPORTIONAL GAIN INDEX 0x2380, Sub-INDEX 1

| Туре       | Access | Units | Range       | Map PDO | Memory |
|------------|--------|-------|-------------|---------|--------|
| UNSIGNED16 | RW     | -     | 0 to 65,535 | TR      | F      |

#### Description

This gain value is multiplied by the current error value. The current error is the difference between the desired current and the actual current.

#### CURRENT LOOP INTEGRAL GAIN INDEX 0x2380, Sub-INDEX 2

| Type       | Access | Units | Range       | Map PDO | Memory |
|------------|--------|-------|-------------|---------|--------|
| UNSIGNED16 | RW     | -     | 0 to 65,535 | TR      | F      |

#### Description

This gain value is multiplied by the integral of current error.

#### CURRENT OFFSET INDEX 0x2380, Sub-INDEX 3

| Туре      | Access | Units     | Range                                  | Map PDO | Memory |
|-----------|--------|-----------|----------------------------------------|---------|--------|
| INTEGER16 | RW     | 0.01 amps | 2 <sup>15</sup> to +2 <sup>15</sup> -1 | TR      | RF     |

#### Description

This offset value is added to the commanded motor current. It can be used to compensate for a directional bias affecting the current loop.

| CURRENT LOO | P GAINS |       |       | INDEX   | NDEX <b>0</b> X <b>60F6</b> |  |  |
|-------------|---------|-------|-------|---------|-----------------------------|--|--|
| Туре        | Access  | Units | Range | Map PDO | Memory                      |  |  |
| RECORD      | RW      | -     | -     | YES     | R                           |  |  |

#### Description:

This object is for backward compatibility and is no longer recommended.

Use object 0x2380 which has the same content.

### 7.6 Gain Scheduling Configuration

The *Gain Scheduling* feature allows you to schedule gain adjustments based on changes to a key parameter. For instance, Pp, Vp, and Vi could be adjusted based on changes to commanded velocity.

Gain adjustments are specified in a Gain Scheduling Table. Each table row contains a key parameter value and the corresponding gain settings. The amplifier uses linear interpolation to make smooth gain adjustments between the programmed settings.

Gain Scheduling Tables are stored in the Copley Virtual Machine (CVM) memory space. They can be created and modified using CME 2 software.

The following objects are used to configure Gain Scheduling.

## GAIN SCHEDULING CONFIG INDEX 0x2370 Type Access Units Range Map PDO Memory UNSIGNED32 RW YES RF

Description

| Bits | Meaning                                                               | J                                                                                     |  |  |  |  |
|------|-----------------------------------------------------------------------|---------------------------------------------------------------------------------------|--|--|--|--|
| 0-2  | Key para                                                              | ameter for gain scheduling.                                                           |  |  |  |  |
|      | Value                                                                 | Description                                                                           |  |  |  |  |
|      | 0                                                                     | None. Setting the key parameter to zero disables gain scheduling.                     |  |  |  |  |
|      | 1                                                                     | Use value written to Gain Scheduling Key Parameter (index 0x2371, p. 154) as the key. |  |  |  |  |
|      | 2                                                                     | Use Instantaneous Commanded Velocity (index 0x2250, p. 133).                          |  |  |  |  |
|      | 3                                                                     | Use Load Encoder Velocity (index 0x2231, p. 144).                                     |  |  |  |  |
|      | 4                                                                     | Use Position Demand Internal Value object (index 0x60FC, p. 139).                     |  |  |  |  |
|      | 5                                                                     | Use Position Actual Value object (index 0x6063, p. 133).                              |  |  |  |  |
|      | 6-7                                                                   | Reserved.                                                                             |  |  |  |  |
| 3-7  | Reserved.                                                             |                                                                                       |  |  |  |  |
| 8    | If set, use the absolute value of key parameter for gain lookup.      |                                                                                       |  |  |  |  |
| 9    | If set, disable gain scheduling until the axis is referenced (homed). |                                                                                       |  |  |  |  |

| GAIN SCHEDUL | ING KEY | PARAMETER |                                         | INDEX   | ( 0x2371 |
|--------------|---------|-----------|-----------------------------------------|---------|----------|
| Туре         | Access  | Units     | Range                                   | Map PDO | Memory   |
| INTEGER32    | RW      | -         | -2 <sup>31</sup> to +2 <sup>31</sup> -1 | TR      | R        |

#### Description

Gain scheduling key parameter value. When gain scheduling is enabled, the current value of the key parameter is stored here. When this parameter is selected as the key parameter for gain scheduling, then it may be written to manually move through entries in the gain scheduling table.

### 7.7 Chained Biquad Filters

# SECOND CHAINED BIQUAD FILTER INDEX 0x210A Type Access Bits Range Map PDO Memory ARRAY[[0..13] of UINT RW 224 NO RF

#### Description

Second chained biquad filter on output of velocity loop.

| THIRD CHAINED          | BIQUA  | D FILTER |       | INDEX 0x210B |        |  |
|------------------------|--------|----------|-------|--------------|--------|--|
| Type                   | Access | Bits     | Range | Map PDO      | Memory |  |
| ARRAY[[013]<br>of UINT | RW     | 224      | -     | NO           | RF     |  |

#### Description

Third chained biquad filter on output of velocity loop.

| FIRST CHAINED          | BIQUA  | O FILTER |       | INDEX   | 0x210C |
|------------------------|--------|----------|-------|---------|--------|
| Type                   | Access | Bits     | Range | Map PDO | Memory |
| ARRAY[[013]<br>of UINT | RW     | 224      | -     | NO      | RF     |

#### Description

First chained biquad filter on input of current loop.

| SECOND CHAIN           |        | INDEX | 0x210D |         |        |
|------------------------|--------|-------|--------|---------|--------|
| Туре                   | Access | Bits  | Range  | Map PDO | Memory |
| ARRAY[[013]<br>of UINT | RW     | 224   | -      | NO      | RF     |

#### Description

Second chained biquad filter on input of current loop.

## 8 STEPPER MODE SUPPORT

### 8.1 Stepper Mode Operation

#### 8.1.1 Copley Controls Amplifiers and Stepper Mode Operation

Copley Controls supports the use of stepper motors over a CANopen network.

The Stepnet amplifier can drive a two-phase stepper motor in stepper or servo mode.

The Accelnet and Xenus amplifiers can drive a three-phase stepper motor in stepper mode.

#### 8.1.2 Stepper vs. Servo

In a closed-loop servo system, sensors feedback the actual position and/or velocity of the motor, and the amplifier calculates how much torque to apply to the motor to move it to the target destination.

An open-loop stepper system does not typically have sensors to feed back actual position or velocity information. Nor does it use the position and velocity loops used in servo systems. Instead, the amplifier moves the motor in steps by applying fixed current to the motor's windings in measured intervals. Position and velocity commands can be derived but not measured.

#### 8.1.3 Microstepping

The type of stepper motor supported by the Copley Controls Stepnet amplifier has two windings. It can be driven using the simple full stepping method or the more precise microstepping method. Copley Controls supports microstepping as described in Microstepping (p. 156).

The Accelnet and Xenus amplifiers support three-phase, three-winding stepper motors. The Accelnet and Xenus also use microstepping to drive these three-phase stepper motors.

#### Microstepping

Copley Controls' microstepping amplifiers provide a much higher degree of control over a motor's position than does a full stepping system. The microstepping amplifier applies varying amounts of current into both windings of the motor at the same time, making it possible to rest the motor not only at the full step locations, but at points between them, and thus allowing a high degree of control over the motor's position.

In microstepping mode it is necessary to program the following CANopen objects:

| Object                                                 | Description                                                                                                    |
|--------------------------------------------------------|----------------------------------------------------------------------------------------------------|
| Motor Pole Pairs<br>(Index 0x2383, Sub-Index 2, p. 87) | Number of motor pole pairs (electrical phases) per rotation. For example, for a 1.8 deg/step motor, set Motor Pair Polls to 50. |
| Microsteps/Rev<br>(Index 0x2383, Sub-Index 29, p. 92)  | Microsteps per revolution.                                                                                                    |

There is virtually no limit on the number of microsteps/rev. Programming a very high value does not mean that the amplifier can actually move the motor to that many distinct positions, because the ability to control current in the windings is limited. The practical limit depends on the motor, but something on the order of 1000 microsteps/electrical cycle is generally reasonable. It is sometimes advantageous to program a large number of microsteps, so the system works as expected when connected to a high-resolution encoder.

Some drive manufacturers require that the number of microsteps/rev be an integer multiple of the number of electrical cycles. Copley Controls amplifiers do not have such a limitation.

#### **Current Control in Microstepping Mode**

Servo systems use their servo loops to determine how much current (and in which direction) to apply to the motor. For a stepper motor, the amount of current is typically a constant value programmed by the user.

16-01195 Rev 03 157

In addition, Copley Controls amplifiers use different current values for different states of motor activity. During constant speed moves, the Run Current is applied.

During the acceleration / deceleration portion of the move, the Boost Current is used. After a move completes (the velocity reaches zero) the amplifier continues to apply the Run Current to the motor for the amount of time programmed in the Run to Hold Time object. Once that timeout has expired, the Hold Current is applied.

While Boost Current is applied to the motor, an I<sup>2</sup>T limit is used to protect the motor from overheating. If the move remains in the acceleration phase for longer than the boost current time, then the current applied to the motor falls back to the run current. This allows the system to set the Run Current value equal to the motor's continuous current limit, and set the Boost Current to a value larger than the motor's continuous limit.

Once the move has finished and the holding current has been applied to the motor, an optional voltage control mode of operation can be entered. In this mode of operation, the motor is held in position with extremely low jitter at the expense of a slightly looser control of the current in the motor's windings. The Voltage Control Mode Time Delay object can be programmed to control the delay between entering hold current mode and entering the voltage control mode.

If the Voltage Control Mode Time Delay is set to zero, the voltage control mode is disabled.

### 8.2 Stepper Mode Objects

| BOOST CURRENT INDEX 0x21 |           |        |           |                                         |         |        |
|--------------------------|-----------|--------|-----------|-----------------------------------------|---------|--------|
|                          | Type      | Access | Units     | Range                                   | Map PDO | Memory |
|                          | INTEGER16 | RW     | 0.01 amps | -2 <sup>15</sup> to +2 <sup>15</sup> -1 | TR      | RF     |

#### Description

Functions as boost current in stepper mode and peak current in servo mode. Current used during acceleration and deceleration in stepper mode. Specifies a boost or peak current limit in 0.01-amp units.

| Run Current |        |           |                                         | INDEX   | ( 0x2111 |   |
|-------------|--------|-----------|-----------------------------------------|---------|----------|---|
| Туре        | Access | Units     | Range                                   | Map PDO | Memory   |   |
| INTEGER16   | RW     | 0.01 amps | -2 <sup>15</sup> to +2 <sup>15</sup> -1 | TR      | RF       | ı |

#### Description

Functions as run current in stepper mode and continuous current in servo mode. Output of the current limiter (0.01-amp units). This is the current that the current loop will attempt to apply to the stepper motor during continuous velocity portion of moves.

| • | TIME AT BOOST |        | INDEX        | ( <b>0</b> x2112        |         |        |
|---|---------------|--------|--------------|-------------------------|---------|--------|
|   | Type          | Access | Units        | Range                   | Map PDO | Memory |
|   | UNSIGNED16    | RW     | milliseconds | 0 to 2 <sup>16</sup> -1 | TR      | RF     |

#### Description

Functions as time at boost current in stepper mode and time at peak current in servo mode. Specifies the maximum time at boost or peak current. The amplifier uses this value as an input to an I<sup>2</sup>T current limiting algorithm to prevent over stressing the load.

| HOLD CURRENT |        |           |                                         |         | 0x21D0 |
|--------------|--------|-----------|-----------------------------------------|---------|--------|
| Type         | Access | Units     | Range                                   | Map PDO | Memory |
| INTEGER16    | RW     | 0.01 amps | -2 <sup>15</sup> to +2 <sup>15</sup> -1 | TR      | RF     |

#### Description

Current used to hold the motor at rest. Used in stepper mode only.

| RUN TO HOLD TIME INDEX 0x21 |        |              |                         |         |        |  |
|-----------------------------|--------|--------------|-------------------------|---------|--------|--|
| Type                        | Access | Units        | Range                   | Map PDO | Memory |  |
| UNSIGNED16                  | RW     | milliseconds | 0 to 2 <sup>16</sup> -1 | TR      | RF     |  |

#### Description

The period of time, beginning when a move is completed, during which the output stays at run current level before switching to hold current level. Used in stepper mode only.

| DETENT CORR | MICROSTEPPING MODE | INDEX | 0x21D2                  |         |        |
|-------------|--------------------|-------|-------------------------|---------|--------|
| Type        | Access             | Units | Range                   | Map PDO | Memory |
| UNSIGNED16  | RW                 | -     | 0 to 2 <sup>16</sup> -1 | TR      | RF     |

#### Description

Can be used to reduce detent noise.

## Type Access Units Range Map PDO Memory UNSIGNED16 RW milliseconds 0 to 2<sup>16</sup>-1 TR RF

#### Description

Time delay from entering hold current before entering the special voltage control mode of operation. This mode trades the normal tight control of current for very low jitter on the motor position. Used in stepper mode only. Set to 0 to disable this feature.

## STEPPER CONFIGURATION AND STATUS INDEX 0x21D6 Type Access Units Range Map PDO Memory INTEGER16 RW -215 to +215-1 TR RF

#### Description

Bit-mapped as follows:

| Bit  | Description                                                                                                    |
|------|----------------------------------------------------------------------------------------------------|
| 0    | Use the encoder input for phase compensation if enabled. Pure stepper mode if disabled.                                                                                                    |
| 1    | Use on outer position loop to adjust the stepper position based on Position Error (index 0x60F4, p. 136). When this bit is set, the gain value Maximum Velocity Adjustment (index 0x21D5, p. 159) is multiplied by the Position Error, and the result is a velocity that is added to the microstepping position. |
| 2-15 | Reserved.                                                                                                    |

| PROPORTIONAL GAIN FOR STEPPER OUT |        |       | ER LOOP                 | INDEX   | 0x21D7 |  |
|-----------------------------------|--------|-------|-------------------------|---------|--------|--|
| Type                              | Access | Units | Range                   | Map PDO | Memory |  |
| UNSIGNED16                        | RW     | -     | 0 to 2 <sup>16</sup> -1 | TR      | RF     |  |

#### Description

This parameter gives the gain used for calculating a velocity adjustment based on Position Error (index 0x60F4, p. 136). This parameter is only used when the stepper outer loop is engaged, which occurs when bit 1 of Stepper Configuration and Status (index 0x21D6, p. 159) is set.

| MAXIMUM VELO | INDEX  | 0x21D8        |                         |         |        |
|--------------|--------|---------------|-------------------------|---------|--------|
| Туре         | Access | Units         | Range                   | Map PDO | Memory |
| UNSIGNED32   | RW     | 0.1 steps/sec | 0 to 2 <sup>32</sup> -1 | TR      | RF     |

#### Description

This is the maximum velocity adjustment made by the stepper outer position loop when enabled. This parameter is only used when the stepper outer loop is engaged, which occurs when bit 1 of Stepper Configuration and Status (index 0x21D6, p. 159) is set.

## 9 HOMING MODE OPERATION

### 9.1 Homing Overview

Homing is the method by which a drive seeks the home position (also called the datum, reference point, or zero point). There are various methods of achieving this using:

limit switches at the ends of travel, or

a dedicated home switch.

Most of the methods also use the index pulse input from an incremental encoder.

The amplifier performs homing operations in Homing Mode (Mode Of Operation [index 0x6060, p. 65] =6).

#### The Homing Function

The homing function provides a set of trajectory parameters to the position loop, as shown below. The parameters are generated by the homing function and are not directly accessible through CANopen dictionary objects. They include the profile mode and velocity, acceleration, and deceleration data.

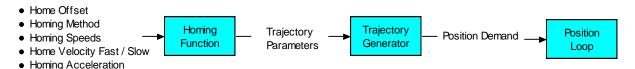

#### Initiating and Verifying a Homing Sequence

A homing move is started by setting bit 4 of the Control Word object (index 0x6040, p. 59). The results of a homing operation can be accessed in the Status Word (index 0x6041, p. 60).

#### **Home Offset**

The home offset is the difference between the zero position for the application and the machine home position (found during homing). During homing the home position is found and once the homing is completed the zero position is offset from the home position by adding the Home Offset to the home position. All subsequent absolute moves shall be taken relative to this new zero position. This is illustrated in the following diagram.

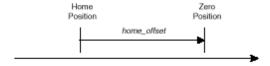

#### **Homing Speeds**

There are two homing speeds: fast and slow. The fast speed is used to find the home switch and the slow speed is used to find the index pulse. (See the Homing Speeds object [index 0x6099, p. 178])

#### **Homing Acceleration**

Homing Acceleration (index 0x609A, p. 178) establishes the acceleration to be used for all accelerations and decelerations with the standard homing modes.

Note that in homing, it is not possible to program a separate deceleration rate.

16-01195 Rev 03

### 9.2 Homing Methods Overview

There are several homing methods. Each method establishes the:

Home reference (limit or home switch transition or encoder index pulse)

Direction of motion and, where appropriate, the relationship of the index pulse to limit or home switches.

#### **Legend to Homing Method Descriptions**

As highlighted in the example below, each homing method diagram shows the starting position on a mechanical stage. The arrow line indicates direction of motion, and the circled H indicates the home position. Solid line stems on the index pulse line indicate index pulse locations. Longer dashed lines overlay these stems as a visual aid. Finally, the relevant limit switch is represented, showing the active and inactive zones and transition.

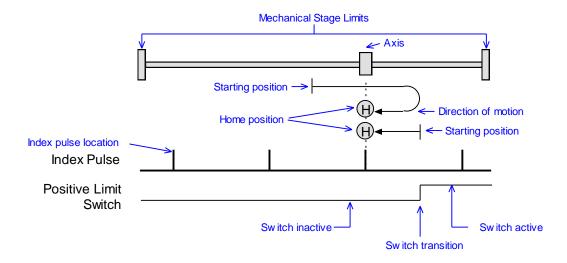

Note that in the homing method descriptions, negative motion is leftward and positive motion is rightward.

#### 9.2.2 Home is Current Position

Using this method, home is the current position.

Set Homing Method (index 0x6098, p. 177) to: 0.

#### 9.2.3 Home is Current Position; Move to New Zero

Set current position to home and move to new zero position (including home offset). This is the same as Home is Current Position except that mode 0 does not do the final move to the home position.

Set Homing Method (index 0x6098, p. 177) to: 35.

#### 9.2.4 Next Index

#### **Direction of Motion: Positive**

Home is the first index pulse found in the positive direction. Direction of motion is positive. If a positive limit switch is activated before the index pulse, an error is generated.

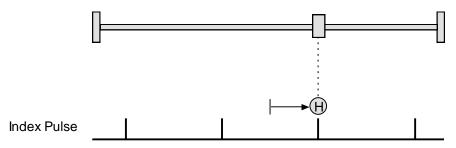

Set Homing Method (index 0x6098, p. 177) to: 34.

#### **Direction of Motion: Negative**

Home is the first index pulse found in negative direction. Direction of motion is negative. If a negative limit switch is activated before the index pulse, an error is generated.

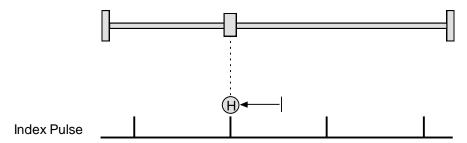

Set Homing Method (index 0x6098, p. 177) to: 33.

#### 9.2.5 Limit Switch

#### **Direction of Motion: Positive**

Home is the transition of the positive limit switch. Initial direction of motion is positive if the positive limit switch is inactive.

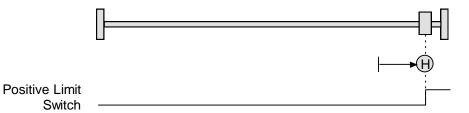

Set Homing Method (index 0x6098, p. 177) to: 18.

#### **Direction of Motion: Negative**

Home is the transition of negative limit switch. Initial direction of motion is negative if the negative limit switch is inactive.

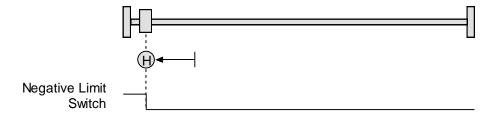

Set Homing Method (index 0x6098, p. 177) to: 17.

#### 9.2.6 Limit Switch Out to Index

#### **Direction of Motion: Positive**

Home is the first index pulse to the negative side of the positive limit switch transition. Initial direction of motion is positive if the positive limit switch is inactive (shown here as low).

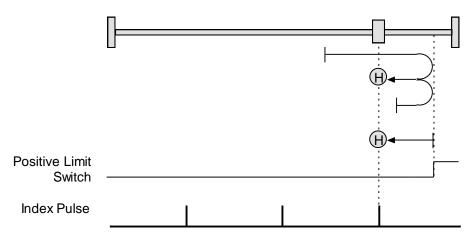

Set Homing Method (index 0x6098, p. 177) to: 2.

#### **Direction of Motion: Negative**

Home is the first index pulse to the positive side of the negative limit switch transition. Initial direction of motion is negative if the negative limit switch is inactive (shown here as low).

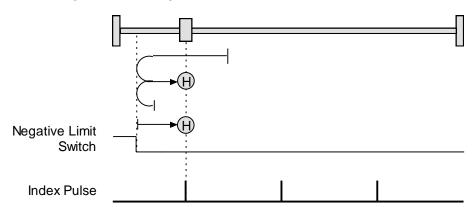

Set Homing Method (index 0x6098, p. 177) to: 1.

#### 9.2.7 Hardstop

#### **Direction of Motion: Positive**

Home is the positive hard stop. Direction of motion is positive. The hard stop is reached when the amplifier outputs the homing Current Limit continuously for the amount of time specified in the Delay Time. If a positive limit switch is activated before the hard stop, an error is generated.

In stepper amplifiers in stepper mode, the hard stop is reached when the following error exceeds the tracking window.

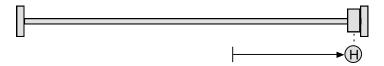

Set Homing Method (index 0x6098, p. 177) to: -1.

#### **Direction of Motion: Negative**

Home is the negative hard stop. Direction of motion is negative. The hard stop is reached when the amplifier outputs the homing Current Limit continuously for the amount of time specified in the Delay Time. If a negative limit switch is activated before the hard stop, an error is generated.

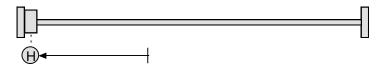

Set Homing Method (index 0x6098, p. 177) to: -2.

#### 9.2.8 Hardstop Out to Index

#### **Direction of Motion: Positive**

Home is the first index pulse on the negative side of the positive hard stop. Initial direction of motion is positive. The hard stop is reached when the amplifier outputs the homing Current Limit continuously for the amount of time specified in the Delay Time. If a positive limit switch is activated before the hard stop, an error is generated.

In stepper amplifiers in stepper mode, the hard stop is reached when the following error exceeds the tracking window.

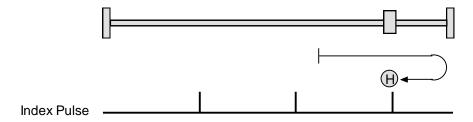

Set Homing Method (index 0x6098, p. 177) to: -4.

#### **Direction of Motion: Negative**

Home is the first index pulse on the positive side of the negative hard stop. Initial direction of motion is negative. The hard stop is reached when the amplifier outputs the homing Current Limit continuously for the amount of time specified in the Delay Time. If a negative limit switch is activated before the hard stop, an error is generated.

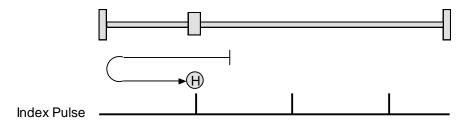

Set Homing Method (index 0x6098, p. 177) to:-3.

#### 9.2.9 Home Switch

#### **Direction of Motion: Positive**

Home is the home switch transition. Initial direction of motion is positive if the home switch is inactive. If a limit switch is activated before the home switch transition, an error is generated.

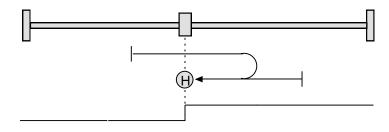

Home Switch

Set Homing Method (index 0x6098, p. 177) to: 19.

#### **Direction of Motion: Negative**

Home is the home switch transition. Initial direction of motion is negative if the home switch is inactive. If a limit switch is activated before the home switch transition, an error is generated.

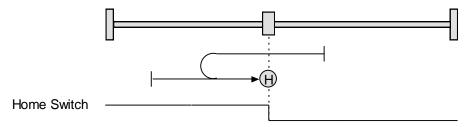

Set Homing Method (index 0x6098, p. 177) to: 21.

#### 9.2.10 Home Switch Out to Index

#### **Direction of Motion: Positive**

Home is the first index pulse to the negative side of the home switch transition. Initial direction of motion is positive if the home switch is inactive. If a limit switch is activated before the home switch transition, an error is generated.

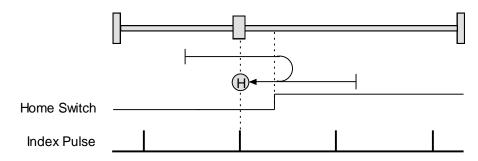

Set Homing Method (index 0x6098, p. 177) to: 3.

#### **Direction of Motion: Negative**

Home is the first index pulse to the positive side of the home switch transition. Initial direction of motion is negative if the home switch is inactive. If a limit switch is activated before the home switch transition, an error is generated.

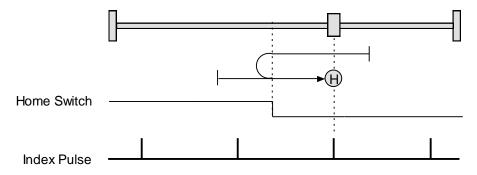

Set Homing Method (index 0x6098, p. 177) to: 5.

#### 9.2.11 Home Switch In to Index

#### **Direction of Motion: Positive**

Home is the first index pulse to the positive side of the home switch transition. Initial direction of motion is positive if the home switch is inactive. If a limit switch is activated before the home switch transition, an error is generated.

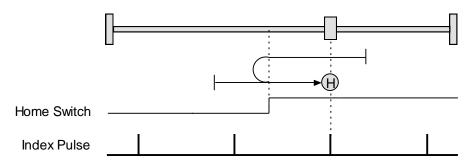

Set Homing Method (index 0x6098, p. 177) to: 4.

#### **Direction of Motion: Negative**

Home is the first index pulse to the negative side of the home switch transition. Initial direction of motion is negative if the home switch is inactive. If a limit switch is activated before the home switch transition, an error is generated.

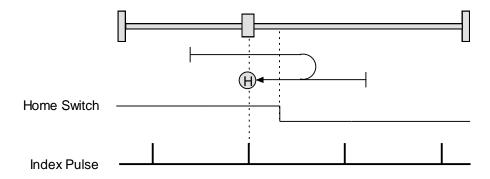

Set Homing Method (index 0x6098, p. 177) to: 6.

#### 9.2.12 Lower Home

#### **Direction of Motion: Positive**

Home is the negative edge of a momentary home switch. Initial direction of motion is positive if the home switch is inactive. Motion will reverse if a positive limit switch is activated before the home switch; then, if a negative limit switch is activated before the home switch, an error is generated.

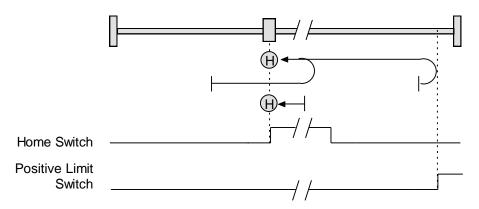

Set Homing Method (index 0x6098, p. 177) to: 23.

#### **Direction of Motion: Negative**

Home is the negative edge of a momentary home switch. Initial direction of motion is negative. If the initial motion leads away from the home switch, the axis reverses on encountering the negative limit switch; then, if a positive limit switch is activated before the home switch, an error is generated.

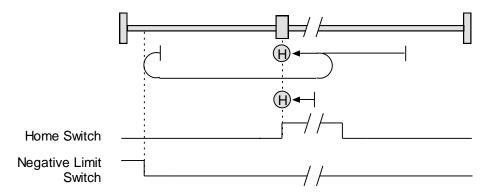

Set Homing Method (index 0x6098, p. 177) to: 29.

#### 9.2.13 Upper Home

#### **Direction of Motion: Positive**

Home is the positive edge of a momentary home switch. Initial direction of motion is positive. If the initial motion leads away from the home switch, the axis reverses on encountering the positive limit switch; then, if a negative limit switch is activated before the home switch, an error is generated.

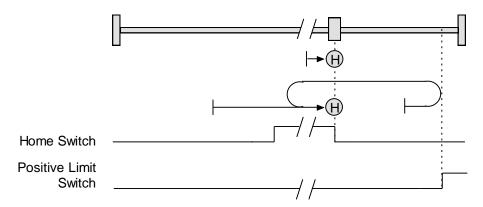

Set Homing Method (index 0x6098, p. 177) to: 25

#### **Direction of Motion: Negative**

Home is the positive edge of momentary home switch. Initial direction of motion is negative if the home switch is inactive. If the initial motion leads away from the home switch, the axis reverses on encountering the negative limit switch; then, if a positive limit switch is activated before the home switch, an error is generated.

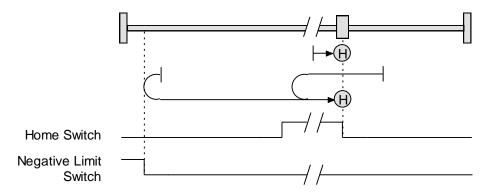

Set Homing Method (index 0x6098, p. 177) to: 27

#### 9.2.14 Lower Home Outside Index

#### **Direction of Motion: Positive**

Home is the first index pulse on the negative side of the negative edge of a momentary home switch. Initial direction of motion is positive if the home switch is inactive. If the initial motion leads away from the home switch, the axis reverses on encountering the positive limit switch; then, if a negative limit switch is activated before the home switch, an error is generated.

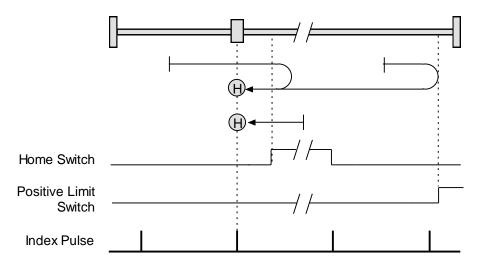

Set Homing Method (index 0x6098, p. 177) to: 7.

#### **Direction of Motion: Negative**

Home is the first index pulse on the negative side of the negative edge of a momentary home switch. Initial direction of motion is negative. If the initial motion leads away from the home switch, the axis reverses on encountering the negative limit switch; then, if a negative limit switch is activated before the home switch, an error is generated.

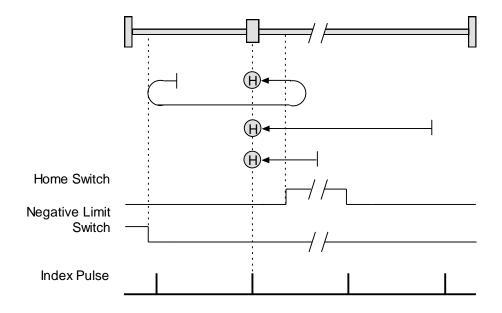

Set Homing Method (index 0x6098, p. 177) to: 14.

#### 9.2.15 Lower Home Inside Index

#### **Direction of Motion: Positive**

Home is the first index pulse on the positive side of the negative edge of a momentary home switch. Initial direction of motion is positive if the home switch is inactive. If the initial motion leads away from the home switch, the axis reverses on encountering the positive limit switch; then, if a negative limit switch is activated before the home switch, an error is generated.

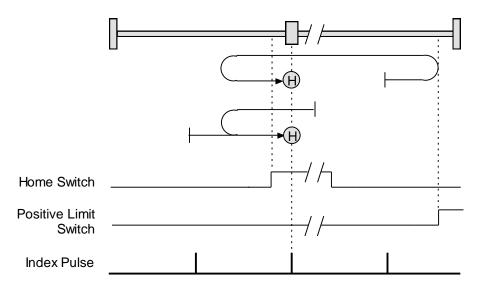

Set Homing Method (index 0x6098, p. 177) to: 8.

#### **Direction of Motion: Negative**

Home is the first index pulse on the positive side of the negative edge of a momentary home switch. Initial direction of motion is negative. If the initial motion leads away from the home switch, the axis reverses on encountering the negative limit switch; then, if a negative limit switch is activated before the home switch, an error is generated.

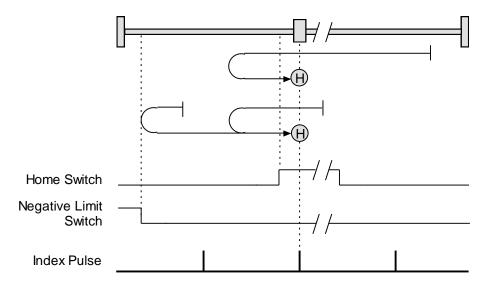

Set Homing Method (index 0x6098, p. 177) to: 13.

#### 9.2.16 Upper Home Outside Index

#### **Direction of Motion: Positive**

Home is the first index pulse on the positive side of the positive edge of a momentary home switch. Initial direction of motion is positive. If the initial motion leads away from the home switch, the axis reverses on encountering the positive limit switch; then, if a negative limit switch is activated before the home switch, an error is generated.

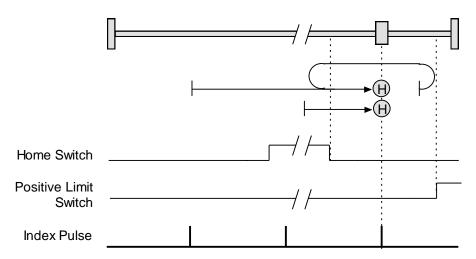

Set Homing Method (index 0x6098, p. 177) to: 10.

#### **Direction of Motion: Negative**

Home is the first index pulse on the positive side of the positive edge of a momentary home switch. Initial direction of motion is negative if the home switch is inactive. If the initial position is right of the home position, the axis reverses on encountering the home switch.

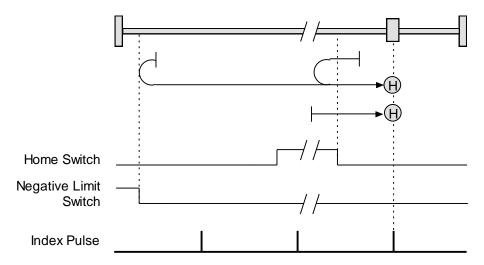

Set Homing Method (index 0x6098, p. 177) to: 11.

#### 9.2.17 Upper Home Inside Index

#### **Direction of Motion: Positive**

Home is the first index pulse on the negative side of the positive edge of momentary home switch. Initial direction of motion is positive. If initial motion leads away from the home switch, the axis reverses on encountering the positive limit switch; then, if a negative limit switch is activated before the home switch, an error is generated.

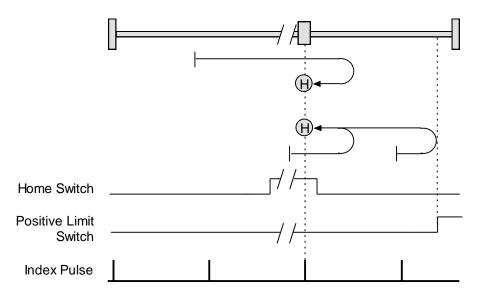

Set Homing Method (index 0x6098, p. 177) to: 9.

#### **Direction of Motion: Negative**

Home is the first index pulse on the negative side of the positive edge of a momentary home switch. Initial direction of motion is negative if the home switch is inactive. If initial motion leads away from the home switch, the axis reverses on encountering the negative limit; then, if a negative limit switch is activated before the home switch, an error is generated.

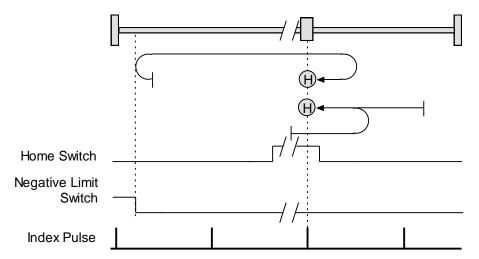

Set Homing Method (index 0x6098, p. 177) to: 12.

#### 9.2.18 Immediate Home

#### **Immediate Home with Absolute Encoder**

On startup, the drive is immediately homed using the position data from an absolute encoder. This homing method uses Object 0x607C (Home Offset), to apply an offset, if desired.

Set Homing Method (index 0x6098, p. 177) to: 25

#### 9.2.19 Home Configuration Object for Custom Homing Methods

Copley Controls provides an object that provides access to the amplifier's internal home configuration register. When a standard CANopen homing method is used, the software automatically sets a value in this register.

To specify homing options that are not supported by the standard CANopen methods, the application can directly program this configuration register. This provides finer control of the homing methods then the standard CANopen ones allow.

For example, all of the standard CANopen homing methods will cause a move to the new zero position after it has been found. With a large home offset, this could be a large or slow move. This final move can be avoided by programming the internal home configuration register directly.

### 9.3 Homing Mode Operation Objects

HOMING METHOD INDEX 0x6098

| Type      | Access | Units | Range                           | Map PDO | Memory |
|-----------|--------|-------|---------------------------------|---------|--------|
| Integer 8 | RW     | -     | See <i>Description</i> , below. | YES     | RF     |

#### Description

The method for finding the motor home position in homing mode. Program a method described below by writing its code to 0x6098. Most of the methods are paired. Each member of a pair uses the same basic method but starts in the opposite direction and has a distinct code. For a full description of any method, see the referenced pages.

| Homing Method                              | Initial Motion        | Code        | Full Description # |
|--------------------------------------------|-----------------------|-------------|--------------------|
| Hardstop Out to Index                      | Positive              | -4          | p. 166             |
|                                            | Negative              | -3          |                    |
| Hardstop                                   | Negative              | -2          | p. 165             |
|                                            | Positive              | -1          |                    |
| Home is Current Position                   | Any                   | 0           | p. 162             |
| Home is Current Position; Move to New Zero | Any                   | 35          | p. 162             |
| Limit Switch Out to Index                  | Negative              | 1           | p. 164             |
|                                            | Positive              | 2           |                    |
| Home Switch Out to Index                   | Positive              | 3           | p. 168             |
|                                            | Negative              | 5           |                    |
| Home Switch In to Index                    | Positive              | 4           | p. 169             |
|                                            | Negative              | 6           |                    |
| Lower Home Outside Index                   | Positive              | 7           | p. 172             |
|                                            | Negative              | 14          |                    |
| Lower Home Inside Index                    | Positive              | 8           | p. 173             |
|                                            | Negative              | 13          |                    |
| Upper Home Inside Index                    | Positive              | 9           | p. 175             |
|                                            | Negative              | 12          |                    |
| Upper Home Outside Index                   | Positive              | 10          | p. 174             |
|                                            | Negative              | 11          |                    |
| Limit Switch                               | Negative              | 17          | p. 163             |
|                                            | Positive              | 18          |                    |
| Home Switch                                | Positive              | 19          | p. 167             |
|                                            | Negative              | 21          |                    |
| Lower Home                                 | Positive              | 23          | p. 170             |
|                                            | Negative              | 29          |                    |
| Upper Home                                 | Positive              | 25          | p. 171             |
|                                            | Negative              | 27          |                    |
| Next Index                                 | Positive              | 34          | p. 162             |
|                                            | Negative              | 33          |                    |
| Immediate Home                             | 37                    | I           | 1                  |
| Reserved for future use.                   | 15-16, 20, 22, 24, 26 | , 28, 30-32 |                    |

Note that these homing methods only define the location of the home position. The zero position is always the home position adjusted by the homing offset. See Homing Methods Overview, p.161.

| HOMING SPEED | os     |      |       | INDEX   | ( 0x6099 |
|--------------|--------|------|-------|---------|----------|
| Type         | Access | Bits | Range | Map PDO | Memory   |
| ARRAY        | RW     | 80   | -     | YES     | RF       |

This array holds the two velocities used when homing. Sub-index 0 contains the number of subelements of this record.

#### HOME VELOCITY - FAST INDEX 0x6099, SUB-INDEX 1

| Туре       | Access | Units          | Range                   | Map PDO | Memory |
|------------|--------|----------------|-------------------------|---------|--------|
| UNSIGNED32 | RW     | 0.1 counts/sec | 0 to 2 <sup>32</sup> -1 | TR      | RF     |

#### Description

This velocity value is used during segments of the homing procedure that may be handled at high speed. Generally, this means move in which the home sensor is being located, but the edge of the sensor is not being found.

User defined units are achievable using the factor group objects.

#### HOME VELOCITY - SLOW INDEX 0x6099, SUB-INDEX 2

| Туре       | Access | Units          | Range                   | Map PDO | Memory |
|------------|--------|----------------|-------------------------|---------|--------|
| UNSIGNED32 | RW     | 0.1 counts/sec | 0 to 2 <sup>32</sup> -1 | TR      | RF     |

#### Description

This velocity value is used for homing segment that require low speed such as cases where the edge of a homing sensor is being sought.

User defined units are achievable using the factor group objects.

| HOMING ACCELERATION |            |        | INDEX                      | 0x609A                  |         |        |
|---------------------|------------|--------|----------------------------|-------------------------|---------|--------|
| Γ                   | Туре       | Access | Units                      | Range                   | Map PDO | Memory |
| Г                   | UNSIGNED32 | RW     | 10 counts/sec <sup>2</sup> | 0 to 2 <sup>32</sup> -1 | TR      | RF     |

#### Description

This value defines the acceleration used for all homing moves. The same acceleration value is used at the beginning and ending of moves (i.e. there is no separate deceleration value).

User defined units are achievable using the factor group objects.

| HOME OFFSET |           |        |        |                                         | INDEX   | 0x607C |
|-------------|-----------|--------|--------|-----------------------------------------|---------|--------|
|             | Type      | Access | Units  | Range                                   | Map PDO | Memory |
|             | INTEGER32 | RW     | counts | -2 <sup>31</sup> to +2 <sup>31</sup> -1 | TR      | RF     |

#### Description

The home offset is the difference between the zero position for the application and the machine home position (found during homing). During homing the home position is found. Once the homing is completed the zero position is offset from the home position by adding the Home Offset to the home position. All subsequent absolute moves shall be taken relative to this new zero position.

See Home Offset (p. 160) for more information.

User defined units are achievable using the factor group objects.

| HARD STOP MO | DDE HON | ME CURRENT |                                         | INDEX   | ( 0x2350 |
|--------------|---------|------------|-----------------------------------------|---------|----------|
| Type         | Access  | Units      | Range                                   | Map PDO | Memory   |
| INTEGER16    | RW      | 0.01A      | -2 <sup>15</sup> to +2 <sup>15</sup> -1 | TR      | RF       |

Home current in hard stop mode, in which the amplifier drives the motor to the mechanical end of travel (hard stop). End of travel is recognized when the amplifier outputs the Hard Stop Mode Home Current for the Hard Stop Mode Home Delay time (index 0x2351, p. 179).

## HARD STOP MODE HOME DELAY INDEX 0x2351 Type Access Units Range Map PDO Memory UNSIGNED16 RW milliseconds 0 to 2<sup>16</sup>-1 TR RF

#### Description

Delay used for homing to a hard stop mode.

| HOME CONFIG |           |        |       |                         | INDEX   | ( 0x2352 |  |
|-------------|-----------|--------|-------|-------------------------|---------|----------|--|
|             | Type      | Access | Units | Range                   | Map PDO | Memory   |  |
|             | INTEGER16 | RW     | -     | See Description, below. | TR      | RF       |  |

#### Description

Alternate method for configuring the homing mode. Provides more flexibility than the standard CANopen method does. Bit-mapped as follows:

| Bits | Descripti                                                                                                    | Description                                                                                                    |  |  |  |  |
|------|----------------------------------------------------------------------------------------------------|----------------------------------------------------------------------------------------------------|--|--|--|--|
|      | Home fund                                                                                                    | tion.                                                                                                    |  |  |  |  |
|      | Value Description                                                                                                    |                                                                                                    |  |  |  |  |
|      | 0                                                                                                    | If bit 5 is not set, then just set the current position as home. If bit 5 is set, then move in the direction specified by bit 4 and set the location of the first index pulse as home. Bit 6 is not used in this mode.                                                                                                    |  |  |  |  |
|      | 1                                                                                                    | Move in the direction specified by bit 4 until a limit switch is encountered. Then move in the other direction out of limit. If bit 5 is clear, then the edge location is home. If bit 5 is set, then the next index pulse is home. Bit 6 is not used in this mode.                                                                                                    |  |  |  |  |
| 0-3  | 2                                                                                                    | Home on a constant home switch. The initial move is made in the direction specified by bit 4. When the home switch is encountered, the direction is reversed. The edge of the home switch is set as home if bit 5 is clear. If bit 5 is set, then an index pulse is used as the home position. Bit 6 is used to define which index pulse is used.                                           |  |  |  |  |
|      | 3                                                                                                    | Home on an intermittent home switch. This mode works the same as mode 2 except that if a limit switch is encountered when initially searching for home, then the direction is reversed. In mode 2, hitting a limit switch before finding home would be considered an error. Bit 8 identifies which edge of the home to search for (positive or negative).                                   |  |  |  |  |
|      | 4                                                                                                    | Home to a hard stop. This moves in the direction specified in bit 4 until the home current limit is reached. It then presses against the hard stop using that current value until the home delay time expires. If bit 5 (index) is set, drive away from the hard stop until an index is found.                                                                                              |  |  |  |  |
| 4    | Initial move                                                                                                    | e direction (0=positive, 1=negative).                                                                                                    |  |  |  |  |
| 5    | Home on ir                                                                                                    | ndex pulse if set.                                                                                                    |  |  |  |  |
| 6    |                                                                                                    | ich index pulse to use. If set, use the pulse on the DIR side of the sensor edge. DIR is the<br>pecified by bit 4 of this word.                                                                                                    |  |  |  |  |
| 7    | If set, capture falling edge of index. Capture rising edge if clear.                                                                                                    |                                                                                                    |  |  |  |  |
| 8    | When using a momentary home switch, this bit identifies which edge of the home switch to reference on. If set, then the negative edge is used; if clear the positive edge is used. |                                                                                                    |  |  |  |  |
| 9    | If set, make a move to the zero position when homing is finished. If clear, the zero position is found, but not moved to.                                                          |                                                                                                    |  |  |  |  |
| 10   | that even the updated wi                                                                                                    | If set, the homing sequence will run as normal, but the actual position will not be adjusted at the end. Note that even though the actual position is not adjusted, the Homing Adjustment (index 0x2353, p. 183) is updated with the size of the adjustment (in counts) that would have been made.  Also, if bit 10 is set then no move to zero is made regardless of the setting of bit 9. |  |  |  |  |

11

If this bit is set, at the end of the home routine the home configuration stored in flash will be set to 15, and the home offset stored in flash will be updated to the correct value necessary to calibrate an absolute encoder based on the most recent home operation. This bit is used to automate the calibration of absolute encoders.

## 9.4 Position Capture

#### **POSITION CAPTURE CONTROL REGISTER**

**INDEX 0x2400** 

| Type      | Access | Units | Range                   | Map PDO | Memory |
|-----------|--------|-------|-------------------------|---------|--------|
| INTEGER16 | RW     | -     | See Description, below. | TR      | RF     |

#### Description

Sets up position capture features for the encoder index home switch input and high speed position capture input. Bit-mapped as follows:

| Bit | Description                                                                                                    |  |  |  |  |  |  |  |
|-----|----------------------------------------------------------------------------------------------------|--|--|--|--|--|--|--|
| 0   | If set, the Captured Index Position (index 0x2402) is captured on the rising edge of the index.                                                                                                   |  |  |  |  |  |  |  |
| 1   | If set, the Captured Index Position is captured on the falling edge of the index.                                                                                                    |  |  |  |  |  |  |  |
| 2   | If set, a Captured Index Position value will not be overwritten by a new position until it has been read. If clear, new positions will overwrite old positions.                                   |  |  |  |  |  |  |  |
| 3,4 | 4 Reserved.                                                                                                    |  |  |  |  |  |  |  |
| 5   | If set, a Home Capture Position (Index 0x2403) is captured on the active > inactive edge of the home switch input. If clear, the position is captured on the inactive > active edge of the input. |  |  |  |  |  |  |  |
| 6   | If set, a Home Capture Position will not be overwritten by a new position until it has been read. If clear, a new position will overwrite the old position.                                       |  |  |  |  |  |  |  |
| 8   | If set, enable high speed input position capture. The position value is written to Position of Last High Speed Motor Capture (index 0x2405).                                                      |  |  |  |  |  |  |  |
| 10  | If set, a Position of Last High Speed Motor Capture value will be latched.                                                                                                    |  |  |  |  |  |  |  |
| 12  | If set, clear Position Actual Value (index 0x6063) on every encoder index pulse.                                                                                                    |  |  |  |  |  |  |  |

#### **POSITION CAPTURE STATUS REGISTER**

**INDEX 0x2401** 

| Туре      | Access | Units | Range                   | Map PDO | Memory |
|-----------|--------|-------|-------------------------|---------|--------|
| INTEGER16 | RO     | -     | See Description, below. | Т       | R      |

#### Description

Shows the current status of the index or home switch capture mechanism. Bit-mapped as follows:

| Bit | Description                                                                                                    |
|-----|----------------------------------------------------------------------------------------------------|
| 0   | If set, a new Captured Index Position (p. 179) has been captured. Cleared when the captured position is read.                                                                                                    |
| 1,2 | Reserved.                                                                                                    |
| 3   | If set, a new Captured Index Position (p. 179) transition occurred when a captured position was already stored. Depending on the setting of bit 2 of 0x2400, the new position may have been discarded, or has overwritten the previously stored position. |
| 4   | If set, new Home Capture Position (p. 179) has been captured. This bit is cleared when the captured position is read.                                                                                                    |
| 5,6 | Reserved.                                                                                                    |
| 7   | If set, a new home switch input transition occurred when a Home Capture Position was already stored. Depending on the setting of bit 6 of 0x2400, the new position has been discarded, or has overwritten the previously stored position.                 |
| 8   | If set, a new high speed input position has been captured. Cleared when the captured position is read.                                                                                                    |
| 10  | Reserved                                                                                                    |

11

If set, a new high speed input transition occurred when a Position of Last High Speed Motor Capture was already stored. Depending on the setting of bit 10 of 0x2400, the new position has been discarded, or has overwritten the previously stored position.

# CAPTURED INDEX POSITION INDEX 0x2402 Type Access Units Range Map PDO Memory INTEGER32 RO counts -2<sup>31</sup> to +2<sup>31</sup>-1 T R

#### Description

Reading this variable resets bits 0 & 3 of the Position Capture Status Register (index 0x2401, p. 180). Provides the position that the axis was in when an index pulse was captured. Configured by setting bits in the Position Capture Control Register (index 0x2400, p. 187), and the status of the captured data can be checked in the Position Capture Status Register. Reading this variable resets bits 0 & 3 of the Position Capture Status Register.

| HOME CAPTUR | E Positi | ION    |                                         | INDEX   | ( 0x2403 |
|-------------|----------|--------|-----------------------------------------|---------|----------|
| Туре        | Access   | Units  | Range                                   | Map PDO | Memory   |
| INTEGER32   | RO       | counts | -2 <sup>31</sup> to +2 <sup>31</sup> -1 | Т       | R        |

#### Description

Provides the position that the axis was in when an input pin configured as a home switch input became active. This function can be configured by setting bits in the Position Capture Control Register (index 0x2400, p. 187), and the status of the captured data can be checked in Position Capture Status Register (index 0x2401, p. 187).

| • | TIME STAMP OF | LAST F | ligh Speed Posit | ION CAPTURE                             | INDEX   | 0x2404 |
|---|---------------|--------|------------------|-----------------------------------------|---------|--------|
|   | Type          | Access | Units            | Range                                   | Map PDO | Memory |
|   | INTEGER32     | RW     | microseconds     | -2 <sup>31</sup> to +2 <sup>31</sup> -1 | TR      | R      |

#### Description

Provides the time when an input pin configured as a high-speed capture input became active (and the axis position was captured).

| Position of L | AST HIG | H SPEED MOTOR ( | CAPTURE                                 | INDEX   | 0x2405 |
|---------------|---------|-----------------|-----------------------------------------|---------|--------|
| Type          | Access  | Units           | Range                                   | Map PDO | Memory |
| INTEGER32     | RO      | Counts          | -2 <sup>31</sup> to +2 <sup>31</sup> -1 | Т       | R      |

#### Description

Provides the position that the axis was in when an input pin configured as a high-speed capture input became active.

| Ī | POSITION OF LAST HIGH SPEED LOAD CAPTURE |        |        |                                         |         | 0x2406 |
|---|------------------------------------------|--------|--------|-----------------------------------------|---------|--------|
|   | Type                                     | Access | Units  | Range                                   | Map PDO | Memory |
|   | INTEGER32                                | RO     | counts | -2 <sup>31</sup> to +2 <sup>31</sup> -1 | Т       | R      |

#### Description

Provides the position that the axis was in when an input pin configured as a high-speed capture input became active.

| Ī | INPUT CAPTURE CONTROL |        |      |       |         | 0x2408 |
|---|-----------------------|--------|------|-------|---------|--------|
|   | Туре                  | Access | Bits | Range | Map PDO | Memory |
|   | RECORD                | RW     | 136  | -     | NO      | R      |

#### Description

Provides the position that the axis was in when an input pin configured as a high-speed capture input became active. Sub-index 0 holds the number of elements in this object.

#### INPUT 1~15 CAPTURE CONTROL INDEX 2408 SUB-INDEX 1~15

| Туре      | Access | Units | Range                  | Map PDO | Memory |
|-----------|--------|-------|------------------------|---------|--------|
| UNSIGNED8 | RW     | -     | 0 to 2 <sup>8</sup> -1 | NO      | R      |

Configures the capture settings for IN1~IN15.

| I | INPUT CAPTURE STATUS |        |      |       |         | 0x2409 |
|---|----------------------|--------|------|-------|---------|--------|
| ſ | Туре                 | Access | Bits | Range | Map PDO | Memory |
| ľ | RECORD               | RW     | 136  | -     | TR      | R      |

#### Description

Provides the status of capture from IN1~IN15.

Sub-index 0 holds the number of elements in this object.

#### INPUT 1~15 CAPTURE STATUS INDEX 0x2409 SUB-INDEX 1~15

| Type      | Access | Units | Range                  | Map PDO | Memory |
|-----------|--------|-------|------------------------|---------|--------|
| UNSIGNED8 | RW     | -     | 0 to 2 <sup>8</sup> -1 | TR      | R      |

#### Description

Reports the status of the capture for IN1~IN15.

| ( | CAPTURED RISING EDGE POSITION |        |      |       | INDEX   | 0x240A |
|---|-------------------------------|--------|------|-------|---------|--------|
|   | Туре                          | Access | Bits | Range | Map PDO | Memory |
|   | RECORD                        | RW     | 496  | -     | T       | R      |

#### Description

Position at the time of capture for IN1~IN15.

Sub-index 0 holds the number of elements in this object.

| INPUT 1~15 CAPTURED RISING EDGE POSITION |        |       | SITION INDEX (                          | X240A SUB-INDEX | (1~15  |
|------------------------------------------|--------|-------|-----------------------------------------|-----------------|--------|
| Туре                                     | Access | Units | Range                                   | Map PDO         | Memory |
| INTEGER32                                | RW     | -     | -2 <sup>31</sup> to +2 <sup>31</sup> -1 | Т               | R      |

#### Description

Each sub-index is the position at the time of capture for the input of the sub-index number.

| CAPTURED FALLING EDGE POSITION |        |        |      |       | INDEX   | 0x240B |
|--------------------------------|--------|--------|------|-------|---------|--------|
|                                | Type   | Access | Bits | Range | Map PDO | Memory |
|                                | RECORD | RW     | 496  | -     | T       | R      |

#### Description

Position at the time of capture for IN1~IN15.

Sub-index 0 holds the number of elements in this object.

| INPUT 1~15 CAPTURED FALLING EDGE POSITION |           |        |       | OSITION INDEX 0x240B S                  | INDEX 0x240B SUB-INDEX 1~15 |        |  |
|-------------------------------------------|-----------|--------|-------|-----------------------------------------|-----------------------------|--------|--|
|                                           | Туре      | Access | Units | Range                                   | Map PDO                     | Memory |  |
|                                           | INTEGER32 | RW     | -     | -2 <sup>31</sup> to +2 <sup>31</sup> -1 | Т                           | R      |  |

#### Description

Each sub-index is the position at the time of capture for the input of the sub-index number.

#### CAPTURED RISING EDGE TIME

INDEX 0x240C

| Туре   | Access | Bits | Range | Map PDO | Memory |
|--------|--------|------|-------|---------|--------|
| RECORD | RW     | 976  | -     | EVENT   | R      |

#### Description

The time at the rising edge of the capture for IN1~IN15.

Sub-index 0 holds the number of elements in this object.

| INPUT 1~15 CAPTURED RISING EDGE TIME                                                 | INDEX 0X2/10C SUB-INDEX 1~15 |
|--------------------------------------------------------------------------------------|------------------------------|
| - IINE ()   1~ 1.7 () ME   () NI   17   NININI   17   17   1   1   1   1   1   1   1 | - INI                        |

| Type       | Access | Units | Range                    | Map PDO | Memory |
|------------|--------|-------|--------------------------|---------|--------|
| UNSIGNED64 | RW     | -     | 0 to +2 <sup>64</sup> -1 | Т       | R      |

Each sub-index is the time at rising edge of the capture for the input of the sub-index number.

#### **CAPTURED FALLING EDGE TIME**

INDEX 0x240D

| Туре   | Access | Bits | Range | Map PDO | Memory |
|--------|--------|------|-------|---------|--------|
| RECORD | RW     | 976  | -     | T       | R      |

#### Description

The time at the falling edge of the capture for IN1~IN15.

Sub-index 0 holds the number of elements in this object.

#### INPUT 1~15 CAPTURED RISING EDGE TIME INDEX 0x240D Sub-INDEX 1~15

|    | Туре      | Access | Units | Range                    | Map PDO | Memory |
|----|-----------|--------|-------|--------------------------|---------|--------|
| UI | NSIGNED64 | RW     | -     | 0 to +2 <sup>64</sup> -1 | T       | R      |

Each sub-index is the time at the falling edge of the capture for the input of the sub-index number.

#### **CME2 SOFTWARE USE**

**INDEX 0x2421** 

| Туре       | Access | Bits | Range | Map PDO | Memory |
|------------|--------|------|-------|---------|--------|
| STRING(40) | RW     | 320  | -     |         | F      |

#### Description

Reserved for use by CME2 software.

#### TIME OF LAST POSITION SAMPLE

**INDEX 0x2410** 

| Туре       | Access | Units | Range                   | Map PDO | Memory |
|------------|--------|-------|-------------------------|---------|--------|
| UNSIGNED32 | RO     | ms    | 0 to 2 <sup>32</sup> -1 | Т       | R      |

#### Description

This object provides a 32-bit time stamp, in microseconds, that corresponds to the time that the encoder was most recently sampled. When this object is read, the position is latched and saved into object 0x2411. If mapping this object and 0x2411 to a PDO, object 0x2410 should be mapped first so the objects match data from one reading.

#### POSITION DURING TIME SAMPLE READING

**INDEX 0x2411** 

| Type      | Access | Units  | Range                                   | Map PDO | Memory |
|-----------|--------|--------|-----------------------------------------|---------|--------|
| INTEGER32 | RO     | counts | -2 <sup>31</sup> to +2 <sup>31</sup> -1 | Т       | R      |

#### Description

This object provides the position read the corresponds to the time of the last position sampled, object 0x2410. Object 0x2410 must be read for a new position to be latched.

### HOMING ADJUSTMENT

**INDEX 0x2353** 

| Туре      | Access | Units  | Range                                   | Map PDO | Memory |
|-----------|--------|--------|-----------------------------------------|---------|--------|
| INTEGER32 | RO     | counts | -2 <sup>31</sup> to +2 <sup>31</sup> -1 | T       | R      |

#### Description

This parameter is updated after each successful homing operation. The value it contains is the size of the actual position adjustment made in the last home sequence.

## 10 TOUCH PROBE OPERATION

| Touch Probe | TOUCH PROBE FUNCTION |       |                         |        |   |
|-------------|----------------------|-------|-------------------------|--------|---|
| Type        | Access               | Range | Map PDO                 | Memory |   |
| UNSIGNED16  | RW                   | -     | See Description, below. | TR     | R |

#### Description

This object sets up the function of the touch probes.

| Bit   | Value    | Definition                                                                     |
|-------|----------|--------------------------------------------------------------------------------|
| 0     | 0        | Switch off touch probe 1                                                       |
| 0     | 1        | Enable touch probe 1                                                           |
| 4     | 0        | Trigger first event (latching)                                                 |
| 1     | 1        | Continuous                                                                     |
|       | 0        | Use input pin 1 as first touch probe input                                     |
| 0.0   | 1        | Use encoder index as first touch probe                                         |
| 2,3   | 2        | Use value programmed in 0x60D0 sub-index 1 to specify first touch probe input  |
|       | 3        | Reserved                                                                       |
| 4     | 0        | Switch off sampling at positive edge of touch probe 1                          |
| 4     | 1        | Enable sampling at positive edge of touch probe 1                              |
| -     | 0        | Switch off sampling at negative edge of touch probe 1                          |
| 5     | 1        | Enable sampling at negative edge of touch probe 1                              |
| 6,7   | Reserved | Reserved                                                                       |
| 0     | 0        | Switch off touch probe 2                                                       |
| 8     | 1        | Enable touch probe 2                                                           |
| 0     | 0        | Trigger first event (latching)                                                 |
| 9     | 1        | Continuous                                                                     |
|       | 0        | Use input pin 2                                                                |
| 40.44 | 1        | Use encoder index as second touch probe                                        |
| 10,11 | 2        | Use value programmed in 0x60D0 sub-index 2 to specify second touch probe input |
|       | 3        | Reserved                                                                       |
| 10    | 0        | Switch off sampling at positive edge of touch probe 2                          |
| 12    | 1        | Enable sampling at positive edge of touch, probe 2                             |
| 10    | 0        | Switch off sampling at negative edge of touch probe 2                          |
| 13    | 1        | Enabled sampling at negative edge of touch probe 2                             |
| 14,15 | Reserved | Reserved                                                                       |

#### **TOUCH PROBE STATUS**

INDEX 0x60B9

| Туре       | Access | Units | Range                   | Map PDO | Memory |
|------------|--------|-------|-------------------------|---------|--------|
| UNSIGNED16 | RO     | -     | See Description, below. | Т       | R      |

#### Description

This object sets up the function of the touch probes.

| Bit   | Value    | Definition                                  |
|-------|----------|---------------------------------------------|
| 0     | 0        | Touch probe 1 is switched off               |
| 0     | 1        | Touch probe 1 is enabled                    |
| 1     | 0        | Touch probe 1 no positive edge value stored |
| ı     | 1        | Touch probe 1 positive edge value stored    |
| 2     | 0        | Touch probe 1 no negative edge value stored |
| 2     | 1        | Touch probe 1 negative edge value stored    |
| 3-7   | Reserved | Reserved                                    |
| 8     | 0        | Touch probe 2 is switched off               |
| 0     | 1        | Touch probe 2 is enabled                    |
| 9     | 0        | Touch probe 2 no positive edge value stored |
| 9     | 1        | Touch probe 2 positive edge value stored    |
| 10    | 0        | Touch probe 2 no negative edge value stored |
| 10    | 1        | Touch probe 2 negative edge value stored    |
| 11-15 | Reserved | Reserved                                    |

#### **TOUCH PROBE POS1 POS VALUE**

INDEX 0x60BA

| Туре      | Access | Units  | Range                                   | Map PDO | Memory |
|-----------|--------|--------|-----------------------------------------|---------|--------|
| INTEGER32 | RO     | counts | -2 <sup>31</sup> to +2 <sup>31</sup> -1 | T       | R      |

#### Description

This object provides the position value of the touch probe 1 at the positive edge. User defined units are achievable using the factor group objects.

#### **TOUCH PROBE POST NEG VALUE**

INDEX 0x60BB

|   | Туре      | Access | Units  | Range                                   | Map PDO | Memory |
|---|-----------|--------|--------|-----------------------------------------|---------|--------|
| ſ | INTEGER32 | RO     | counts | -2 <sup>31</sup> to +2 <sup>31</sup> -1 | Т       | R      |

#### Description

This object provides the position value of the touch probe 1 at the negative edge. User defined units are achievable using the factor group objects.

| • | TOUCH PROBE | Pos2 P | OS VALUE |                                         | INDEX   | 0x60BC |
|---|-------------|--------|----------|-----------------------------------------|---------|--------|
|   | Type        | Access | Units    | Range                                   | Map PDO | Memory |
|   | INTEGER32   | RO     | counts   | -2 <sup>31</sup> to +2 <sup>31</sup> -1 | T       | R      |

#### Description

This object provides the position value of the touch probe 2 at the positive edge. User defined units are achievable using the factor group objects.

NO

| <b>TOUCH PROBE</b> | Pos2 N | EG VALUE |                                         | INDEX   | 0x60BD |
|--------------------|--------|----------|-----------------------------------------|---------|--------|
| Type               | Access | Units    | Range                                   | Map PDO | Memory |
| INTEGER32          | RO     | counts   | -2 <sup>31</sup> to +2 <sup>31</sup> -1 | T       | R      |

#### Description

This object provides the position value of the touch probe 2 at the negative edge. User defined units are achievable using the factor group objects.

| <b>TOUCH PROBE</b> | <b>SELECT</b> | •    |                         | INDEX   | 0x60D0 |
|--------------------|---------------|------|-------------------------|---------|--------|
| Type               | Access        | Bits | Range                   | Map PDO | Memory |
| RECORD             | RW            | 48   | See Description, below. | NO      | R      |

#### Description

This object is used to select the inputs that are used for the touch probes. Accepted manufacturer specific values -1 for pin 1, -2 for pin 2, etc. This array holds the two values. Sub-index 0 contains the number of sub-elements for this record.

|                              | Touch Probe | SELECT | – PROBE 1 I | NDEX 0x60D0, SUB-INDEX 1                |         |        |
|------------------------------|-------------|--------|-------------|-----------------------------------------|---------|--------|
|                              | Type        | Access | Units       | Range                                   | Map PDO | Memory |
|                              | INTEGER16   | RW     | -           | -2 <sup>15</sup> to +2 <sup>15</sup> -1 | NO      | R      |
| Touch Probe Select – Probe 2 |             |        |             | NDEX 0x60D0, SUB-INDEX 2                |         |        |
|                              | Type        | Access | Units       | Range                                   | Map PDO | Memory |

| TOUCH PROBE TIME 1 POS VALUE |             |        | Pos Value |                         | INDEX   | 0x60D1 |
|------------------------------|-------------|--------|-----------|-------------------------|---------|--------|
|                              | Type        | Access | Units     | Range                   | Map PDO | Memory |
|                              | LINSIGNED32 | RΩ     | ns        | 0 to 2 <sup>32</sup> -1 | Т       | R      |

-2<sup>15</sup> to +2<sup>15</sup>-1

#### Description

INTEGER16

RW

This object provides the time value of the touch probe 1 at the positive edge.

| TOUCH PROBE TIME 1 NEG VALUE |            |        |       |                         | INDEX   | 0x60D2 |
|------------------------------|------------|--------|-------|-------------------------|---------|--------|
|                              | Type       | Access | Units | Range                   | Map PDO | Memory |
|                              | UNSIGNED32 | RO     | ns    | 0 to 2 <sup>32</sup> -1 | Т       | R      |

#### Description

This object provides the time value of the touch probe 1 at the negative edge.

| TOUCH PROBE TIME 2 POS VALUE |            |        |       |                         | INDEX   | 0x60D3 |
|------------------------------|------------|--------|-------|-------------------------|---------|--------|
|                              | Type       | Access | Units | Range                   | Map PDO | Memory |
|                              | UNSIGNED32 | RO     | ns    | 0 to 2 <sup>32</sup> -1 | Т       | R      |

#### Description

This object provides the time value of the touch probe 1 at the positive edge.

| • | Touch Probe | TIME 2 | NEG VALUE |            | Index 0x6 |        |  |
|---|-------------|--------|-----------|------------|-----------|--------|--|
|   | Type        | Access | Units     | Range      | Map PDO   | Memory |  |
|   | UNSIGNED32  | RO     | ns        | 0 to 232-1 | Т         | R      |  |

#### Description

This object provides the time value of the touch probe 1 at the negative edge.

# 11 PROFILE POSITION, VELOCITY, TORQUE & FACTOR GROUP OPERATION

## 11.1 Profile Position Mode Operation

#### 11.1.1 Point-to-Point Motion Profiles

In profile position mode, an amplifier receives set points from the trajectory generator to define a target position and moves the axis to that position at a specified velocity and acceleration. This is known as a point-to-point move.

The amplifier performs profile position moves in Profile Position Mode (Mode Of Operation [index 0x6060, p. 65] =1).

#### Jerk

In a point-to-point move, the rate of change in acceleration is known as jerk. In some applications, high rates of jerk can cause excessive mechanical wear or material damage.

#### **Trapezoidal and S-curve Motion Profiles**

To support varying levels of jerk tolerance, the profile position mode supports two motion profiles: the trapezoidal profile, which has unlimited jerk, and the jerk-limited S-curve (sinusoidal) profile.

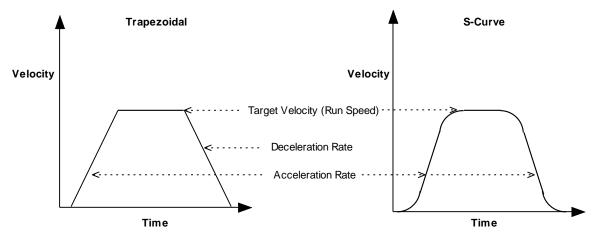

In a trapezoidal profile, jerk is unlimited at the corners of the profile (start of the move, when the target velocity is reached, when deceleration begins, and at the end of the move). S-curve profiling limits jerk or "smooths" the motion.

Note that an S-curve profile move does not support an independent deceleration rate. Instead, the acceleration rate is applied to both the acceleration and deceleration of the move. Further, trapezoidal and profile position special velocity mode profiles support changing of the parameters of the current move, whereas an S-curve profile does not. This difference is discussed in Handling a Series of Point-to-Point Moves

The Motion Profile Type object (index 0x6086) controls which type of profile is used.

For guidance in choosing a trapezoidal or S-curve profile, read the following sections and then refer to Trapezoidal vs. S-Curve Profile: Some Design Considerations.

(Copley Controls CANopen amplifiers also support a profile position special velocity mode. This 7 obeys the acceleration, deceleration, and velocity limits, but continues to move as though the target position were infinite.)

16-01195 Rev 03 188

#### Relative vs. Absolute Moves

In a relative move, the target position is added to the instantaneous commanded position, and the result is the destination of the move. In an absolute move, the target position is offset from the home position.

#### Handling a Series of Point-to-Point Moves

There are two methods for handling a series of point-to-point moves:

As a series of discrete profiles (supported in both trapezoidal and S-curve profile moves)

As one continuous profile (supported in trapezoidal profile moves only)

General descriptions of the two methods follow. Detailed procedures and examples appear later in the chapter.

#### **A Series of Discrete Profiles**

The simplest way to handle a series of point-to-point moves is to start a move to a particular position, wait for the move to finish, and then start the next move. As shown below, each move is discrete. The motor accelerates, runs at target velocity, and then decelerates to zero before the next move begins.

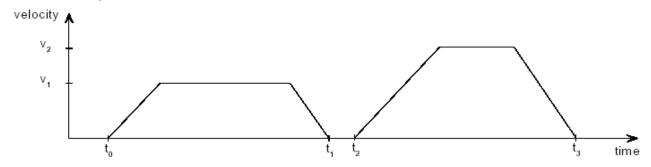

The CANopen Profile for Drives and Motion Control (DSP 402) refers to this method as the "single set point" method.

Copley Controls CANopen amplifiers allow use of this method with both trapezoidal and S-curve profile moves.

#### **One Continuous Profile**

Alternately, a series of trapezoidal profile moves can be treated as a continuous move. As shown below, the motor does not stop between moves. Instead, the move parameters (target position, velocity, acceleration, and deceleration) are updated immediately at the end of the previous move (when bit 4 of the Control Word is set, as described later in this section).

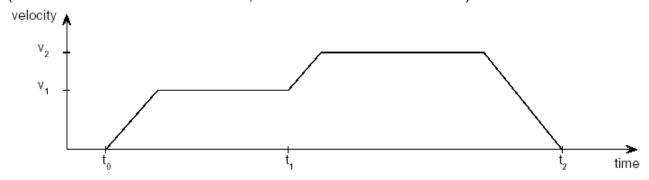

The CANopen Profile for Drives and Motion Control (DSP 402) refers to this method as the "set of set points" method.

Copley Controls CANopen amplifiers allow use of this method with trapezoidal profile moves only.

#### Set of set-points

When a drive is in trapezoidal profile position mode, a feature called set of set-points is available. This enables the drive to keep an additional set-point in a buffer, which is executed when the currently executing move is finished. The figure below shows how the feature is used, and how corresponding bits in the status word and control word are used.

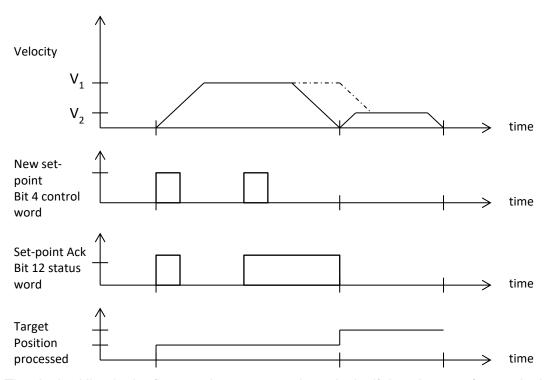

The dashed line in the first graph represents the velocity if the *change of set point bit* (bit 9 of the control word) is set.

Using the end velocity object may be helpful to achieve functionality as show in the graph below.

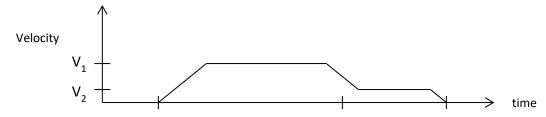

Overview of Point-to-Point Move Parameters and Related Data

#### **Move Parameters**

Each point-to-point move is controlled by a set of parameters, accessed through the following objects.

| Object Name/ID                                                                                | Description                                                                                                    | Page # |
|-----------------------------------------------------------------------------------------------|----------------------------------------------------------------------------------------------------|--------|
| Trajectory Jerk Limit / 0x2121 Maximum rate of change of acceleration. Used with S-curv only. |                                                                                                    | 199    |
| Target Position / 0x607A                                                                      | When running in position profile mode, this object holds the destination position of the trajectory generator. Note that for profile position special velocity mode profiles, the target position only specifies the direction of motion, not a true position.                                | 195    |
| Profile Velocity / 0x6081                                                                     | Velocity that the trajectory generator will attempt to achieve when running in position profile mode.                                                                                                    | 148    |
| Profile Acceleration / 0x6083                                                                 | Acceleration that the trajectory generator attempts to achieve when running in position profile mode.                                                                                                    | 148    |
| Profile Deceleration / 0x6084                                                                 | Note that an S-curve profile move does not use a deceleration rate. Instead, the acceleration rate is applied to both the acceleration and deceleration of the move.                                                                                                    | 149    |
| Quick Stop Deceleration / 0x6085                                                              | Deceleration value used when a trajectory needs to be stopped as the result of a quick stop command. Note that unlike most trajectory configuration values, this value is NOT buffered. Therefore, if the value of this object is updated during an abort, the new value is used immediately. | 149    |
| Motion Profile Type / 0x6086                                                                  | Trapezoidal, S-curve, or special velocity mode.                                                                                                    | 149    |

#### The Point-to-Point Move Buffer

In profile position mode, the amplifier uses a buffer to store the parameters (listed in Move Parameters, above) for the next point-to-point move, or for a modification of the current trapezoidal profile move. The move buffer can be modified at any point before a control sequence (described in following sections) copies the "next-move" parameters to the active move registers.

#### **Move-Related Control Word and Status Word Bit Settings**

An amplifier's Control Word (index 0x6040) and Status Word (index 0x6041) play an important role in the initiation and control of point-to-point move sequences, as described below.

| Object Name / Index   | Bit # | Bit Name              | Description/Comments                                                                                                    |
|-----------------------|-------|-----------------------|----------------------------------------------------------------------------------------------------|
|                       | 4     | new set point         | The transition of bit 4 from 0 to 1 is what causes the amplifier to copy a set of move parameters from the buffer to the active register, thus starting the next move.                                                                                                    |
|                       |       |                       | Allows or prevents attempt to perform a series of moves as one continuous profile (change move parameters while move is in progress).                                                                                                    |
|                       | 5     | change set            | Value = 0: Amplifier will ignore a 0 to 1 transition on bit 4 if there is currently a move in progress.                                                                                                    |
| Control Word / 0x6040 | 5     | immediately           | Value = 1 and Motion Profile Type (index 0x6086, p. 149) = trapezoidal or velocity mode: Allow new move to begin immediately after bit 4 low-to-high transition.                                                                                                    |
|                       |       |                       | Value = 1 and Motion Profile Type is S-curve: Ignore update and continue move with old parameters.                                                                                                    |
|                       |       | absolute/relative     | Value = 0: Move is absolute (based on home position).                                                                                                    |
|                       | 6     |                       | Value = 1: Move is relative (based on current commanded position).                                                                                                    |
|                       | 8     | halt                  | Value = 1: Interrupts the motion of the drive. Wait for release to continue.                                                                                                    |
|                       |       |                       | Amplifier sets bit 10 to 1 when target position has been reached. Amplifier clears bit 10 to zero when new target is received.                                                                                                    |
|                       | 10    | target reached        | If quick stop option code (p. 63) is 5, 6, 7, or 8, this bit is set when the quick stop operation is finished and the drive is halted.                                                                                                    |
| Status Word / 0x6041  |       |                       | Bit 10 is also set when a Halt occurs.                                                                                                    |
|                       | 12    | set point acknowledge | Set by the amplifier when Control Word bit 4 goes from 0 to 1. Cleared when Control Word bit 4 is cleared. An invalid transition on Control Word bit 4 will not cause this bit to be set. Invalid transitions include those made while drive is in motion and in S-curve mode, or made while drive in motion with Control Word bit 5 not set. |

### 11.1.2 Point-To-Point Move Sequence Examples

#### Overview

The following sections illustrate how to perform:

A series of moves treated as a Series of Discrete Profiles

A series of trapezoidal or profile position special velocity moves treated as One Continuous Profile

#### **Series of Discrete Profiles**

This diagram illustrates how to implement a series of moves as a series of discrete profiles.

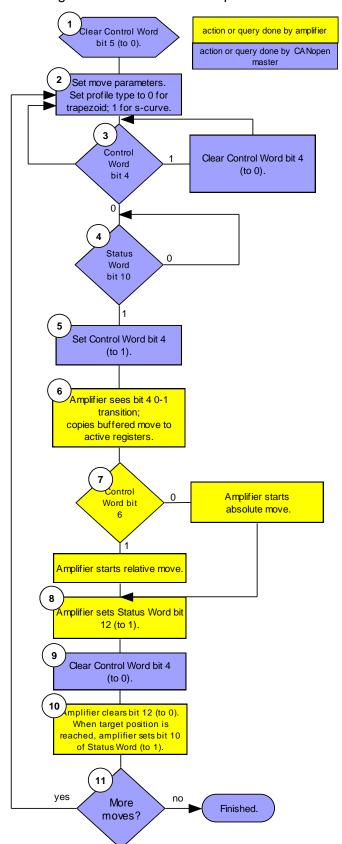

#### Notes:

- 1. Control Word bit 5 is "change set immediately." Clearing it tells the amplifier to treat a series of moves as a series of discrete profiles.
- 2. Move Parameters are described on page 190.
- 3. Control Word bit 4 is "new set point." It needs to be 0 because the move is triggered by a 0->1 transition.
- 4. Status Word bit 10 is "target reached." Value is 0 when move is in progress; 1 when move is finished.
- 5. Value of 1 indicates that valid data has been sent to amplifier and new move should begin.
- 6. Amplifier must detect 0-1 transition to begin move.
- 7. Control word bit 6: value 0 causes absolute move; value 1 causes relative move.
- 8. Status Word bit 12 is "set point acknowledge." A value of 1 indicates the amplifier has received a set point and has started the move.
- 9. Control Word bit 4 is "new set point." It needs to be 0 to allow the next move is triggered by a 0->1 transition. Also, the 1->0 transition causes the amplifier to clear bit 13.
- 10. Amplifier detects 0->1 transition of Control Word bit 4 and clears bit 13 in response.

When the motor reaches the target position, the amplifier sets Status Word bit 10 ("target reached") to 1.

11. CANopen master returns to step 2 if there are more moves to complete; otherwise, the series of moves is finished.

#### **One Continuous Profile**

This diagram illustrates how to implement a series of moves as one continuous profile.

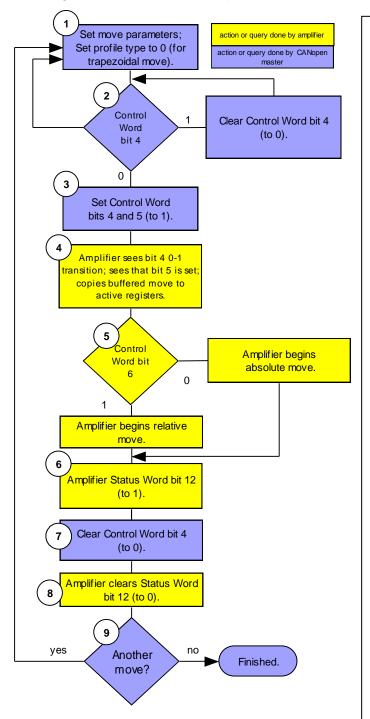

#### Notes:

- 1. Move Parameters are described on page 190. This type of move is only supported as a trapezoidal profile.
- 2. Control Word bit 4 is "new set point." It needs to be 0 because the move will be triggered by a 0->1 transition.
- 3. Bit 4, value of 1 indicates that valid data has been sent to amplifier and new move should begin.

Bit 5 is "change set immediately." A value of 1 tells the amplifier to update the current profile immediately by copying the contents of the move buffer to the active registers (without waiting for move to finish).

- 4. Amplifier must detect bit 4 0-1 transition to begin move. Bit 5 value 1 allows immediate update.
- 5. Control word bit 6: value 0 causes absolute move; value 1 causes relative move.
- 6. Status Word bit 13 is "set point acknowledge." A value of 1 indicates the amplifier has received a set point and has started the move.
- 7. Control Word bit 4 is "new set point." It needs to be 0 to allow the next move will be triggered by a 0->1 transition. Also, the 1->0 transition causes the amplifier to clear bit 13.
- 8. Amplifier detects 0->1 transition of Control Word bit 4 and clears bit 13 in response.

When the motor reaches the target position, the amplifier sets Status Word bit 10 ("target reached") to 1.

9. CANopen master returns to step 1 if there are more moves to complete; otherwise, the series of moves is finished.

#### 11.1.3 Trapezoidal vs. S-Curve Profile: Some Design Considerations

#### **Difference Between Trapezoidal and S-Curve Profiles**

Here is a review of the differences between trajectory and S-curve profiles, and some design considerations indicated by those differences:

| Trapezoidal Profile                                                                                                    | S-Curve Profile                                                                                                    | Design Considerations                                                                                                    |  |  |
|----------------------------------------------------------------------------------------------------|----------------------------------------------------------------------------------------------------|----------------------------------------------------------------------------------------------------|--|--|
| Unlimited jerk, operation not as smooth.                                                                                                   | Limited jerk, smoother operation.                                                                                                    | If the application cannot tolerate jerk, use S-curve.                                                                                                    |  |  |
|                                                                                                    |                                                                                                    | If the application can tolerate jerk, other features available exclusively in trapezoidal profile may indicate its use.                                                                                                    |  |  |
| Supports separate acceleration and deceleration rates.                                                                                     | Does not support separate deceleration rate; uses acceleration rate for acceleration and deceleration.                                                          | If a separate deceleration rate is critical, the trapezoidal profile is indicated.                                                                                                    |  |  |
| Supports modification of current move parameters during current move, allowing the execution of a series of moves as a continuous profile. | Does not support modification of current move. A series of moves requires a series of discrete profiles.                                                        | If current move modification is critical, the trapezoidal profile is indicated.                                                                                                    |  |  |
| Generally requires less torque than the S-curve profile to complete an equal move in equal time.                                           | Generally requires more torque than a trapezoidal profile to complete an equal move in equal time, to make up for time sacrificed for gentler starts and stops. | Designers switching a profile from trapezoidal to S-curve or lowering the value of Trajectory Jerk Limit (index 0x2121, p. 199) might notice some slowing. A higher Profile Acceleration can be applied to compensate, but watch out for amplifier and motor limits. |  |  |

#### TARGET POSITION INDEX 0x607A

| Type      | Access | Units  | Range | Map PDO | Memory |
|-----------|--------|--------|-------|---------|--------|
| INTEGER32 | RW     | counts | -     | YES     | RF     |

#### Description

When running in position profile mode, this object defines the destination of the trajectory generator.

The object's meaning varies with the move type, as set in Motion Profile Type (index 0x6086, p. 149):

| Move Type                 | Meaning                                     |  |
|---------------------------|---------------------------------------------|--|
| Relative Move distance.   |                                             |  |
| Absolute Target position. |                                             |  |
| Velocity                  | Direction: 1 for positive, -1 for negative. |  |

Note that the target position programmed here is not passed to the internal trajectory generator until the move has been started or updated using the Control Word. See Profile Position Mode Operation, p. 187, for more information.

## 11.2 Profile Velocity Mode Operation

#### 11.2.1 Position and Velocity Loops

In profile velocity mode, both the velocity and position loops are used to reach the velocity programmed in the Target Velocity object (index 0x60FF, p. 192). Profile velocity moves are controlled by some of the same gains and limits objects used in profile position mode.

The amplifier performs profile velocity moves in Profile Velocity Mode (Mode Of Operation [index 0x6060, p. 65] =3).

#### 11.2.2 Stepper Motor Support

The profile velocity mode can be used with a stepper motor.

#### 11.2.3 Encoder Used as Velocity Sensor

The actual velocity is not measured with a velocity sensor. It is derived using position feedback from the encoder.

#### 11.2.4 Starting and Stopping Profile Velocity Moves

As in Profile Position (and Interpolated Position) modes, motion is started by a low-to-high transition of bit 4 of the Control Word (index 0x6040, p. 59). Motion is stopped by a low-to-high transition of bit 8, the Halt bit.

#### 11.2.5 Profile Velocity Mode vs. Profile Position Special Velocity Mode

#### **Profile Position Special Velocity Mode**

As described earlier, the profile position mode supports a special velocity mode, in which the velocity trajectory generator takes the place of the trapezoidal generator. The two generators are identical with the exception that in the velocity trajectory generator, the Target Position object (index 0x607A, p. 195) indicates direction, not a target position. Any positive number (including zero) gives positive motion and any negative number gives negative motion. In this special velocity mode, the move continues at the Profile Velocity (index 0x6081, p. 148) until a new target velocity is set or until the move is halted.

To start a move in this mode, program all the profile parameters (trajectory mode, profile velocity, acceleration, deceleration, and direction) and then program a 0-to-1 transition on Control Word bit 4. You can then clear bit 4 without effecting the trajectory, modify any of the parameters (direction, velocity, acceleration, etc.), and set Control Word bit 4 (with bit 5 set also) to update the profile. The normal way to stop motion in this mode is to set a profile velocity of 0.

#### **Profile Velocity Mode**

In profile velocity mode, the target velocity is updated as soon as the Target Velocity object (index 0x60FF, p. 148) is set.

In this mode, Control Word bits 4, 5, and 6 are not used.

To start a move in profile velocity mode, set the profile parameters (profile acceleration, profile deceleration, and target velocity). The amplifier will generate a move as long as the halt bit (Control Word bit 8) is not set. If the halt bit is set, the amplifier will stop the move using the deceleration value.

## 11.3 Profile Torque Mode Operation

#### 11.3.1 Current Loop

In profile torque mode, the current loop is used to reach the torque programmed in the Target Torque object (index 0x6071, p.197). When the amplifier is enabled, or the torque command is changed, the motor torque ramps to the new value at the rate programmed in Torque Slope (index 0x6087, p. 198). When the amplifier is halted, the torque ramps down at the same rate.

Profile torque moves are controlled by Current Loop Gains (index 0x2380, p. 153).

The amplifier performs profile torque moves in Profile Torque Mode (Mode Of Operation [index 0x6060, p. 65] =4).

#### Notes:

- 1: The profile torque mode cannot be used with a stepper motor.
- 2: To convert torque commands to the current commands that actually drive the motor, the amplifier performs calculations based on the motor's Motor Torque Constant (Index 0x2383, Sub-Index 12, p. 89) and Motor Continuous Torque (Index 0x2383, Sub-Index 14

#### 11.3.2 Starting and Stopping Profile Torque Moves

To start a move in profile torque mode, set the profile parameters. The amplifier will generate a move as long as the halt bit (Control Word bit 8) is not set. If the halt bit is set, the amplifier will stop the move using the torque\_slope value.

| • | TARGET TORQ | INDEX  | ( 0x6071          |                                         |         |        |
|---|-------------|--------|-------------------|-----------------------------------------|---------|--------|
|   | Туре        | Access | Units             | Range                                   | Map PDO | Memory |
|   | INTEGER16   | RW     | rated torque/1000 | -2 <sup>15</sup> to +2 <sup>15</sup> -1 | TR      | R      |

#### Description

In profile torque mode, this object is an input to the amplifier's internal trajectory generator. Any change to the target torque triggers an immediate update to the trajectory generator.

| MAX TORQUE INDEX 0 |            |        |                   |                         |         |        |
|--------------------|------------|--------|-------------------|-------------------------|---------|--------|
|                    | Type       | Access | Units             | Range                   | Map PDO | Memory |
|                    | UNSIGNED16 | RW     | rated torque/1000 | 0 to 2 <sup>16</sup> -1 | Т       | R      |

#### Description

The max torque the drive will exert.

| MAX CURRENT | INDEX  | C 0x6073           |                         |         |        |
|-------------|--------|--------------------|-------------------------|---------|--------|
| Type        | Access | Units              | Range                   | Map PDO | Memory |
| UNSIGNED16  | RW     | rated current/1000 | 0 to 2 <sup>16</sup> -1 | Т       | R      |

#### Description

This is the maximum torque-creating current permissible in the motor.

| TORQUE DEMAND INDEX 0 |           |        |                   |                                         |         |        |  |
|-----------------------|-----------|--------|-------------------|-----------------------------------------|---------|--------|--|
|                       | Type      | Access | Units             | Range                                   | Map PDO | Memory |  |
|                       | INTEGER16 | RO     | rated torque/1000 | -2 <sup>15</sup> to +2 <sup>15</sup> -1 | T       | R      |  |

#### Description

Output value of the trajectory generator.

| MOTOR RATED CURRENT INDEX |            |        |        |                         | COX6075 |        |
|---------------------------|------------|--------|--------|-------------------------|---------|--------|
|                           | Type       | Access | Units  | Range                   | Map PDO | Memory |
|                           | UNSIGNED32 | RW     | 0.001A | 0 to 2 <sup>32</sup> -1 | NO      | R      |

Description

The motor's rated current (see motor name plate or motor documentation.)

| MOTOR RATED TORQUE |        |           |                         |         | ( 0x6076 |
|--------------------|--------|-----------|-------------------------|---------|----------|
| Туре               | Access | Units     | Range                   | Map PDO | Memory   |
| UNSIGNED32         | RW     | 0.001 N-m | 0 to 2 <sup>32</sup> -1 | NO      | R        |

Description

Motor's rated torque (see motor name plate or documentation).

| TORQUE ACTUAL VALUE INDEX 0x6 |           |        |                   |                                         | ( 0x6077 |        |
|-------------------------------|-----------|--------|-------------------|-----------------------------------------|----------|--------|
|                               | Туре      | Access | Units             | Range                                   | Map PDO  | Memory |
|                               | INTEGER16 | RO     | Rated Torque/1000 | -2 <sup>15</sup> to +2 <sup>15</sup> -1 | T        | R      |

Description

Instantaneous torque in the motor.

| CURRENT ACTUAL VALUE INDEX 0x60 |           |        |                    |                                         |         | ( 0x6078 |
|---------------------------------|-----------|--------|--------------------|-----------------------------------------|---------|----------|
|                                 | Type      | Access | Units              | Range                                   | Map PDO | Memory   |
|                                 | INTEGER16 | RO     | Rated Current/1000 | -2 <sup>15</sup> to +2 <sup>15</sup> -1 | Т       | R        |

Description

Instantaneous current in the motor.

| TORQUE SLOPE           Type         Access         Units           UNSIGNED32         RW         Rated Torque/1000 |        |                              | INDEX 0x6087            |         |        |
|----------------------------------------------------------------------------------------------------|--------|------------------------------|-------------------------|---------|--------|
| Type                                                                                                    | Access | Units                        | Range                   | Map PDO | Memory |
| UNSIGNED32                                                                                                    | RW     | Rated Torque/1000<br>/second | 0 to 2 <sup>32</sup> -1 | TR      | R      |

Description

Torque acceleration or deceleration. Set to zero to disable slope limiting for instant response.

| TORQUE PROFILE TYPE INDE |           |        |       | INDEX | 0x6088  |        |
|--------------------------|-----------|--------|-------|-------|---------|--------|
|                          | Type      | Access | Units | Range | Map PDO | Memory |
|                          | INTEGER16 | RW     |       | 0     | TR      | R      |

Description

Type of torque profile used to perform a torque change. Set to zero to select trapezoidal profile. No other types are supported.

| POSITIVE TORQUE LIMIT INDEX 0x60E0 |        |                     |                         |         |        |
|------------------------------------|--------|---------------------|-------------------------|---------|--------|
| Туре                               | Access | Units               | Range                   | Map PDO | Memory |
| UNSIGNED16                         | RW     | Rated Torque / 1000 | 0 to 2 <sup>16</sup> -1 | R       | R      |

Description

Motor maximum torque limit in the positive rotation or movement direction.

| NEGATIVE TOR | QUE LIM | IIT                 |                         | INDEX   | 0x60E1 |
|--------------|---------|---------------------|-------------------------|---------|--------|
| Туре         | Access  | Units               | Range                   | Map PDO | Memory |
| UNSIGNED16   | RW      | Rated Torque / 1000 | 0 to 2 <sup>16</sup> -1 | R       | R      |

Description

Motor maximum torque limit in the negative rotation or movement direction.

## 11.4 Profile Mode Objects

# TRAJECTORY JERK LIMIT INDEX 0x2121 Type Access Units Range Map PDO Memory UNSIGNED32 RW 100 counts / sec³ 0 to 2³²-1 TR RF

#### Description

This object defines the maximum jerk (rate of change of acceleration) for use with S-curve profile moves. Other profile types do not use the jerk limit.

# TRAJECTORY GENERATOR DESTINATION POSITION INDEX 0x2122 Type Access Units Range Map PDO Memory INTEGER32 RO counts -2<sup>31</sup> to +2<sup>31</sup>-1 TR R

#### Description

The position that the trajectory generator uses as its destination. Mostly useful when driving the amplifier using the pulse & direction inputs.

| JERK – TRAJEC | CTORY A | BORT                        |                         | INDE    | ( 0x2123 |
|---------------|---------|-----------------------------|-------------------------|---------|----------|
| Type          | Access  | Units                       | Range                   | Map PDO | Memory   |
| UNSIGNED32    | RW      | 100 counts/sec <sup>3</sup> | 0 to 2 <sup>32</sup> -1 | NO      | RF       |

#### Description

Jerk value to use during trajectory aborts. If this is zero, then the abort will be calculated without any jerk limits.

| TRAJECTORY C | SENERAT | FOR STATUS |                         | INDEX   | ( 0x2252 |   |
|--------------|---------|------------|-------------------------|---------|----------|---|
| Туре         | Access  | Units      | Range                   | Map PDO | Memory   | l |
| INTEGER16    | RO      | Bits       | See Description, below. | T       | R        | ı |

#### Description

This variable gives status information about the trajectory generator. It is bit-mapped as follows:

| Bit  | Description                                                                                    |
|------|------------------------------------------------------------------------------------------------|
| 0-10 | Reserved for future use.                                                                       |
| 11   | Homing error. If set an error occurred in the last home attempt. Cleared by a home command.    |
| 12   | Referenced. Set if a homing command has been successfully executed. Cleared by a home command. |
| 13   | Homing. Set when the amplifier is running a home command.                                      |
| 14   | Set when a move is aborted. This bit is cleared at the start of the next move.                 |
| 15   | In motion bit. If set, the trajectory generator is presently generating a profile.             |

#### **Factor Group Objects** 11.5

#### **Contents of this Section**

This section describes the objects that are defined by the Factor Group. It allows user-defined units for several objects.

> position actual value = position internal value x feed constants position encoder resolution x gear ratio

| POSITION ENC | ODER RE | SOLUTION |       | INDEX 0x608F |        |  |
|--------------|---------|----------|-------|--------------|--------|--|
| Type         | Access  | Bits     | Range | Map PDO      | Memory |  |
| UNSIGNED32   | RW      | 80       |       | NO           | R      |  |

#### Description

This array holds the two values. Sub-index 0 contains the number of sub-elements of this record. Position encoder resolution = encoder increments / motor revolutions. Typical use is with geared rotary motors, or lead-screw linear systems where the position encoder is the load encoder.

Sub-index 0 indicates the highest sub-index supported.

#### POSITION ENCODER RESOLUTION – ENCODER INCREMENTS INDEX 0x608F, Sub-INDEX 1

| Type       | Access | Units  | Range                   | Map PDO | Memory |
|------------|--------|--------|-------------------------|---------|--------|
| UNSIGNED32 | RW     | counts | 0 to 2 <sup>32</sup> -1 | NO      | R      |

#### Description

The number of encoder counts.

| POSITION ENC | ODER RE | SOLUTION — MOTO | OR REVOLUTIONS INDEX $0x6$ | 608F, Sui | 3-INDEX 2 |
|--------------|---------|-----------------|----------------------------|-----------|-----------|
| Type         | Access  | Units           | Range                      | Map PDO   | Memory    |
| UNSIGNED32   | RW      | -               | 0 to 2 <sup>32</sup> -1    | NO        | R         |

#### Description

The number of revolutions.

| <b>G</b> EAR RATIO |        |      |                         | INDE    | x 0x6091 |
|--------------------|--------|------|-------------------------|---------|----------|
| Туре               | Access | Bits | Range                   | Map PDO | Memory   |
| UNSIGNED32         | RW     | 80   | 0 to 2 <sup>32</sup> -1 | NO      | R        |

#### Description

This array holds the two values. Gear ratio = motor shaft revolutions / driving shaft revolutions Sub-index 0 contains the number of sub-elements of this record.

#### INDEX 0x6091, SUB-INDEX 1 **RATIO - MOTOR REVOLUTIONS**

| Type       | Access | Units       | Range                   | Map PDO | Memory |
|------------|--------|-------------|-------------------------|---------|--------|
| UNSIGNED32 | RW     | Revolutions | 0 to 2 <sup>32</sup> -1 | NO      | R      |

#### Description

Gear box input (motor) shaft revolutions for numerator of gear-ratio fraction.

| GEAR RATIO - | 2HAFT F | REVOLUTIONS | INDEX UX6091, SUB-INDEX 2 |         |        |
|--------------|---------|-------------|---------------------------|---------|--------|
| Type         | Access  | Units       | Range                     | Map PDO | Memory |
| UNSIGNED32   | RW      | Revolutions | 0 to 2 <sup>32</sup> -1   | NO      | R      |

#### Description

Gear box output (drive) shaft revolutions for denominator of gear-ratio fraction.

| Type  | Access | Bits | Range  | Map PDO | Memory |
|-------|--------|------|--------|---------|--------|
| ARRAY | RW     | 80   | RECORD | NO      | R      |

#### Description

The measurement distance for one revolution of the gear box output shaft.

Feed constant = Feed / driving Shaft Revolutions.

This array holds the two values. Sub-index 0 contains the number of sub-elements of this record.

#### FEED CONSTANT - FEED INDEX 0x6092, Sub-INDEX 1

| Туре       | Access | Units | Range                   | Map PDO | Memory |
|------------|--------|-------|-------------------------|---------|--------|
| UNSIGNED32 | RW     | -     | 0 to 2 <sup>32</sup> -1 | NO      | R      |

#### Description

The measurement distance in user-defined units.

#### FEED CONSTANT – SHAFT REVOLUTIONS INDEX 0x6092, Sub-INDEX 2

| Type       | Access | Units | Range                   | Map PDO | Memory |
|------------|--------|-------|-------------------------|---------|--------|
| UNSIGNED32 | RW     | -     | 0 to 2 <sup>32</sup> -1 | NO      | R      |

The number of shaft revolutions for the measured distance.

#### VELOCITY FACTOR INDEX 0x6096

| Туре  | Access | Bits | Range  | Map PDO | Memory |
|-------|--------|------|--------|---------|--------|
| ARRAY | RW     | 80   | RECORD | NO      | R      |

#### Description

The velocity factor is used to match the velocity units to user defined velocity units.

Velocity Factor = Velocity Units / User Defined Velocity Units

This array holds the two values. Sub-index 0 contains the number of sub-elements of this record.

#### VELOCITY FACTOR - NUMERATOR INDEX 0x6096, Sub-INDEX 1

| Туре       | Access | Units | Range                   | Map PDO | Memory |
|------------|--------|-------|-------------------------|---------|--------|
| UNSIGNED32 | RW     | -     | 0 to 2 <sup>32</sup> -1 | NO      | R      |

#### VELOCITY FACTOR - DIVISOR INDEX 0x6096, Sub-INDEX 2

| Type       | Access | Units | Range                   | Map PDO | Memory |
|------------|--------|-------|-------------------------|---------|--------|
| UNSIGNED32 | RW     | -     | 0 to 2 <sup>32</sup> -1 | NO      | R      |

#### ACCELERATION FACTOR INDEX 0x6097

| Ì | Туре  | Access | Bits | Range  | Map PDO | Memory |
|---|-------|--------|------|--------|---------|--------|
| ı | ARRAY | RW     | 80   | RECORD | NO      | R      |

#### Description

The acceleration factor is used to scale acceleration units in the drive.

This array holds the two values. Sub-index 0 contains the number of sub-elements of this record.

#### NUMERATOR INDEX 0x6097, Sub-INDEX 1

| Туре       | Access | Units | Range                   | Map PDO | Memory |
|------------|--------|-------|-------------------------|---------|--------|
| UNSIGNED32 | RW     | -     | 0 to 2 <sup>32</sup> -1 | NO      | R      |

#### DIVISOR INDEX 0x6097, Sub-INDEX 2

| Type       | Access | Units | Range                   | Map PDO | Memory |
|------------|--------|-------|-------------------------|---------|--------|
| UNSIGNED32 | RW     | -     | 0 to 2 <sup>32</sup> -1 | NO      | R      |

RW

NO

## JERK FACTORINDEX 0x60A2TypeAccessBitsRangeMap PDOMemory

RECORD

#### Description

ARRAY

The jerk factor is used to match the jerk units to the defined jerk units.

80

This array holds the two values. Sub-index 0 contains the number of sub-elements of this record.

#### JERK FACTOR NUMERATOR INDEX 0x60A2, Sub-INDEX 1

| Type       | Access | Units                      | Range                   | Map PDO | Memory |
|------------|--------|----------------------------|-------------------------|---------|--------|
| UNSIGNED32 | RW     | 100 Count / s <sup>3</sup> | 0 to 2 <sup>32</sup> -1 | NO      | R      |

#### Description

Jerk Units .

#### JERK FACTOR DIVISOR INDEX 0x60A2, Sub-INDEX 2

| Туре       | Access | Units                      | Range                   | Map PDO | Memory |
|------------|--------|----------------------------|-------------------------|---------|--------|
| UNSIGNED32 | RW     | 100 Count / s <sup>3</sup> | 0 to 2 <sup>32</sup> -1 | NO      | R      |

#### Description

Defined Jerk Units.

| POLARITY  |        |       |                 |         | x 0x607E |
|-----------|--------|-------|-----------------|---------|----------|
| Туре      | Access | Units | Range           | Map PDO | Memory   |
| UNSIGNED8 | RW     | -     | See description | R       | R        |

#### Description

This object indicates if the position or velocity demand shall be multiplied by 1 or by -1. This polarity is only used in specific modes, including Profile Position, CSP, Profile Velocity and CSV. If value = 0, then multiply by 1. If value = 1 then multiply by -1.

## 12 Interpolated Position Operation

## 12.1 Interpolated Position Mode Overview

#### 12.1.1 Coordinated Motion

Interpolated position mode is used to control multiple coordinated axes or a single axis with the need for time-interpolation of set point data. In interpolated position mode, the trajectory is calculated by the CANopen master and passed to the amplifier's interpolated position buffer as a set of points. The amplifier reads the points from the buffer and performs linear or cubic interpolation between them.

Copley Controls CANopen amplifiers support three interpolation sub-modes: linear interpolation with constant time, linear interpolation with variable time, and cubic polynomial interpolation, which is also known as position, velocity, and time (PVT) interpolation. The amplifier can switch between linear and PVT interpolation on the fly.

#### **Linear Interpolation with a Constant Time**

In this mode, trajectory position points are assumed to be spaced at a fixed time interval. The amplifier drives the axis smoothly between two points within the fixed time.

#### **Linear Interpolation with Variable Time**

In this linear interpolation mode, each trajectory segment can have a different time interval.

#### **Cubic Polynomial (PVT) Interpolation**

In PVT mode, the CANopen master describes the trajectory points as a position, velocity, and time until the next point.

Given two such points, the amplifier can interpolate smoothly between them by calculating a cubic polynomial function, and evaluating it repeatedly until the next point is encountered.

Cubic polynomial interpolation produces much smoother curves than linear interpolation. Thus, it can describe a complex profile with many fewer reference points. This allows a profile to be compressed into a small number of reference points which can be sent over the CAN bus using only a small amount of its total bandwidth.

#### Standard and Copley Custom Objects for Interpolated Position Mode

Copley Controls CANopen amplifiers provide two sets of objects for performing IP moves:

The CANopen DSP-402 profile standard IP move objects: 0x60C0, 0x60C1, and 0x60C2.

The Copley Controls alternative objects for PVT and linear interpolation with variable time: 0x 2010, 0x 2011, 0x 2012, and 0x 2013. These objects use bandwidth in a more efficient manner, and feature an integrity counter to identify lost packets.

16-01195 Rev 03 204

#### 12.1.2 CANopen Standard IP Move Objects

When the CANopen DSP-402 profile standard IP move objects are used, the interpolation submode is chosen by setting a code in Interpolation Submode Select (index 0x60C0 p. 210) as described here:

| IP Submode | Description                                                                                                    |
|------------|----------------------------------------------------------------------------------------------------|
| 0          | Linear interpolation with a constant time. The drive will adjust the constant times of segments to prevent buffer over/underflows. The adjustment can be as much as one servo cycle. This lowers burden of master to maintain accurate constant timings. But interpolated segment can be slightly different than intended due to the adjustments in segment lengths. |
| -1         | Linear interpolation with constant time. Master monitors 0x2012 (buffer status) to maintain points in buffer without overflowing                                                                                                    |
| -2         | Linear interpolation with variable times for segments.                                                                                                    |
| -3         | Cubic Polynomial (PVT) Interpolation                                                                                                    |

#### **Linear Interpolation with a Constant Time**

In IP submode 0, the trajectory target position of each segment is written to Interpolation Position (index 0x60C1, Sub-Index 1. Each time Interpolation Position is written to, the entire record is written to the amplifier's internal buffers. (In mode 0, Sub-Index 2 and Sub-Index 3 are ignored).

The time interval is set in Interpolation Time Value (index 0x60C2, Sub-Index 1, p. 211).

#### **Linear Interpolation with Variable Time**

In IP submode -1, each trajectory segment can have a different time interval. The trajectory target position of each segment is written to Interpolation Position, which is Sub-Index 1 of the Interpolation Data Record (index 0x60C1, p. 211). With each update to Interpolation Time (index 0x60C1, Sub-Index 2, p. 211), the entire record is written to the amplifier's internal buffers. (In mode -1, Sub-Index 3 is ignored.)

#### **Cubic Polynomial (PVT) Interpolation**

In IP submode -2, the trajectory target position of each segment is written to Interpolation Position (index 0x60C1, Sub-Index 1, p. 211) and the segment time is written to Interpolation Time (index 0x60C1, Sub-Index 2). When the segment velocity is written to Interpolation Velocity (index 0x60C1, Sub-Index 3, p. 211), the entire record is written to the amplifier's internal buffers.

#### 12.1.3 Copley Controls Alternative Objects for IP Moves

The Copley Controls alternative objects use bandwidth in a highly efficient manner. They also feature an integrity counter to identify lost packets.

Each profile segment is packed into a single 8-byte object in the object dictionary (IP move segment command, index 0x2010, p. 208). If a PDO is used to transmit the object, then a segment may be transmitted in a single CAN message.

For a PVT example, see PVT Profile Moves Using the Copley Controls Alternative Objects.

#### 12.1.4 Interpolated Position Trajectory Buffer

A typical profile contains a large number of segments. These segments must be passed to the amplifier over the CANopen network quickly enough to ensure that the next point is received before the amplifier needs it to calculate the intermediate motor positions.

To reduce the tight timing requirements of sending trajectory segments over the network, the amplifier maintains a buffer of trajectory segments in its memory. This allows the controller to send trajectory segments in bursts, rather than one at a time, as the profile is executing. The amplifier can hold 32 trajectory segments. See the Trajectory Buffer Free Count object (index 0x2011, p. 209).

#### **Guidelines for Buffer Use**

The amplifier needs a minimum of 2 trajectory segments to perform interpolation. Thus, a successful move requires at least two segments in the buffer. Generally, it is best to keep the buffer at least one step ahead of the interpolation, so it is best to keep at least three segments in the buffer at any time during a move.

For instance, suppose a PVT trajectory includes the three segments:

P0, V0, T0

P1, V1, T1

P2, V2, T2

While the move is between the points P0 and P1, the amplifier needs access to both of these segments to do the interpolation. When that segment is finished (at point P1) the amplifier needs the next segment in order to continue interpolating toward point P2.

So, between P0 and P1, the amplifier does not yet need P2. At P1, the amplifier no longer needs P0, but does need P2 to continue. Strictly speaking, there is no time when the amplifier needs all three segments at once. However, in practice it is best to make sure that P2 is available when the move is getting close to it.

#### 12.1.5 Starting an Interpolated Position Move

An interpolated position move is started using Control Word settings (index 0x6040, p. 59) and Status Word settings (index 0x6041, p. 60) settings. The transition of Control Word bit 4 from 0 to 1 causes the amplifier to start the move using the points stored in the interpolated move trajectory buffer. For an example, see PVT Profile Moves Using the Copley Controls Alternative Objects (below) and Format of Data Bytes in PVT Segment Mode.

#### 12.1.6 Ending an Interpolated Position Move

Interpolated position moves can be stopped by adding a zero-time value to the buffer. This method allows the amplifier to reach the present set point before motion stops.

When using the CANopen standard interpolation objects, send the zero-time value using one the methods described below.

| IP      | Description                                | Method                                                                                                    |  |  |
|---------|--------------------------------------------|----------------------------------------------------------------------------------------------------|--|--|
| Submode |                                            |                                                                                                    |  |  |
| 0       | Linear interpolation with a constant time. | Send a zero value to Interpolation Time Value (index 0x60C2, Sub-Index 1, p. 211) before sending a segment to the buffer. |  |  |
| -1      | Linear interpolation with variable time.   | Send a zero in Interpolation Time (index 0x60C1, Sub-Index                                                                |  |  |
| -2      | PVT move using standard CANopen objects.   | 2, p. 211).                                                                                                    |  |  |

Sending a segment with a zero-time value is the recommended way to end an interpolation profile that uses the Copley Controls alternate objects. See IP move segment command object (index 0x2010, p. 208), and Format of Data Bytes in PVT Segment Mode.

An Interpolated position move can also be ended in one of several other ways:

Clear bit 4 of the Control Word (index 0x6040, p. 59).

Clear the quick stop bit (bit 2) of the Control Word.

Set the halt bit (bit 8) of the Control Word.

Stop adding segments to the buffer. This will cause a buffer underflow, stopping interpolation. Note that each of these methods stops motion immediately, even if the axis has not reached the set point.

#### 12.1.7 Synchronization

An amplifier can run in synchronized mode or asynchronous mode. Synchronized mode should be used when doing multi-axis interpolated position moves. (See PDO Transmission Modes, p. 22, and SYNC and High-resolution Time Stamp Messages.)

#### 12.1.8 PVT Profile Moves Using the Copley Controls Alternative Objects

As mentioned earlier, Copley Controls CANopen amplifiers provide an alternate set of objects for more efficient execution of PVT moves and linear interpolation moves with variable time.

The basic method for sending PVT profile data over the CANopen network is:

- 1 Configure a transmit PDO to send out the Trajectory Buffer Status object (index 0x2012, p. 210). The preferred transmit type for this PDO is 255 (event driven). This causes the PDO to be transmitted every time a segment is read from the buffer, or on error.
- 2 Configure a receive PDO to receive the PVT buffer data via the IP move segment command (index 0x2010, p. 208).
- 3 Use either PDO or SDO transfers to fill the PVT buffer with the first N points of the profile (where N is the size of the PVT buffer).
- 4 If using synchronization, start synchronization before starting motion.
- 5 Start the move by causing a 0-to-1 transition of bit 4 of the Control Word object (index 0x6040, p. 59).
- 6 Each time a new Trajectory Buffer Status object (index 0x2012, p. 210) is received, first check for error bits. If no errors have occurred, then one or more additional segments of PVT data should be transmitted (until the trajectory has finished).

If the Trajectory Buffer Status object indicates that an error has occurred, then the reaction of the controller will depend on the type of error:

Underflow errors indicate that the master controller is not able to keep up with the trajectory information. When an amplifier detects a buffer underflow condition while executing an interpolated profile, it will immediately abort the profile. In this case, using longer times between segments is advisable.

Overflow errors indicate an error in the CANopen master software.

Segment sequencing errors suggest either an error in the CANopen master software or a lost message, possibly due to noise on the bus. Since the next segment identifier value is passed with the PVT status object, it should be possible to resend the missing segments starting with the next expected segment. Note that the sequencing error code must be cleared with the appropriate IP move segment command Buffer Command Mode message (p. 208) before any new segments of PVT data are accepted.

7 End the move by setting the PVT segment time to zero. See IP move segment command object (index 0x2010, p. 208), and Format of Data Bytes in PVT Segment Mode.

## 12.2 Interpolated Position Mode Objects

| <b>IP</b> MOVE SEGM |        | INDEX | 0x2010 |         |        |
|---------------------|--------|-------|--------|---------|--------|
| Type                | Access | Bytes | Range  | Map PDO | Memory |
| UNSIGNED64          | RW     | 8     | RECORD | R       | R      |

#### Overview

This object is used to send PVT segment data and buffer control commands in interpolated position mode. This object is write only.

#### Byte 1: Header Byte

The first byte of the object identifies the type of information contained in the rest of the message. Among other things, it determines whether the PVT Segment Command object operates in a PVT buffer command mode or carries a PVT profile segment.

#### **Buffer Command Mode**

If the most significant bit of the header byte is set to 1, then the PVT segment command object is a PVT buffer command. In this case, the command code is located in the remaining 7 bits of the header byte and should take one of the following codes:

#### Code Description

- O Clear the buffer and abort any move in progress.
- Pop the N most recently sent segments off the buffer. PVT profiles will continue to run as long as the buffer doesn't underflow. The number of segments to pop (N) is passed in the next byte (byte 1 of the message). If there are less than N segments on the buffer, this acts the same as a buffer clear except that the profile is not stopped except by underflow.
- 2 Clear buffer errors. The next byte of data gives a mask of the errors to be cleared (any set bit clears the corresponding error). Error bit locations are the same as the top byte of the status value.
- 3 Reset the segment ID code to zero.
- 4 No operation. Used with EtherCAT

#### **PVT Segment Mode**

If the most significant bit of the first byte of the message is a zero, then the message contains a segment of the PVT profile. The remaining bits of this first byte contain the following values:

#### Bits Description

- 0-2 Segment integrity counter. This three-bit value increases for each segment sent and is used by the amplifier to identify missing profile segments. More details of the use of this value are provided below.
- 3-6 These bits hold a buffer format code. This code identifies how the PVT data is packed into the remaining 7 bytes of the message. See the table below for details.
- 7 Zero. This bit is always zero identifying the message as containing PVT data.

#### Format of Data Bytes in PVT Segment Mode

Buffer segments hold the PVT information to be added to the buffer. The PVT data is stored in the remaining 7 bytes of the message. The format of this data is indicated by the buffer format code encoded in byte 0.

#### **Code Description**

- 0 Bytes Contents
  - The time (in milliseconds) until the start of the next PVT segment. Set to zero to end the move.
  - 2-4 A 24-bit absolute position (counts). This is the starting position for this profile segment.
  - 5-7 A 24-bit velocity given in 0.1 counts / second units.
- 1 Same as for code 0, except velocity is in 10 ct/sec units. This allows greater velocity range with less precision.
- 2 Same as for code 0, except the position is relative to the previous segment's position. If this is the first segment of a move, the position is relative to the starting commanded position.
- 3 Same as for code 2, except velocity is in 10 ct/sec units.
- Bytes 1-4 hold a 32-bit absolute position (counts). This is not a full segment itself, but is useful at the start of a move when a full 32-bit position must be specified. If the next segment is a relative position segment (code 2 or 3), its position is relative to this value.
- 5 Bytes Contents
  - 1 The time (in milliseconds) until the start of the next linear IP segment. Set to zero to end the move.
  - 2-5 A 32-bit absolute position (counts). This is the starting position for this profile segment.
- Same as for code 5, except the position is relative to the previous segment's position. If this is the first segment of a move, the position is relative to the starting commanded position.
- 7-15 Reserved for future use.

#### **Segment Integrity Counter**

Each segment of a move is given a 16-bit numeric identifier. The first segment is given the identifier 0, and each subsequent segment is given the next higher ID.

The three-bit integrity counter sent in byte zero of the segment should correspond to the lowest three bits of the ID code (i.e. zero for the first segment and increasing by 1 for each subsequent segment). If the amplifier receives non-consecutive segments, an error is flagged and no further segments are accepted until the error is cleared. This allows the amplifier to identify missing segments in the move and stop processing data at that point. Because the PVT buffer status message includes the ID of the next expected segment, it should be possible to clear this error and resend the missing data before the buffer is exhausted.

| • | TRAJECTORY E | BUFFER I | FREE COUNT |                         | INDEX   | ( 0x2011 |
|---|--------------|----------|------------|-------------------------|---------|----------|
| ſ | Туре         | Access   | Units      | Range                   | Map PDO | Memory   |
| ſ | UNSIGNED16   | RO       | -          | 0 to 2 <sup>16</sup> -1 | Т       | R        |

#### Description

This object gives the number of locations in the IP trajectory buffer that are currently available to accept new trajectory segments. It contains the same information as bits 16-23 of the Trajectory Buffer Status object (index 0x2012), below.

RO

## TRAJECTORY BUFFER STATUS Type | Access | Units | Range | Map PDO | Memory |

See Description, below.

#### Description

UNSIGNED32

This object gives access to status information about the IP trajectory buffer. The status value is bit-mapped as follows:

| Bit(s) | Description                                                                                                    |
|--------|----------------------------------------------------------------------------------------------------|
| 0-15   | These bits hold the 16-bit segment identifier of the next IP move segment expected. If a segment error has occurred (i.e. the segment integrity counter of a received message was out of order), then these bits may be consulted to determine the ID of the segment that should have been received. |
| 16-23  | The number of free locations in the IP buffer.                                                                                                    |
| 24     | Set if a segment sequence error is in effect. A segment sequence error occurs when an IP segment is received with the incorrect value in its integrity counter.                                                                                                    |
| 25     | Set if a buffer overflow has occurred.                                                                                                    |
| 26     | Set if a buffer underflow has occurred.                                                                                                    |
| 27-30  | Reserved for future use.                                                                                                    |
| 31     | This bit is set if the IP buffer is empty.                                                                                                    |

This object is intended to be read using a PDO, and has a PDO event associated with it. The event occurs when one of the error bits (24 - 26) is set, or when the trajectory generator removes a segment from the trajectory buffer.

| NEXT TRAJECTORY SEGMENT ID INDEX 0x2 |            |        |       |                         |         | 0x2013 |
|--------------------------------------|------------|--------|-------|-------------------------|---------|--------|
|                                      | Туре       | Access | Units | Range                   | Map PDO | Memory |
|                                      | UNSIGNED16 | RO     | -     | 0 to 2 <sup>16</sup> -1 | Т       | R      |

#### Description

This object gives the full 16-bit value of the next trajectory segment expected by the buffer interface. It contains the same information as bits 0-15 of the Trajectory Buffer Status object (index 0x2012).

| INTERPOLATIO | N SUBMO | DDE SELECT |            | INDEX   | 0x60C0 |
|--------------|---------|------------|------------|---------|--------|
| Туре         | Access  | Units      | Range      | Map PDO | Memory |
| INTEGER16    | RW      | -          | Bit mapped | TR      | R      |

#### Description

Determines which interpolation submode to use.

| Submode | Description                                                                                                    |
|---------|----------------------------------------------------------------------------------------------------|
| 0       | Linear interpolation with constant time which is set in 0x60C2. Positions are added to the buffer by writing to 0x60C1, sub-index 0. In this mode the drive will make small adjustments to the constant time value to keep the buffer from under or overflowing. The drive can adjust the constant time of any particular segment by as much as 1 servo cycle.                                                                                                    |
| -1      | Linear interpolation with constant time for every point added. In order to prevent over under or overflowing of the buffer, new points must be added while keeping the master and slave synchronized. The master must monitor the PVT buffer status (0x2012) to ensure that there are adequate updates which is likely if there are small differences between the master and drive clocks. Constant timing ensures that the trajectory will follow the path defined by the position updates.              |
| -2      | Linear interpolation with variable time. Positions are added to the buffer by writing to 0x60C1, sub-index 0, then time (ms) is written to 0x60C1, sub-index 1. Position and time are both added to the buffer when the sub-index 1 is written.                                                                                                    |
| -3      | Cubic polynomial interpolation. Position is first written to 0x60C1, sub-index 0, then time is written to 0x60C1, sub-index 1. Velocity is written to 0x60C1, sub-index 2. The new data will be latched when the velocity sub-index is written. NOTE: Copley Controls provides a set of alternate objects (0x 2010, 0x 2011, 0x 2012, and 0x 2013) for efficient PVT move handling. When using the alternate objects, it is not necessary to set a linear interpolation submode using this object 0x60C0. |

TR

## INTERPOLATION DATA RECORD INDEX 0x60C1 Type Access Bits Range Map PDO Memory

RECORD

#### Description

ARRAY

This object is used to send interpolation data to the amplifier's interpolation buffer.

88

Sub index 0 contains the number of sub-index entries.

RW

#### INTERPOLATION POSITION INDEX 0x60C1, Sub-INDEX 1

| Type      | Access | Units  | Range                   | Map PDO | Memory |
|-----------|--------|--------|-------------------------|---------|--------|
| INTEGER32 | RW     | Counts | 0 to 2 <sup>32</sup> -1 | TR      | R      |

#### Description

A target position. Used in all three interpolation modes.

| INTERPOLATION TIME |           |        | INDEX 0x60C1 | , SUB-INDEX 2          |         |        |
|--------------------|-----------|--------|--------------|------------------------|---------|--------|
|                    | Type      | Access | Units        | Range                  | Map PDO | Memory |
|                    | UNSIGNED8 | RW     | milliseconds | 0 to 2 <sup>8</sup> -1 | TR      | R      |

#### Description

The time interval of the move segment that starts with the Interpolation Position (Sub-Index 1), and extends to the next segment. Not used with interpolation mode 0 (linear interpolation with a constant time). In interpolation mode -1 (linear interpolation with variable time), writing to this object causes the entire record to be written to the interpolation buffer. Writing a value of zero to this object indicates the end of the interpolated move.

#### INTERPOLATION VELOCITY INDEX 0x60C1, SUB-INDEX 3

|   | Type      | Access | Units          | Range                   | Map PDO | Memory |
|---|-----------|--------|----------------|-------------------------|---------|--------|
| Г | INTEGER32 | RW     | 0.1 counts/sec | 0 to 2 <sup>32</sup> -1 | TR      | R      |

#### Description

Used only in interpolation mode -2 (PVT). This is the velocity used to drive the axis to the Interpolation Position Target (Sub-Index 1) within the Interpolation Time (Sub-Index 2). Writing to this object causes the entire record to be written to the interpolation buffer.

| INTERPOLATION | N TIME P | ERIOD |        | INDEX   | 0x60C2 |
|---------------|----------|-------|--------|---------|--------|
| Туре          | Access   | Bits  | Range  | Map PDO | Memory |
| ARRAY         | RW       | 32    | RECORD | TR      | R      |

#### Description

Used only in interpolation mode 0 (linear interpolation with a constant time). Defines the segment interval. Sub index 0 contains the number of sub-index entries.

| INTERPOLATION TIME VALUE |           |        | ALUE INDEX 0 | x60C2, Sub-Index 1     |         |        |
|--------------------------|-----------|--------|--------------|------------------------|---------|--------|
|                          | Туре      | Access | Units        | Range                  | Map PDO | Memory |
|                          | UNSIGNED8 | RW     | variable     | 0 to 2 <sup>8</sup> -1 | TR      | R      |

#### Description

This object sets the constant time that is associated with each trajectory segment in interpolation mode 0.

INTERPOLATION TIME UNITS INDEX 0x60C2. Sub-INDEX 2

|          |        |       | ,        |         |        |
|----------|--------|-------|----------|---------|--------|
| Type     | Access | Units | Range    | Map PDO | Memory |
| INTEGER8 | RW     | -     | -3 to -6 | TR      | R      |

Description

| This object indicates the Interpolation Time Units. The formula is, seconds = Interpolation Time Value * Interpolation Time Units | Time Units |
|----------------------------------------------------------------------------------------------------|------------|
| -3                                                                                                    | 0.001      |
| -4                                                                                                    | 0.0001     |
| -5                                                                                                    | 0.00001    |
| -6                                                                                                    | 0.000001   |

#### INTERPOLATION DATA CONFIGURATION

#### INDEX 0x60C4

| Type  | Access | Bits | Range  | Map PDO | Memory |
|-------|--------|------|--------|---------|--------|
| ARRAY | RW     | 136  | RECORD |         | R      |

#### Description

Data is used to enable the drive to receive interpolation data before a move. Also can be used to store positions and other data received from the master.

Sub-index 0 holds the number of elements in this object.

#### MAXIMUM BUFFER SIZE INDEX 0x60C4 SUB-INDEX 1

| Туре       | Access | Bits | Range                   | Map PDO | Memory |
|------------|--------|------|-------------------------|---------|--------|
| UNSIGNED32 | RW     | 32   | 0 to 2 <sup>32</sup> -1 | NO      | R      |

#### Description

The number of interpolation records that can be stored.

#### ACTUAL BUFFER SIZE INDEX 0x60C4 SUB-INDEX 2

| Туре       | Access | Bits | Range                   | Map PDO | Memory |
|------------|--------|------|-------------------------|---------|--------|
| UNSIGNED32 | RW     | 32   | 0 to 2 <sup>32</sup> -1 | R       | R      |

#### Description

The number of interpolation records that have been stored.

#### BUFFER ORGANIZATION INDEX 0x60C4 Sub-INDEX 3

| Туре      | Access | Bits | Range                  | Map PDO | Memory |
|-----------|--------|------|------------------------|---------|--------|
| UNSIGNED8 | RW     | 8    | 0 to 2 <sup>8</sup> -1 | R       | R      |

#### Description

0x00 = FIFO organization, 0x01 = ring buffer organization. Other values are not allowed.

#### Buffer Position Index 0x60C4 Sub-Index 4

| Туре       | Access | Bits | Range                   | Map PDO | Memory |
|------------|--------|------|-------------------------|---------|--------|
| UNSIGNED32 | RW     | 32   | 0 to 2 <sup>32</sup> -1 | R       | R      |

#### Description

Dimensionless, indicating the next free buffer entry point.

CITE OF DATA BEOODS | NOT OVER 1 NOT YELL

| SIZE OF DATA RECORD |           | INDEX UX60C4 |      |                        |         |        |
|---------------------|-----------|--------------|------|------------------------|---------|--------|
|                     | Туре      | Access       | Bits | Range                  | Map PDO | Memory |
|                     | UNSIGNED8 | RW           | 8    | 0 to 2 <sup>8</sup> -1 | R       | R      |

#### Description

The number of bytes in the data record.

| ı | BUFFER CLEAR INDEX 0x60C4 SUB-INDEX 6 |        |      |       |         |        |  |  |  |
|---|---------------------------------------|--------|------|-------|---------|--------|--|--|--|
|   | Туре                                  | Access | Bits | Range | Map PDO | Memory |  |  |  |
|   | UNSIGNED8                             | RW     | 8    | 0,1   | R       | R      |  |  |  |

#### Description

0x00 =Clear buffer inputs, disable access, and clear all IP data records.

0x01 = Enable access to input buffers. All other values are not allowed.

## 13 CYCLIC SYNCHRONOUS MODES

## 13.1 Cyclic Synchronous Position Mode (CSP)

In this mode the controller generates a trajectory and sends increments of position, along with velocity and current feed-forward values, to the drive. The primary feedback from the drive is the actual motor position and optionally, actual motor velocity and torque. Position, velocity, and torque control loops are all closed in the servo drive which acts as a follower for the position commands.

The diagram below shows an overview of the cascading control structure in CSP mode. Objects in parallelograms are real-time PDO data. Other objects in rectangles are usually configured SDOs, non-synchronously.

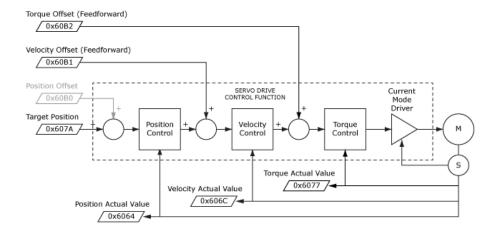

16-01195 Rev 03 215

This diagram shows the CSP control function with real-time and other configuration parameters.

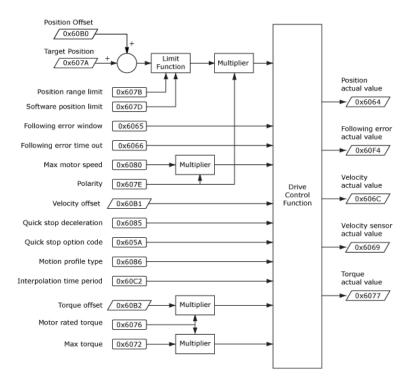

## 13.2 Cyclic Synchronous Velocity Mode (CSV)

CSV mode is frequently used with controllers that close the position loop and use the position error to command the velocity of the servo drive (which can also accept a torque feedward value). Velocity and torque loops are closed in the servo drive.

The diagram below shows an overview of the cascading control structure in cyclic synchronous velocity mode (CSV).

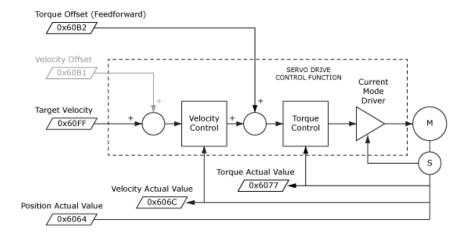

This diagram shows the CSV control function with real-time and other configuration parameters.

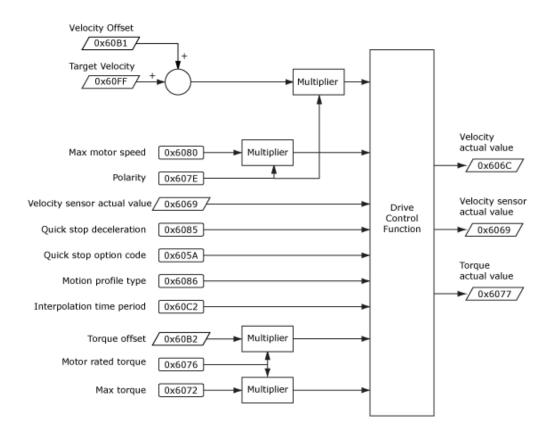

### 13.3 Cyclic Synchronous Torque Mode (CST)

When the controller has a full PID compensator to control position and velocity, the output is a torque command to the servo drive. A torque offset value is used for vertical loads to balance against gravity so that the torque command from the controller produces symmetrical acceleration up and down.

The diagram below shows an overview of the cascading control structure in cyclic synchronous torque mode (CST).

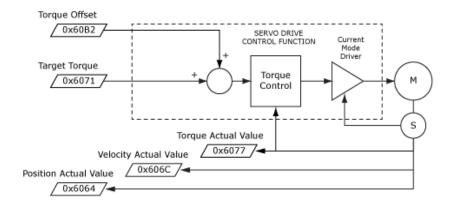

This diagram shows the CST control function with real-time and other configuration parameters.

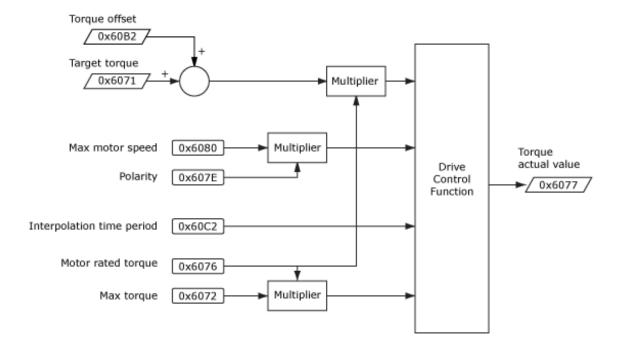

## 14 ONLY FOR ETHERCAT OBJECTS

| DEVICE IDENTIFICATION RELOAD OBJECT (DEVICE ID) |        |      |        | INDEX 0x10E0 |        |  |
|-------------------------------------------------|--------|------|--------|--------------|--------|--|
| Туре                                            | Access | Bits | Range  | Map PDO      | Memory |  |
| ARRAY                                           | RW     | 56   | RECORD | NO           | R      |  |

Description: ETG1020

This object is used to explicitly reload register 0x0012 in the ESC (EtherCAT Slave Controller) that contains the Configured Station Alias (Device ID). Sub-index 0 contains the number of sub-elements of this record. Register addresses shown below refer to ETG 1100 Slave Controller.

| CONFIGURATED STATION ALIAS REGISTER VALUE |            |        |      | INDEX 0x10E0, SUB-INDEX 1 |                         |         |        |
|-------------------------------------------|------------|--------|------|---------------------------|-------------------------|---------|--------|
|                                           | Type       | Access | Bits |                           | Range                   | Map PDO | Memory |
|                                           | UNSIGNED16 | RW     | 16   |                           | 0 to 2 <sup>16</sup> -1 | NO      | R      |

#### Description:

Write: write a value into register 0x0012. Read: read current value of register 0x0012 This enables changing of the Device ID value without resetting (power-cycle) the drive.

WRITE CONFIGURED STATION ALIAS PERSISTENT INDEX 0x10e0, Sub-INDEX 2

| Туре      | Access | Bits | Range | Map PDO | Memory |
|-----------|--------|------|-------|---------|--------|
| UNSIGNED8 | RW     | 8    | 0,1   | NO      | R      |

#### Description:

FALSE(0): Write access to SI 1 will write value to register 0x0012 only

TRUE(1): Write access to SI 1 will write value to register 0x0012 and to the SII (Slave Information Interface)

| RELOAD ID-SE | LECTOR | Value Index 0 | x10e0, Sub-Index 3 |         |        |
|--------------|--------|---------------|--------------------|---------|--------|
| Type         | Access | Bits          | Range              | Map PDO | Memory |
| UNSIGNED16   | RW     | 16            |                    | NO      | R      |

#### Description:

Write: writing 0x0000 to the subindex updates the current ID-selector (switches) value into register 0x0012 Read: read current value of ID-selector

| BACKUP PARAMETER INFO |           |        |      |       |         | 0x10F0 |
|-----------------------|-----------|--------|------|-------|---------|--------|
|                       | Type      | Access | Bits | Range | Map PDO | Memory |
|                       | UNSIGNED8 | RO     | 48   | -     | NO      | R      |

#### Description

Sub-index 0 contains the number of sub-elements of this record.

#### CRC of Parameter Storage Index 0x10F0, Sub-Index 1

| Туре       | Access | Bits | Range     | Map PDO | Memory |
|------------|--------|------|-----------|---------|--------|
| UMSIGNED32 | RO     | 32   | 0 to 4.3G | NO      | R      |

#### Description

This value will be compared to the CRC of the drive flash memory to verify its integrity after a reset or power-on event. If they are different it will set bit 0 of 0x2183 to indicate a fatal fault.

#### SYNC MANAGER 2 SYNCHRONIZATION

INDEX 0x1C32

| Туре  | Access | Bits | Range  | Map PDO | Memory |
|-------|--------|------|--------|---------|--------|
| ARRAY | RW     | 288  | RECORD | NO      | R      |

#### Description:

Sub-index 0 contains the number of sub-elements of this record.

#### SYNC MANAGER 2, SYNCHRONIZATION TYPE INDEX 0x1C32 SUB-INDEX 1

| Туре | Access | Bits | Range | Map PDO | Memory |
|------|--------|------|-------|---------|--------|
| UINT | RW     | 16   | 0~3   | NO      | R      |

#### Description:

- 0: Free Run
- 1: Synchron with SM 2 event
- 2: DC Mode, Synchron with SYNC0 event
- 3: DC Mode, Synchron with SYNC1 event

#### SYNC MANAGER 2, CYCLE TIME INDEX 0x1C32 SUB-INDEX 2

| Type  | Access | Bits | Range | Map PDO | Memory |
|-------|--------|------|-------|---------|--------|
| UDINT | RO     | 32   |       | NO      | R      |

#### Description:

Cycle time in ns:

Free run: cycle time of local timer

Sychron with SM 2 Event: cycle time of the master

DC Mode: SYNC0/SYNC1 Cycle Time

#### SYNC MANAGER 2, SHIFT TIME INDEX 0x1C32 SUB-INDEX 3

| Type  | Access  | Bits | Range | Man PDO  | Memory     |
|-------|---------|------|-------|----------|------------|
| Турс  | 7100033 | Dito | rango | Map I DO | IVICITIOTY |
| UDINT | RO      | 32   | :     | NO       | R          |

#### Description:

Time between SYNC0 Event and Outputs Valid (in ns, only in DC-Mode)

#### SYNC MANAGER 2, SYNC TYPES SUPPORTED INDEX 0x1C32 SUB-INDEX 4

|      | •      |      |            |         |        |
|------|--------|------|------------|---------|--------|
| Type | Access | Bits | Range      | Map PDO | Memory |
| UINT | RO     | 16   | Bit mapped | NO      | R      |

#### Description:

Supported synchronization modes:

Bit 0 = 1: Free Run is supported

Bit 1 = 1: Synchron with SM 2 Event is supported

Bit 2-3 = 01: DC-Mode is supported

Bit 4-5 = 10: Output Shift with SYNC1 Event (only DC-Mode)

Bit 14 = 1: dynamic times (could be measured Messen by writing 0x1C32:08)

#### SYNC MANAGER 2. MINIMUM CYCLE TIME INDEX 0x1C32 SUB-INDEX 5

| - |       | •      |      |                 |         |        |
|---|-------|--------|------|-----------------|---------|--------|
|   | Type  | Access | Bits | Range           | Map PDO | Memory |
|   | UDINT | RO     | 32   | 0~4.295 seconds | NO      | R      |

#### Description:

Minimum cycle time supported (in ns)

#### SYNC MANAGER 2, CALC AND COPY TIME INDEX 0x1C32 SUB-INDEX 6

| Type  | Access | Bits | Range           | Map PDO | Memory |
|-------|--------|------|-----------------|---------|--------|
| UDINT | RO     | 32   | 0~4.295 seconds | NO      | R      |

#### Description:

Minimal time between SYNC0 and SYNC1 Event (in ns. only in DC-Mode)

SYNC MANAGER 2. MINIMUM HARDWARE DELAY INDEX 0x1C32 SUB-INDEX 7

|       | ,      |      |                 |         |        |
|-------|--------|------|-----------------|---------|--------|
| Type  | Access | Bits | Range           | Map PDO | Memory |
| UDINT | RO     | 32   | 0~4.295 seconds | NO      | R      |

Description:

Time in ns

#### SYNC MANAGER 2, RESERVED INDEX 0x1C32 SUB-INDEX 8

|   | Туре | Access | Bits | Range | Map PDO | Memory |
|---|------|--------|------|-------|---------|--------|
| Γ | UINT | RO     | 16   |       | NO      | R      |

Description:

Not supported

#### SYNC MANAGER 2, HARDWARE DELAY TIME INDEX 0x1C32 SUB-INDEX 9

|   |       | ,      |      |                 |         |        |
|---|-------|--------|------|-----------------|---------|--------|
|   | Туре  | Access | Bits | Range           | Map PDO | Memory |
| Γ | UDINT | RO     | 32   | 0~4.295 seconds | NO      | R      |

Description:

Time between SYNC1 Event and Outputs Valid (in ns, only in DC-Mode)

#### SYNC MANAGER 2, SYNCO CYCLE TIME INDEX 0x1C32 SUB-INDEX 10

| Туре  | Access | Bits | Range           | Map PDO | Memory |
|-------|--------|------|-----------------|---------|--------|
| UDINT | RO     | 32   | 0~4.295 seconds | NO      | R      |

Description:

Sync 0 cycle time

#### SYNC MANAGER 3 SYNCHRONIZATION

INDEX 0x1C33

| Туре  | Access | Bits | Range | Map PDO | Memory |
|-------|--------|------|-------|---------|--------|
| ARRAY | RW     | -    | -     | NO      | R      |

Description:

Sub-index 0 contains the number of sub-elements of this record. ?

#### SYNC MANAGER 3. SYNCHRONIZATION TYPE INDEX 0x1C33 SUB-INDEX 1

|      | ,      |      |       |         |        |
|------|--------|------|-------|---------|--------|
| Type | Access | Bits | Range | Map PDO | Memory |
| UINT | RW     | 16   | 0~3   | NO      | R      |

Description:

0: Free Run

1: Synchron with SM 3 event

2: DC Mode, Synchron with SYNC0 event

3: DC Mode, Synchron with SYNC1 event

34: Sychron with SM 2 Event (Outputs available)

#### SYNC MANAGER 3, CYCLE TIME INDEX 0x1C33 SUB-INDEX 2

|   | Туре  | Access | Bits | Range | Map PDO | Memory |
|---|-------|--------|------|-------|---------|--------|
| ſ | UDINT | RO     | 32   |       | NO      | R      |

Description:

Cycle time in ns:

Free run: cycle time of local timer

Sychron with SM 3 Event: cycle time of the master

DC Mode: SYNC0/SYNC1 Cycle Time

SYNC MANAGER 3. SHIFT TIME INDEX 0x1C33 SUB-INDEX 3

| Туре  | Access | Bits | Range | Map PDO | Memory |
|-------|--------|------|-------|---------|--------|
| UDINT | RO     | 32   | :     | NO      | R      |

#### Description:

Time between SYNC0 Event and Outputs Valid (in ns, only in DC-Mode)

#### SYNC MANAGER 3, SYNC TYPES SUPPORTED INDEX 0x1C33 SUB-INDEX 4

| Туре | Access | Bits | Range      | Map PDO | Memory |
|------|--------|------|------------|---------|--------|
| UINT | RO     | 16   | Bit mapped | NO      | R      |

#### Description:

Supported synchronization modes:

Bit 0 = 1: Free Run is supported

Bit 1 = 1: Synchron with SM 2 Event is supported (Outputs available)

Bit 2-3 = 01: DC-Mode is supported

Bit 4-5 = 01: Input Shift with local event (Outputs available)

Bit 4-5 = 10: Input Shift with SYNC1 Event (no Outputs available)

Bit 14 = 1: dynamic times (could be measured Messen by writing 0x1C32:08 or 0x1C33:08)

#### SYNC MANAGER 3, MINIMUM CYCLE TIME INDEX 0x1C33 SUB-INDEX 5

| Type  | Access | Bits | Range           | Map PDO | Memory |
|-------|--------|------|-----------------|---------|--------|
| UDINT | RO     | 32   | 0~4.295 seconds | NO      | R      |

#### Description:

Minimum cycle time supported (in ns)

#### SYNC MANAGER 3, CALC AND COPY TIME INDEX 0x1C33 SUB-INDEX 6

|   | Туре  | Access | Bits | Range           | Map PDO | Memory |
|---|-------|--------|------|-----------------|---------|--------|
| Г | UDINT | RO     | 32   | 0~4.295 seconds | NO      | R      |

#### Description:

Time between Input Latch and the availability of the inputs for the master (in ns, only in DC-Mode)

#### SYNC MANAGER 3, MINIMUM HARDWARE DELAY INDEX 0x1C33 SUB-INDEX 7

| Type  | Access | Bits | Range           | Map PDO | Memory |
|-------|--------|------|-----------------|---------|--------|
| UDINT | RO     | 32   | 0~4.295 seconds | NO      | R      |

#### Description:

Time in ns

#### SYNC MANAGER 3, RESERVED INDEX 0x1C33 SUB-INDEX 8

|      | •      |      |       |         |        |
|------|--------|------|-------|---------|--------|
| Type | Access | Bits | Range | Map PDO | Memory |
| UINT | RO     | 16   |       | NO      | R      |

#### Description:

Not supported

#### SYNC MANAGER 3, HARDWARE DELAY TIME INDEX 0x1C33 SUB-INDEX 9

| Туре  | Access | Bits | Range           | Map PDO | Memory |
|-------|--------|------|-----------------|---------|--------|
| UDINT | RO     | 32   | 0~4.295 seconds | NO      | R      |

#### Description:

Time between SYNC1 Event and Outputs Valid (in ns, only in DC-Mode)

#### SYNC MANAGER 3, SYNCO CYCLE TIME INDEX 0x1C33 SUB-INDEX 10

| Туре  | Access | Units | Range           | Map PDO | Memory |
|-------|--------|-------|-----------------|---------|--------|
| UDINT | RO     | 32    | 0~4.295 seconds | NO      | R      |

#### Description:

Time in ns

| NODE GUARDING ERROR ACTION INDEX 0x21E |            |        |      |       |         | 0x21B2 |
|----------------------------------------|------------|--------|------|-------|---------|--------|
|                                        | Type       | Access | Bits | Range | Map PDO | Memory |
|                                        | UNSIGNED16 | RW     | 16   | 0~1   | R       | R      |

#### Description:

This parameter can be set to stop and hold or disable the drive when a heartbeat error occurs.. 0 = stop and hold, 1 = disable drive.

## 15 ALTERNATIVE CONTROL SOURCES

### 15.1 Alternative Control Sources Overview

Typically, when a Copley amplifier is used on a CANopen network, the CANopen master uses the network to send commands that drive the amplifier's position, velocity, or current loop.

Alternately, an amplifier on a CANopen network can accept position, velocity, or current commands over the device's serial port, digital I/O channels, or analog reference inputs, or run under the control of the amplifier's internal generator or a Copley Virtual Machine (CVM) program. Use the Indexer Register Values object (index 0x2600, p. 228) to read and write the CVM Indexer program registers.

An amplifier can also run in camming mode to execute moves programmed in camming tables. The Camming Configuration object (index 0x2360, p. 226) and several other objects described in this chapter are used to configure and operate the amplifier in camming mode.

Even while operating under an alternative control source, a device's status can still be monitored over the CANopen network.

Specify a control source by choosing a mode in the Desired State object (index 0x2300). For more information, see page 66.

Other objects affect the amplifier under alternative control sources. They are described in the next section.

16-01195 Rev 03 224

### 15.2 Alternative Control Source Objects

| MICRO-STEPPING RATE INDEX 0x210 |           |        |               |                                         |         |        |
|---------------------------------|-----------|--------|---------------|-----------------------------------------|---------|--------|
|                                 | Туре      | Access | Units         | Range                                   | Map PDO | Memory |
|                                 | INTEGER16 | RW     | degrees / sec | -2 <sup>15</sup> to +2 <sup>15</sup> -1 | TR      | RF     |

#### Description

This value is only used when running in diagnostic micro-stepping mode. It gives the step angle update rate. See Desired State object (index 0x2300, p. 66), code 42.

# ANALOG REFERENCE SCALING FACTOR Type Access Units Range Map PDO Memory INTEGER32 RW See Description, below. -2<sup>31</sup> to +2<sup>31</sup>-1 TR F

#### Description

When running in a mode that relies on the analog reference as an input, this object defines the scaling that is applied to the analog reference input. See Desired State object (index 0x2300, p. 66, codes 2, 12, 22.

| Mode     | Scaling                        |  |  |  |  |
|----------|--------------------------------|--|--|--|--|
| Current  |                                |  |  |  |  |
| Velocity | 0.1 counts / second / 10 volt. |  |  |  |  |
| Position | 1 Count /10 volt.              |  |  |  |  |

| ANALOG REFERENCE OFFSET INDEX 0x23 |           |        |            |                                         |         | (0x2311 |
|------------------------------------|-----------|--------|------------|-----------------------------------------|---------|---------|
|                                    | Туре      | Access | Units      | Range                                   | Map PDO | Memory  |
|                                    | INTEGER16 | RW     | millivolts | -2 <sup>15</sup> to +2 <sup>15</sup> -1 | TR      | F       |

#### Description

This is one of two offset values applied to the analog reference input before it is used in calculations.

| ANALOG REFE | INDEX  | ( 0x2312   |                                         |         |        |
|-------------|--------|------------|-----------------------------------------|---------|--------|
| Туре        | Access | Units      | Range                                   | Map PDO | Memory |
| INTEGER16   | RW     | millivolts | -2 <sup>15</sup> to +2 <sup>15</sup> -1 | TR      | F      |

#### Description

This voltage is added to the analog command input and is calibrated at the factory to give a zero reading for zero input voltage. It is one of two offset values applied to the analog reference input before the input is used in calculations.

| <b>ANALOG REFE</b> | RENCE C | EADBAND    |                                         | INDEX   | ( 0x2313 |
|--------------------|---------|------------|-----------------------------------------|---------|----------|
| Туре               | Access  | Units      | Range                                   | Map PDO | Memory   |
| INTEGER16          | RW      | millivolts | -2 <sup>15</sup> to +2 <sup>15</sup> -1 | TR      | F        |

#### Description

The analog reference input is subject to a non-linear adjustment to clip reading around zero. This object defines the size of that window.

| SECONDARY ANALOG REFERENCE VALUE |        |       | E                                       | INDEX   | ( 0x2208 |  |
|----------------------------------|--------|-------|-----------------------------------------|---------|----------|--|
| Type                             | Access | Units | Range                                   | Map PDO | Memory   |  |
| INTEGER16                        | RO     | mV    | -2 <sup>15</sup> to +2 <sup>15</sup> -1 | Т       | R        |  |

#### Description

Secondary analog reference value.

# MOTOR TEMP SENSOR VOLTAGE Type Access Units Range Map PDO Memory

-2<sup>15</sup> to +2<sup>15</sup>-1

#### Description

INTEGER16

Present voltage at analog motor temperature sensor.

m۷

| MOTOR TEMP SENSOR LIMIT |        |       |                                         | INDEX   | 0x220A |
|-------------------------|--------|-------|-----------------------------------------|---------|--------|
| Туре                    | Access | Units | Range                                   | Map PDO | Memory |
| INTEGER16               | RW     | mV    | -2 <sup>15</sup> to +2 <sup>15</sup> -1 | TR      | F      |

#### Description

Limit for analog motor temperature sensor.

RO

If this parameter is set to zero, then the analog motor temperature sensor is disabled.

If this parameter is set to a positive value, then a motor temperature error will occur any time the voltage on the motor temperature input exceeds this value (in millivolts).

If this parameter is negative, then a motor temperature error will occur any time the voltage on the motor temperature input is lower than the absolute value of this limit in millivolts.

| PWM INPUT FREQUENCY INDEX 0x232 |            |        |       |                         |         |        |
|---------------------------------|------------|--------|-------|-------------------------|---------|--------|
|                                 | Type       | Access | Units | Range                   | Map PDO | Memory |
|                                 | UNSIGNED16 | RW     | 10 Hz | 0 to 2 <sup>16</sup> -1 | TR      | RF     |

#### Description

This is the frequency of the PWM for use only in UV commutation mode (Desired State object [index 0x2300, p. 66].

| FUNCTION GEN | INDEX 0x2330 |            |                         |         |        |   |
|--------------|--------------|------------|-------------------------|---------|--------|---|
| Type         | Access       | Units      | Range                   | Map PDO | Memory | ı |
| INTEGER16    | RW           | Bit mapped | See Description, below. | TR      | RF     | ı |

#### Description

Configures the amplifier's internal function generator, which can drive the current, velocity, or position loop. Bit-mapped:

| Bits  | Description                                                                                       |  |  |  |  |
|-------|---------------------------------------------------------------------------------------------------|--|--|--|--|
| 0-1   | Function code.                                                                                    |  |  |  |  |
| 2-11  | Reserved for future use.                                                                          |  |  |  |  |
| 12    | One-shot mode. If set, the function code is reset to zero (disabled) after one complete waveform. |  |  |  |  |
| 13    | Invert every other waveform if set.                                                               |  |  |  |  |
| 14-15 | Reserved for future use.                                                                          |  |  |  |  |

The function code programmed into bits 0-1 defines the type of waveform to be generated:

| Code | Describe        |
|------|-----------------|
| 0    | None (disabled) |
| 1    | Square wave.    |
| 2    | Sine wave.      |

Note that the amplifier is placed under control of the function generator by setting the Desired State object (index 0x2300, p. 66) to one of the following values:

- 4 Function generator drives current loop
- 14 Function generator drives velocity loop
- 24 Function generator drives position loop in servo mode
- 34 Function generator drives position loop in stepper mode

#### **FUNCTION GENERATOR FREQUENCY**

**INDEX 0x2331** 

| Туре       | Access | Units | Range                   | Map PDO | Memory |
|------------|--------|-------|-------------------------|---------|--------|
| UNSIGNED16 | RW     | Hz    | 0 to 2 <sup>16</sup> -1 | TR      | RF     |

#### Description

This object gives the frequency of the internal function generator.

# Type Access Units Range Map PDO Memory INTEGER32 RW See Description, below -2<sup>31</sup> to +2<sup>31</sup>-1 TR RF

#### Description

The amplitude of the signal generated by the internal function generator.

The units depend on the servo operating mode:

| Mode     | Units             |
|----------|-------------------|
| Current  | 0.01 Amps         |
| Velocity | 0.1 counts/second |
| Position | Counts            |

#### **FUNCTION GENERATOR DUTY CYCLE**

**INDEX 0x2333** 

| Туре       | Access | Units       | Range     | Map PDO | Memory |
|------------|--------|-------------|-----------|---------|--------|
| UNSIGNED16 | RW     | 0.1 percent | 0 to 1000 | TR      | RF     |

#### Description

This object gives the function generator duty cycle for use with the square wave function. It has no effect when running the sine function.

#### **CAMMING CONFIGURATION**

**INDEX 0x2360** 

| Ī | Туре       | Access | Units | Range      | Map PDO | Memory |
|---|------------|--------|-------|------------|---------|--------|
|   | UNSIGNED16 | RW     | Bits  | Bit mapped | TR      | RF     |

#### Description

Configures Camming Mode operation:

| Bits  | Descrip                                                                                                    | tion                                                                                                    |  |  |  |  |
|-------|----------------------------------------------------------------------------------------------------|----------------------------------------------------------------------------------------------------|--|--|--|--|
| 0-3   | ID Numb                                                                                                    | er of the Cam Table to use (0-9)                                                                                                    |  |  |  |  |
| 4     | Reserved                                                                                                    | d.                                                                                                    |  |  |  |  |
| 5     | If set, exi                                                                                                    | t table in forward direction.                                                                                                    |  |  |  |  |
| 6     | If set, use the Camming Internal Generator. The internal generator runs at the constant velocity programmed in Cam Master Velocity (index 0x2363, p. 227).  If clear, use digital command input as configured in using Copley's CME 2 software camming controls or Input Pin States (index 0x2190, p. 105) |                                                                                                    |  |  |  |  |
| 7     | If set, run tables stored in RAM. If clear, use tables stored in the flash file system.                                                                                                    |                                                                                                    |  |  |  |  |
| 8-11  | Input number to use as Cam Trigger. Note: a value of 0 selects IN1, value of 1 selects IN2, etc.                                                                                                    |                                                                                                    |  |  |  |  |
|       | Cam Trigger type:                                                                                                    |                                                                                                    |  |  |  |  |
|       | Value                                                                                                    | Туре                                                                                                    |  |  |  |  |
|       | 0                                                                                                    | None (Continuous): The active Cam Table is repeated continuously.                                                                                                    |  |  |  |  |
| 12-13 | 1                                                                                                    | Use Input, Edge: The active Cam Table begins executing on the rising edge of the input pin selected by bits 8-11.                                                                              |  |  |  |  |
|       | 2                                                                                                    | Use Input, Level: The active Cam Table will run as long as the input selected by bits 8-11 is high.                                                                                            |  |  |  |  |
|       | 3                                                                                                    | Use Master (Secondary) Encoder Index: The active Cam Table is executed when the amplifier receives an index pulse from the Master encoder. Index pulses received during execution are ignored. |  |  |  |  |

| CAM DELAY FORWARD INDI |           |        |                |                                         |         |        |
|------------------------|-----------|--------|----------------|-----------------------------------------|---------|--------|
|                        | Type      | Access | Units          | Range                                   | Map PDO | Memory |
|                        | INTEGER16 | RW     | Master Counts. | -2 <sup>15</sup> to +2 <sup>15</sup> -1 | TR      | RF     |

#### Description

The delay applied before beginning a camming profile after the trigger has been activated, in a forward direction.

| CAM DELAY REVERSE INDEX |           |        |                |                                         |         |        |
|-------------------------|-----------|--------|----------------|-----------------------------------------|---------|--------|
|                         | Туре      | Access | Units          | Range                                   | Map PDO | Memory |
|                         | INTEGER16 | RW     | Master Counts. | -2 <sup>15</sup> to +2 <sup>15</sup> -1 | TR      | RF     |

#### Description

The delay (in master counts) applied before beginning a camming profile after the trigger has been activated, in a reverse direction.

| CAM MASTER VELOCITY INDEX |        |                   |                                         |         |        |
|---------------------------|--------|-------------------|-----------------------------------------|---------|--------|
| Type                      | Access | Units             | Range                                   | Map PDO | Memory |
| INTEGER32                 | RW     | 0.1 counts/second | -2 <sup>31</sup> to +2 <sup>31</sup> -1 | TR      | RF     |

#### Description

Virtual master encoder velocity for camming mode.

| TRACE BUFFER RESERVED SIZE INDEX 0x250A |        |           |                         |         |        |  |  |
|-----------------------------------------|--------|-----------|-------------------------|---------|--------|--|--|
| Type                                    | Access | Units     | Range                   | Map PDO | Memory |  |  |
| UNSIGNED16                              | RW     | RAM Words | 0 to 2 <sup>16</sup> -1 | TR      | R      |  |  |

#### Description

The number of RAM words in the amplifier Trace Buffer to reserve for Trace Buffer Data (such as CAM tables).

| • | TRACE BUFFER ADDRESS INDEX 0x250B |        |                  |                         |         |        |  |  |
|---|-----------------------------------|--------|------------------|-------------------------|---------|--------|--|--|
|   | Туре                              | Access | Units            | Range                   | Map PDO | Memory |  |  |
|   | UNSIGNED16                        | RW     | Data RAM address | 0 to 2 <sup>16</sup> -1 | TR      | R      |  |  |

#### Description

An offset from the beginning of the memory reserved for Trace Buffer Data (index 0x250C, p. 227). Designates the location where the next Trace Buffer Data write (such as a CAM table master/slave value pair) will be stored.

| • | TRACE BUFFER DATA INDEX 0x250C |        |            |                                         |         |        |  |
|---|--------------------------------|--------|------------|-----------------------------------------|---------|--------|--|
|   | Туре                           | Access | Units      | Range                                   | Map PDO | Memory |  |
|   | INTEGER32                      | RW     | Trace data | -2 <sup>31</sup> to +2 <sup>31</sup> -1 | TR      | R      |  |

#### Description

The first value written to this object will be stored in trace buffer RAM at the location specified by Trace Buffer Address (index 0x250B). On each subsequent write to this object, an internal pointer is incremented and the value will be written to the next memory location. One use of this data object is the storage of CAM Table master/slave position value pairs.

| INDEXER REGISTER VALUES INDEX 0x2600 |        |      |        |         |        |  |  |
|--------------------------------------|--------|------|--------|---------|--------|--|--|
| Туре                                 | Access | Bits | Range  | Map PDO | Memory |  |  |
| ARRAY                                | RW     | 1040 | RECORD | TR      | R      |  |  |

#### Description

This array object holds the values of the 32 programmable registers (0-31) maintained by the CVM Indexer Program. Each sub-index object 1-32 contains the value of an Indexer Program register (sub-index object 1 contains the value of Indexer Program register 0, sub-index object 32 contains the value of register 31). Sub-index 0 contains the number of sub-indexes.

Note: When the CVM Indexer program is started, all registers are initialized to zero.

| INDEXER REGISTER VALUES |       |        | LUES INDEX 0 | x2600, Sub-Index 1-32   |         |        |
|-------------------------|-------|--------|--------------|-------------------------|---------|--------|
| Тур                     | е     | Access | Bits         | Range                   | Map PDO | Memory |
| UNSIGN                  | IED32 | RW     | 32           | 0 to 2 <sup>32</sup> -1 | TR      | R      |

#### Description

One sub-index object for each Indexer program register.

### 15.3 Running CAM Tables from RAM

Normally, Cam Tables are stored in the amplifier's flash memory, allowing the Cam Tables to be uploaded once and persist between power cycles.

In applications where flash storage is not appropriate or optimal, up to 16 Cam Tables can be loaded into and run from amplifier RAM.

(For a full description of camming, see the Copley Camming User Guide.)

#### 15.3.1 Cam Tables in Amplifier RAM

**NOTE:** Increments vs. Positions. When entering Cam Table data in CME 2, the user enters pairs of absolute master and slave positions. CME 2 then converts the absolute position values to increment values. When writing Cam Table data to amplifier RAM, the controller program must write increment values (not absolute position values).

#### **Using the Trace Buffer RAM Area for Cam Tables**

Cam tables can be stored in and run from the area of amplifier RAM called the trace buffer. This RAM area is normally reserved for trace data collected by the CME 2 Scope Tool. When not needed for trace data, it may be used for other purposes, including the storage of Cam Tables.

#### **RAM Cam Table Capacity**

The Trace Buffer is 2048 16-bit words long. It can store up to 16 Cam Tables.

The maximum number of master/slave increment value pairs that can be stored in RAM varies. If the master increment is constant, a compressed format can be used.

Furthermore, each Cam Table requires two words of metadata, so using 16 tables would reduce the data allocation by 32 words.

Using one table in compressed format, about 2,000 master/slave increment value pairs can be represented. A typical maximum is about 1000 value pairs.

#### **CAM Table Structure**

When used for Cam Tables, the trace buffer begins with Cam Table metadata consisting of up to 16 word pairs (32 words). The first word in each pair defines the address (offset from the beginning of the buffer). The second word contains the length of the Cam Table.

The metadata is followed by Cam Table data, starting at the address (offset) specified in the metadata.

In standard format, Cam Table data consists of master/slave increment value pairs. The first word in a pair contains a master increment and the second word contains the corresponding slave increment.

A compressed format may be used when the master increment changes at a constant rate as described in Compressed Format for Uniform Master Increments (p. 230).

**NOTE:** The controller program must make sure that there is a pair of metadata words for each Cam Table. The metadata rows must start at address (offset) 0 and must be in table ID order. For instance, the metadata pair that begins at address 0 defines Cam Table 0, the metadata pair that begins at address 2 defines Cam Table 1, etc. When configured to run Cam Table 0, the amplifier will look at address 0 for a metadata pair. When configured to run Cam Table 1, the amplifier will look at address 2, and so on.

#### **Example: Single Cam Table**

The following example shows a single Cam Table (identified at run time as Cam Table 0) stored in the trace buffer RAM area. The first pair of words contains the Cam Table's metadata. Word 1 contains the address (offset) to the beginning of Cam Table 0. The second word contains the length of the table.

The remaining words begin at address 2 and contain Cam Table data in the form of master/slave increment value pairs.

| Address                                       | Data | Data Description                                                               |
|-----------------------------------------------|------|--------------------------------------------------------------------------------|
| 0                                             | 2    | Address of the start of Cam Table 0.                                           |
| 1                                             | 30   | Length of Cam Table 0.                                                         |
| 2                                             | 100  | A master/slave increment value pair. For each 100 master increments, the slave |
| 3                                             | 50   | axis is incremented 50 encoder counts.                                         |
| 431 xxxx Additional master/slave increment va |      | Additional master/slave increment value pairs.                                 |

#### **Example: Multiple Cam Tables**

The following example shows three Cam Tables stored in the trace buffer RAM area. The first pair of words contains the metadata for Cam Table 0. The second and third word pairs contain the metadata for Cam Tables 1 and 2, respectively.

The remaining words begin at address 6 and contain Cam Table data, in the form of master/slave increment value pairs, for the three Cam Tables.

| Address | Data                                      | Data Description                                                    |
|---------|-------------------------------------------|---------------------------------------------------------------------|
| 0       | 2                                         | Address of the start of the Cam Table 0.                            |
| 1       | 30                                        | Length of Cam Table 0.                                              |
| 2       | 2 36 Address of the start of Cam Table 1. |                                                                     |
| 3       | 24                                        | Length of Cam Table 1.                                              |
| 4       | 60                                        | Address of the start of Cam Table 2.                                |
| 5       | 64                                        | Length of Cam Table 2.                                              |
| 6—35    | XXXX                                      | Cam Table 0 data in the form of master/slave increment value pairs. |
| 36—59   | XXXX                                      | Cam Table 1 data in the form of master/slave increment value pairs. |
| 60—123  | XXXX                                      | Cam Table 2 data in the form of master/slave increment value pairs. |

#### **Compressed Format for Uniform Master Increments**

When the Cam Master increments at a constant rate, a compressed format may be used to save RAM space.

In standard format, each master/slave increment value pair is expressed using two words, one for the master and one for the slave.

In the compressed format, the constant master increment is stored in the table's first data word and the slave increments are stored in the subsequent data words.

To indicate that the compressed format is used, set bit 14 of the first data word (which contains the master increment value). Clear bit 15.

#### **Example: A Table in Compressed Format**

| Address | Data | Data Description                                                                                                    |
|---------|------|----------------------------------------------------------------------------------------------------|
| 0       | 2    | Address of the start of Cam Table 0.                                                                                                    |
| 1       | 30   | Length of Cam Table 0.                                                                                                    |
| 2       | 50   | The constant master increment. To indicate that this is a constant master increment for a compressed table, bit 14 is set and bit 15 is clear. |
| 3—31    | XXXX | A series of slave increment values.                                                                                                    |

#### 15.3.2 Procedures for Running Cam Tables from RAM

Process overview:

#### 1. Allocate RAM for Cam Tables

Write to coder velocity for camming mode.

Trace Buffer Reserved Size (index 0x250A, p. 227) the number of memory words to reserve for Cam Tables.

#### 2. Load a Cam Table into RAM

Write to Trace Buffer Address (index 0x250B, p. 227) the Cam Table's initial offset value.

Write a series of values to Trace Buffer Data (index 0x250C, p. 227).

For standard table format, the series starts with a master increment value followed by the corresponding slave increment, and the master/slave pairing sequence is repeated for each row of Cam Table data.

For compressed table format, the first value is the constant master increment value. Bit 14 of this first word is set, and bit 15 is clear. Subsequent values written to Trace Buffer Data represent the series of slave increments.

Each time a value is written to or read from Trace Buffer Data, the amplifier increments the offset pointer in Trace Buffer Address.

#### 3. Configure the Camming Parameters

To configure the amplifier to run Cam Tables from RAM, set bit 7 in the Camming Configuration object (index 0x2360, p. 226). Set other parameters as needed.

#### 4. Run a Cam Table from RAM

Set the Desired State object (index 0x2300, p. 66) to 25 (camming mode).

The Cam Table selected in bits 0-3 of the Camming Configuration object will be run in response to the trigger events specified in bits 12-13 of the Camming Configuration object.

## 16 TRACE TOOL

### **16.1 Trace Tool Overview**

#### 16.1.1 Overview

The Copley Controls trace tool allows the programmer to configure and monitor up to 6 motion trace channels. Each channel can be configured to monitor any of a number of trace variables. Other configuration choices include the trace period and trace trigger.

# Type Access Bits Range Map PDO Memory ARRAY RW 112 See Description, below. NO R

#### Description

This object uses 6 sub-indices configure up to 6 trace channels.

Sub-index 0 holds the number of trace channels.

#### TRACE CHANNELS INDEX 0x2500, Sub-INDEX 1-6

| Type       | Access | Units       | Range   | Map PDO | Memory |
|------------|--------|-------------|---------|---------|--------|
| UNSIGNED16 | RW     | Code values | 0 to 55 | NO      | R      |

#### Description

Sub-object x configures trace channel x. Each channel can be configured to monitor one of the trace variables described below by programming the sub-object with the code.

| Code | Trace Variable                                                                                                   |
|------|----------------------------------------------------------------------------------------------------|
| 0    | No data. Setting a channel to this value disables it. Disabling unused channels saves space in the trace buffer. |
| 3    | Current reading winding A (0.01 amps)                                                                            |
| 4    | Current reading winding B (0.01 amps)                                                                            |
| 5    | Reference A/D reading (millivolts)                                                                               |
| 6    | High voltage reference (0.1 volts)                                                                               |
| 7    | Commanded torque                                                                                                 |
| 8    | Limited torque                                                                                                   |
| 9    | Commanded current (D rotor axis) (0.01 amps)                                                                     |
| 10   | Commanded current (Q rotor axis) (0.01 amps)                                                                     |
| 11   | Actual current (X stator axis) (0.01 amps)                                                                       |
| 12   | Actual current (Y stator axis) (0.01 amps)                                                                       |
| 13   | Actual current (D rotor axis) (0.01 amps)                                                                        |
| 14   | Actual current (Q rotor axis) (0.01 amps)                                                                        |
| 15   | Current Error (D rotor axis) (0.01 amps)                                                                         |
| 16   | Current Error (Q rotor axis) (0.01 amps)                                                                         |
| 17   | Current Integral (D rotor axis)                                                                                  |
| 18   | Current Integral (Q rotor axis)                                                                                  |
| 19   | Current loop output (D rotor axis)                                                                               |
| 20   | Current loop output (Q rotor axis)                                                                               |
| 21   | Current loop output (X stator axis)                                                                              |
| 22   | Current loop output (Y stator axis)                                                                              |
|      | Continued                                                                                                    |

16-01195 Rev 03 233

|    | continued:                                                                                       |
|----|--------------------------------------------------------------------------------------------------|
| 23 | Actual motor velocity (0.1 counts/sec or 0.01 RPM if using back EMF velocity estimate).          |
| 24 | Commanded motor velocity.                                                                        |
| 25 | Limited motor velocity command.                                                                  |
| 26 | Velocity loop error.                                                                             |
| 27 | Velocity loop integral.                                                                          |
| 28 | Actual load position (counts).                                                                   |
| 29 | Commanded position.                                                                              |
| 30 | Position loop error                                                                              |
| 31 | Motor encoder position (counts)                                                                  |
| 32 | Position loop output velocity                                                                    |
| 33 | Raw input pin readings (no debounce)                                                             |
| 34 | reserved                                                                                         |
| 35 | reserved                                                                                         |
| 36 | Motor phase angle (1 degree units)                                                               |
| 37 | Amplifier temperature (degrees C)                                                                |
| 38 | Amplifier Manufacturer Status Register (index 0x1002, p. 61)                                     |
| 39 | Amplifier event latch word                                                                       |
| 40 | Hall sensor state                                                                                |
| 41 | Position Capture Status Register (index 0x2401, p. 180)                                          |
| 42 | Index capture register                                                                           |
| 43 | Load encoder velocity (0.1 counts / second).                                                     |
| 44 | Velocity command from trajectory generator (0.1 counts/sec)                                      |
| 45 | Acceleration command from trajectory generator (10 counts/sec <sub>2</sub> )                     |
| 46 | The analog encoder sine input. Only valid for amplifiers with analog encoder support.            |
| 47 | The analog encoder cosine input. Only valid for amplifiers with analog encoder support.          |
| 48 | The value of the digital inputs (after debounce)                                                 |
| 49 | The destination position input to the trajectory generator.                                      |
| 50 | Actual motor velocity as seen by velocity loop. This is an unfiltered version of trace variable. |
| 51 | Load encoder position (counts).                                                                  |
| 52 | Gain scheduling key parameter value.                                                             |
| 53 | Position loop P gain                                                                             |
| 54 | Velocity loop P gain                                                                             |
| 55 | Velocity loop I gain                                                                             |

#### **TRACE SYSTEM STATUS**

**INDEX 0x2501** 

| Туре       | Access | Units | Range      | Map PDO | Memory |
|------------|--------|-------|------------|---------|--------|
| UNSIGNED16 | R0     | Bit   | Bit mapped | T       | R      |

#### Description

#### Get trace status:

| Bits | Description                                     |
|------|-------------------------------------------------|
| 0    | Set if trace data is currently being collected. |
| 1    | Set if trigger has occurred.                    |
| 2-15 | Reserved for future use.                        |

### TRACE REFERENCE PERIOD

**INDEX 0x2502** 

| Туре       | Access | Units       | Range                   | Map PDO | Memory |
|------------|--------|-------------|-------------------------|---------|--------|
| UNSIGNED32 | RO     | nanoseconds | 0 to 2 <sup>32</sup> -1 | NO      | R      |

#### Description

Get fundamental period. Returns a 32-bit value containing the fundamental trace period in units of nanoseconds. The fundamental period is the maximum frequency at which the trace system can sample data. The actual trace period is set in integer multiples of this value using the Trace Period object (0x2505).

#### TRACE SAMPLE COUNT

#### **INDEX 0x2503**

| Туре       | Access | Units   | Range                   | Map PDO | Memory |
|------------|--------|---------|-------------------------|---------|--------|
| UNSIGNED16 | RO     | Samples | 0 to 2 <sup>16</sup> -1 | Т       | R      |

#### Description

Returns the number of samples collected so far.

#### TRACE MAX SAMPLES

#### INDEX 0x2504

| Туре       | Access | Units   | Range                   | Map PDO | Memory |
|------------|--------|---------|-------------------------|---------|--------|
| UNSIGNED16 | RO     | Samples | 0 to 2 <sup>16</sup> -1 | NO      | R      |

#### Description

The maximum number of samples that the internal trace memory buffer can hold is calculated and returned as a 16-bit value. Note that the maximum number of samples is dependent on the number and type of active trace variables. Set the trace variables first; then read the maximum number of samples available.

#### TRACE PERIOD INDEX 0x2505

| Туре       | Access | Units            | Range                   | Map PDO | Memory |
|------------|--------|------------------|-------------------------|---------|--------|
| UNSIGNED16 | RW     | See description. | 0 to 2 <sup>16</sup> -1 | NO      | R      |

#### Description

The trace period, in integer multiples of the Trace Reference Period (0x2502).

#### TRACE TRIGGER CONFIGURATION

#### **INDEX 0x2506**

| Type                    | Access | Units      | Range  | Map PDO | Memory |
|-------------------------|--------|------------|--------|---------|--------|
| ARRAY[02] of UNSIGNED16 | RW     | Bit mapped | RECORD | NO      | R      |

#### Description

Set/get the trace trigger configuration. Three additional words of data are supplied that identify the type of trigger used to start the trace. The first word has the following format:

| Bits  | Descri     | Description Observations of the state of the state of the |  |  |  |  |  |  |  |  |
|-------|------------|----------------------------------------------------------------------------------------------------|--|--|--|--|--|--|--|--|
| 0-3   | Channe     | Channel number to trigger on (if applicable).                                                                                                    |  |  |  |  |  |  |  |  |
| 4-7   | Reserved.  |                                                                                                    |  |  |  |  |  |  |  |  |
| 8-11  | Trigger    | type (may be interpreted differently for some trigger types):                                                                                                    |  |  |  |  |  |  |  |  |
|       | Туре       | Description                                                                                                    |  |  |  |  |  |  |  |  |
|       | 0          | No trigger in use.                                                                                                    |  |  |  |  |  |  |  |  |
|       | 1          | Trigger as soon as the selected channel's input is greater than or equal to the trigger level.                                                                                                    |  |  |  |  |  |  |  |  |
|       | 2          | Trigger as soon as the selected channel's input is less than or equal to the trigger level.                                                                                                    |  |  |  |  |  |  |  |  |
|       | 3          | Trigger when the selected channel's input changes from below to above the trigger level.                                                                                                    |  |  |  |  |  |  |  |  |
|       | 4          | Trigger when the selected channel's input changes from above to below the trigger level.                                                                                                    |  |  |  |  |  |  |  |  |
|       | 5          | Trigger when any selected bits in the channel value are set. The bits are selected using the trigger level value as a mask.                                                                                                    |  |  |  |  |  |  |  |  |
|       | 6          | Trigger when any selected bits in the channel value are clear. The bits are selected using the trigger level value as a mask.                                                                                                    |  |  |  |  |  |  |  |  |
|       | 7          | Trigger any time the selected channel value changes.                                                                                                    |  |  |  |  |  |  |  |  |
|       | 8          | The trigger level mask selects one or more bits in the Manufacturer Status Register (index 0x1002, p. 61). The trigger occurs when any of these bits change from to 1. In this mode, the channel number selected by the trigger is not used.                                                                                                    |  |  |  |  |  |  |  |  |
|       | 9          | Like type 8, but the trigger occurs when the bit(s) change from 1 to 0.                                                                                                    |  |  |  |  |  |  |  |  |
|       | 10         | Trigger on the start of the next function generator cycle. This trigger type is only useful when running in function generator mode. The trigger channel number isn't used.                                                                                                    |  |  |  |  |  |  |  |  |
| 12-14 | Reserved.  |                                                                                                    |  |  |  |  |  |  |  |  |
| 15    | If set, ta | ake one sample per trigger event.                                                                                                    |  |  |  |  |  |  |  |  |

Normally, the two following data words specify a 32-bit trigger level (sent high word first).

These data values may be interpreted differently for some trigger types.

The trigger types are shown below:

| Туре | Description                                                                                                    |
|------|----------------------------------------------------------------------------------------------------|
| 0    | No trigger in use.                                                                                                    |
| 1    | Trigger as soon as the selected channel's input is greater than or equal to the trigger level.                                                                                                    |
| 2    | Trigger as soon as the selected channel's input is less than or equal to the trigger level.                                                                                                    |
| 3    | Trigger when the selected channel's input changes from below to above the trigger level.                                                                                                    |
| 4    | Trigger when the selected channel's input changes from above to below the trigger level.                                                                                                    |
| 5    | Trigger when any selected bits in the channel value are set. The bits are selected using the trigger level value as a mask.                                                                                                    |
| 6    | Trigger when any selected bits in the channel value are clear. The bits are selected using the trigger level value as a mask.                                                                                                    |
| 7    | Trigger any time the selected channel value changes.                                                                                                    |
| 8    | The trigger level mask selects one or more bits in the event status word. The trigger occurs when any of these bits change from 0 to 1. In this mode, the channel number selected by the trigger is not used.                                                                                                    |
| 9    | Like type 8, but the trigger occurs when the bit(s) change from 1 to 0.                                                                                                    |
| 10   | Trigger on the start of the next function generator cycle. This trigger type is only useful when running in function generator mode. The trigger channel number isn't used.                                                                                                    |
| 11   | The trigger level mask selects one or more bits in the capture status word (parameter 0x6d). The trigger occurs when any select bit in the status word is set. This also clears the selected bits in the capture status which makes it useful for triggering on a new capture value even if the captured value didn't change. |

#### TRACE TRIGGER DELAY

| lı | N | D | E) | ( | 0 | X | 2 | 5 | 0 | 7 |
|----|---|---|----|---|---|---|---|---|---|---|
|----|---|---|----|---|---|---|---|---|---|---|

| Туре      | Access | Units        | Range                                   | Map PDO | Memory |
|-----------|--------|--------------|-----------------------------------------|---------|--------|
| INTEGER16 | RW     | Trace Period | -2 <sup>15</sup> to +2 <sup>15</sup> -1 | NO      | R      |

#### Description

Set/get the delay between the trigger occurring and the start of captured data. The delay is given in units of trace periods (0x2505).

Note that the delay may be either positive or negative. A negative delay means that the data captured will precede the trigger event by the specified number of cycles. Although any input value is accepted, the number of samples preceding the trigger is limited to the length of the trace buffer and the number (and size) of channels being captured.

#### TRACE START/STOP

| Type       | Access | Bits | Range                   | Map PDO | Memory |
|------------|--------|------|-------------------------|---------|--------|
| UNSIGNED16 | RW     | 16   | 0 to 2 <sup>16</sup> -1 | TR      | R      |

#### Description

Write 0 to stop trace collection or a non-zero value to restart it.

| TRACE DATA | INDEX 0x2509 |
|------------|--------------|
| TRACE DATA | INDEX UXZOUS |

| Type                     | Access | Bits   | Range                                   | Map PDO | Memory |
|--------------------------|--------|--------|-----------------------------------------|---------|--------|
| ARRAY[016383]<br>of UINT | RO     | 262144 | 0 to 2 <sup>16</sup> -1 for each sample | NO      | R      |

#### Description

After a trace has been collected, the trace data can be downloaded by reading from this object. The downloaded data should be viewed as an array of 32-bit samples.

# 17 COMMON DEVICE PROFILE OBJECTS

For more information on the Common Device Profile Objects listed in the table, refer to *ETG5003* Semiconductor Device Profile Part 1 Common Device Profile (ETG.5003-1 S (R) V1.1.0).

| Objects | Name                                         |
|---------|----------------------------------------------|
| 0xF000  | Semiconductor device profile                 |
| 0xF010  | Module profile list                          |
| 0xF380  | Active exception status                      |
| 0xF381  | Active device warning details                |
| 0xF383  | Active device error details                  |
| 0xF390  | Latched exception status                     |
| 0xF391  | Latched exception warning details            |
| 0xF393  | Latched exception error details              |
| 0xF3A1  | Device warning details                       |
| 0xF3A3  | Device error details                         |
| 0xF6F0  | Input latch local timestamp                  |
| 0xF9F0  | Manufacturer serial number                   |
| 0xF9F1  | CDP functional generation number             |
| 0xF9F2  | SDP functional generation number             |
| 0xF9F3  | Vendor name                                  |
| 0xF9F4  | Semiconductor SDP device name                |
| 0xF9F5  | Output identifier                            |
| 0xF9F6  | Time since power on                          |
| 0xF9F8  | Firmware update functional generation number |
| 0xFBF0  | Device reset command                         |
| 0xFBF1  | Exception reset command                      |
| 0xFBF2  | Store parameters command                     |
| 0xFBF3  | Calculate checksum command                   |
| 0xFBF4  | Load parameters command                      |

16-01195 Rev 03 237

# 18 OBJECTS BY FUNCTION

| 18.1.1 Objects that Define SDOs and PDOs                                                                                                    |          |
|----------------------------------------------------------------------------------------------------|----------|
| Server SDO Parameters Index 0x1200                                                                                                    | 31       |
| SDO Receive COB-ID Index 0x1200, Sub-Index 1                                                                                                    |          |
| SDO Transmit COB-ID Index 0x1200, Sub-Index 2                                                                                                    |          |
| Receive PDO Communication Parameters Index 0x1400 – 0x1407                                                                                                    | 31       |
| PDO COB-ID Index 0x1400 – 0x1407, Sub-Index 1                                                                                                    | 31       |
| PDO Type Index 0x1400 – 0x1407, Sub-Index 2                                                                                                    | 32       |
| Receive PDO Mapping Parameters Index 0x1600 – 0x1607                                                                                                    | 32       |
| Number Of Mapped Objects Index 0x1600 – 0x1607, Sub-index 0                                                                                                    | 32       |
| PDO Mapping Index 0x1600 – 0x1607, Sub-Index 1 – 8                                                                                                    |          |
| Receive PDO Mapping Parameters Index 0x1700                                                                                                    |          |
| Number Of Mapped Objects Index 0x1700, Sub-index 0                                                                                                    |          |
| PDO Mapping Index 0x1700, Sub-Index 1 – 4                                                                                                    |          |
| Receive PDO Mapping Parameters Index 0x1701                                                                                                    |          |
| Number Of Mapped Objects Index 0x, Sub-index 0                                                                                                    |          |
| PDO Mapping Index 0x1701, Sub-Index 1 – 3                                                                                                    |          |
| Receive PDO Mapping Parameters Index 0x1702                                                                                                    |          |
| Number Of Mapped Objects Index 0x1702, Sub-index 0                                                                                                    |          |
| PDO Mapping Index 0x1702, Sub-Index 1 – 2                                                                                                    |          |
| Receive PDO Mapping Parameters Index 0x1703                                                                                                    |          |
| Number Of Mapped Objects Index 0x1703, Sub-index 0                                                                                                    | 35       |
| PDO Mapping Index 0x1703, Sub-Index 1 – 2                                                                                                    | 35       |
| Receive PDO Mapping Parameters Index 0x1704                                                                                                    | 36       |
| Number Of Mapped Objects Index 0x1704, Sub-index 0                                                                                                    |          |
| PDO Mapping Index 0x1704, Sub-Index 1 – 2                                                                                                    |          |
| Transmit PDO Communication Parameters Index 0x1800 – 0x1807                                                                                                    |          |
| PDO COB-ID Index 0x1800 – 0x1807, Sub-index 1                                                                                                    |          |
| PDO type                                                                                                    | 37       |
| Transmit PDO Mapping Parameters Index 0x1A00 – 0x1A07                                                                                                    |          |
| Number Of Mapped Objects                                                                                                    |          |
| Transmit PDO Mapping Parameters Index 0x1B00                                                                                                    |          |
| Number Of Mapped Objects Index 0x1B00, Sub-index 0                                                                                                    |          |
| PDO Mapping Index 0x1B00, Sub-Index 1 – 5                                                                                                    |          |
| Transmit PDO Mapping Parameters Index 0x1B01                                                                                                    | 40       |
| Number Of Mapped Objects Index 0x1B01, Sub-index 0                                                                                                    | 40<br>11 |
| PDO Mapping Index 0x1B01, Sub-Index 1 – 5                                                                                                    |          |
| Sync Manager Type Index 0x1C00                                                                                                    | 42       |
| Sync Manager 2 PDO Assignment Object Index 0x1C12-0x1C13                                                                                                    |          |
| Number Of Mapped Objects Index 0x1C12 – 0x1C13, Sub-index 0                                                                                                    |          |
| PDO Mapping Index 0x1C12 – 0x1C13, Sub-Index 1 – 8                                                                                                    |          |
| The Mapping Index exterior each index in a minimum minimum management in the mapping index exterior each index in a minimum management in the mapping index exterior each index in a minimum management in a minimum management in a minimum managemen | ∓∠       |
| 18.1.2 Network Management Objects                                                                                                    |          |
| COB-ID Sync Message Index 0x1005                                                                                                    |          |
| Communication Cycle Period Index 0x1006                                                                                                    |          |
| Guard Time Index 0x100C                                                                                                    |          |
| Life Time Factor Index 0x100D                                                                                                    |          |
| High-resolution Time Stamp Index 0x1013                                                                                                    |          |
| Emergency Object ID Index 0x1014                                                                                                    |          |
| Emergency Object ID Inhibit Time Index 0x1015                                                                                                    |          |
| Producer Heartbeat Time Index 0x1017                                                                                                    |          |
| Network Options Index 0x21B3                                                                                                    | 49       |

| Timestamp Index 0x10F8                                                            | 51 |
|-----------------------------------------------------------------------------------|----|
| Diagnostic History Index 0x10F3                                                   |    |
| Maximum Messages Index 0x10F3, Sub-Index 1                                        |    |
| Newest Message Index 0x10F3, Sub-Index 2                                          |    |
| Newest Acknowledgement Index 0x10F3, Sub-Index 3                                  |    |
| New Messages Available Index 0x10F3, Sub-Index 4                                  |    |
| Flags Index 0x10F3, Sub-Index 5                                                   |    |
| Diagnosis Message Index 0x10F3, Sub-Index 6-105                                   |    |
| Serial Port Command Send Index 0x2000                                             | 54 |
| 18.1.3 Device Control and Status Objects                                          |    |
| Control Word Index: 0x6040                                                        | 59 |
| Status Word Index 0x6041                                                          |    |
| Manufacturer Status Register Index 0x1002                                         |    |
| Amplifier Event Word Index 0x2185                                                 |    |
| 'Sticky' Event Status Register Index 0x2180                                       |    |
| Latched Event Status Register Index 0x2181                                        |    |
| Limit Status Mask Index 0x2184                                                    |    |
| Abort Option Code Index 0x6007                                                    |    |
| Error Code Index 0x603F                                                           |    |
| Quick Stop Option Code Index 0x605A                                               |    |
| Shutdown Option Code Index 0x605B                                                 |    |
| Disable Operation Option Code Index 0x605C                                        |    |
| Halt Option Code Index 0x605DFault Reaction Option Code Index 0x605E              |    |
| Mode Of Operation Index 0x6060                                                    |    |
| Mode Of Operation Display Index 0x6061                                            |    |
| Desired State Index 0x2300                                                        |    |
| Supported Drive Modes Index 0x6502                                                | 67 |
| 18.1.4 Error Management Objects  Error Register Index 0x1001                      |    |
| Error Register Index 0x1001                                                       | 68 |
| Pre-Defined Error Object Index 0x1003                                             |    |
| Number of Errors Index 0x1003, Sub-Index 0                                        |    |
| Standard Error Field Index 0x1003, Sub-Index 1-8                                  |    |
| Tracking Error Window Index 0x2120                                                |    |
| Fault Mask Index 0x2182                                                           |    |
| Latching Fault Status Register Index 0x2183 Status of Safety Circuit Index 0x219D |    |
| ·                                                                                 |    |
| 18.1.5 Basic Amplifier Configuration Objects  Device Type Index 0x1000            | 71 |
| Device Name Index 0x1000                                                          |    |
| Hardware Version String Index 0x1009                                              |    |
| Software Version Number Index 0x100A                                              |    |
| Boot Loader Software Version Index 0x100B                                         |    |
| Save Parameters Index 0x1010                                                      |    |
| Save All Objects Index 0x1010, Sub-index 1 or string                              |    |
| Save Communication Parameters Index 0x1010, Sub-index 2                           |    |
| Save Device Profile Parameters Index 0x1010, Sub-index 3                          |    |
| Save Manufacturer Specific Parameters Index 0x1010, Sub-Index 4                   | 72 |
| Identity Object Index 0x1018                                                      |    |
| Vendor ID Index 0x1018, Sub-index 1                                               |    |
| Product Code Index 0x1018, Sub-index 2                                            |    |
| Revision Number Index 0x1018, Sub-Index 3                                         |    |
| Serial Number Index 0x1018, Sub-Index 4                                           | 75 |

| Amplifier Scaling Configuration Index 0x2080                            |      |
|-------------------------------------------------------------------------|------|
| Amplifier Name Index 0x21A0                                             | . 76 |
| Inter-Drive Communication Configuration Index 0x21A4                    |      |
| Misc Amplifier Options Register Index 0x2420                            |      |
| Flash Program Updater 0x2001                                            | . 77 |
| Network Node ID Configuration Index 0x21B0                              | . 78 |
| Input Mapping for Network Node ID Index 0x21B1                          | . 79 |
| Current State of the CAN ID Selection Switch Index 0x2197               |      |
| Buffered Encoder Output Configuration (Multi-Port) Index 0x2241         | . 80 |
| Amplifier Model Number Index 0x6503                                     | . 80 |
| Amplifier Manufacturer Index 0x6504                                     | . 80 |
| Manufacturer's Web Address Index 0x6505                                 | . 80 |
| Servo Loop Config Index 0x2301                                          |      |
| Drive Data Index 0x2384                                                 |      |
| Amplifier Serial Number Index 0x2384, Sub-Index 1                       |      |
| Amplifier Manufacturing Info Index 0x2384, Sub-Index 2                  | . 81 |
| Amplifier Peak Current Limit Index 0x2384, Sub-Index 3                  | . 81 |
| Amplifier Continuous Current Index 0x2384, Sub-Index 4                  |      |
| Amplifier Peak Current Time Index 0x2384, Sub-Index 5                   |      |
| Amplifier Maximum Voltage Index 0x2384, Sub-Index 6                     |      |
| Amplifier Minimum Voltage Index 0x2384, Sub-Index 7                     | . 82 |
| Amplifier Voltage Hysteresis Index 0x2384, Sub-Index 8                  |      |
| Amplifier Maximum Temperature Index 0x2384, Sub-Index 9                 | . 82 |
| Amplifier Temperature Hysteresis Index 0x2384, Sub-Index 10             | . 82 |
| Amplifier Current Loop Period Index 0x2384, Sub-Index 11                | . 82 |
| Amplifier Servo Loop Period Index 0x2384, Sub-Index 12                  | . 82 |
| Amplifier Type Code Index 0x2384, Sub-Index 13                          |      |
| Current Corresponding to Max A/D Reading Index 0x2384, Sub-Index 14     | . 83 |
| Voltage Corresponding to Max A/D Reading Index 0x2384, Sub-Index 15     | . 83 |
| Analog Input Scaling Factor Index 0x2384, Sub-Index 16                  |      |
| Amplifier Minimum PWM Off Time Index 0x2384, Sub-Index 17               | . 83 |
| PWM Dead Time At Continuous Current Limit Index 0x2384, Sub-Index 18    | . 83 |
| PWM Dead Time At Zero Current Index 0x2384, Sub-Index 19                |      |
| Peak Current Internal Regen Resistor Index 0x2384, Sub-Index 20         |      |
| Continuous Current Internal Regen Resistor Index 0x2384, Sub-Index 21   | . 84 |
| Time at Peak Current Internal Regen Resistor Index 0x2384, Sub-Index 22 | . 84 |
| Analog Encoder Scaling Factor Index 0x2384, Sub-Index 23                | . 84 |
| Firmware Version Number Index 0x2384, Sub-Index 24                      |      |
| Axis Count Index 0x2384, Sub-Index 25                                   |      |
| Internal Regen Current Limit Index 0x2384, Sub-Index 26                 |      |
| FPGA Image Version Number Index 0x2384, Sub-Index 27                    |      |
| NIOS Processor Firmware Version Index 0x2384, Sub-Index 28              |      |
| Misc Hardware Options Index 0x2384, Sub-Index 29                        |      |
| Current Level for Minimum PWM Deadtime Index 0x2384, Sub-Index 30       |      |
| Amplifier Data Index 0x6510                                             |      |
| Firmware Version Number (Extended) Index 0x2422                         |      |
| Device Type Index 0x67FF                                                |      |
| PWM MODE Index 0x2140                                                   |      |
| Running Sum of User Current Limit Index 0x2116                          |      |
| Running Sum of Amp Current Limit Index 0x2117                           |      |
| D/A Converter Configuration. Index 0x21E0                               | . 86 |
| D/A Converter Output Value Index 0x21E1                                 | 86   |

### **18.1.6 Basic Motor Configuration Objects**

| Motor Type Index 0x6402                                                                | 87   |
|----------------------------------------------------------------------------------------|------|
| Motor Model Number Index 0x6403                                                        | 87   |
| Motor Manufacturer Index 0x6404                                                        | 87   |
| Motor Data Index 0x2383                                                                | 87   |
| Motor Type Index 0x2383, Sub-Index 1                                                   |      |
| Motor Pole Pairs Index 0x2383, Sub-Index 2                                             |      |
| Motor Wiring Configuration Index 0x2383, Sub-Index 3                                   |      |
| Motor Hall Type Index 0x2383, Sub-Index 4                                              |      |
| Motor Hall Wiring Index 0x2383, Sub-Index 5                                            |      |
| Motor Hall Offset Index 0x2383, Sub-Index 6                                            |      |
| Motor Resistance Index 0x2383, Sub-Index 7 Error! Bookmark not defin                   | ned. |
| Motor Inductance Index 0x2383, Sub-Index 8                                             |      |
| Motor Inertia Index 0x2383, Sub-Index 9                                                |      |
| Motor Back EMF Constant Index 0x2383, Sub-index 10                                     |      |
| Motor Maximum Velocity Index 0x2383, Sub-Index 11                                      | 89   |
| Motor Torque Constant Index 0x2383, Sub-Index 12                                       |      |
| Motor Peak Torque Index 0x2383, Sub-Index 13                                           |      |
| Motor Continuous Torque Index 0x2383, Sub-Index 14                                     | 90   |
| Motor Has Temperature Sensor Index 0x2383, Sub-Index 15                                |      |
| Motor Has Brake Index 0x2383, Sub-Index 16                                             | 90   |
| Delay from Error to Brake Active Index 0x2383, Sub-Index 17                            | 90   |
| Motor Brake Delay Index 0x2383, Sub-Index 18                                           |      |
| Motor Brake Velocity Index 0x2383, Sub-Index 19                                        |      |
| Motor Encoder Type Index 0x2383, Sub-Index 20 Encoder Units Index 0x2383, Sub-Index 21 |      |
| Motor Encoder Direction Index 0x2383, Sub-Index 22                                     |      |
| Motor Encoder Direction - Index 0x2383, Sub-Index 22                                   |      |
| Motor Encoder Counts/Rev Index 0x2363, Sub-Index 23                                    |      |
| Motor Electrical Distance Index 0x2383, Sub-Index 25                                   |      |
| Encoder Index Pulse Distance Index 0x2383, Sub-Index 26                                |      |
| Motor Units Index 0x2383, Sub-Index 27                                                 | 92   |
| Analog Encoder Shift Index 0x2383, Sub-Index 28                                        |      |
| Microsteps/Rev Index 0x2383, Sub-Index 29                                              |      |
| Load Encoder Type Index 0x2383, Sub-Index 30                                           |      |
| Load Encoder Direction Index 0x2383, Sub-Index 31                                      |      |
| Load Encoder Resolution Index 0x2383, Sub-Index 32                                     |      |
| Motor Gear Ratio Index 0x2383, Sub-Index 33                                            |      |
| Number of Resolver Cycles/Motor Rev Index 0x2383, Sub-Index 34                         |      |
| Motor Data Index 0x6410                                                                |      |
| Motor Brake Enable Delay Time Index 0x2199                                             |      |
| Motor Encoder Wrap Index 0x2220                                                        |      |
| Load Encoder Wrap Index 0x2221                                                         | 94   |
| Motor Encoder Options Index 0x2222                                                     | 95   |
| Load Encoder Options Index 0x2223                                                      | 96   |
| Motor Encoder Status Index 0x2224                                                      |      |
| Load Encoder Status Index 0x2225                                                       |      |
| Phasing Mode Index 0x21C0                                                              |      |
| Max Current to Use with Algorithmic Phase Initialization Index 0x21C2                  |      |
| Algorithmic Phase Initialization Timeout Index 0x21C3                                  |      |
| Algorithmic Phase Initialization Config Index 0x21C4                                   |      |
| Secondary Analog Reference Offset Index 0x2314                                         |      |
| Secondary Analog Reference Calibration Index 0x2315                                    |      |
| Analog Encoder Sine Offset Index 0x220B                                                |      |
| Analog Encoder Cosine Offset Index 0x220C                                              |      |
| Analog Encoder Cosine Scaling Factor Index 0x220D                                      |      |
| Analog Encoder Signal Magnitude Index 0x220E                                           |      |
| Motor Encoder Calibration Settings Index 0x2226                                        | 100  |

|                                                                                                    | 100                      |
|----------------------------------------------------------------------------------------------------|--------------------------|
| Open Motor Wiring Current Check Index 0x2142                                                                                                    |                          |
| Motor Temp Thermistor Constants Index 0x220F                                                                                                    |                          |
| Motor Encoder Shift Index 0x2228                                                                                                    |                          |
| Load Encoder Shift Index 0x2229                                                                                                    |                          |
| Configuration for Encoder Adjustment Table Index 0x222A                                                                                                    |                          |
| Motor Temp Thermistor Constants Index 0x220F                                                                                                    | 101                      |
|                                                                                                    |                          |
| 18.1.7 Real-time Amplifier and Motor Status Objects                                                                                                    |                          |
| Analog/Digital Reference Input Value Index 0x2200                                                                                                    |                          |
| High Voltage Reference Index 0x2201                                                                                                    |                          |
| Amplifier Temperature Index 0x2202                                                                                                    |                          |
| System Time Index 0x2141                                                                                                    |                          |
| Winding A Current Index 0x2203                                                                                                    |                          |
| Winding B Current Index 0x2204Sine Feedback Voltage Index 0x2205                                                                                                    |                          |
| Cosine Feedback Voltage Index 0x2205                                                                                                    |                          |
| A/D Offset Value Index 0x2207                                                                                                    |                          |
| Current Offset A Index 0x2210                                                                                                    |                          |
| Current Offset B Index 0x2211                                                                                                    |                          |
| X Axis of Calculated Stator Current Vector Index 0x2212                                                                                                    |                          |
| Y Axis of Calculated Stator Current Vector Index 0x2213                                                                                                    | 103                      |
| Stator Voltage- X Axis Index 0x221A                                                                                                    | 103                      |
| Stator Voltage- Y Axis Index 0x221B                                                                                                    |                          |
| RMS Current Calculation Period Index 0x2114                                                                                                    |                          |
| RMS current over set period Index 0x2115                                                                                                    |                          |
| Motor Phase Angle Index 0x2260                                                                                                    |                          |
| Motor Phase Angle Index 0x2262                                                                                                    |                          |
| Encoder Phase Angle Index 0x2263                                                                                                    |                          |
| Hall State Index 0x2261Digital Command Input Scaling Factor Index 0x2321                                                                                                    |                          |
| Digital Command input Scaling Factor Index 0x2321                                                                                                    | 103                      |
| 18.1.8 Digital I/O Configuration Objects                                                                                                    |                          |
| 18.1.8 Digital I/O Configuration Objects  Input Pin States Index 0x2190                                                                                                    | 105                      |
| Input Pin State Index 0x219A                                                                                                    |                          |
| Input Pin Config register (16 Bit) Index 0x2191                                                                                                    | 106                      |
| Input Pin Config Register (32 bit) Index 0x219C                                                                                                    |                          |
| Input Pin Configuration Index 0x2192                                                                                                    | 107                      |
| Input Pin Configuration Index 0x2192, Sub-Index 1-N                                                                                                    |                          |
| Input Pin Debounce Values Index 0x2195                                                                                                    | 108                      |
| Input Pin Debounce Values Index 0x2195, Sub-Index 1-N                                                                                                    |                          |
| Raw Input Pin Value (16 bit) Index 0x2196                                                                                                    |                          |
| Raw Input Pin Value (32 bit) Index 0x219B                                                                                                    |                          |
|                                                                                                    |                          |
| Output pin configuration Index 0x2193                                                                                                    |                          |
| Output Pin Configuration Index 0x2193, Sub-Index 1-N                                                                                                    |                          |
| Output Pin Configuration Index 0x2193, Sub-Index 1-N  Output States and Program Control Index 0x2194                                                                                                    | 110                      |
| Output Pin Configuration Index 0x2193, Sub-Index 1-N  Output States and Program Control Index 0x2194  Output Compare Configuration Index 0x2160                                                                                                    | 110<br>110               |
| Output Pin Configuration Index 0x2193, Sub-Index 1-N Output States and Program Control Index 0x2194 Output Compare Configuration Index 0x2160 Output Compare Status Index 0x2161                                                                                                    | 110<br>110<br>110        |
| Output Pin Configuration Index 0x2193, Sub-Index 1-N Output States and Program Control Index 0x2194 Output Compare Configuration Index 0x2160 Output Compare Status Index 0x2161 Output Compare Value 0 Index 0x2162                                                                                                    | 110<br>110<br>110        |
| Output Pin Configuration Index 0x2193, Sub-Index 1-N  Output States and Program Control Index 0x2194  Output Compare Configuration Index 0x2160  Output Compare Status Index 0x2161  Output Compare Value 0 Index 0x2162  Output Compare Value 1 Index 0x2163                                                                                                    | 110<br>110<br>110<br>110 |
| Output Pin Configuration Index 0x2193, Sub-Index 1-N  Output States and Program Control Index 0x2194  Output Compare Configuration Index 0x2160  Output Compare Status Index 0x2161  Output Compare Value 0 Index 0x2162  Output Compare Value 1 Index 0x2163  Output Compare Increment Index 0x2164                                                                                                    |                          |
| Output Pin Configuration Index 0x2193, Sub-Index 1-N  Output States and Program Control Index 0x2194  Output Compare Configuration Index 0x2160  Output Compare Status Index 0x2161  Output Compare Value 0 Index 0x2162  Output Compare Value 1 Index 0x2163  Output Compare Increment Index 0x2164  Output Compare Pulse Width Index 0x2165                                                                                                |                          |
| Output Pin Configuration Index 0x2193, Sub-Index 1-N  Output States and Program Control Index 0x2194  Output Compare Configuration Index 0x2160  Output Compare Status Index 0x2161  Output Compare Value 0 Index 0x2162  Output Compare Value 1 Index 0x2163  Output Compare Increment Index 0x2164  Output Compare Pulse Width Index 0x2165  Digital Control Input Configuration Index 0x2320                                              |                          |
| Output Pin Configuration Index 0x2193, Sub-Index 1-N.  Output States and Program Control Index 0x2194  Output Compare Configuration Index 0x2160  Output Compare Status Index 0x2161  Output Compare Value 0 Index 0x2162  Output Compare Value 1 Index 0x2163  Output Compare Increment Index 0x2164  Output Compare Pulse Width Index 0x2165  Digital Control Input Configuration Index 0x2320  Digital Control Input Scaling Index 0x2321 |                          |
| Output Pin Configuration Index 0x2193, Sub-Index 1-N  Output States and Program Control Index 0x2194  Output Compare Configuration Index 0x2160  Output Compare Status Index 0x2161  Output Compare Value 0 Index 0x2162  Output Compare Value 1 Index 0x2163  Output Compare Increment Index 0x2164  Output Compare Pulse Width Index 0x2165  Digital Control Input Configuration Index 0x2320                                              |                          |

| Registration Offset for Step & Direction Mode Index 0x2325         | 114        |
|--------------------------------------------------------------------|------------|
| UV Mode Configuration Index 0x2326 1                               |            |
| UV Mode U Input Index 0x23271                                      | 115        |
| UV Mode V Input Index 0x23281                                      | 115        |
| Pulse & Direction Counter Index 0x2329                             | 115        |
| PWM Input Duty Cycle Index 0x232A1                                 |            |
| Cross Coupling Position Loop KP Index 0x2378                       |            |
| Position Offset Index 0x60B0                                       |            |
| Velocity Offset Index 0x60B11                                      |            |
| Torque Offset Index 0x60B2                                         |            |
| Commutation Angle Index 0x60EA1                                    |            |
| Configure I/O Options Index 0x2198                                 |            |
| I/O Extension Options Index 0x21A1                                 |            |
| I/O Extension Transmit Data Index 0x21A2                           |            |
| I/O Extension Receive Data Index 0x21A31                           | 118        |
|                                                                    |            |
| 18.1.9 Position Loop Configuration Objects                         |            |
| Instantaneous Commanded Velocity Index 0x2250                      |            |
| Instantaneous Commanded Acceleration Index 0x2251                  |            |
| Position Demand Value Index 0x6062                                 |            |
| Position Actual Value Index 0x6063                                 |            |
| Position Actual Value Index 0x6064                                 |            |
| Tracking Warning Window Index 0x6065                               |            |
| Following Error Timeout Index 0x6066                               |            |
| Position Tracking Window Index 0x6067                              |            |
| Position Tracking Window Time Index 0x6068                         |            |
| Maximum Slippage-Profile Velocity Mode Index 0x60F8                | 133<br>136 |
| Position Loop Control Effort Index 0x60FA                          |            |
| Position Loop Gains Index 0x00FA                                   |            |
| Position Loop Proportional Gain Index 0x2382, Sub-Index 1          |            |
| Position Loop Velocity Feed Forward Index 0x2382, Sub-Index 2      |            |
| Position Loop Acceleration Feed Forward Index 0x2382, Sub-Index 3  |            |
| Position Loop Output Gain Multiplier Index 0x2382, Sub-Index 4     |            |
| Position Loop Integral Gain (KI) Index 0x2382, Sub-Index 5         |            |
| Position Loop Derivative Gain (KD) Index 0x2382, Sub-Index 6       |            |
| Position Loop Pi Drain (Integral Bleed) Index 0x2382, Sub-Index 7  |            |
| Position Loop Gains Index 0x60FB1                                  |            |
| Position Loop Proportional Gain Index 0x60FB, Sub-Index 1          | 138        |
| Position Loop Velocity Feed Forward Index 0x60FB, Sub-Index 2      |            |
| Position Loop Acceleration Feed Forward Index 0x60FB, Sub-Index 31 |            |
| Position Loop Output Gain Multiplier Index 0x60FB, Sub-Index 41    |            |
| Position Loop Integral Gain (KI) Index 0x60FB , Sub-Index 5        |            |
| Position Loop Derivative Gain (KD) Index 0x60FB , Sub-Index 6      |            |
| Position Loop Pi Drain (Integral Bleed) Index 0x60FB , Sub-Index 7 |            |
| Cross Coupling Proportional (Kp) Gain Index 0x2378                 |            |
| Cross Coupling Integral (Ki ) Gain Index 0x2379                    |            |
| Cross Coupling Drain (Kd) Gain Index 0x237A                        |            |
| Software Limit Deceleration Index 0x2253                           |            |
| Motor Encoder Position Index 0x2240                                |            |
| Load Encoder Position Index 0x2242                                 |            |
| Minimum PWM Pulse Width Index 0x2323                               |            |
| Maximum PWM Pulse Width Index 0x2324                               |            |
| Xenus Regen Resistor Resistance Index 0x2150                       |            |
| Xenus Regen Resistor Continuous Power Index 0x2151                 |            |
| Xenus Regen Resistor Peak Power Index 0x2152                       |            |
| Xenus Regen Resistor Peak Time Index 0x2153                        |            |

| Xenus Regen Resistor Turn-On Voltage Index 0x2154                                |     |
|----------------------------------------------------------------------------------|-----|
| Xenus Regen Resistor Turn-Off Voltage Index 0x2155                               |     |
| Xenus Regen Resistor Model String Index 0x2156                                   |     |
| Xenus Regen Resistor Status Index 0x2157                                         | 141 |
| 18.1.10 Velocity Loop Configuration Objects                                      |     |
| Velocity Loop Maximum Acceleration Index 0x2100                                  | 142 |
| Velocity Loop Maximum Deceleration Index 0x2101 or 0x60C6                        | 142 |
| Velocity Loop Emergency Stop Deceleration Index 0x2102                           |     |
| Velocity Loop – Maximum Velocity Index 0x2103                                    |     |
| Velocity Error Window – Profile Position Index 0x2104                            |     |
| Velocity Error Window Time Index 0x2105                                          | 143 |
| Velocity Loop Output Filter Coefficients Index 0x2106                            | 143 |
| Hall Velocity Mode Shift Value Index 0x2107                                      | 143 |
| Velocity Loop Command Filter Coefficients Index 0x2108                           | 143 |
| Analog Input Filter Coefficients Index 0x2109                                    | 143 |
| Limited Velocity Index 0x2230                                                    |     |
| Load Encoder Velocity Index 0x2231                                               |     |
| Unfiltered Motor Encoder Velocity Index 0x2232                                   |     |
| Programmed Velocity Command Index 0x2341                                         |     |
| Velocity Loop Gains Index 0x2381                                                 |     |
| Actual Motor Velocity Index 0x6069                                               |     |
| Velocity Sensor Selection Index 0x606A                                           |     |
| Velocity Command Value Index 0x606B                                              |     |
| Actual Velocity Index 0x606C                                                     |     |
| Velocity Error Window – Profile Velocity Index 0x606D                            |     |
| Velocity Error Window Time Index 0x606E                                          |     |
| Velocity Threshold Index 0x606F                                                  |     |
| Velocity Threshold Time Index 0x6070                                             |     |
| Position Range Limit Index 0x607B                                                |     |
| Software Position Limits Index 0x607D                                            |     |
| Maximum Profile Velocity Index 0x607F                                            |     |
| Velocity Loop Gains Index 0x60F9                                                 |     |
| Target Velocity Index 0x60FF                                                     |     |
| Maximum Motor Speed Index 0x6080                                                 |     |
| Profile Velocity Index 0x6081 End Velocity Index 0x6082                          |     |
| Profile Acceleration Index 0x6083                                                |     |
| Profile Deceleration Index 0x6084                                                |     |
| Quick Stop Deceleration Index 0x6085                                             |     |
| Motion Profile Type Index 0x6086                                                 |     |
| Profile Jerk Index 0x60A4                                                        |     |
| Velocity Loop Maximum Acceleration Index 0x60C5                                  |     |
| Velocity Loop Maximum Acceleration Index 0x60C6                                  |     |
|                                                                                  |     |
| 18.1.11 Current Loop Configuration Objects  User Peak Current Limit Index 0x2110 |     |
| User Peak Current Limit Index 0x2110                                             | 151 |
| User Continuous Current Limit Index 0x2111                                       |     |
| User Peak Current Limit Time Index 0x2112                                        |     |
| Commanded Current Ramp Rate Index 0x2113                                         |     |
| Actual Current, D Axis Index 0x2214                                              |     |
| Actual Current, Q Axis Index 0x2215                                              |     |
| Current Command, D Axis Index 0x2216                                             |     |
| Current Command, Q Axis Index 0x2217                                             |     |
| Current Loop Output, D Axis Index 0x2218                                         |     |
| Current Loop Output, Q Axis Index 0x2219                                         |     |
| Actual Motor Current Index 0x221C                                                | 152 |

| Commanded Current Index 0x221D                                                                                                    | 152                                                                |
|----------------------------------------------------------------------------------------------------|--------------------------------------------------------------------|
| Limited Current Index 0x221E                                                                                                    |                                                                    |
| Programmed Current Command Index 0x2340                                                                                                    | 152                                                                |
| Current Loop Gains Index 0x2380                                                                                                    | 153                                                                |
| Current Loop Proportional Gain Index 0x2380, Sub-Index 1                                                                                                    | 153                                                                |
| Current Loop Integral Gain Index 0x2380, Sub-Index 2                                                                                                    | 153                                                                |
| Current Offset Index 0x2380, Sub-Index 3                                                                                                    | 153                                                                |
| Current Loop Gains Index 0x60F6                                                                                                    | 153                                                                |
| Gain Scheduling Config Index 0x2370                                                                                                    |                                                                    |
| Gain Scheduling Key Parameter Index 0x2371                                                                                                    |                                                                    |
| Second Chained Biquad Filter Index 0x210A                                                                                                    |                                                                    |
| Third Chained Biquad Filter Index 0x210B                                                                                                    |                                                                    |
| First Chained Biquad Filter Index 0x210C                                                                                                    |                                                                    |
| Second Chained Biquad Filter Index 0x210D                                                                                                    | 155                                                                |
| 18 1 12 Profile Current Configuration Objects                                                                                                    |                                                                    |
| 18.1.12 Profile Current Configuration Objects                                                                                                    | 407                                                                |
| Target Torque Index 0x6071                                                                                                    |                                                                    |
| Max Torque Index 0x6072                                                                                                    |                                                                    |
| Max Current Index 0x6073  Torque Demand Index 0x6074                                                                                                    |                                                                    |
| ·                                                                                                    |                                                                    |
| Motor Rated Current Index 0x6075  Motor Rated Torque Index 0x6076                                                                                                    |                                                                    |
| Torque Actual Value Index 0x6077                                                                                                    |                                                                    |
| Current Actual Value Index 0x6077                                                                                                    |                                                                    |
| Torque Slope Index 0x6087                                                                                                    |                                                                    |
| Torque Profile Type Index 0x6088                                                                                                    |                                                                    |
| Positive Torque Limit Index 0x60E0                                                                                                    |                                                                    |
| Negative Torque Limit Index 0x60E1                                                                                                    |                                                                    |
|                                                                                                    |                                                                    |
| 40.4.40 Intermediated Desition Mode Objects                                                                                                    |                                                                    |
| 18.1.13 Interpolated Position Mode Objects                                                                                                    |                                                                    |
| 18.1.13 Interpolated Position Mode Objects  IP move segment command Index 0x2010                                                                                                    | 208                                                                |
| IP move segment command Index 0x2010                                                                                                    |                                                                    |
| Trajectory Buffer Free Count Index 0x2011  Trajectory Buffer Status Index 0x2012                                                                                                    | 209                                                                |
| Trajectory Buffer Free Count Index 0x2011  Trajectory Buffer Status Index 0x2012  Next Trajectory Segment ID Index 0x2013                                                                                                    | 206<br>209<br>210                                                  |
| Trajectory Buffer Free Count Index 0x2011                                                                                                    | 209<br>210<br>210                                                  |
| Trajectory Buffer Free Count Index 0x2011  Trajectory Buffer Status Index 0x2012  Next Trajectory Segment ID Index 0x2013  Interpolation Submode Select Index 0x60C0  Interpolation Data Record Index 0x60C1                                                                                                    | 200<br>209<br>210<br>210<br>210                                    |
| Trajectory Buffer Free Count Index 0x2011                                                                                                    | 200<br>209<br>210<br>210<br>210<br>211                             |
| Trajectory Buffer Free Count Index 0x2011                                                                                                    | 200<br>209<br>210<br>210<br>210<br>211<br>211                      |
| Trajectory Buffer Free Count Index 0x2011                                                                                                    | 200<br>209<br>210<br>210<br>211<br>211<br>211<br>211               |
| Trajectory Buffer Free Count Index 0x2011                                                                                                    | 200<br>209<br>210<br>210<br>211<br>211<br>211<br>211<br>211        |
| Trajectory Buffer Free Count Index 0x2011                                                                                                    | 200<br>209<br>210<br>210<br>211<br>211<br>211<br>211<br>211<br>211 |
| Trajectory Buffer Free Count Index 0x2011                                                                                                    | 209 209 210 210 211 211 211 211 211 211 211                        |
| Trajectory Buffer Free Count Index 0x2011                                                                                                    | 209 209 210 210 211 211 211 211 211 211 211 211                    |
| Trajectory Buffer Free Count Index 0x2011                                                                                                    | 200 200 210 210 211 211 211 211 211 211                            |
| Trajectory Buffer Free Count Index 0x2011                                                                                                    | 200 200 210 210 210 211 211 211 211 211                            |
| Trajectory Buffer Free Count Index 0x2011                                                                                                    | 200 209 210 210 211 211 211 211 211 211 212 212                    |
| Trajectory Buffer Free Count Index 0x2011                                                                                                    | 200 200 210 210 211 211 211 211 211 212 212                        |
| Trajectory Buffer Free Count Index 0x2011 Trajectory Buffer Status Index 0x2012 Next Trajectory Segment ID Index 0x2013 Interpolation Submode Select Index 0x60C0. Interpolation Data Record Index 0x60C1 Interpolation Position Index 0x60C1, Sub-Index 1 Interpolation Time Index 0x60C1, Sub-Index 2. Interpolation Velocity Index 0x60C1, Sub-Index 3. Interpolation Time Period Index 0x60C2 Interpolation Time Value Index 0x60C2 Interpolation Time Units Index 0x60C2, Sub-Index 1 Interpolation Data Configuration Index 0x60C4 Maximum Buffer Size Index 0x60C4 Sub-Index 1 Actual Buffer Size Index 0x60C4 Sub-Index 2 Buffer Organization Index 0x60C4 Sub-Index 3 Buffer Position Index 0x60C4 Sub-Index 4 Size of Data Record Index 0x60C4 Sub-Index 5                                                                                                    | 200 209 210 210 210 211 211 211 211 211 211 212 212                |
| Trajectory Buffer Free Count Index 0x2011                                                                                                    | 200 209 210 210 210 211 211 211 211 211 211 212 212                |
| Trajectory Buffer Free Count Index 0x2011 Trajectory Buffer Status Index 0x2012 Next Trajectory Segment ID Index 0x2013 Interpolation Submode Select Index 0x60C0 Interpolation Data Record Index 0x60C1 Interpolation Position Index 0x60C1, Sub-Index 1 Interpolation Time Index 0x60C1, Sub-Index 2 Interpolation Velocity Index 0x60C1, Sub-Index 3 Interpolation Time Period Index 0x60C2 Interpolation Time Value Index 0x60C2, Sub-Index 1 Interpolation Time Units Index 0x60C2, Sub-Index 2 Interpolation Data Configuration Index 0x60C4 Maximum Buffer Size Index 0x60C4 Sub-Index 1 Actual Buffer Size Index 0x60C4 Sub-Index 2 Buffer Organization Index 0x60C4 Sub-Index 3 Buffer Position Index 0x60C4 Sub-Index 4 Size of Data Record Index 0x60C4 Sub-Index 5 Buffer Clear Index 0x60C4 Sub-Index 6                                                                                                    | 200 200 210 210 211 211 211 211 211 211                            |
| Trajectory Buffer Free Count Index 0x2011 Trajectory Buffer Status Index 0x2012 Next Trajectory Segment ID Index 0x2013 Interpolation Submode Select Index 0x60C0. Interpolation Data Record Index 0x60C1 Interpolation Position Index 0x60C1, Sub-Index 1 Interpolation Time Index 0x60C1, Sub-Index 2. Interpolation Velocity Index 0x60C1, Sub-Index 3. Interpolation Time Period Index 0x60C2 Interpolation Time Value Index 0x60C2 Interpolation Time Units Index 0x60C2, Sub-Index 1 Interpolation Data Configuration Index 0x60C4 Maximum Buffer Size Index 0x60C4 Sub-Index 1 Actual Buffer Size Index 0x60C4 Sub-Index 2 Buffer Organization Index 0x60C4 Sub-Index 3 Buffer Position Index 0x60C4 Sub-Index 4 Size of Data Record Index 0x60C4 Sub-Index 5                                                                                                    | 200 200 210 210 211 211 211 211 211 211                            |
| Trajectory Buffer Free Count Index 0x2011 Trajectory Buffer Status Index 0x2012 Next Trajectory Segment ID Index 0x2013 Interpolation Submode Select Index 0x60C0 Interpolation Data Record Index 0x60C1 Interpolation Position Index 0x60C1, Sub-Index 1 Interpolation Time Index 0x60C1, Sub-Index 2 Interpolation Velocity Index 0x60C2, Sub-Index 3 Interpolation Time Period Index 0x60C2 Interpolation Time Value Index 0x60C2, Sub-Index 1 Interpolation Time Value Index 0x60C2, Sub-Index 2 Interpolation Data Configuration Index 0x60C4 Maximum Buffer Size Index 0x60C4 Sub-Index 1 Actual Buffer Size Index 0x60C4 Sub-Index 2 Buffer Organization Index 0x60C4 Sub-Index 2 Buffer Position Index 0x60C4 Sub-Index 3 Buffer Position Index 0x60C4 Sub-Index 4 Size of Data Record Index 0x60C4 Sub-Index 5 Buffer Clear Index 0x60C4 Sub-Index 6                                                                                                    | 209 210 210 210 211 211 211 211 211 211 212 212                    |
| Trajectory Buffer Free Count Index 0x2011 Trajectory Buffer Status Index 0x2012 Next Trajectory Segment ID Index 0x2013 Interpolation Submode Select Index 0x60C0 Interpolation Data Record Index 0x60C1 Interpolation Position Index 0x60C1, Sub-Index 1 Interpolation Time Index 0x60C1, Sub-Index 2 Interpolation Velocity Index 0x60C1, Sub-Index 3 Interpolation Time Period Index 0x60C2 Interpolation Time Value Index 0x60C2, Sub-Index 1 Interpolation Time Units Index 0x60C2, Sub-Index 2 Interpolation Data Configuration Index 0x60C4 Maximum Buffer Size Index 0x60C4 Sub-Index 2 Interpolation Data Configuration Index 0x60C4 Buffer Organization Index 0x60C4 Sub-Index 2 Buffer Organization Index 0x60C4 Sub-Index 3 Buffer Position Index 0x60C4 Sub-Index 3 Buffer Position Index 0x60C4 Sub-Index 4 Size of Data Record Index 0x60C4 Sub-Index 5 Buffer Clear Index 0x60C4 Sub-Index 6  18.1.14 Alternative Control Source Objects  Micro-Stepping Rate Index 0x21C1 Analog Reference Scaling Factor Index 0x2310 Analog Reference Offset Index 0x2311 | 200 200 210 210 210 211 211 211 211 211                            |
| Trajectory Buffer Free Count Index 0x2011                                                                                                    | 200 200 210 210 210 211 211 211 211 211                            |

| Motor Temp Sensor Voltage Index 0x2209                                                                                                    |                   |
|----------------------------------------------------------------------------------------------------|-------------------|
| Wotor Terrip Serisor Voltage Tridex 0x2209                                                                                                    | 225               |
| Motor Temp Sensor Limit Index 0x220A                                                                                                    | 225               |
| PWM Input Frequency Index 0x2322                                                                                                    |                   |
| Function Generator Configuration Index 0x2330                                                                                                    |                   |
| Function Generator Frequency Index 0x2331                                                                                                    |                   |
| Function Generator Amplitude Index 0x2332                                                                                                    |                   |
| Function Generator Duty Cycle Index 0x2333                                                                                                    |                   |
| Camming Configuration Index 0x2360                                                                                                    |                   |
| Cam Delay Forward Index 0x2361                                                                                                    | 227               |
| Cam Delay Reverse Index 0x2362                                                                                                    | 227               |
| Cam Master Velocity Index 0x2363                                                                                                    |                   |
| Trace Buffer Reserved Size Index 0x250A                                                                                                    | 227               |
| Trace Buffer Address Index 0x250B                                                                                                    | 227               |
| Trace Buffer Data Index 0x250C                                                                                                    | 227               |
| Indexer Register Values Index 0x2600                                                                                                    | 228               |
| Indexer Register Values Index 0x2600, Sub-Index 1-32                                                                                                    | 228               |
|                                                                                                    |                   |
| 18.1.15 Trace Tool Objects                                                                                                    |                   |
| Trace Channel Configuration Index 0x2500                                                                                                    | 232               |
| Trace Channels Index 0x2500, Sub-Index 1-6                                                                                                    | 232               |
| Trace System Status Index 0x2501                                                                                                    |                   |
| Trace Reference Period Index 0x2502                                                                                                    |                   |
| Trace Sample Count Index 0x2503                                                                                                    |                   |
| Trace Max Samples Index 0x2504                                                                                                    |                   |
| Trace Period Index 0x2505                                                                                                    |                   |
| Trace Trigger Configuration Index 0x2506                                                                                                    |                   |
| Trace Trigger Delay Index 0x2507                                                                                                    |                   |
| Trace Start/Stop Index 0x2508                                                                                                    |                   |
| Trace Data Index 0x2509                                                                                                    |                   |
|                                                                                                    |                   |
| 40.4.40 EthanOAT anks Objects                                                                                                    |                   |
|                                                                                                    |                   |
|                                                                                                    |                   |
| Device identification reload object (Device ID) Index 0x10E0                                                                                                    |                   |
| Device identification reload object (Device ID) Index 0x10E0                                                                                                    | 218               |
| Device identification reload object (Device ID) Index 0x10E0                                                                                                    | 218               |
| Device identification reload object (Device ID) Index 0x10E0                                                                                                    | 218<br>218<br>218 |
| Device identification reload object (Device ID) Index 0x10E0                                                                                                    |                   |
| Device identification reload object (Device ID) Index 0x10E0                                                                                                    |                   |
| Configurated Station Alias Register Value Index 0x10e0, Sub-Index 1                                                                                                    |                   |
| Device identification reload object (Device ID) Index 0x10E0                                                                                                    |                   |
| Device identification reload object (Device ID) Index 0x10E0                                                                                                    |                   |
| Device identification reload object (Device ID) Index 0x10E0                                                                                                    |                   |
| Device identification reload object (Device ID) Index 0x10E0                                                                                                    |                   |
| Device identification reload object (Device ID) Index 0x10E0                                                                                                    |                   |
| Device identification reload object (Device ID) Index 0x10E0                                                                                                    |                   |
| Device identification reload object (Device ID) Index 0x10E0                                                                                                    |                   |
| Device identification reload object (Device ID) Index 0x10E0                                                                                                    |                   |
| Device identification reload object (Device ID) Index 0x10E0                                                                                                    |                   |
| Device identification reload object (Device ID) Index 0x10E0                                                                                                    |                   |
| Device identification reload object (Device ID) Index 0x10E0                                                                                                    |                   |
| Device identification reload object (Device ID) Index 0x10E0                                                                                                    |                   |
| Device identification reload object (Device ID) Index 0x10E0                                                                                                    |                   |
| Device identification reload object (Device ID) Index 0x10E0                                                                                                    |                   |
| Device identification reload object (Device ID) Index 0x10E0  Configurated Station Alias Register Value Index 0x10e0, Sub-Index 1  Write Configured Station Alias Persistent Index 0x10e0, Sub-Index 2  reload ID-Selector Value Index 0x10e0, Sub-Index 3  Backup Parameter Info Index 0x10F0  CRC of Parameter Storage Index 0x10F0, Sub-Index 1  Sync Manager 2 Synchronization Index 0x1C32  Sync Manager 2, Cycle Time Index 0x1C32 Sub-Index 1  Sync Manager 2, Synchronization type Index 0x1C32 Sub-Index 1  Sync Manager 2, Shift Time Index 0x1C32 Sub-Index 2  Sync Manager 2, Sync Types Supported Index 0x1C32 Sub-Index 4  Sync Manager 2, Minimum Cycle Time Index 0x1C32 Sub-Index 5  Sync Manager 2, Calc and Copy Time Index 0x1C32 Sub-Index 6  Sync Manager 2, Reserved Index 0x1C32 Sub-Index 8  Sync Manager 2, Reserved Index 0x1C32 Sub-Index 8  Sync Manager 2, Sync Cycle Time Index 0x1C32 Sub-Index 9  Sync Manager 3, Synchronization Index 0x1C33 Sub-Index 10  Sync Manager 3, Synchronization Index 0x1C33 Sub-Index 1  Sync Manager 3, Synchronization type Index 0x1C33 Sub-Index 1  Sync Manager 3, Synchronization type Index 0x1C33 Sub-Index 2  Sync Manager 3, Synchronization Index 0x1C33 Sub-Index 3  Sync Manager 3, Shift Time Index 0x1C33 Sub-Index 3  Sync Manager 3, Shift Time Index 0x1C33 Sub-Index 3  Sync Manager 3, Sync Types Supported Index 0x1C33 Sub-Index 4                                                                                                    |                   |
| Device identification reload object (Device ID) Index 0x10E0  Configurated Station Alias Register Value Index 0x10e0, Sub-Index 1  Write Configured Station Alias Persistent Index 0x10e0, Sub-Index 2  reload ID-Selector Value Index 0x10e0, Sub-Index 3  Backup Parameter Info Index 0x10F0  CRC of Parameter Storage Index 0x10F0, Sub-Index 1  Sync Manager 2 Synchronization Index 0x1C32  Sync Manager 2, Synchronization type Index 0x1C32 Sub-Index 1  Sync Manager 2, Cycle Time Index 0x1C32 Sub-Index 2  Sync Manager 2, Shift Time Index 0x1C32 Sub-Index 3  Sync Manager 2, Sync Types Supported Index 0x1C32 Sub-Index 4  Sync Manager 2, Minimum Cycle Time Index 0x1C32 Sub-Index 5  Sync Manager 2, Calc and Copy Time Index 0x1C32 Sub-Index 6  Sync Manager 2, Minimum Hardware Delay Index 0x1C32 Sub-Index 7  Sync Manager 2, Reserved Index 0x1C32 Sub-Index 8  Sync Manager 2, Hardware Delay Time Index 0x1C32 Sub-Index 9  Sync Manager 3, Synchronization Index 0x1C33 Sub-Index 10  Sync Manager 3, Synchronization type Index 0x1C33 Sub-Index 1  Sync Manager 3, Synchronization type Index 0x1C33 Sub-Index 2  Sync Manager 3, Synchronization type Index 0x1C33 Sub-Index 2  Sync Manager 3, Synchronization type Index 0x1C33 Sub-Index 2  Sync Manager 3, Synchronization type Index 0x1C33 Sub-Index 3  Sync Manager 3, Synchronization type Index 0x1C33 Sub-Index 4  Sync Manager 3, Synchronization type Index 0x1C33 Sub-Index 4  Sync Manager 3, Synchronization type Index 0x1C33 Sub-Index 4  Sync Manager 3, Sync Types Supported Index 0x1C33 Sub-Index 4  Sync Manager 3, Minimum Cycle Time Index 0x1C33 Sub-Index 5 |                   |
| Device identification reload object (Device ID) Index 0x10E0  Configurated Station Alias Register Value Index 0x10e0, Sub-Index 1  Write Configured Station Alias Persistent Index 0x10e0, Sub-Index 2  reload ID-Selector Value Index 0x10e0, Sub-Index 3  Backup Parameter Info Index 0x10F0  CRC of Parameter Storage Index 0x10F0, Sub-Index 1  Sync Manager 2 Synchronization Index 0x1C32  Sync Manager 2, Cycle Time Index 0x1C32 Sub-Index 1  Sync Manager 2, Synchronization type Index 0x1C32 Sub-Index 1  Sync Manager 2, Shift Time Index 0x1C32 Sub-Index 2  Sync Manager 2, Sync Types Supported Index 0x1C32 Sub-Index 4  Sync Manager 2, Minimum Cycle Time Index 0x1C32 Sub-Index 5  Sync Manager 2, Calc and Copy Time Index 0x1C32 Sub-Index 6  Sync Manager 2, Reserved Index 0x1C32 Sub-Index 8  Sync Manager 2, Reserved Index 0x1C32 Sub-Index 8  Sync Manager 2, Sync Cycle Time Index 0x1C32 Sub-Index 9  Sync Manager 3, Synchronization Index 0x1C33 Sub-Index 10  Sync Manager 3, Synchronization Index 0x1C33 Sub-Index 1  Sync Manager 3, Synchronization type Index 0x1C33 Sub-Index 1  Sync Manager 3, Synchronization type Index 0x1C33 Sub-Index 2  Sync Manager 3, Synchronization Index 0x1C33 Sub-Index 3  Sync Manager 3, Shift Time Index 0x1C33 Sub-Index 3  Sync Manager 3, Shift Time Index 0x1C33 Sub-Index 3  Sync Manager 3, Sync Types Supported Index 0x1C33 Sub-Index 4                                                                                                    |                   |

| Sync Manager 3, Reserved Index 0x1C33 Sub-Index 8                          | 221 |
|----------------------------------------------------------------------------|-----|
| Sync Manager 3, Hardware Delay Time Index 0x1C33 Sub-Index 9               | 221 |
| Sync Manager 3, Sync0 Cycle Time Index 0x1C33 Sub-Index 10                 | 221 |
|                                                                            |     |
| 18.1.17 Factor Group Objects                                               |     |
| Position encoder resolution Index 0x608F 200                               |     |
| Position encoder resolution – Encoder increments Index 0x608F, Sub-Index 1 |     |
| Position encoder resolution – motor revolutions Index 0x608F, Sub-Index 2  |     |
| Gear ratio Index 0x6091                                                    |     |
| ratio – motor revolutions Index 0x6091, Sub-Index 1                        | 200 |
| Gear ratio – Shaft revolutions Index 0x6091, Sub-Index 2                   | 200 |
| Feed constant Index 0x6092                                                 |     |
| Feed constant – feed Index 0x6092, Sub-Index 1                             |     |
| Feed Constant – Shaft revolutions Index 0x6092, Sub-Index 2                | 201 |
| Velocity Factor Index 0x6096                                               | 201 |
| Velocity Factor - Numerator Index 0x6096, Sub-Index 1                      | 201 |
| Velocity Factor - Divisor Index 0x6096, Sub-Index 2                        | 201 |
| Acceleration Factor Index 0x6097                                           | 201 |
| Numerator Index 0x6097, Sub-Index 1                                        | 201 |
| Divisor Index 0x6097, Sub-Index 2                                          | 201 |
|                                                                            |     |
| 18.1.18 Touch Probe Objects                                                |     |
| Touch Probe Function Index 0x60B8 184                                      |     |
| Touch Probe Status Index 0x60B9                                            | 185 |
| Touch Probe Pos1 Pos Value Index 0x60BA                                    | 185 |
| Touch Probe Pos1 Neg Value Index 0x60BB                                    | 185 |
| Touch Probe Pos2 Pos Value Index 0x60BC                                    | 185 |
| Touch Probe Pos2 Neg Value Index 0x60BD                                    | 186 |
| Touch Probe Select Index 0x60D0                                            | 186 |
| Touch Probe Select – Probe 1 Index 0x60D0, Sub-Index 1                     | 186 |
| Touch Probe Select – Probe 2 Index 0x60D0, Sub-Index 2                     | 186 |
| Touch Probe Time 1 Pos Value Index 0x60D1                                  | 186 |
| Touch Probe Time 1 Neg Value Index 0x60D2                                  | 186 |
| Touch Probe Time 2 Pos Value Index 0x60D3                                  | 186 |
| Touch Probe Time 2 Neg Value Index 0x60D4                                  | 186 |

# 19 OBJECTS BY INDEX ID

This chapter lists the objects in order of index ID. Bold page numbers indicate that the top-level object's general description appears on that page. Regular page numbers indicate that a reference to the object (or one of its sub-objects) appears on that page

| • |  |  |
|---|--|--|
|   |  |  |

| 0x1000, 71, 72, 85                      | 0x2000, <b>53</b> , 72                              | 0x2157, <b>141</b>                 |
|-----------------------------------------|-----------------------------------------------------|------------------------------------|
| 0x1001, <b>68</b>                       | 0x2001, <b>77</b>                                   | 0x2160, <b>110</b>                 |
| 0x1002, 24, 60, <b>61</b> , 62, 68, 70, | 0x2002, <b>24</b>                                   | 0x2161, <b>110</b>                 |
| 98, 109, 121, 123, 124, 134,            | 0x2010, 120, 204, 206, 207,                         | 0x2162, <b>110</b>                 |
| 142, 143, 233, 234                      | 208                                                 | 0x2163, <b>110</b>                 |
| 0x1003, <b>68</b>                       | 0x2011, 205, <b>209</b>                             | 0x2164, <b>110</b>                 |
| •                                       |                                                     |                                    |
| 0x1005, <b>47</b>                       | 0x2012, 207, 209, <b>210</b>                        | 0x2165, <b>111</b>                 |
| 0x1006, <b>47</b>                       | 0x2013, <b>210</b>                                  | 0x2180, <b>62</b>                  |
| 0x1008, <b>71</b>                       | 0x2080, <b>75</b>                                   | 0x2181, 62, 109                    |
| 0x1009, <b>71</b>                       | 0x2100, 122, <b>123</b> , <b>142</b>                | 0x2182, 68, <b>69</b> , 70         |
| 0x100A, <b>71</b>                       | 0x2101, 122, <b>123</b> , <b>142</b>                | 0x2183, 69, <b>70</b>              |
| 0x100B, 71                              | 0x2102, 122, <b>123</b> , <b>142</b>                | 0x2184, 60, <b>62</b>              |
| 0x100C, <b>47</b>                       | 0x2103, 122, <b>123</b> , <b>128</b> , <b>142</b> , | 0x2185, <b>62</b>                  |
| 0x100D, 47, <b>48</b>                   | 147                                                 | 0x2190, 24, <b>105</b> , 108, 113, |
| 0x1010, <b>71</b> , 72                  | 0x2104, <b>123</b> , 124, 127, <b>142</b> ,         | 226                                |
| 0x1013, 24, <b>48</b>                   | 143, 146                                            | 0x2191, <b>106</b>                 |
| 0x1014, <b>48</b>                       | 0x2105, <b>124</b> , 127, <b>143</b> , 146          | 0x2192, <b>107</b>                 |
| 0x1015, <b>48</b>                       | 0x2106, <b>124</b> , 127, <b>143</b> , 143          | 0x2193, <b>109</b> , 110           |
| -                                       |                                                     |                                    |
| 0x1017, <b>48</b>                       | 0x2107, <b>124</b> , <b>143</b>                     | 0x2194, <b>110</b>                 |
| 0x1018, <b>72</b> , 74, 75, 82          | 0x2108, <b>124</b> , 131, <b>143</b>                | 0x2195, <b>108</b>                 |
| 0x10e0, <b>218</b>                      | 0x2109, <b>124</b> , <b>143</b>                     | 0x2196, <b>108</b>                 |
| 0x10F0, <b>218</b>                      | 0x210A, <b>155</b>                                  | 0x2197, <b>79</b>                  |
| 0x10F3, 51                              | 0x210B, <b>155</b>                                  | 0x2198, <b>117</b>                 |
| 0x1200, <b>31</b>                       | 0x210C, <b>155</b>                                  | 0x2199, <b>94</b>                  |
| 0x1400, <b>31</b> , 32                  | 0x210D, <b>155</b>                                  | 0x219A, <b>106</b>                 |
| 0x1401, 29, 30, 31                      | 0x2110, 132, <b>151</b> , <b>158</b>                | 0x219B, <b>108</b>                 |
| 0x1402, 31                              | 0x2111, 132, <b>151</b> , <b>158</b>                | 0x219C, <b>106</b>                 |
| 0x1403, 32                              | 0x2112, 132, <b>151</b> , <b>158</b>                | 0x219D, <b>70</b>                  |
| 0x1404, 32                              | 0x2113, <b>151</b>                                  | 0x21A0, <b>76</b>                  |
| 0x1405, 32                              | 0x2114, <b>104</b>                                  | 0x21A1, <b>118</b>                 |
| 0x1406, 32                              | 0x2115, <b>104</b>                                  | 0x21A2, <b>118</b>                 |
| 0x1407, <b>31</b> , 32                  | 0x2116, <b>86</b>                                   | 0x21A3, <b>118</b>                 |
| 0x1600, <b>32</b> , 42                  | 0x2117, <b>86</b>                                   | 0x21B0, <b>78</b> , 79             |
|                                         |                                                     |                                    |
| 0x1601, 29, 30                          | 0x2120, <b>68</b> , 123, 134, 136,                  | 0x21B1, 78, <b>79</b>              |
| 0x1607, <b>32</b>                       | 142                                                 | 0x21B2, <b>222</b>                 |
| 0x1700, <b>33</b>                       | 0x2121, 120, 190, 195, <b>199</b>                   | 0x21B3, <b>49</b>                  |
| 0x1701, <b>34</b>                       | 0x2122, <b>199</b>                                  | 0x21B4, <b>50</b>                  |
| 0x1702, <b>34</b> , 35                  | 0x2123, <b>199</b>                                  | 0x21C0, <b>98</b>                  |
| 0x1703, <b>35</b>                       | 0x2140, <b>85</b>                                   | 0x21C1, <b>224</b>                 |
| 0x1704, <b>36</b>                       | 0x2141, <b>102</b>                                  | 0x21C2, <b>99</b>                  |
| 0X1800, <b>7</b> , <b>37</b>            | 0x2142, <b>100</b>                                  | 0x21C3, <b>99</b>                  |
| 0x1A00, <b>39</b>                       | 0x2150, <b>140</b>                                  | 0x21C4, <b>99</b>                  |
| 0x1A07, <b>39</b>                       | 0x2151, <b>141</b>                                  | 0x21D0, <b>158</b>                 |
| 0x1B00, <b>40</b>                       | 0x2152, <b>141</b>                                  | 0x21D1, <b>158</b>                 |
| 0x1C00, <b>42</b>                       | 0x2153, <b>141</b>                                  | 0x21D2, <b>158</b>                 |
| 0x1C12, 42                              | 0x2154, <b>141</b>                                  | 0x21D5, <b>159</b>                 |
| 0x1C32, <b>219</b> , 220                | 0x2155, <b>141</b>                                  | 0x21D6, <b>159</b>                 |
| 0x1C33, <b>220</b> , 221                | 0x2156, <b>141</b>                                  | 0x21D0, 159                        |
| 5.1.000, <b>220</b> , 221               | 0/L/00, 171                                         | O                                  |
|                                         |                                                     |                                    |

16-01195 Rev 03 248

| 0x21D8, <b>159</b>                                                                                                    | 0x2255, <b>113</b>                                                                                                    | 0x2405, 180, <b>181</b>                                                                                                    |
|----------------------------------------------------------------------------------------------------|----------------------------------------------------------------------------------------------------|----------------------------------------------------------------------------------------------------|
| 0x21E0, <b>86</b>                                                                                                    | 0x2260, <b>104</b>                                                                                                    | 0x2406, <b>181</b>                                                                                                    |
| 0x21E1, <b>86</b>                                                                                                    | 0x2261, <b>104</b>                                                                                                    | 0x2408, <b>182</b>                                                                                                    |
| 0x2200, <b>102</b>                                                                                                    | 0x2262, <b>104</b>                                                                                                    | 0x2409, <b>182</b>                                                                                                    |
| 0x2201, <b>102</b>                                                                                                    | 0x2263, <b>104</b>                                                                                                    | 0x240A, <b>182</b>                                                                                                    |
|                                                                                                    |                                                                                                    | •                                                                                                    |
| 0x2202, <b>102</b>                                                                                                    | 0x2300, 60, <b>66</b> , 113, 151, 223,                                                                                                    | 0x240B, <b>182</b>                                                                                                    |
| 0x2203, <b>102</b>                                                                                                    | 224, 225, 231                                                                                                    | 0x240C, <b>183</b>                                                                                                    |
| 0x2204, <b>102</b>                                                                                                    | 0x2301, <b>81</b>                                                                                                    | 0x240D, <b>183</b>                                                                                                    |
| 0x2205, <b>102</b>                                                                                                    | 0x2310, <b>224</b>                                                                                                    | 0x2410, <b>183</b>                                                                                                    |
| 0x2206, <b>103</b>                                                                                                    | 0x2311, <b>224</b>                                                                                                    | 0x2411, 183                                                                                                    |
| 0x2207, <b>103</b>                                                                                                    | 0x2312, <b>224</b>                                                                                                    | 0x2420, <b>76</b> , 107                                                                                                    |
|                                                                                                    | 0x2313, <b>224</b>                                                                                                    |                                                                                                    |
| 0x2208, <b>224</b>                                                                                                    | · · · · · · · · · · · · · · · · · · ·                                                                                                    | 0x2421, <b>183</b>                                                                                                    |
| 0x2209, <b>225</b>                                                                                                    | 0x2314, <b>99</b>                                                                                                    | 0x2422, <b>85</b>                                                                                                    |
| 0x220A, <b>225</b>                                                                                                    | 0x2315, <b>99</b>                                                                                                    | 0x2500, <b>232</b>                                                                                                    |
| 0x220B, <b>99</b>                                                                                                    | 0x2320, <b>112</b> , 115                                                                                                    | 0x2501, <b>233</b>                                                                                                    |
| 0x220C, <b>100</b>                                                                                                    | 0x2321, <b>105</b> , <b>113</b>                                                                                                    | 0x2502, <b>233</b> , 234                                                                                                    |
| 0x220D, <b>100</b>                                                                                                    | 0x2322, <b>225</b>                                                                                                    | 0x2503, <b>234</b>                                                                                                    |
| 0x220E, <b>100</b>                                                                                                    | 0x2323, <b>140</b>                                                                                                    | 0x2504, <b>234</b>                                                                                                    |
| 0x220F, <b>101</b>                                                                                                    | 0x2324, <b>140</b>                                                                                                    | 0x2505, 233, <b>234</b> , 235                                                                                                    |
|                                                                                                    |                                                                                                    |                                                                                                    |
| 0x2210, <b>103</b>                                                                                                    | 0x2325, <b>114</b>                                                                                                    | 0x2506, <b>234</b>                                                                                                    |
| 0x2211, <b>103</b>                                                                                                    | 0x2326, <b>114</b>                                                                                                    | 0x2507, <b>235</b>                                                                                                    |
| 0x2212, <b>103</b>                                                                                                    | 0x2327, <b>115</b>                                                                                                    | 0x2508, <b>235</b>                                                                                                    |
| 0x2213, <b>103</b>                                                                                                    | 0x2328, <b>115</b>                                                                                                    | 0x2509, <b>235</b>                                                                                                    |
| 0x2214, <b>151</b>                                                                                                    | 0x2329, <b>115</b>                                                                                                    | 0x250A, <b>227</b> , 231                                                                                                    |
| 0x2215, <b>151</b>                                                                                                    | 0x232A, <b>115</b>                                                                                                    | 0x250B, <b>227</b> , 231                                                                                                    |
|                                                                                                    |                                                                                                    |                                                                                                    |
| 0x2216, <b>151</b>                                                                                                    | 0x2330, <b>225</b>                                                                                                    | 0x250C, 227, 231                                                                                                    |
| 0x2217, <b>151</b>                                                                                                    | 0x2331, <b>226</b>                                                                                                    | 0x2600, 223, <b>228</b>                                                                                                    |
| 0x2218, <b>152</b>                                                                                                    | 0x2332, <b>226</b>                                                                                                    | 0x6007, <b>63</b>                                                                                                    |
| 0x2219, <b>152</b>                                                                                                    | 0x2333, <b>226</b>                                                                                                    | 0x603F, 63                                                                                                    |
| 0x221A, <b>103</b>                                                                                                    | 0x2340, <b>152</b>                                                                                                    | 0x6040, 23, 25, 55, <b>59</b> , 129,                                                                                                    |
| 0x221B, <b>103</b>                                                                                                    | 0x2341, <b>125</b> , <b>144</b>                                                                                                    | 148, 160, 191, 196, 206,                                                                                                    |
| 0x221C, <b>152</b>                                                                                                    | 0x2350, <b>179</b>                                                                                                    | 207                                                                                                    |
|                                                                                                    |                                                                                                    |                                                                                                    |
| 0x221D, 131, <b>152</b>                                                                                                    | 0x2351, 179                                                                                                    | 0x6041, 23, 24, 38, 55, <b>60</b> , 62,                                                                                                    |
| 0x221E, 132, <b>152</b>                                                                                                    | 0x2352, <b>179</b>                                                                                                    | 134, 160, 191, 206                                                                                                    |
| 0x2220, <b>94</b>                                                                                                    | 0x2353, 179, <b>183</b>                                                                                                    | 0x605A, <b>63</b>                                                                                                    |
| 0x2221, <b>94</b>                                                                                                    | 0x2360, 223, <b>226</b> , 231                                                                                                    | 0x605B, <b>64</b>                                                                                                    |
| 0x2222, <b>95</b>                                                                                                    | 0x2361, <b>227</b>                                                                                                    | 0x605C, <b>64</b>                                                                                                    |
| 0x2223, <b>96</b>                                                                                                    | 0x2362, <b>227</b>                                                                                                    | 0x605D, <b>64</b>                                                                                                    |
| 0x2224, <b>97</b>                                                                                                    | 0x2363, 226, <b>227</b>                                                                                                    | 0x605E, <b>64</b>                                                                                                    |
|                                                                                                    |                                                                                                    |                                                                                                    |
| 0x2225, <b>98</b>                                                                                                    | 0x2370, <b>154</b>                                                                                                    | 0x6060, 14, 23, 25, 30, 55, 59,                                                                                                    |
| 0x2226, <b>100</b>                                                                                                    | 0x2371, 154                                                                                                    | 60, <b>65</b> , 160, 187, 196, 197                                                                                                    |
|                                                                                                    |                                                                                                    |                                                                                                    |
| 0x2227, <b>100</b>                                                                                                    | 0x2378, <b>115</b>                                                                                                    | 0x6061, 23, 65                                                                                                    |
| 0x2227, <b>100</b><br>0x2228, <b>101</b>                                                                                                    | 0x2378, <b>115</b><br>0x2378, <b>139</b>                                                                                                    | 0x6061, 23, 65<br>0x6062, 121, <b>133</b> , 139                                                                                                    |
| 0x2228, <b>101</b>                                                                                                    | 0x2378, <b>139</b>                                                                                                    | 0x6062, 121, <b>133</b> , 139                                                                                                    |
| 0x2228, <b>101</b><br>0x2229, <b>101</b>                                                                                                    | 0x2378, <b>139</b><br>0x2379, <b>139</b>                                                                                                    | 0x6062, 121, <b>133</b> , 139<br>0x6063, 121, <b>133</b> , 136, 140,                                                                                                    |
| 0x2228, <b>101</b><br>0x2229, <b>101</b><br>0x222A, <b>101</b>                                                                                                    | 0x2378, <b>139</b><br>0x2379, <b>139</b><br>0x237A, <b>139</b>                                                                                                    | 0x6062, 121, <b>133</b> , 139<br>0x6063, 121, <b>133</b> , 136, 140,<br>154                                                                                                    |
| 0x2228, <b>101</b><br>0x2229, <b>101</b><br>0x222A, <b>101</b><br>0x2230, 122, <b>124</b> , <b>143</b>                                                                                                    | 0x2378, <b>139</b><br>0x2379, <b>139</b><br>0x237A, <b>139</b><br>0x2380, <b>153</b>                                                                                                    | 0x6062, 121, <b>133</b> , 139<br>0x6063, 121, <b>133</b> , 136, 140,<br>154<br>0x6064, 23, <b>133</b> , 136, 138                                                                                                    |
| 0x2228, <b>101</b><br>0x2229, <b>101</b><br>0x222A, <b>101</b><br>0x2230, 122, <b>124</b> , <b>143</b><br>0x2231, <b>125</b> , 140, <b>144</b> , 154                                                                                                    | 0x2378, <b>139</b> 0x2379, <b>139</b> 0x237A, <b>139</b> 0x2380, <b>153</b> 0x2381, <b>125</b> , 126, 131, <b>144</b> ,                                                                                                    | 0x6062, 121, <b>133</b> , 139<br>0x6063, 121, <b>133</b> , 136, 140,<br>154<br>0x6064, 23, <b>133</b> , 136, 138<br>0x6065, <b>134</b> , 135                                                                                                    |
| 0x2228, <b>101</b> 0x2229, <b>101</b> 0x222A, <b>101</b> 0x2230, 122, <b>124</b> , <b>143</b> 0x2231, <b>125</b> , 140, <b>144</b> , 154 0x2232, <b>125</b> , <b>144</b>                                                                                                    | 0x2378, <b>139</b><br>0x2379, <b>139</b><br>0x237A, <b>139</b><br>0x2380, <b>153</b><br>0x2381, <b>125</b> , 126, 131, <b>144</b> ,<br>145                                                                                                    | 0x6062, 121, <b>133</b> , 139<br>0x6063, 121, <b>133</b> , 136, 140,<br>154<br>0x6064, 23, <b>133</b> , 136, 138<br>0x6065, <b>134</b> , 135<br>0x6066, <b>134</b>                                                                                                    |
| 0x2228, <b>101</b><br>0x2229, <b>101</b><br>0x222A, <b>101</b><br>0x2230, 122, <b>124</b> , <b>143</b><br>0x2231, <b>125</b> , 140, <b>144</b> , 154<br>0x2232, <b>125</b> , <b>144</b><br>0x2240, 133, <b>140</b>                                                             | 0x2378, <b>139</b> 0x2379, <b>139</b> 0x237A, <b>139</b> 0x2380, <b>153</b> 0x2381, <b>125</b> , 126, 131, <b>144</b> , 145 0x2382, 133, <b>136</b> , 137                                                                                                    | 0x6062, 121, <b>133</b> , 139<br>0x6063, 121, <b>133</b> , 136, 140,<br>154<br>0x6064, 23, <b>133</b> , 136, 138<br>0x6065, <b>134</b> , 135<br>0x6066, <b>134</b><br>0x6067, 60, 61, <b>134</b> , 136                                                                                                    |
| 0x2228, <b>101</b> 0x2229, <b>101</b> 0x222A, <b>101</b> 0x2230, 122, <b>124</b> , <b>143</b> 0x2231, <b>125</b> , 140, <b>144</b> , 154 0x2232, <b>125</b> , <b>144</b>                                                                                                    | 0x2378, <b>139</b><br>0x2379, <b>139</b><br>0x237A, <b>139</b><br>0x2380, <b>153</b><br>0x2381, <b>125</b> , 126, 131, <b>144</b> ,<br>145                                                                                                    | 0x6062, 121, <b>133</b> , 139<br>0x6063, 121, <b>133</b> , 136, 140,<br>154<br>0x6064, 23, <b>133</b> , 136, 138<br>0x6065, <b>134</b> , 135<br>0x6066, <b>134</b>                                                                                                    |
| 0x2228, <b>101</b><br>0x2229, <b>101</b><br>0x222A, <b>101</b><br>0x2230, 122, <b>124</b> , <b>143</b><br>0x2231, <b>125</b> , 140, <b>144</b> , 154<br>0x2232, <b>125</b> , <b>144</b><br>0x2240, 133, <b>140</b>                                                             | 0x2378, <b>139</b> 0x2379, <b>139</b> 0x237A, <b>139</b> 0x2380, <b>153</b> 0x2381, <b>125</b> , 126, 131, <b>144</b> , 145 0x2382, 133, <b>136</b> , 137                                                                                                    | 0x6062, 121, <b>133</b> , 139<br>0x6063, 121, <b>133</b> , 136, 140,<br>154<br>0x6064, 23, <b>133</b> , 136, 138<br>0x6065, <b>134</b> , 135<br>0x6066, <b>134</b><br>0x6067, 60, 61, <b>134</b> , 136<br>0x6068, <b>134</b>                                                                                                    |
| 0x2228, <b>101</b> 0x2229, <b>101</b> 0x222A, <b>101</b> 0x2230, 122, <b>124</b> , <b>143</b> 0x2231, <b>125</b> , 140, <b>144</b> , 154 0x2232, <b>125</b> , 144 0x2240, 133, <b>140</b> 0x2241, <b>80</b> 0x2242, 133, <b>140</b>                                            | 0x2378, <b>139</b> 0x2379, <b>139</b> 0x237A, <b>139</b> 0x2380, <b>153</b> 0x2381, <b>125</b> , 126, 131, <b>144</b> , 145 0x2382, 133, <b>136</b> , 137 0x2383, <b>87</b> , 88, 89, 90, 91, 92, 93, 99, 156, 197                                                                                             | 0x6062, 121, <b>133</b> , 139<br>0x6063, 121, <b>133</b> , 136, 140,<br>154<br>0x6064, 23, <b>133</b> , 136, 138<br>0x6065, <b>134</b> , 135<br>0x6066, <b>134</b><br>0x6067, 60, 61, <b>134</b> , 136<br>0x6068, <b>134</b><br>0x6069, <b>126</b> , 127, <b>145</b> , 146                                                                            |
| 0x2228, 101<br>0x2229, 101<br>0x222A, 101<br>0x2230, 122, 124, 143<br>0x2231, 125, 140, 144, 154<br>0x2232, 125, 144<br>0x2240, 133, 140<br>0x2241, 80<br>0x2242, 133, 140<br>0x2250, 121, 133, 136, 138,                                                                      | 0x2378, <b>139</b> 0x2379, <b>139</b> 0x237A, <b>139</b> 0x2380, <b>153</b> 0x2381, <b>125</b> , 126, 131, <b>144</b> , 145 0x2382, 133, <b>136</b> , 137 0x2383, <b>87</b> , 88, 89, 90, 91, 92, 93, 99, 156, 197 0x2384, 74, 75, <b>81</b> , 82, 83, 84,                                                     | 0x6062, 121, <b>133</b> , 139<br>0x6063, 121, <b>133</b> , 136, 140,<br>154<br>0x6064, 23, <b>133</b> , 136, 138<br>0x6065, <b>134</b> , 135<br>0x6066, <b>134</b><br>0x6067, 60, 61, <b>134</b> , 136<br>0x6068, <b>134</b><br>0x6069, <b>126</b> , 127, <b>145</b> , 146<br>0x606A, <b>126</b> , <b>145</b>                                         |
| 0x2228, <b>101</b> 0x2229, <b>101</b> 0x222A, <b>101</b> 0x2230, 122, <b>124</b> , <b>143</b> 0x2231, <b>125</b> , 140, <b>144</b> , 154 0x2232, <b>125</b> , 144 0x2240, 133, <b>140</b> 0x2241, <b>80</b> 0x2242, 133, <b>140</b> 0x2250, 121, <b>133</b> , 136, 138, 154    | 0x2378, <b>139</b> 0x2379, <b>139</b> 0x237A, <b>139</b> 0x2380, <b>153</b> 0x2381, <b>125</b> , 126, 131, <b>144</b> , 145 0x2382, 133, <b>136</b> , 137 0x2383, <b>87</b> , 88, 89, 90, 91, 92, 93, 99, 156, 197 0x2384, 74, 75, <b>81</b> , 82, 83, 84, 85                                                  | 0x6062, 121, <b>133</b> , 139<br>0x6063, 121, <b>133</b> , 136, 140,<br>154<br>0x6064, 23, <b>133</b> , 136, 138<br>0x6065, <b>134</b> , 135<br>0x6066, <b>134</b><br>0x6067, 60, 61, <b>134</b> , 136<br>0x6068, <b>134</b><br>0x6069, <b>126</b> , 127, <b>145</b> , 146<br>0x606A, <b>126</b> , <b>145</b><br>0x606B, 121, <b>126</b> , <b>145</b> |
| 0x2228, 101<br>0x2229, 101<br>0x222A, 101<br>0x2230, 122, 124, 143<br>0x2231, 125, 140, 144, 154<br>0x2232, 125, 144<br>0x2240, 133, 140<br>0x2241, 80<br>0x2242, 133, 140<br>0x2250, 121, 133, 136, 138, 154<br>0x2251, 121, 125, 133, 136,                                   | 0x2378, <b>139</b> 0x2379, <b>139</b> 0x237A, <b>139</b> 0x2380, <b>153</b> 0x2381, <b>125</b> , 126, 131, <b>144</b> , 145 0x2382, 133, <b>136</b> , 137 0x2383, <b>87</b> , 88, 89, 90, 91, 92, 93, 99, 156, 197 0x2384, 74, 75, <b>81</b> , 82, 83, 84, 85 0x2400, <b>180</b>                               | 0x6062, 121, 133, 139<br>0x6063, 121, 133, 136, 140,<br>154<br>0x6064, 23, 133, 136, 138<br>0x6065, 134, 135<br>0x6066, 134<br>0x6067, 60, 61, 134, 136<br>0x6068, 134<br>0x6069, 126, 127, 145, 146<br>0x606A, 126, 145<br>0x606B, 121, 126, 145<br>0x606C, 23, 127, 146                                                                             |
| 0x2228, 101<br>0x2229, 101<br>0x222A, 101<br>0x2230, 122, 124, 143<br>0x2231, 125, 140, 144, 154<br>0x2232, 125, 144<br>0x2240, 133, 140<br>0x2241, 80<br>0x2242, 133, 140<br>0x2250, 121, 133, 136, 138, 154<br>0x2251, 121, 125, 133, 136, 138, 134                          | 0x2378, <b>139</b> 0x2379, <b>139</b> 0x237A, <b>139</b> 0x2380, <b>153</b> 0x2381, <b>125</b> , 126, 131, <b>144</b> , 145 0x2382, 133, <b>136</b> , 137 0x2383, <b>87</b> , 88, 89, 90, 91, 92, 93, 99, 156, 197 0x2384, 74, 75, <b>81</b> , 82, 83, 84, 85 0x2400, <b>180</b> 0x2401, <b>180</b> , 181, 233 | 0x6062, 121, 133, 139<br>0x6063, 121, 133, 136, 140,<br>154<br>0x6064, 23, 133, 136, 138<br>0x6065, 134, 135<br>0x6066, 134<br>0x6067, 60, 61, 134, 136<br>0x6068, 134<br>0x6069, 126, 127, 145, 146<br>0x606A, 126, 145<br>0x606B, 121, 126, 145<br>0x606C, 23, 127, 146<br>0x606D, 127, 146                                                         |
| 0x2228, 101<br>0x2229, 101<br>0x222A, 101<br>0x2230, 122, 124, 143<br>0x2231, 125, 140, 144, 154<br>0x2232, 125, 144<br>0x2240, 133, 140<br>0x2241, 80<br>0x2242, 133, 140<br>0x2250, 121, 133, 136, 138, 154<br>0x2251, 121, 125, 133, 136, 138, 134, 144<br>0x2252, 109, 199 | 0x2378, 139<br>0x2379, 139<br>0x237A, 139<br>0x2380, 153<br>0x2381, 125, 126, 131, 144, 145<br>0x2382, 133, 136, 137<br>0x2383, 87, 88, 89, 90, 91, 92, 93, 99, 156, 197<br>0x2384, 74, 75, 81, 82, 83, 84, 85<br>0x2400, 180<br>0x2401, 180, 181, 233<br>0x2402, 181                                          | 0x6062, 121, 133, 139<br>0x6063, 121, 133, 136, 140,<br>154<br>0x6064, 23, 133, 136, 138<br>0x6065, 134, 135<br>0x6066, 134<br>0x6067, 60, 61, 134, 136<br>0x6068, 134<br>0x6069, 126, 127, 145, 146<br>0x606A, 126, 145<br>0x606B, 121, 126, 145<br>0x606C, 23, 127, 146<br>0x606D, 127, 146<br>0x606E, 127, 146                                     |
| 0x2228, 101<br>0x2229, 101<br>0x222A, 101<br>0x2230, 122, 124, 143<br>0x2231, 125, 140, 144, 154<br>0x2232, 125, 144<br>0x2240, 133, 140<br>0x2241, 80<br>0x2242, 133, 140<br>0x2250, 121, 133, 136, 138, 154<br>0x2251, 121, 125, 133, 136, 138, 134                          | 0x2378, <b>139</b> 0x2379, <b>139</b> 0x237A, <b>139</b> 0x2380, <b>153</b> 0x2381, <b>125</b> , 126, 131, <b>144</b> , 145 0x2382, 133, <b>136</b> , 137 0x2383, <b>87</b> , 88, 89, 90, 91, 92, 93, 99, 156, 197 0x2384, 74, 75, <b>81</b> , 82, 83, 84, 85 0x2400, <b>180</b> 0x2401, <b>180</b> , 181, 233 | 0x6062, 121, 133, 139<br>0x6063, 121, 133, 136, 140,<br>154<br>0x6064, 23, 133, 136, 138<br>0x6065, 134, 135<br>0x6066, 134<br>0x6067, 60, 61, 134, 136<br>0x6068, 134<br>0x6069, 126, 127, 145, 146<br>0x606A, 126, 145<br>0x606B, 121, 126, 145<br>0x606C, 23, 127, 146<br>0x606D, 127, 146                                                         |
| 0x2228, 101<br>0x2229, 101<br>0x222A, 101<br>0x2230, 122, 124, 143<br>0x2231, 125, 140, 144, 154<br>0x2232, 125, 144<br>0x2240, 133, 140<br>0x2241, 80<br>0x2242, 133, 140<br>0x2250, 121, 133, 136, 138, 154<br>0x2251, 121, 125, 133, 136, 138, 134, 144<br>0x2252, 109, 199 | 0x2378, 139<br>0x2379, 139<br>0x237A, 139<br>0x2380, 153<br>0x2381, 125, 126, 131, 144, 145<br>0x2382, 133, 136, 137<br>0x2383, 87, 88, 89, 90, 91, 92, 93, 99, 156, 197<br>0x2384, 74, 75, 81, 82, 83, 84, 85<br>0x2400, 180<br>0x2401, 180, 181, 233<br>0x2402, 181                                          | 0x6062, 121, 133, 139<br>0x6063, 121, 133, 136, 140,<br>154<br>0x6064, 23, 133, 136, 138<br>0x6065, 134, 135<br>0x6066, 134<br>0x6067, 60, 61, 134, 136<br>0x6068, 134<br>0x6069, 126, 127, 145, 146<br>0x606A, 126, 145<br>0x606B, 121, 126, 145<br>0x606C, 23, 127, 146<br>0x606D, 127, 146<br>0x606E, 127, 146                                     |

| 0x6071, 23, 25, 197 0x6072, 197 0x6073, 197 0x6074, 197 0x6075, 198 0x6076, 198 0x6077, 23, 25, 198 0x6078, 198 0x607A, 23, 25, 120, 190, 195, 196 0x607B, 127, 146, 147 0x607B, 127 0x607B, 146 0x607C, 120, 178 0x607D, 128, 147 0x607E, 202 0x607F, 128, 147 0x6080, 129, 148 0x6081, 120, 129, 148, 190, 196 0x6082, 129, 148 0x6083, 120, 129, 130, 148, 149, 190 0x6084, 63, 120, 130, 149, 190 0x6085, 58, 63, 130, 149, 190 0x6086, 120, 130, 149, 190 0x6087, 197, 198 0x6087, 197, 198 0x6088, 198 0x6087, 200 0x6092, 201 | 0x6099, 120, 160, 178 0x609A, 120, 160, 178 0x60A2, 202 0x60A4, 131, 150 0x60B0, 115 0x60B1, 116 0x60B2, 116 0x60B8, 184 0x60B9, 185 0x60BA, 185 0x60BB, 185 0x60BB, 185 0x60BD, 186 0x60C0, 203, 204, 210 0x60C1, 203, 204, 206, 211 0x60C2, 203, 204, 206, 211, 212 0x60C4, 212, 213 0x60C5, 131, 150 0x60C6, 123, 131, 142, 150 0x60D0, 186 0x60D1, 186 0x60D2, 186 0x60D4, 186 0x60D4, 186 0x60D4, 186 0x60D4, 186 0x60C1, 198 0x60E0, 198 0x60E1, 198 0x60EA, 25, 116 0x60F4, 60, 61, 68, 121, 136, 159 0x60F6, 132, 153, 197 0x60F8, 135 0x60F9, 128, 147 | 0x6402, 87<br>0x6403, 87<br>0x6404, 87<br>0x6410, 17, 94<br>0x6502, 67<br>0x6503, 80<br>0x6504, 80<br>0x6505, 80<br>0x6510, 85<br>0x67FF, 85<br>0xF000, 236<br>0xF380, 236<br>0xF381, 236<br>0xF381, 236<br>0xF390, 236<br>0xF391, 236<br>0xF393, 236<br>0xF393, 236<br>0xF341, 236<br>0xF341, 236<br>0xF373, 236<br>0xF373, 236<br>0xF373, 236<br>0xF9F0, 236<br>0xF9F1, 236<br>0xF9F2, 236<br>0xF9F3, 236<br>0xF9F4, 236<br>0xF9F5, 236<br>0xF9F6, 236<br>0xF9F7, 236<br>0xF9F7, 236<br>0xF9F7, 236<br>0xF9F7, 236<br>0xF9F7, 236<br>0xF9F7, 236<br>0xF9F7, 236<br>0xF9F7, 236<br>0xF9F7, 236<br>0xF9F7, 236<br>0xF9F8, 236<br>0xF9F8, 236<br>0xF9F8, 236<br>0xFBF1, 236<br>0xFBF1, 236<br>0xFBF7, 236 |
|----------------------------------------------------------------------------------------------------|----------------------------------------------------------------------------------------------------|----------------------------------------------------------------------------------------------------|
| 0x6091, <b>200</b>                                                                                                    | 0x60F8, <b>135</b>                                                                                                    | 0xFBF2, 236<br>0xFBF3, 236<br>0xFBF4, 236<br>Index 0x10F3, 51, 52<br>Index 0x10F8, 51<br>Index 0x1B01, 40, 41                                                                                                    |
| 170, 171, 172, 173, 174,<br>175, 176, <b>177</b>                                                                                                    | 0x60FD, 23, <b>113</b><br>0x60FF, 23, <b>129</b> , <b>148</b> , 196                                                                                                    | Index 0x21A4, 76<br>Index 0x21E2, 86                                                                                                    |

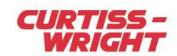

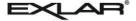

CANopen Programmer's Manual P/N 16-01195 Revision 03 April 26, 2019

> © 2019 Copley Controls 20 Dan Road Canton, MA 02021 USA All rights reserved